# **UNIVERSIDAD NACIONAL DE INGENIERÍA**

# **FACULTAD DE INGENIERÍA MECÁNICA**

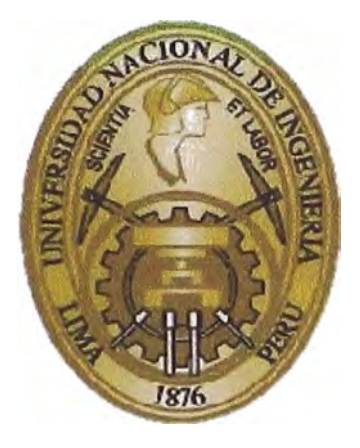

**CONTROL DEL PROYECTO LÍNEA DE TRANSMISIÓN 220 kV CHAGLLA - PARAGSHA APLICANDO LOS MÉTODOS: VALOR GANADO Y RESULTADO OPERATIVO** 

**INFORME DE SUFICIENCIA** 

# **PARA OPTAR EL TÍTULO PROFESIONAL DE: INGENIERO MECÁNICO ELECTRICISTA**

**VICTOR HUGO DAVILA ROJAS** 

**PROMOCIÓN: 2011 -1** 

**LIMA-PERÚ** 

**2014** 

## **ÍNDICE**

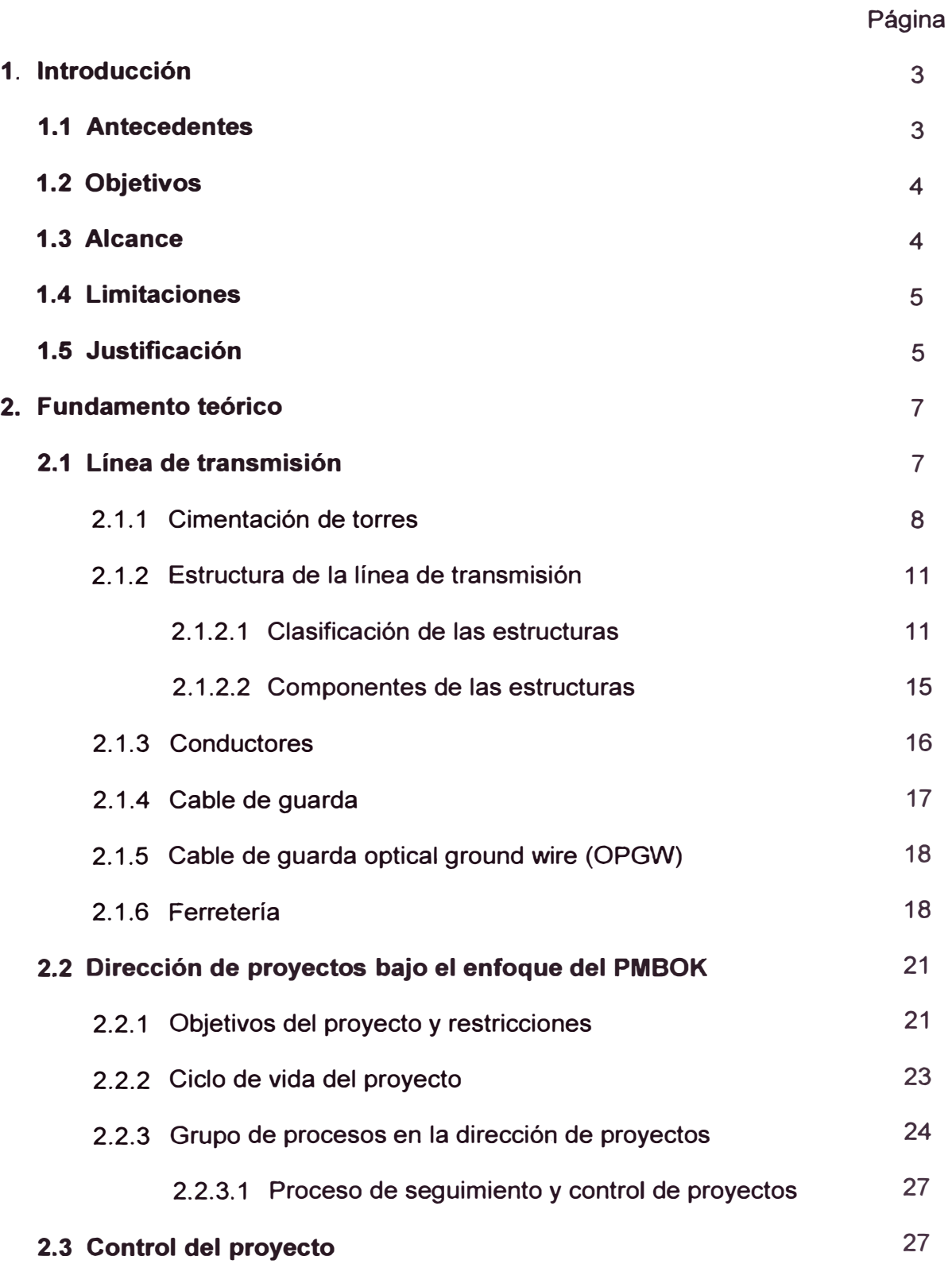

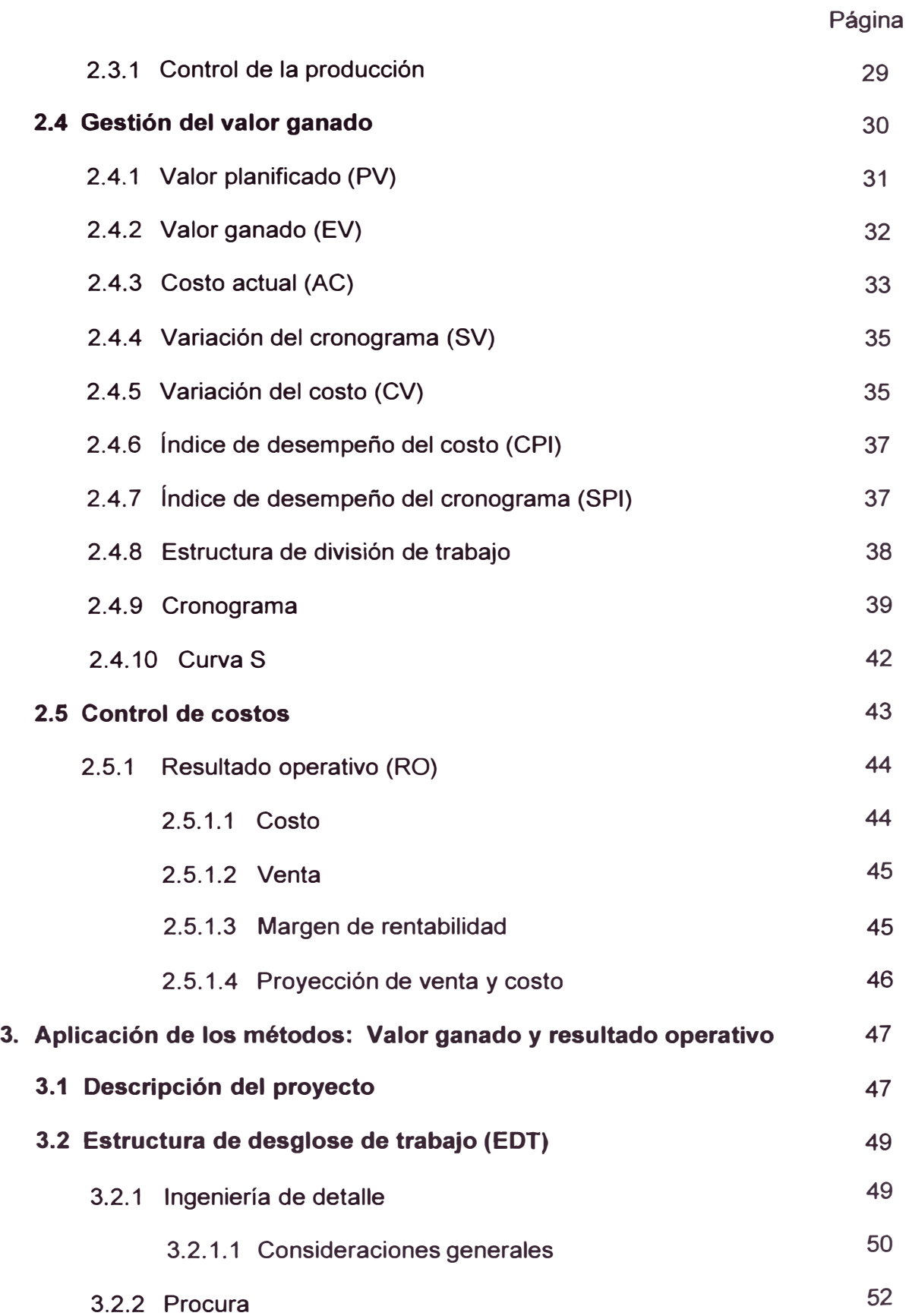

**Página** 

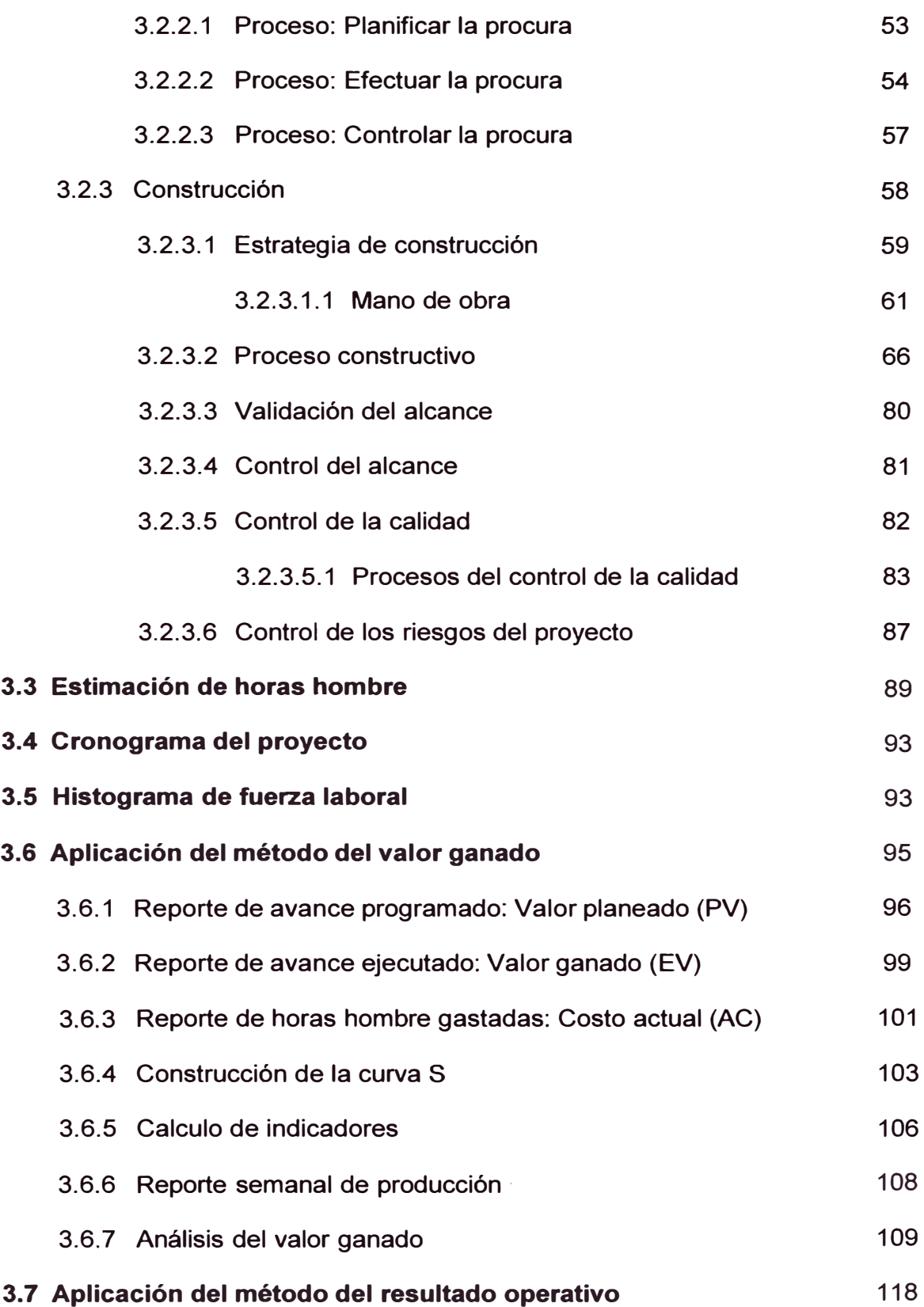

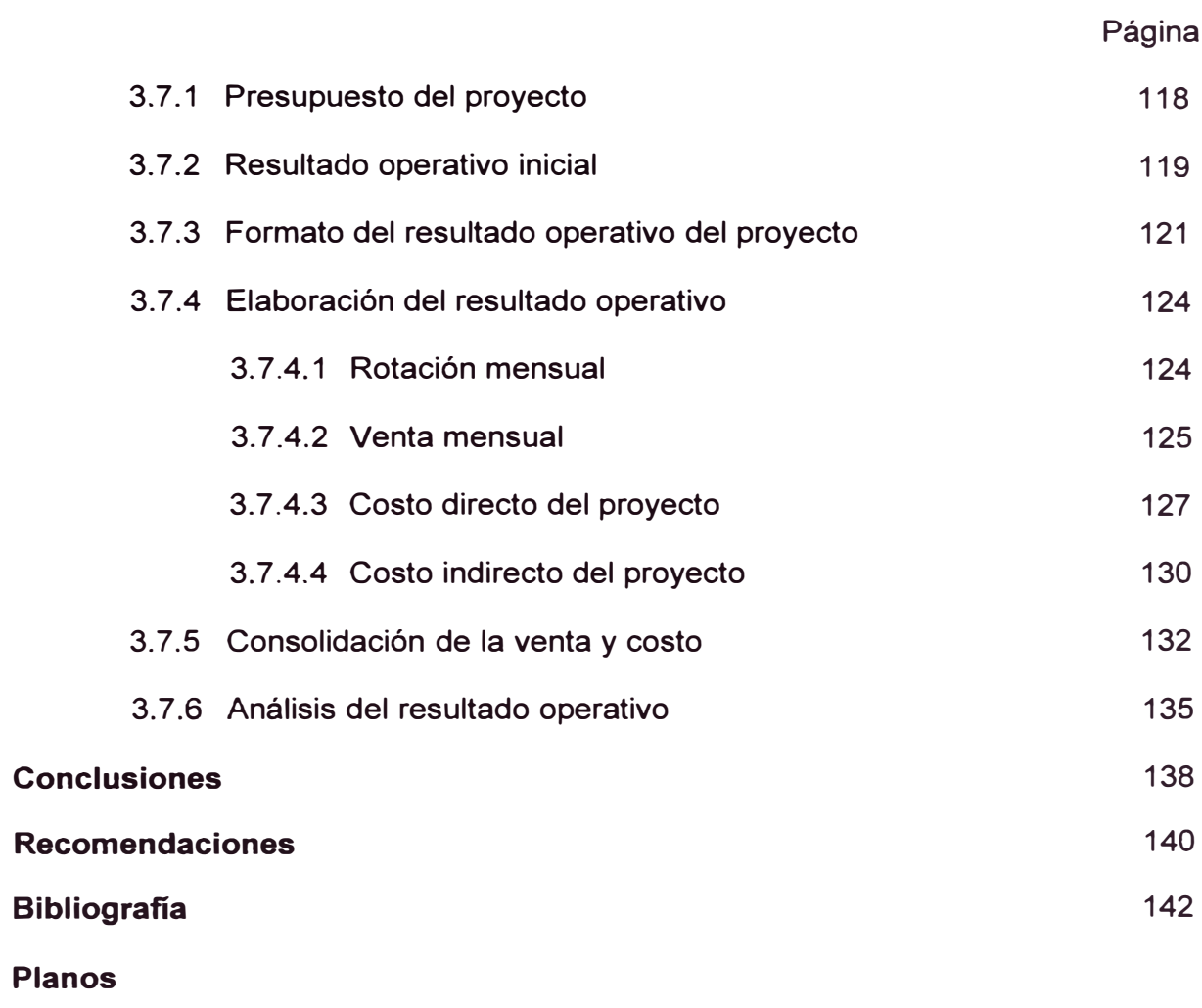

**Anexos** 

## **LISTA DE PLANOS**

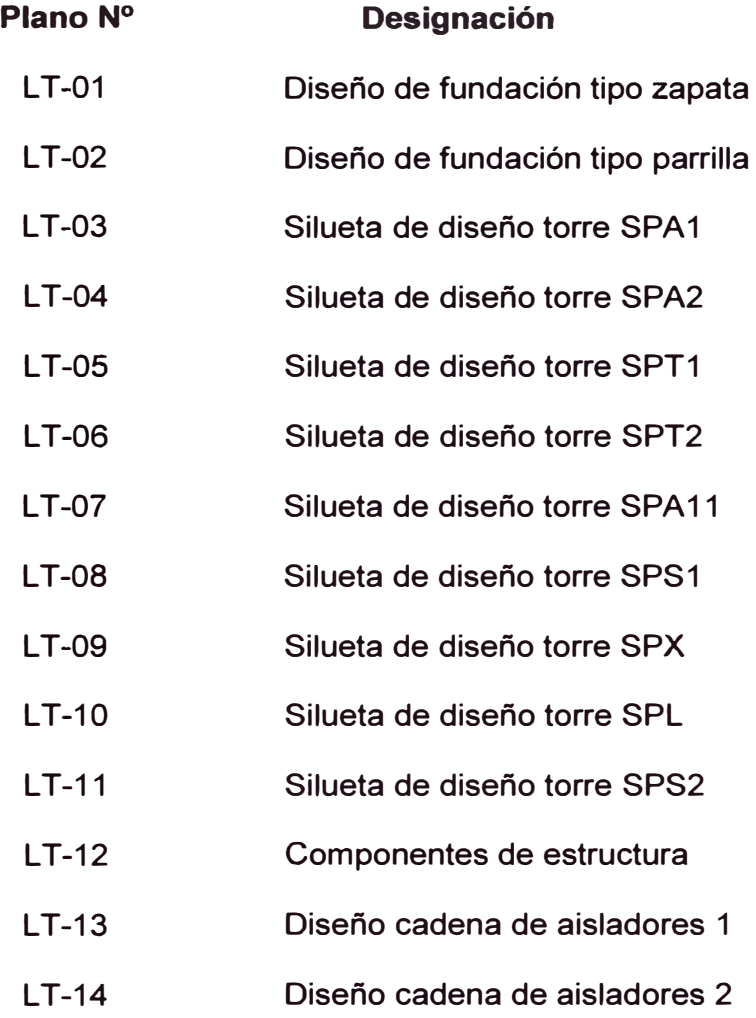

### **LISTA DE ANEXOS**

- **ANEXO01**  : Programación tres semanas o Lookahead
- **ANEXO** 02 : Estructura de división de trabajo
- **ANEXO** 03 : Metrado y lista de suministros
- **ANEXO** 04 : Cronograma de llegada de suministros
- **ANEXO** 05 : Plan de tendido
- **ANEXO** 06 : Plan de inspección y ensayo
- **ANEXO** 07 : Protocolos y registros de calidad
- **ANEXO08**  : Matriz de control de protocolos
- **ANEXO** 09 : Matriz de riesgos
- **ANEXO** 10 : Cronograma del proyecto
- **ANEXO** 11 : Reporte de avance programado
- **ANEXO** 12 : Control de avance
- **ANEXO13**  : Reporte de avance ejecutado
- **ANEXO14**  : Modelo de Parte Diario de Producción
- **ANEXO** 15 : Reporte de horas hombre gastadas
- **ANEXO** 16 : Reporte semanal de producción
- **ANEXO** 17 : Reporte de avance reprogramado
- **ANEXO** 18 : Programa de producción reprogramado
- **ANEXO** 19 : Resultado operativo inicial

## **Dedicatoria**

A Dios por estar conmigo en cada paso que doy por fortalecer mi corazón e iluminar mi mente, y a mi familia por su cariño, compresión y apoyo incondicional.

## **PRÓLOGO**

El presente informe de suficiencia aborda la descripción, aplicación y análisis del método del valor ganado así como también el método del resultado operativo como herramientas para el control del proyecto: Línea de Transmisión 220 kV Chaglla - Paragsha.

El Project Management lnstitute (PMI) es una organización internacional que asocia a profesionales relacionados con la gestión de proyectos, esta organización publicó a principios de los años 90 la primera edición del Project Management Body of Knowlegde (PMBOK), que es el pilar básico para la gestión y dirección de proyectos, reconocidos como buenas prácticas. Los conceptos de valor ganado y resultado operativo están dentro del proceso: Seguimiento y Control, el cual es uno de los cinco macro procesos del PMBOK.

El desarrollo del informe de suficiencia se ha dividido en 3 capítulos que se describen brevemente a continuación:

En el **capítulo 1** se hace una introducción al tema que se va tratar, comprende los antecedentes los cuales se basa el presente trabajo, el objetivo principal, el alcance, limitaciones y justificación del trabajo para poder aplicar y analizar los dos métodos de control de proyectos.

En el **capítulo 2** se describe la parte teórica de: línea de transmisión, gestión de proyectos, método del valor ganado y resultado operativo con el **fin de explicar los términos y conceptos que se utilizará en los capítulos posteriores.** 

**En el capítulo 3 se mostrará y detallará los elementos necesarios para la aplicación del método del valor ganado, entre ellos tenemos: El EDT (estructura de división del trabajo) del proyecto, reporte de avance ejecutado, reporte de horas hombre gastadas, y reporte de avance planificado; luego se aplicará el método del valor ganado y los resultados obtenidos serán analizados, finalmente se tomará las acciones necesarias que implica estos resultados, en forma similar se hará para la aplicación del método del resultado operativo. Por otra parte en este capítulo también se explicará en forma breve los controles de: alcance, calidad, y riesgos delpresente proyecto, los cuales son útiles para el buen desarrollo de éste.** 

**En este informe también se incluyen las conclusiones, a base de los objetivos planteados y de los resultados obtenidos, recomendaciones, anexos y planos.** 

# **CAPITULO 1 INTRODUCCIÓN**

### **1.1 ANTECEDENTES**

Actualmente en nuestro país se vienen desarrollando innumerables proyectos de ingeniería y de construcción en los rubros de minería, energía, industria y petróleo, trayendo consigo inversiones de grandes proporciones y por ende desarrollo para el Perú. El estado peruano invierte entre el 5% y 6% del Producto Bruto Interno en construcción, pero la empresa privada lo hace en un promedio de 22% que representa aproximadamente \$ 30,000 millones y para el término del presente año se podría registrar un nivel de aproximadamente de 28%, y estas inversiones se concentrarán principalmente en Infraestructura en general, especialmente en el sector minero.

Dentro del rubro de energía se están desarrollando diversos proyectos como centrales hidroeléctricas, centrales térmicas, líneas de transmisión, subestaciones entre otros, con la finalidad de cubrir la alta demanda eléctrica que existe en el Perú debido a su crecimiento económico; en estas circunstancias la Empresa de Generación Huallaga S.A. está desarrollando el proyecto de la Central Hidroeléctrica Chaglla, dado en concesión por el estado peruano, siendo uno de los alcances el desarrollo de una línea de transmisión de 220 kV para conectarse con el Sistema Interconectado

**Nacional. Para poder llevar un control óptimo de este proyecto (línea de transmisión 220 kV) emplearemos herramientas de control según los lineamientos del PMI, los cuales en los últimos años ha ayudado a innumerables proyectos a ser exitosos.** 

## **1.2 OBJETIVOS**

#### **Objetivo general:**

**• Controlar el proyecto Línea de Transmisión 220kV Chaglla - Paragsha para evitar retrasos y sobrecostos.**

## **Objetivos específicos:**

- **•Describir el proyecto de manera general.**
- **• Describir y aplicar el método del valor ganado, en el control del tiempo del proyecto.**
- **• Describir y aplicar el método del resultado operativo, en el control del costo del proyecto.**
- **• Realizar el análisis de los métodos: Valor ganado y resultado operativo.**

## **1.3 ALCANCE**

**En el presente informe, el control del proyecto por los métodos valor ganado y resultado operativo, está enfocado sólo para la etapa de construcción el cual comprende las obras civiles y electromecánicas de la línea de transmisión.** 

#### **1.4 LIMITACIONES .**

**Para el presente informe no es parte del alcance el control del desarrollo de la ingeniería del proyecto, debido a que ésta ha sido desarrollada por una empresa consultora, sin embargo se explicará en forma breve los criterios de diseño de la línea de transmisión.** 

**El control del proyecto no incluye los trabajos de construcción de la ampliación SE Paragsha, debido a que la incidencia que tiene la construcción de ésta es ínfima con respecto a todo el proyecto en términos de horas hombre y costos.** 

## **1.5 JUSTIFICACIÓN**

**Todo proyecto se propone objetivos y por lo general tres de ellos son: culminar el proyecto antes o en el plazo contractual (gestión del tiempo), obtener un margen igual o mayor al margen trazado en la planificación inicial (gestión del costo) y culminar con el 100% de los entregables (gestión del alcance).** 

**Una vez iniciado el proyecto, el gerente o director del proyecto hace las siguientes preguntas al área de planificación y control de proyectos: ¿Qué avance tenemos a la fecha?, ¿Cuánto dinero hemos gastado hasta el momento?, ¿Estamos adelantados o atrasados? ¿El margen del proyecto ha variado? ¿ Y por qué varió el margen?Y se hacen estas preguntas por que según estadísticas el 70% de los proyectos tienen sobrecostos y se atrasan,**  el 52% de todos los proyectos terminan con un 189% por encima del **presupuesto inicial, y algunos otros, luego de inmensas inversiones de tiempo y de dinero simplemente nunca terminan, de ahí la importancia de un** 

**buen control del proyecto; todas estas preguntas que la gerencia del proyecto se hacen se puede responder mediante el control del proyecto por los métodos: valor ganado y resultado operativo. Las respuestas a las interrogantes anteriores permitirán conocer el estado actual del proyecto con respecto al cronograma y al costo, para así tomar las acciones correctivas y preventivas en caso sea necesario.** 

## **CAPÍTULO 2**

## **FUNDAMENTO TEÓRICO**

## **2.1 LÍNEA DE TRANSMISIÓN**

Es el conjunto de dispositivos para transportar o guiar la energía eléctrica desde una fuente de generación a los centros de consumo o cargas (ver Figura 2.1), y estos son utilizados normalmente cuando no es costeable producir energía eléctrica en los centros de consumo o cuando afecta el medio ambiente, buscando siempre maximizar la eficiencia, haciendo las pérdidas por calor o por radiaciones las más pequeñas posibles.

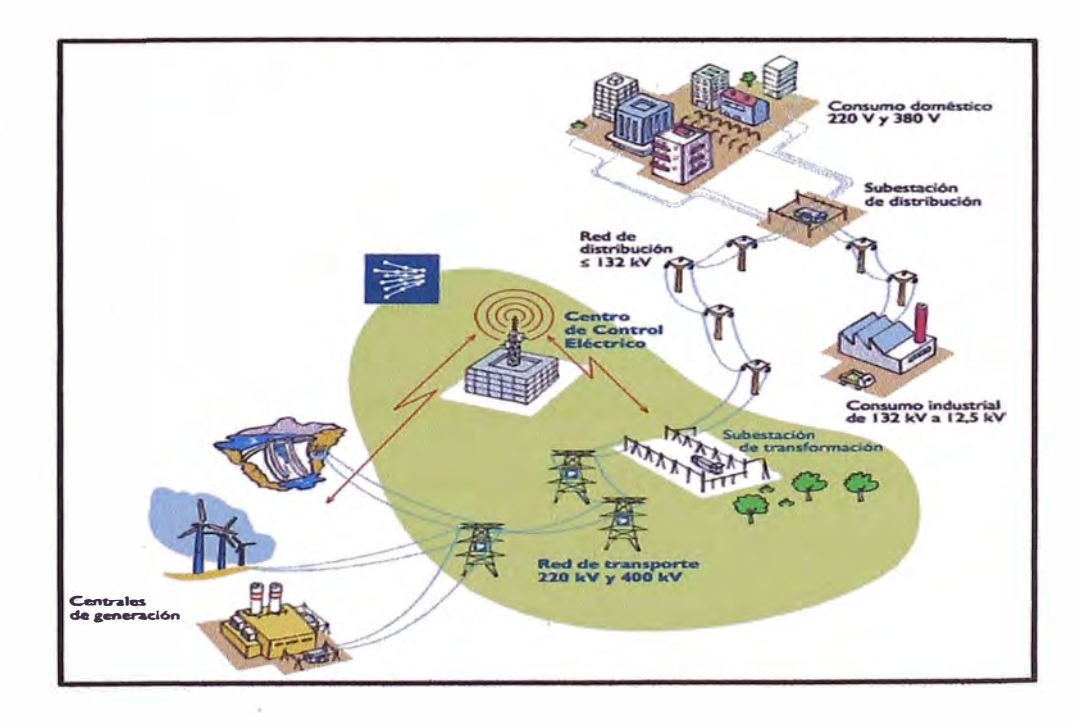

**Figura 2.1: Etapas de la generación eléctrica** 

**Un sistema de transmisión el�ctrica está compuesto básicamente por torres de celosía, con características mecánicas adecuadas a las solicitaciones establecidas en las memorias de cálculo, y de conductores del material que cumpla con las características mecánicas y eléctricas de acuerdo a las necesidades del proyecto.** 

**Los componentes más importantes de una línea de transmisión son:** 

- **•Cimentaciones**
- **•Torres de celosía (estructuras)**
- **•Conductores**
- **•Cable de guarda**
- **•Cable OPGW**
- **•Aisladores**
- **•Ferretería**

## **2.1.1 Cimentación de torres**

**Las cimentaciones de las torres tienen como misión transmitir al terreno las cargas que soportan como: peso de la torre, peso del conductor, peso del hielo, esfuerzos debido al viento, etc. En líneas de transmisión son muy comunes las cimentaciones tipo zapata y tipo parrilla.** 

## **A) Cimentación tipo zapata**

**La forma de la cimentación es de un pedestal, formado por una estructura a base de varillas de acero corrugado** y **concreto; el concreto se obtiene de la mezcla de cemento, arena gruesa, piedra chancada,** y **agua en proporciones según indica el diseño del concreto. En la Figura 2.2 se muestra la cimentación tipo zapata** y **el plano de diseño de esta cimentación se muestra en el Plano N <sup>º</sup>01.** 

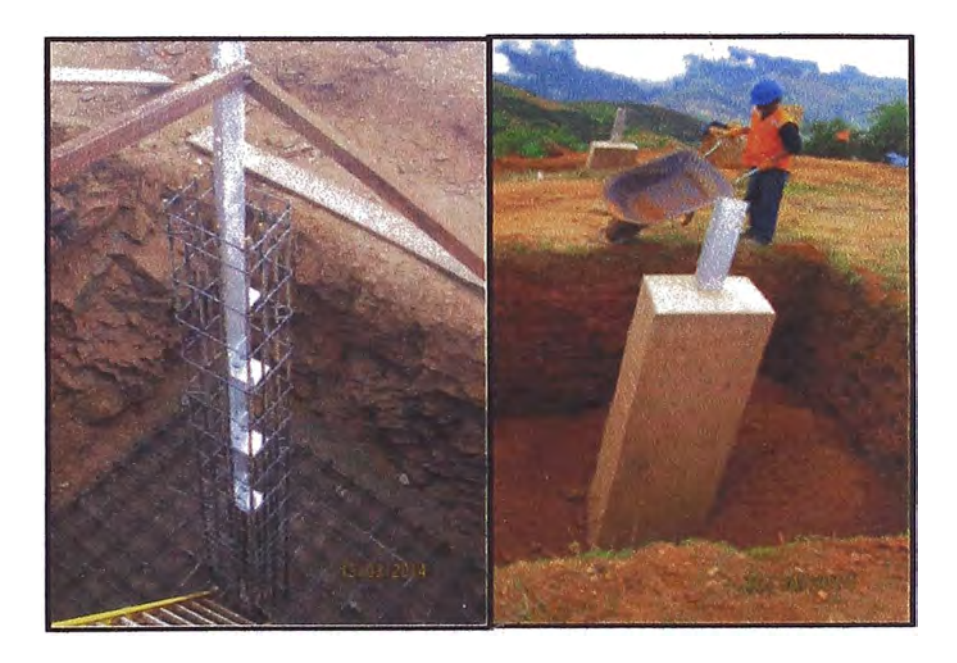

**Figura 2.2: Cimentación tipo zapata** 

## **B) Cimentación tipo parrilla**

**Lo que reemplaza al pedestal** y **a la zapata es una estructura formado por perfiles tipo "L" de acero galvanizado, la base tiene la forma de una parrilla (ver Figura 2.3)** y **sobresale por encima del nivel del suelo un perfil semejante al stub. Las cimentaciones tipo parrilla solo se instalan en terrenos que cumplan las siguientes características:** 

- **• Capacidades portantes admisibles igual o superior a 1.5 kg/cm2**
- **• El nivel de PH tiene que ser mayor o igual a 5.0**
- **• Corrosividad según la resistividad mayor a** 5000 **O-cm**
- Suelo en condición seca

**Además la torre tiene que ser del tipo suspensión o de alineamiento (SPS), de ninguna manera se puede instalar en algún vértice de la línea de transmisión ya que en esos puntos las cargas son mucho mayores.** 

**Ventajas con respecto a la cimentación tipo zapata:** 

- **• Menor tiempo de instalación, debido a que sólo se ensambla, terquea, y se instala en el hoyo ya excavado, no siendo necesario trabajos de encofrado ni traslado de agregados.**
- **• Menor costo ya que no se requiere de: solado, instalación de acero, encofrado, cemento, agua, aditivos, etc.**

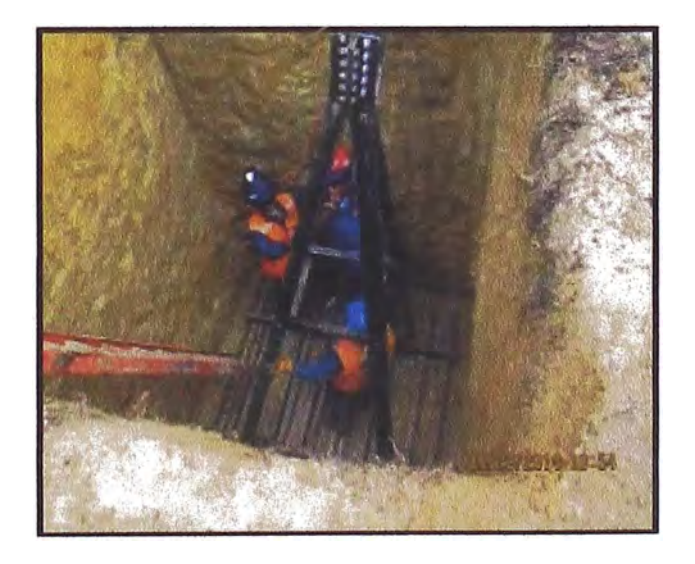

**Figura 2.3: Cimentación tipo parrilla** 

El plano de diseño de la cimentación tipo parrilla se muestra en el Plano Nº 02.

## **2.1.2 Estructuras de la línea de transmisión**

## **2.1.2.1 Clasificación de las estructuras**

## **A) De acuerdo a la cantidad de circuitos**

Según la cantidad de energía que se desee transportar las estructuras pueden ser de una (simple) o doble terna, la estructuras de simple terna se caracterizan por tener en su configuración dos crucetas a un lado y una al otro lado de la torre o las tres crucetas en distribuidas horizontalmente, cada cruceta portará una fase de la terna; y las de doble terna (ver Figura 2.4) son de configuración de tres crucetas a cada lado de la estructura.

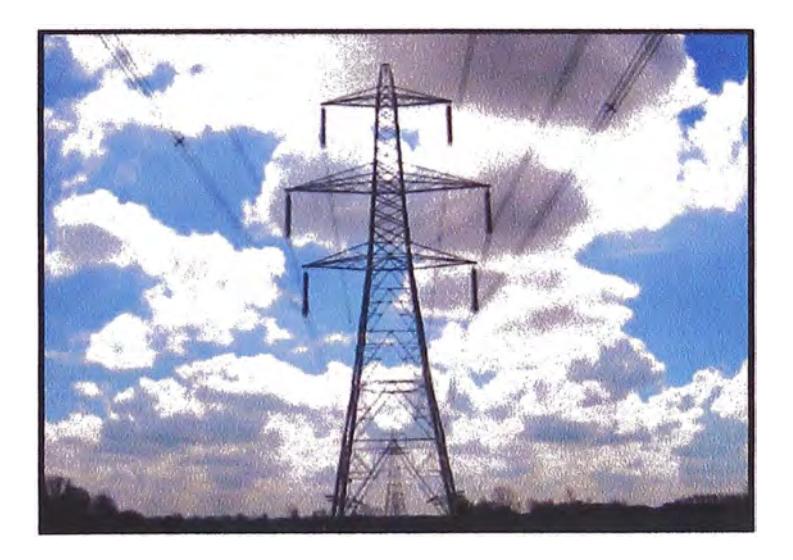

## **Figura 2.4: Estructura doble terna**

- **B) De acuerdo a la función que van a desempeñar**
	- **• Estructuras de suspensión (SPS)**

**También llamadas de alineamiento, como su propio nombre lo indica solo sirven para la suspensión** y **alineamiento de los conductores, por tanto solo transmite su peso y el de los conductores a las fundaciones.** 

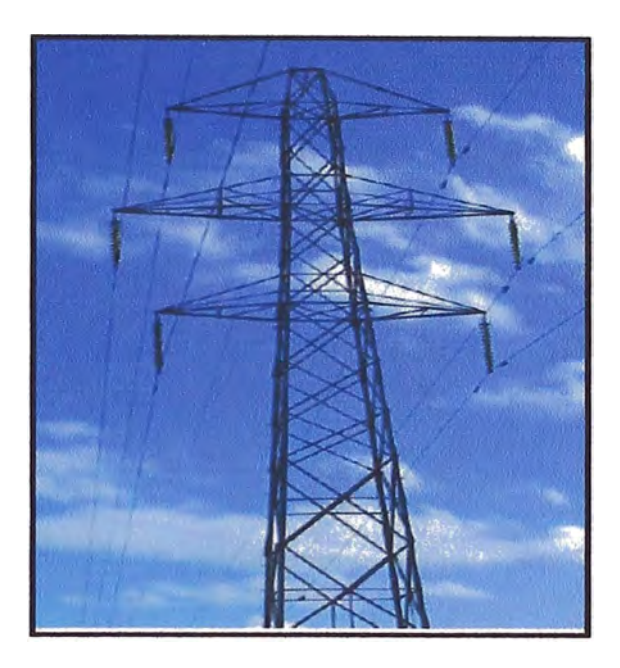

**Figura 2.5: Estructura de suspensión o de alineamiento** 

## **• Estructuras de anclaje (SPA)**

**Este tipo de estructuras, además de soportar su peso, está expuesta a tensiones adicionales por giro, esto se debe a que este tipo de torres es construida en las deflexiones o ángulos sufridos en el trazo de la ruta, pero también cuando los tramos rectos de la línea se extienden demasiados se instala una torre de anclaje para evitar sobretensiones en la línea por efectos externos como viento o**  sobrepeso debido al hielo, también permite proporcionar puntos **firmes en la línea que impidan la destrucción total de la misma, en** 

caso ocurra una ruptura de un conductor o colapso de alguna estructura contenida en el tramo.

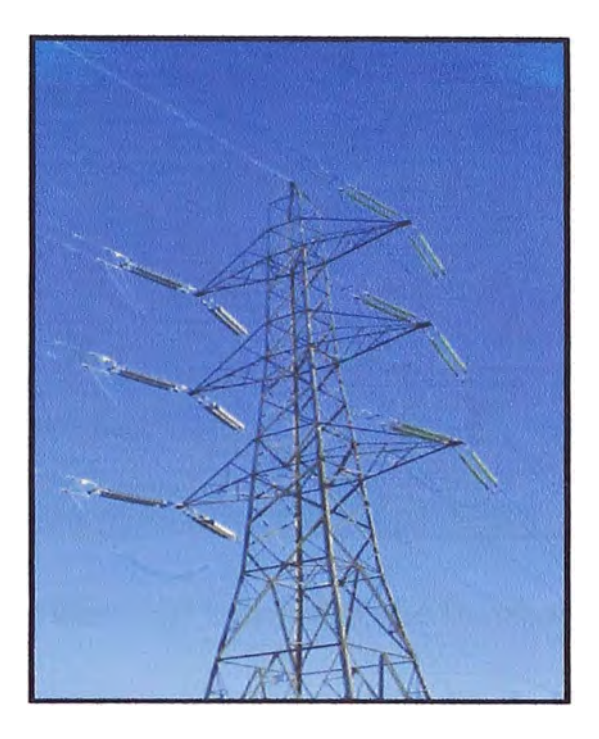

**Figura 2.6: Estructura de anclaje o angular** 

## **• Estructura de remate (SPT)**

Estas estructuras son del mismo tipo que las de anclaje, con la diferencia que se ubican al final de la línea, ya sea para acometida a una subestación o simplemente el término de ésta, debido a que no habrá tensión a un lado de la estructura se debe estudiar la instalación de tirantes en el lado de menos tensión para compensar los sobreesfuerzos a los que está sometida la estructura.

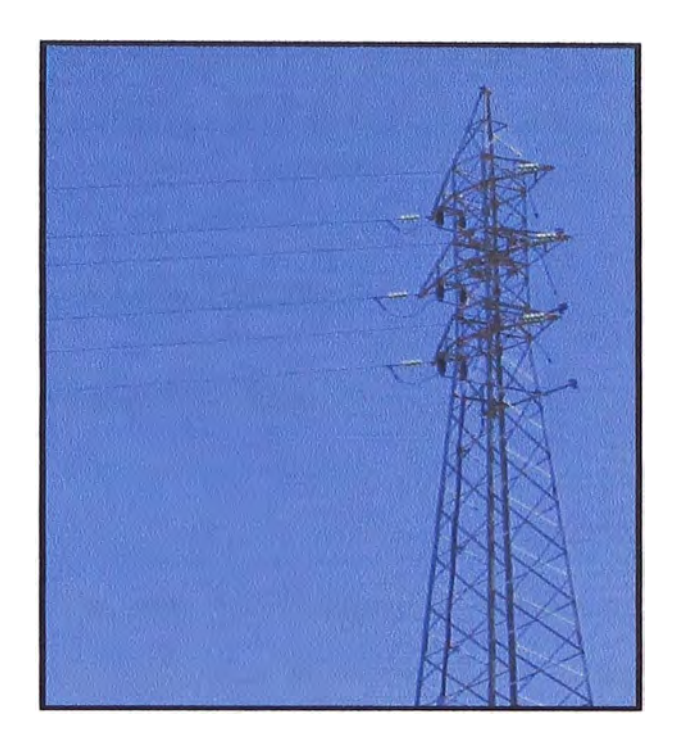

**Figura 2.7: Estructura tipo terminal** 

## **• Estructuras especiales (SPX, SPL)**

Cuando la energía eléctrica viaja distancias considerables mayores a 100 km se produce una autoinducción·entre las fases componentes de los circuitos, que trae un desequilibrio eléctrico en el circuito, por lo que es necesario cambiar la disposición de los conductores, en este caso se debe estudiar una estructura especial para realizar esta maniobra, a este tipo de estructura se le denomina de transposición de conductores (tipo SPX), otro caso sería si necesitamos que las estructuras soporten vanos grandes mayores a 1200 m, será necesario torres tipo SPL en cada extremo del vano, éstos se caracterizan por ser muy robustas.

**Los diseños de cada tipo de torre utilizados en el proyecto, se muestran en los Planos del 03al 11 que se encuentran al final del informe.** 

#### **2.1.2.2 Componentes de las estructuras**

**Entre los principales elementos destacan:** 

**• Stub**

Perfil tipo "L" de acero galvanizado, de dimensiones variable de **acuerdo al diseño de la torre, que forma parte de la cimentación y permite transmitir los esfuerzos a que es sometida la estructura a su base y suelo adyacente. Ver Figura 2.8.** 

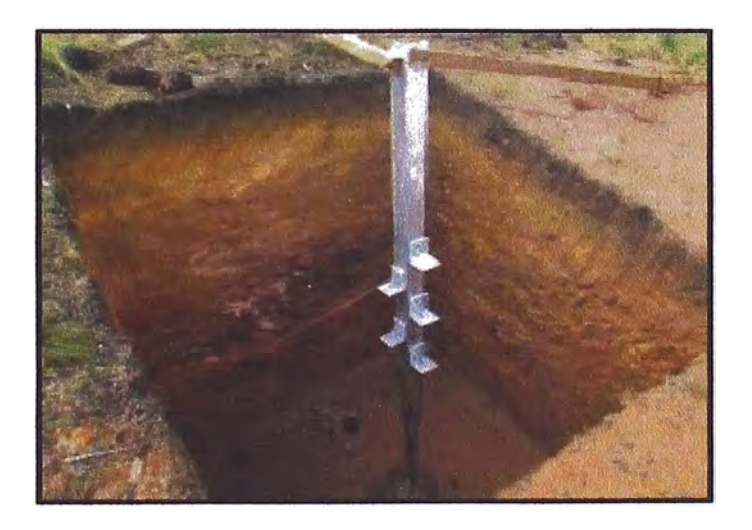

### **Figura 2.8: Stub de una torre**

#### **• Base o pata**

**Se refiere. a la parte correspondiente a cuatro estructuras denominadas también como patas, las que son unidas por medio de otros elementos formando los soportes sustentables de cada torre,**  de acuerdo a la topografía del terreno y para que la cantidad de tierra a excavar sea la menor posible, las patas tienen diferentes niveles las más comunes son: -3, -2, -1, O, 1, 2, 3 (metros).

#### **• Cuerpo común**

También llamado estructura central, está conformada por varios cuerpos que van a permitir poder ganar altura a la estructura en sí. Estos cuerpos se montarán encima de la estructura que conforma la base de la torre.

#### **• Superestructura**

Está conformado por cuerpos que van después del cuerpo común y que servirán de soporte a las crucetas, recordar que las crucetas son pequeñas estructuras que sirven para el soporte de los conductores de la línea.

#### **• Brazo de guarda**

Son las crucetas que soportaran los cables de guarda, es la parte final de la estructura de la torre, son llamados también "cachos" de la estructura.

Todos estos componentes de las estructuras se aprecian en el Plano Nº 12.

#### **2.1.3 Conductores**

El aluminio es el material que se ha impuesto como conductor de líneas aéreas habiendo sido superadas por la técnica las desventajas que se le notaban respecto al cobre, además ayudado por un precio sensiblemente **menor, y por las ventajas del menos peso para igual capacidad de transporte.** 

**Los conductores en base a aluminio utilizados en la construcción de líneas aéreas se presentan de las siguientes formas:** 

- **• Cables homogéneos de aluminio puro (AAC)**
- **• Cables homogéneos de aleación de aluminio (AAAC)**
- **• Cables mixtos aluminio acero (ACSR)**
- **• Cables mixtos aleación de aluminio y acero (AACSR)**

**Dependiendo de la zona por donde va cruzar la línea, y los esfuerzos que van a soportar, se elige cualquiera de los tipos de conductores antes mencionados.** 

## **2.1.4 Cable de guarda**

**Es un conductor que no transmite potencia mientras no haya descargas atmosféricas, está conectado a tierra y tiene como propósito;** 

- **• Proteger a los conductores de fase contra los sobre voltajes y sobre intensidades ocasionadas por descargas atmosféricas.**
- **• Distribuir la corriente inyectada en dos o más trayectorias para evitar el pico de onda de voltaje.**
- **• Reducir el ·voltaje inducido sobre los conductores por descargas a tierras cercanas.**

#### **2.1.5 Cable de guarda optical ground wire (OPGW)**

Estos cables combinan la función eléctrica del cable de guarda convencional con la de comunicaciones al alojar fibras ópticas en su interior, se diseñan teniendo en cuenta las condiciones climáticas, eléctricas y mecánicas propias del proyecto.

## **2.1.6 Ferretería**

#### **• Cadena de aisladores**

Su principal característica es de ser un buen dieléctrico, ya que su misión fundamental es evitar el paso de la corriente del conductor al apoyo.Las cadenas de aisladores están constituidas por varios aisladores en serie (ver Figura 2.9), estas cadenas están compuestas por varios discos aislantes que pueden ser de vidrio, loza, porcelana, plásticos, caucho, etc. La ingeniería de detalle de la cadena de aisladores del proyecto se muestra en los s **N <sup>º</sup>**13 y N° 14

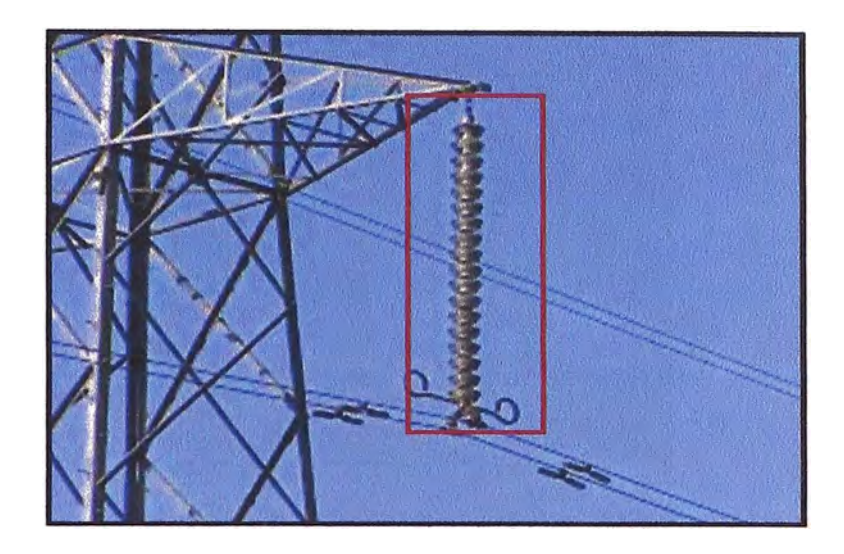

**Figura 2.9: Cadena de aisladores** 

**• Grapas**

Estos elementos de ferretería son utilizados para mantener unido los conductores a la cadena de aisladores, su fabricación se basa en aluminio de alta resistencia y anticorrosivo. Los tipos de grampas utilizados comúnmente son de dos tipos: de suspensión y de anclaje.

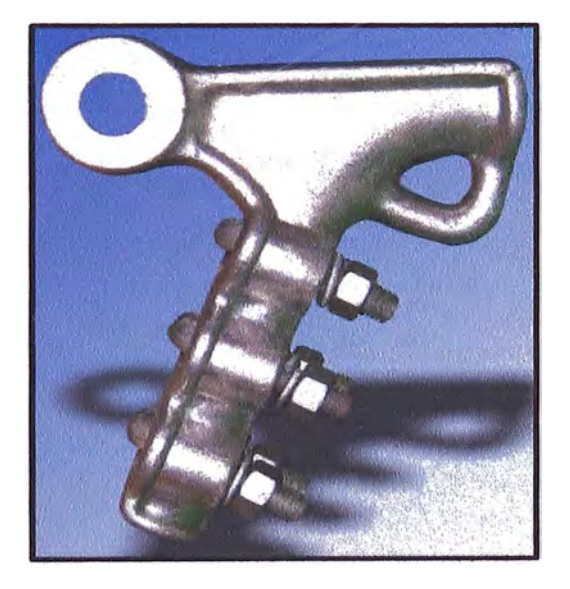

**Figura 2.1 O: Grapa tipo anclaje** 

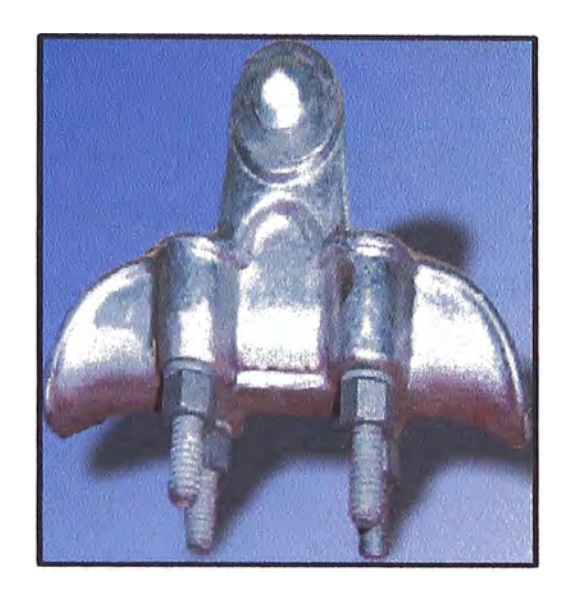

**Figura 2.11: Grapa tipo suspensión** 

Otros elementos que conforman la ferretería son:

- **• Empalmes**
- **• Amortiguador**
- **• Descargador de arco eléctrico**

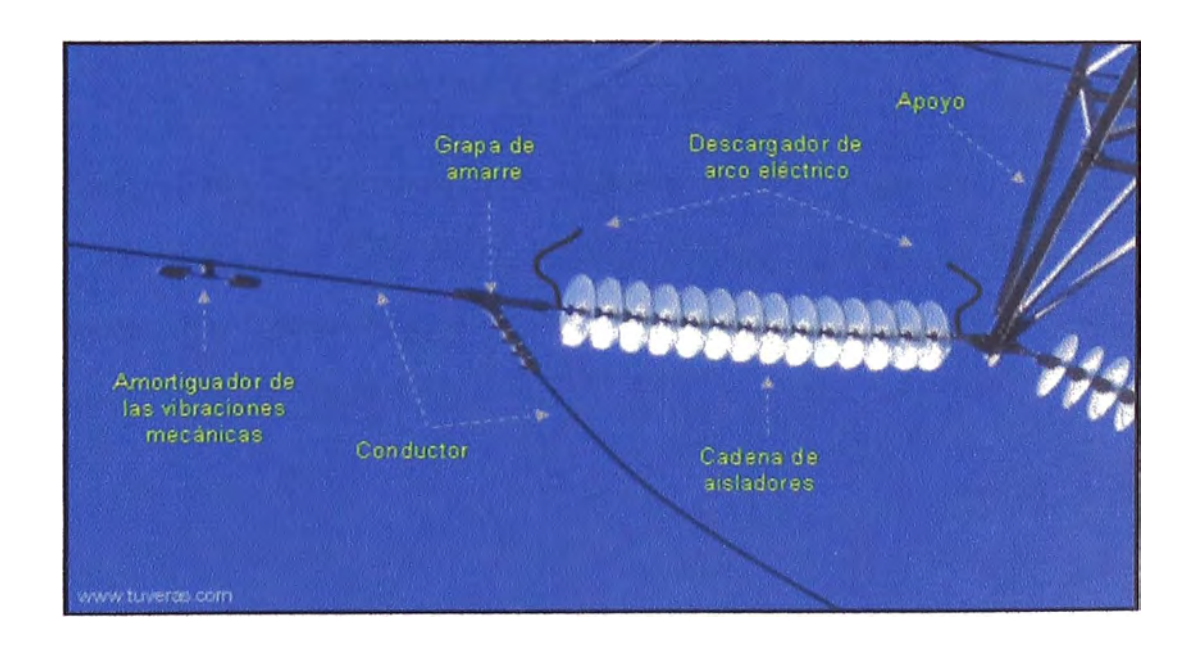

**Figura 2.12: Ferretería común en una línea de transmisión** 

## **2.2 DIRECCIÓN DE PROYECTOS BAJO EL ENFOQUE DEL PMBOK**

**La dirección de proyectos es la aplicación de conocimientos, habilidades, herramientas y técnicas a las actividades del proyecto para cumplir con los requisitos del mismo. La aplicación de conocimientos requiere de la dirección eficaz de los procesos apropiados. Los procesos de la dirección de proyectos se agrupan en cinco categorías conocidas como "Grupos de Procesos de la Dirección de Proyectos" y estas en nueve áreas de conocimiento.** 

#### **2.2.1 Objetivos del proyecto y restricciones**

**Las principales características de los objetivos de un proyecto son:** 

- **•Se establecen al inicio**
- **• Se perfeccionan durante la planificación**
- **•Son responsabilidad del director del proyecto**
- **•Son claros, alcanzables y transferibles**

**Y un proyecto esta completo si se cumplieron los objetivos trazados; ahora bien todo proyecto tiene restricciones, e históricamente las variables de la restricción del proyecto eran tres: alcance, tiempo y costo (restricción triple tradicional). Ver Figura 2.13.** 

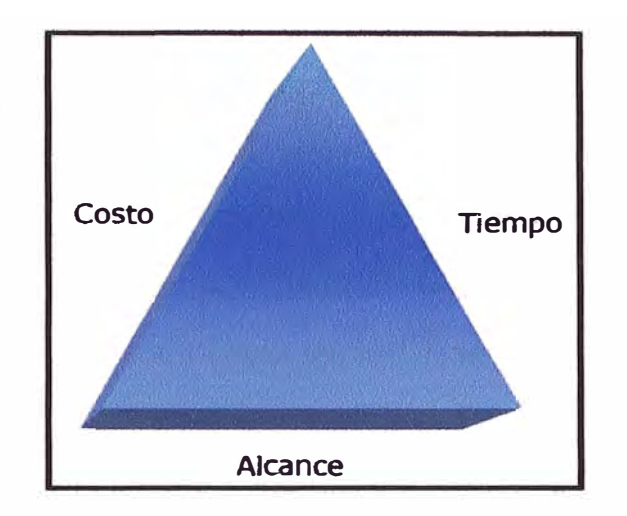

**Figura 2.13: Restricción triple del proyecto** 

Hoy en día en la ecuación de restricciones del proyecto ya no hay solo tres variables como en el pasado, sino que se incluyen las siguientes seis variables: alcance, tiempo, costo, calidad, recursos y riesgo; Si cambia un componente de estas restricciones, el director del proyecto debe evaluar el impacto en el resto de las variables. En la Figura 2.14 se muestra gráficamente estas variables de restricción.

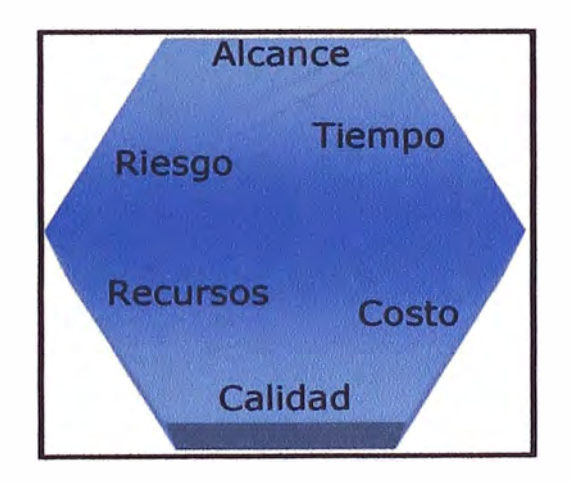

**Figura 2.14: Restricciones del proyecto (actual)** 

## **2.2.2 Ciclo de vida del proyecto**

Hace referencia a las distintas fases del proyecto desde su inicio hasta su fin. Algunos ejemplos de fases de proyectos se muestran en la Figura 2.15 y en la Figura 2.16se muestra el ciclo de vida de un proyecto estándar indicando el uso de recursos y costos en cada una de sus fases.

| Proyectos del tipo inversión             |               |                  |              |             |  |  |  |  |
|------------------------------------------|---------------|------------------|--------------|-------------|--|--|--|--|
| Fase 1                                   | Fase 2        | Fase 3           | Fase 4       | Fase 5      |  |  |  |  |
| Idea                                     | Perfil        | Pre-factibilidad | Factibilidad | Inversion   |  |  |  |  |
| Proyectos del tipo construcción          |               |                  |              |             |  |  |  |  |
| Fase 1                                   | Fase 2        | Fase 3           | Fase 4       | Fase 5      |  |  |  |  |
| Factibilidad                             | Planificación | <b>Diseno</b>    | Producción   | Lanzamiento |  |  |  |  |
| Proyectos del tipo sistemas informáticos |               |                  |              |             |  |  |  |  |
| Fase 1                                   | Fase 2        | Fase 3           | Fase 4       | Fase 5      |  |  |  |  |
| <b>Análisis</b>                          | <b>Diseno</b> | Codificación     | Pruebas      | Instalación |  |  |  |  |

**Figura 2.15: Fases de proyectos** 

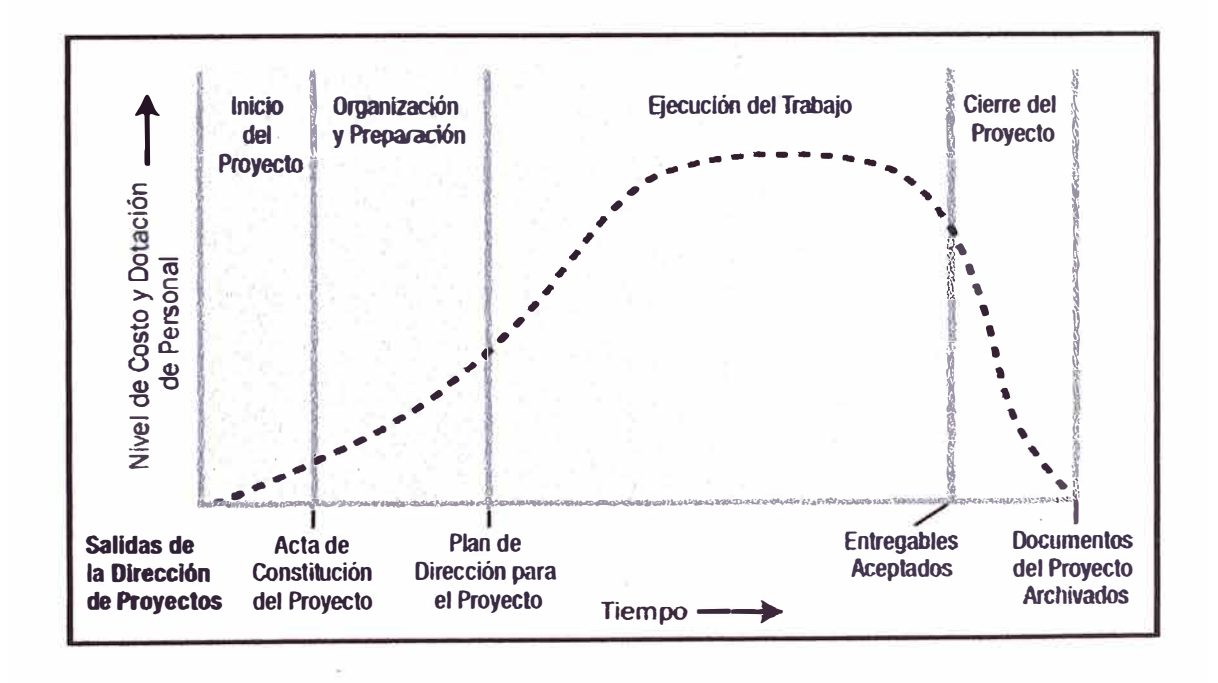

**Figura 2.16: Ciclo de vida de un proyecto estándar** 

**Por lo general en la fase inicial del proyecto se utilizan pocos recursos, lo que implica bajos costos, en las etapas intermedias se consume mayor parte del presupuesto y en la fase final el costo es relativamente bajo.** 

### **2.2.3 Grupo de procesos en la dirección de proyectos**

**Un proceso es un conjunto de acciones y actividades interrelacionadas realizadas para obtener un producto, resultado o servicio. Cada proceso se caracteriza por sus entradas, por las herramientas y técnicas que puedan aplicarse y por las salidas que se obtienen.Ver Figura 2.17 y 2.18.** 

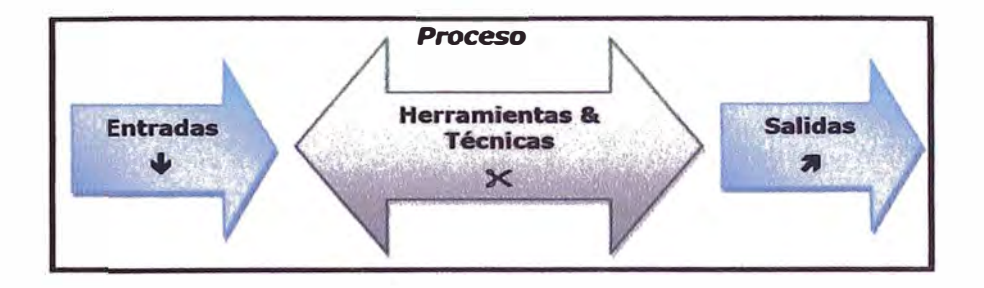

**Figura 2.17: Flujo de un Proceso** 

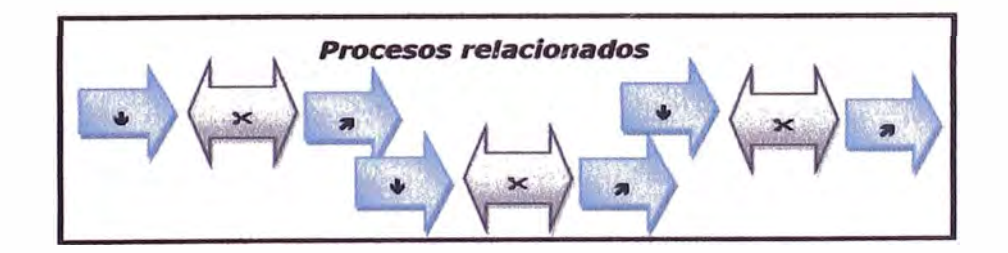

**Figura 2.18: Relación de Procesos** 

**En la guía del PMBOK se mencionan cinco grupos de procesos de la dirección de proyectos:** 

**1) Procesos de Inicio: Se definen los objetivos del proyecto, se identifican a los principales interesados, se nombra al Director de Proyecto y se autoriza formalmente el inicio del proyecto.** 

**2) Procesos de Planificación: Se define el alcance del proyecto, se refinan los objetivos y se desarrolla el plan para la dirección del proyecto, que será el curso de acción para un proyecto exitoso.** 

**3) Procesos de Ejecución: Se integran todos los recursos a los fines de implementar el plan para la dirección del proyecto.** 

**4) Procesos de Seguimiento y control: Se supervisa el avance del proyecto y se aplican acciones correctivas.** 

**5) Procesos de Cierre: Se formaliza con el cliente la aceptación de los entregables del proyecto.** 

En la Figura 2.19 se muestra la interrelación de los 5 grupos de procesos de **la dirección de proyectos.** 

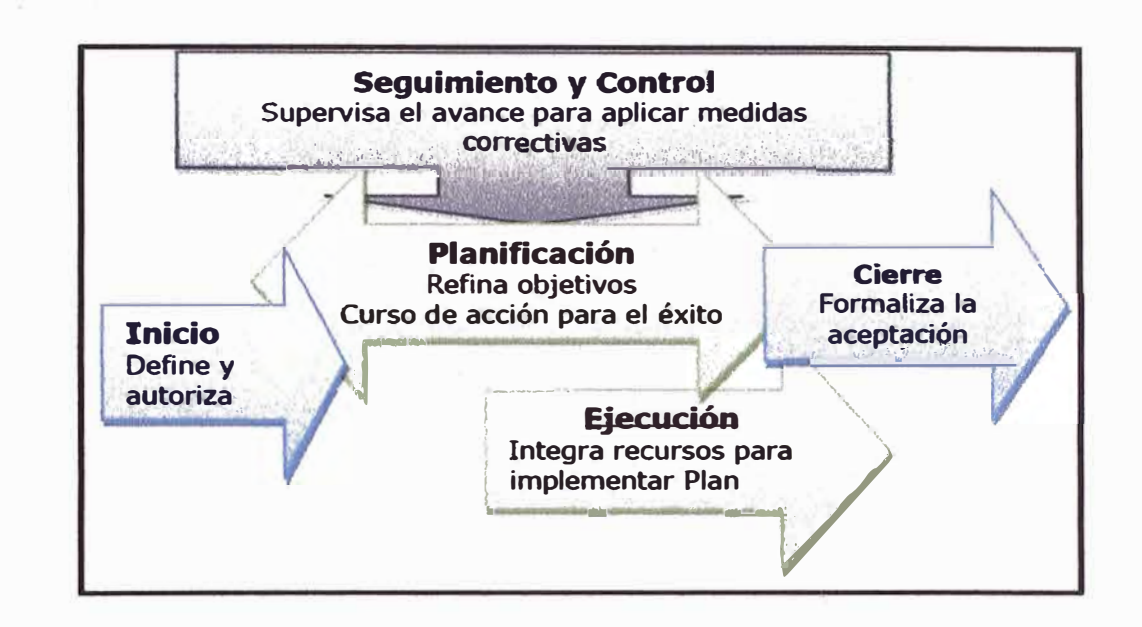

**Figura 2.19: Grupos de procesos**

En cada uno de estos grupos de procesos existen varios procesos particulares distribuidos entre las nueve áreas de conocimiento que contempla el PMBOK, como se resume en el Tabla 2.1:

|                       | <b>Inicio</b>  | <b>Planificación</b> | Ejecución | <b>Control</b> | Cierre         |
|-----------------------|----------------|----------------------|-----------|----------------|----------------|
| Integración           |                |                      |           | $\overline{2}$ |                |
| <b>Alcance</b>        |                | 4                    |           | $\overline{2}$ |                |
| <b>Tiempo</b>         |                | 6                    |           |                |                |
| Costo                 |                | 3                    |           |                |                |
| <b>Calidad</b>        |                |                      |           | 1              |                |
| <b>RRHH</b>           |                |                      | 3         |                |                |
| <b>Comunicaciones</b> |                |                      |           |                |                |
| <b>Riesgos</b>        |                | 5                    |           |                |                |
| <b>Adquisiciones</b>  |                |                      |           |                |                |
| <b>Interesados</b>    |                |                      |           |                |                |
| <b>Total</b>          | $\overline{2}$ | 24                   | 8         | 11             | $\overline{2}$ |

**Tabla 2.1: Procesos por grupo**

Son un total de 47 procesos para la dirección de proyectos; por otro lado los grupos de procesos no son áreas independientes entre sí; tampoco es necesario que termine un grupo al 100% para que comience el próximo **grupo, sino que existe una fuerte interrelación entre todos los grupos de procesos como se puede ver también en la Figura 2.19 que se mostró anteriormente.** 

#### **2.2.3.1 Proceso de Seguimiento y Control de Proyectos**

**El grupo de procesos de Seguimiento y Control implica:** 

- **• Controlar los cambios y recomendar acciones correctivas o preventivas para anticipar posibles problemas.**
- **• Monitorear las actividades del proyecto, comparándolas con el plan para la dirección del proyecto y con la línea base para la medición del desempeño del proyecto**
- **• Influir en los factores que podrían eludir el control integrado de cambios o la gestión de la configuración, de modo que únicamente se implementen cambios aprobados.**

**Los procesos de Controlar el cronograma y Controlar los costos son dos de los once procesos de control que tiene el PMBOK y que son tema de este informe. En adelante hablar de control del proyecto hace referencia al control del cronograma (tiempo) y de los costos a través de sus herramientas de valor ganado y resultado operativo.** 

## **2.3 CONTROL DE PROYECTO**

**El control se puede definir como el proceso de toma de decisiones sobre la base de una información recopilada sobre la situación actual del proyecto en**  **ejecución, permitiendo así actuar sobre el planeamiento futuro de la obra y asegurar, de este modo, el cumplimiento de los objetivos planteados.** 

**Los objetivos del control son fundamentalmente dos:** 

- **• Verificar que la ejecución de los trabajos se esté realizando de acuerdo a lo planificado y especificado.**
- **• Tomar acciones correctivas que permitan superar las deficiencias, o ajustar la planificación a condiciones actuales diferentes a las supuestas inicialmente.**

**Para un buen control de proyecto, se requiere también de ciertas herramientas, que son emitidas semanalmente por el ingeniero de Planeamiento y control de costos, éstas son:** 

- **• Reporte semanal de producción (RSP)**
- **• Resultado operativo del proyecto (RO)**
- **• Programación tres semanas**

**También llamado 3week (three week) o Lookahead, Consiste programar las actividades que se van a realizar en las próximas tres semanas (futuro cercano), con la finalidad de controlar el flujo de trabajo.En el Anexo 01 se muestra un ejemplo de la programación tres semanas del proyecto.** 

**• Análisis de·restricciones**
**Son eventos con bajo o alto potencial de ocurrencia que pondrán en riesgo el NO cumplimiento de las actividades programadas en el 3week si es que no se elimina estas restricciones, en el análisis de restricciones se establece un responsable para cada restricción quien será el encargado de levantar la restricción en una fecha determinada.** 

#### **• Reuniones semanales:**

**✓ Reunión de programación: Reunión en donde se expone la programación tres semanas y se discute las restricciones de ésta.** 

**✓ Reunión de revisión del reporte semanal de producción: Reunión en donde se expone y se discute los resultados de los indicadores de desempeño de la semana anterior.** 

#### **2.3.1 Control de la producción**

**Para evaluar el nivel de avance de un proyecto es necesario controlar cuánto se ha producido y que cantidad de recursos se han invertido en un periodo de tiempo, calculando así los rendimientos obtenidos.** 

**Los rendimientos reales obtenidos en campo permiten evaluar la eficiencia de los trabajos realizados y descubrir las áreas problemáticas en rendimiento y plazos, sobre las cuales se debe actuar para anular dichos aspectos negativos, dando la opción d� proyectar rendimientos futuros y en consecuencia, a reprogramar la duración del proyecto y la necesidad de recursos.** 

#### **Eiemplo práctico**

**Se tiene que montar cierta cantidad de torres de celosía para lo cual se tiene los siguientes datos en la planificación** 

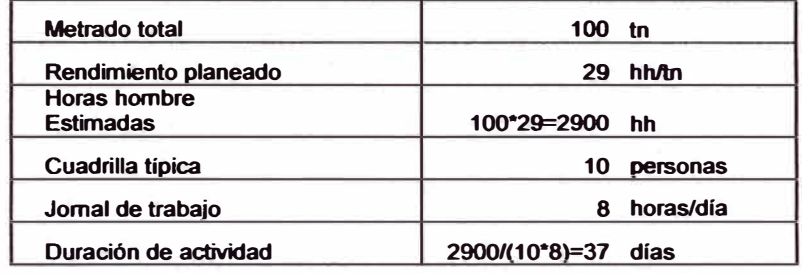

**Luego de transcurridos 27 días se calculó que el avance es de 60 tn de estructura, con un rendimiento real de 35 hh/tn, el . cual es pésimo con respecto a rendimiento planeado (29hh/tn), luego se procede a estimar la duración del metrado restante y con el rendimiento real:** 

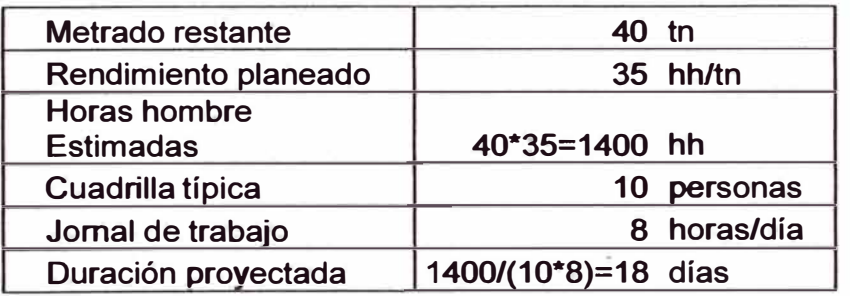

**Por tanto se estima que la duración de la actividad será de 37+18= 45 días, que como consecuencia de ellos se gastará más recursos y se tiene que reprogramar el cronograma.** 

#### **2.4 GESTIÓN DEL VALOR GANADO**

La gestión del valor ganado (EVM) es una metodología que combina **medidas de alcance, cronograma y recursos para evaluar el desempeño y el avance del proyecto. Integra la línea base del alcance con la línea base de costos, junto con la línea base del cronograma, para generar la línea base del desempeño, que facilita la evaluación y la medida del desempeño y del** 

**avance del proyecto por parte del equipo del mismo. Es una técnica de dirección de proyectos que requiere la constitución de una línea base integrada con respecto a la cual se pueda medir el desempeño a lo largo del proyecto. Los principios de la gestión del valor ganado se pueden aplicar a todos los proyectos en cualquier sector.** 

**El valor ganado es un método para gerencia de proyectos basado en la comparación de los costos reales del proyecto contra costos planeados y trabajo terminado, el término de "valor ganado" viene de la idea que cada entregable de un proyecto tiene un costo planeado, su "valor". Cuando el entregable se termina "el valor" se "gana" para el proyecto.** 

**Para comparar los costos reales contra los costos planeados es una práctica común en los proyectos, el paso que se añade es comparar costo real contra el costo planeado del trabajo terminado,es este paso el que hace que el método del valor ganado sea poderoso y objetivo; la objetividad viene de la interpretación de "terminado", un entregable se termina o no se termina, sin otra posibilidad. La gestión del valor ganado establece y monitorea tres dimensiones clave para cada paquete de trabajo y cada cuenta de control, éstos son:** 

#### **2.4.1 Valor planificado (PV)**

**El valor planeado (PV) es una función del tiempo y representa el valor económico (presupuesto) que será invertido en el proyecto, este valor económico puede estar expresado por lo general en horas hombre; asocia un valor a cada momento del tiempo, el presupuesto se adjudica por fases a lo largo del proyecto.** 

**En la Figura 2.20 se muestra un ejemplo de una curva S con valores planificados, si hacemos una fecha de corte en la semana 7 veremos que el avance acumulado planeado es del 40%.** 

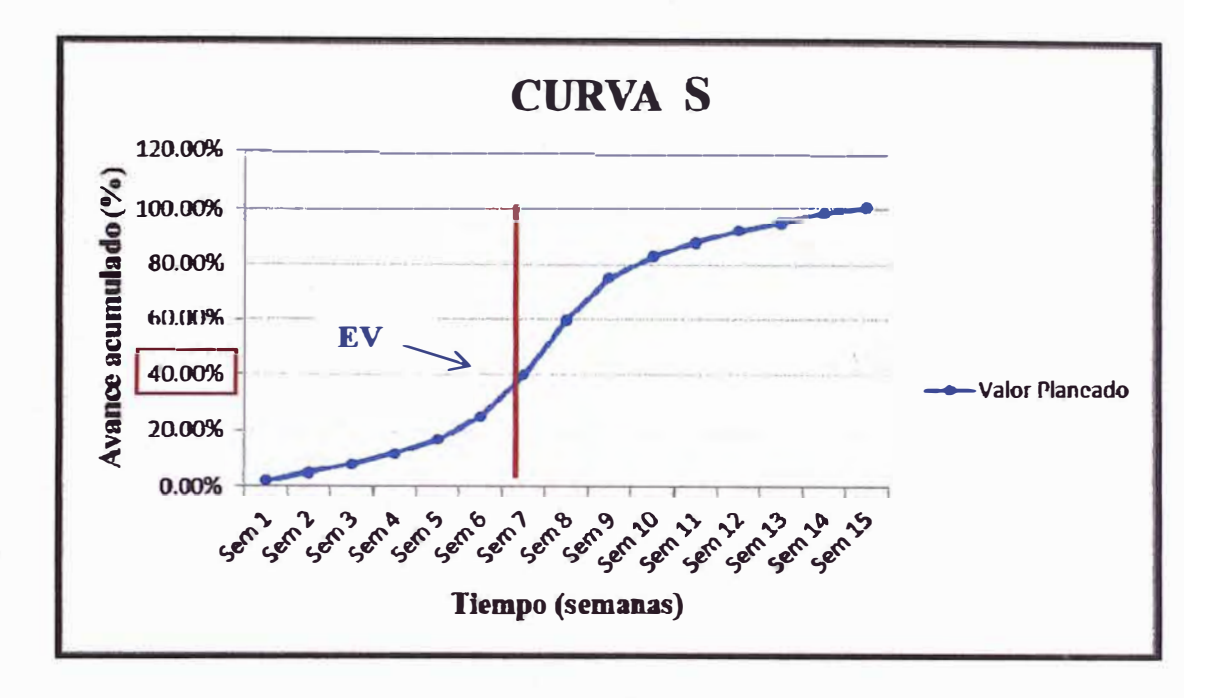

**Figura 2.20: Ejemplo de curva del valor planificado** 

## **2.4.2 Valor ganado (EV)**

**El valor ganado (EV) es una función del tiempo y representa el avance de un proyecto, es la medida del trabajo realizado en términos de presupuesto autorizado para dicho trabajo el EV no puede ser mayor que el presupuesto aprobado del PV para un componente.** 

**Deben establecerse criterios de medición del avance para cada componente del entregable, con objeto de medir el trabajo en curso; es una convención que el valor ganado comienza en el tiempo cero y va hasta la real terminación del proyecto, el valor mínimo es cero y el máximo es el presupuesto total para un entregable.** 

**A maneara de ejemplo, en la Figura 2.21 se muestra la curva del valor ganado acumulado con fecha de corte en la semana 7; en donde su valor es 60%.** 

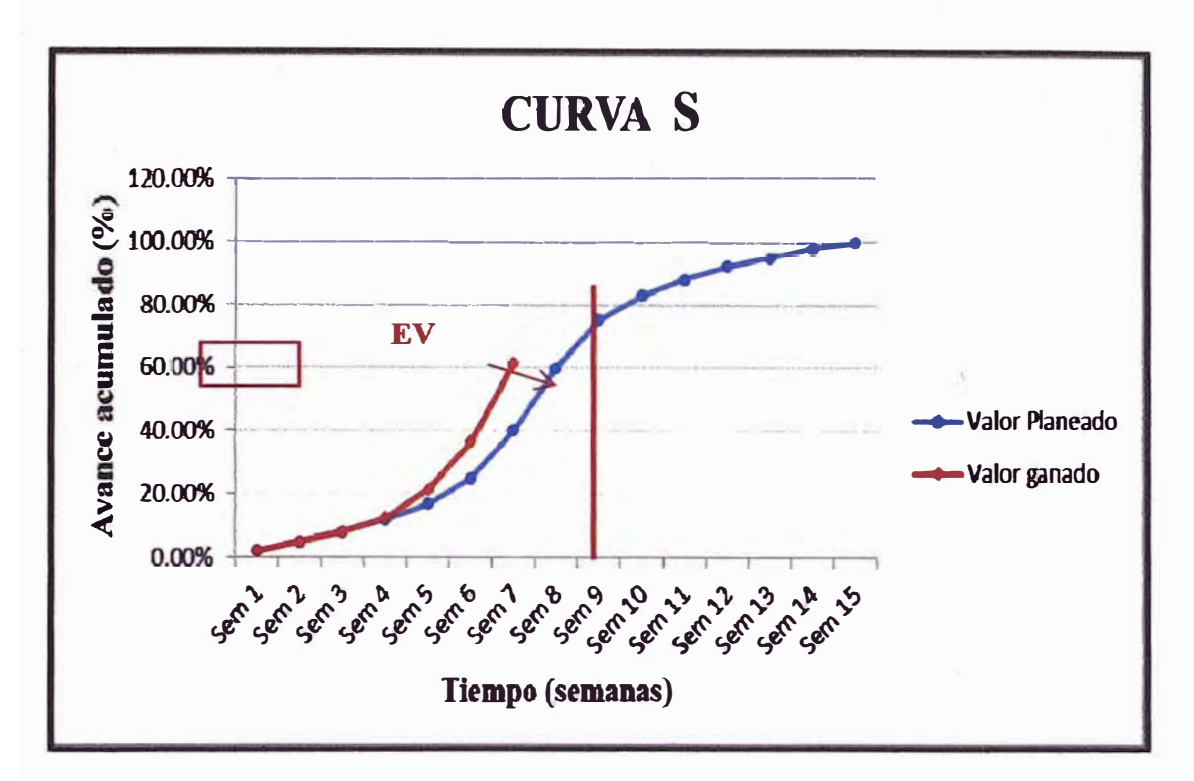

**Figura 2.21: Ejemplo de curva del valor ganado** 

## **2.4.3 Costo actual (AC)**

**El costo actual (AC) es el costo incurrido por el trabajo llevado a cabo en una actividad durante un periodo de tiempo específico EL AC debe corresponderse, en cuanto a definición, con lo que haya sido presupuestado para el PV y medido por el EV, es decir el EV, PV Y AC, deben estar medidos en· las mismas unidades presupuestadas por ejemplo horas hombre. A comparación con el EV el AC no tiene límite superior se medirá todos los costos en los que incurra una actividad para obtener el EV.** 

**En la Figura 2.22 se muestra la curva del costo actual, en donde para la fecha de corte en la semana 7 se tiene un valor de costo actual acumulado igual a 20%** 

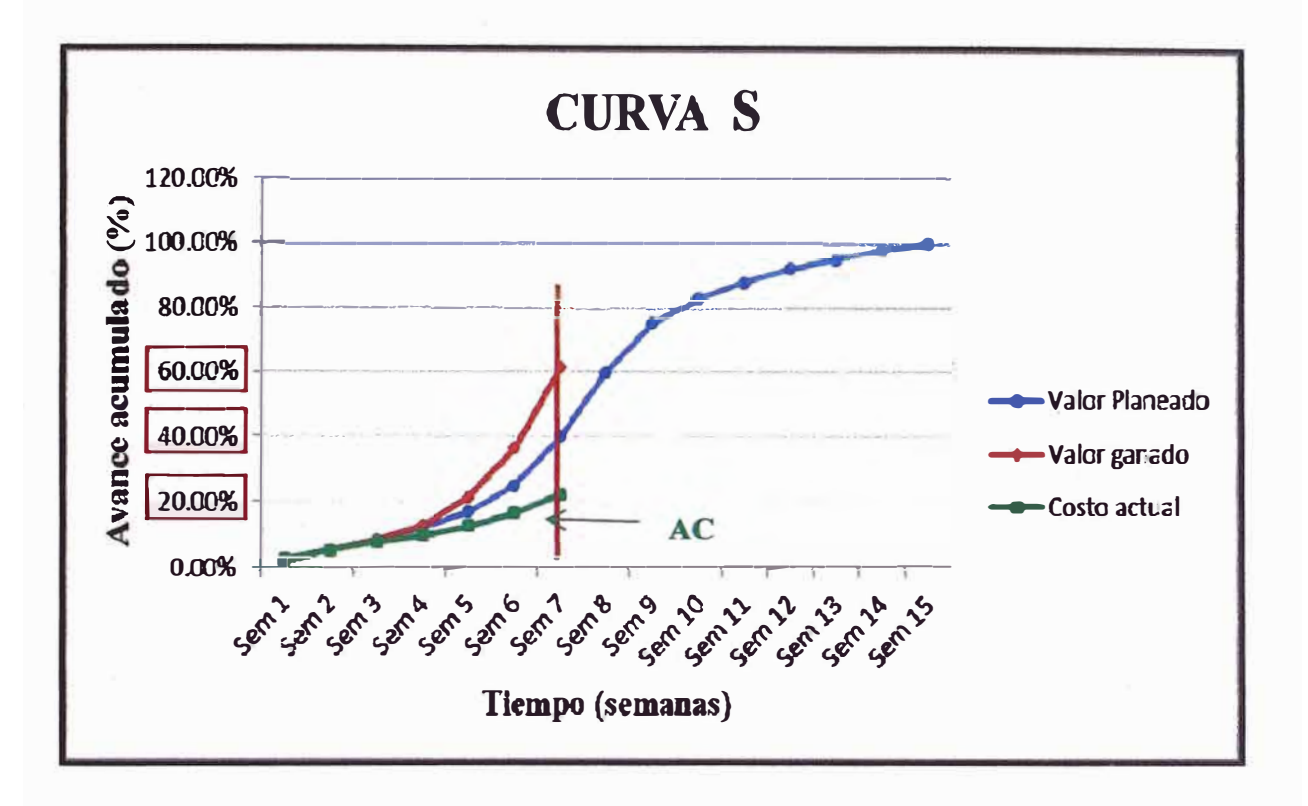

**Figura 2.22: Ejemplo de curva dél costo actual** 

**En esta última gráfica se muestra las tres curvas ya mencionadas (valor planeado, valor ganado y valor actual) con sus respectivos valores para la fecha de corte en la semana 7. Comparando el valor ganado con el valor planeado se interpreta que estamos adelantados un 20% (60% - 40%), y comparando el valor ganado con el costo actual se interpreta que hemos gastado 40% menos (60% - 20%) con respecto a lo presupuestado para lograr el avance acumulado.** 

#### **2.4.4 Variación del cronograma (SV)**

**La variación del cronograma (SV) es una medida del desempeño del cronograma que se expresa como la diferencia entre el valor ganado y el valor planificado. En la gestión del valor ganado, la variación del cronograma es una métrica útil, ya que se puede indicar un retraso del proyecto con respecto a la línea base del cronograma.** *Formula:* **SV=EV-PV** 

#### **2.4.5 Variación del costo (CV)**

**Es igual al valor ganado (EV) menos el costo real (AC}, la CV es particularmente crítica por que indica relación entre el desempeño real y los costos incurridos. Una CV negativa es a menudo difícil de recuperar para el proyecto. Formula: CV=EV-AC** 

**Los valores de SV y CV pueden convertirse en indicadores de eficiencia para reflejar el desempeño del costo y del cronograma de cualquier proyecto, para comparar con otros proyecto o con un portafolio de proyectos. Las variaciones resultan útiles para determinar el estado del proyecto.** 

#### **Eiemplo práctico (Gestión del valor ganado)**

**Se ha presupuestado la actualización de 5 computadoras a razón de 100 horas por computadora, al final del mes se han gastado 400 horas y hemos hecho 3 actualizaciones.** 

#### **Solución: sistema tradicional**

**En estos sistemas, usualmente se ejecuta el trabajo y luego registra los resultados:** 

- **• Presupuestado: 500 horas**
- **• Real: 400 horas**
- **• Variación: 100 horas**

**A simple vista se diría que estamos 100 horas por debajo del presupuesto, sin embargo el costo real no es un indicador de progreso de trabajo, sino solo horas gastadas** 

## **Solución: método valor ganado**

**Para nuestro ejemplo el valor ganado se calcula a base de las actualizaciones terminadas, porque es una medida objetiva de cuánto trabajo se ha realizado con base en el valor planeado.** 

**Si al final del mes tenemos:** 

- **• Presupuesto: 500 horas (Valor planeado - PV) ·**
- **• Real: 400 horas (Valor (Costo Actual - AC)**
- **• Valor ganado: 300 horas ( 3x100 horas) (Valor ganado - EV)**

**Analizando se puede decir:** 

**• Deberíamos haber hecho 500 horas de trabajo, sin embargo solo hemos 300 horas, por tanto estamos atrasados 200 horas (SV)** 

**• En la realidad el trabajo ejecutado equivale a 300 horas (EV), sin embargo se ha invertido 400 horas (AC), por tanto se ha gastado 100 horas más ( CV)**

## **2.4.6 Índice de desempeño del costo (CPI)**

**El índice de desempeño del costo (CPI) es una medida de eficiencia del costo de los recursos presupuestados, expresado como la razón entre el valor ganado y el costo real. Se considera la métrica más crítica del EVM y mide la eficiencia del costo para el trabajo completado. Un valor de CPI inferior a 1.0 indica un costo superior al planificado con respecto al trabajo completado. Un valor de CPI superior a 1.0 indica un costo inferior con respecto al desempeño hasta la fecha.** *Formula:* **CPl=EV/AC.** 

## **2.4.7 Índice de desempeño del cronograma (SPI)**

**El índice de desempeño del cronograma (SPI) es una medida de eficiencia del cronograma que se expresa como la razón entre el valor ganado y el valor planificado. Refleja la medida de la eficiencia con que el equipo del proyecto está utilizando su tiempo. Un valor de SPI inferior a 1.0 indica que la cantidad de trabajo llevada a cabo es menor a la prevista. Un valor de SPI superior a 1.0 indica que la cantidad de trabajo efectuada es mayor a la prevista.Formula: SPl=EV/PV** 

#### **Eiemplo práctico**

**Del ejemplo anterior (Gestión del valor ganado), podemos obtener los ín9ices CPI y SPI:** 

**Valor planeado (PV): 500 horas** 

Costo actual (AC): 400 horas

Valor ganado (EV): 300 horas

CPl=EV/AC=300/400= **0.75 (Hay sobrecosto)** 

SPl=EV/PV=300/500=0.6 **(Hay retraso)** 

## **2.4.8 Estructura de división del trabajo**

La estructura de división del trabajo (EDT) o (WBS) en sus siglas en inglés, viene hacer la división del proyecto entre las partes que lo componen de manera lógica y sistemática con el fin de establecer paquetes de trabajo que permitan un manejo más fácil y efectivo del mismo. Un paquete de trabajo se pude utilizar para agrupar las actividades donde el trabajo es programado y estimado, seguido y controlado.

Los criterios que más se usan para decidir cuánto detalle o nivel se deben colocar en la EDT, son:

- A) El nivel en el cual a una persona individual o a una organización se le puede asignar la responsabilidad de realizar el paquete de trabajo.
- 8) El nivel en el cual el equipo de proyecto desea controlar el presupuesto, supervisar y recopilar información de costos durante la ejecución del proyecto.

Por todo lo anterior descrito se entiende que no existe una EDT única para todos los proyectos, porque dos equipos diferentes pueden desarrollar una EDT diferente para el mismo proyecto

**El juicio de expertos juega un papel muy importante para la elaboración de una EDT eficaz, cualquier grupo o individuo con capacitación, conocimientos <sup>o</sup> experiencia puede proporcionar este nivel de experiencia. Con la finalización de la EDT se estaría obteniendo la línea base del alcance.** 

**En la Figura 2.23 se muestra un ejemplo típico del desglose de trabajo de un proyecto el cual esta subdividido hasta el cuarto nivel.** 

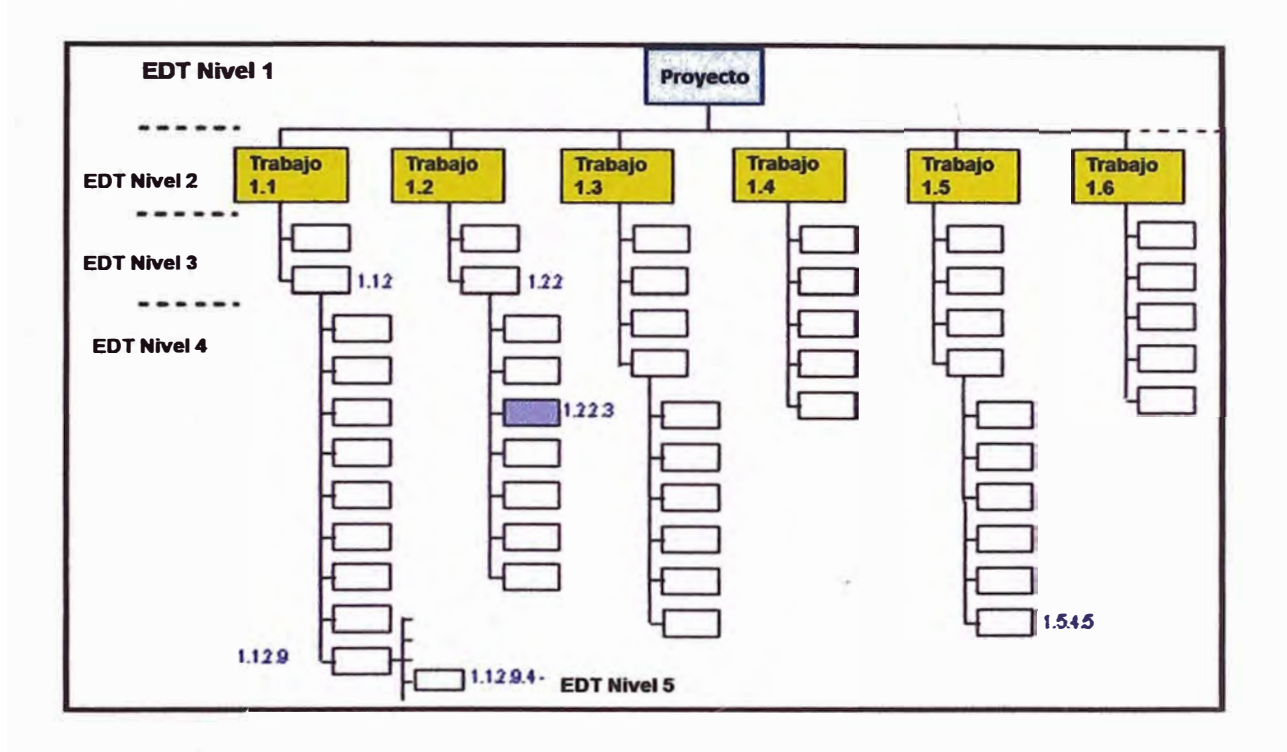

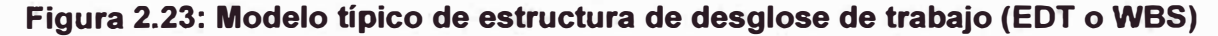

## **2.4.9 Cronograma**

**El cronograma es una forma de presentación del programa de actividades, que facilita la realización y el control de avance de la investigación; los elementos básicos que lo constituyen son las actividades y los tiempos de realización.** 

Actualmente existen software que sirven para la elaboración del cronograma, algunos otros sirven además para llevar un control del cronograma, entre estos software tenemos al PRIMAVERA P6 y MS PROJECT. Ver ejemplos en la Figura 2.24a y 2.24b respectivamente.

Según la guía de las buenas prácticas en la gestión de proyectos (PMBOK), para la creación del cronograma se tiene que seguir 6 procesos

- A) Planificar la gestión del cronograma
- B) Definir las actividades
- C) Secuencias las actividades
- D) Estimar los recursos de las actividades
- E) Estimar la duración de las actividades
- F) Desarrollo del cronograma

Con la finalización del desarrollo del cronograma se obtiene la línea base del tiempo del proyecto.

|                      | COUNTRY AREA : CONCYRUCTION SOVIETULE REGULARAMENT : DROGRADA FORDRAISEOUR TELEVIORAL TELEVISION<br><b>COMPANY</b>                                                                                                    |                                                                                                    | <b>But the primary</b> | <b>MONEY CALL SECTION</b>             |                             |                          |               |        | $1.100 + 1.1$                                                                                                 |
|----------------------|----------------------------------------------------------------------------------------------------|----------------------------------------------------------------------------------------------------|------------------------|---------------------------------------|-----------------------------|--------------------------|---------------|--------|----------------------------------------------------------------------------------------------------|
|                      |                                                                                                    |                                                                                                    |                        |                                       |                             |                          | --            |        | n di 11 di 11 de jan de 11 de jan 11 de jan 11 de jan 11 de jan 11 de jan 11 de jan 11 de jan 11 de jan 11 de |
|                      | <b>Constitution</b>                                                                                                    | the money sixty at lease to in this way to provide                                                                                                    |                        |                                       |                             |                          |               |        |                                                                                                    |
| <b>LATHER</b>        | <b><i>Stributt' Dark more</i></b>                                                                                                    | case for many circuit collection of the County of The associate                                                                                                    |                        |                                       | <b>SON</b>                  |                          | <b>ARTIST</b> |        |                                                                                                    |
| <b>NEEDS</b>         | <b>Reducts house and an</b>                                                                                                    | the to har line as how the surge of demand of                                                                                                    |                        |                                       | des.                        |                          |               |        |                                                                                                    |
| <b>MA 480</b>        | <b>SENSOR SHOW SHOW PRODUCTS</b>                                                                                                    | As Directed a primary on demand of Original                                                                                                    |                        |                                       | <b>dow</b>                  |                          |               |        |                                                                                                    |
| 62.3                 | <b>String Anglese Adams</b>                                                                                                    | de Shringe CA, Ninhag GA, Shringh G. (Shringh)                                                                                                    |                        |                                       | varia.                      |                          |               |        |                                                                                                    |
| <b>BICK 15</b>       | <b>SENDING THAT IS BRING THAT</b>                                                                                                    | ME 27-Red 24, 28-Red 31, DR-New C. 16-Select                                                                                                    |                        |                                       | m                           | 534                      |               |        |                                                                                                    |
| w.                   | 200 Committee Support Assessment Service Plants                                                                                                    | Das Weiss, die in Anterior - de Can 12 (Brutter-).                                                                                                    |                        |                                       | <b>Almy</b>                 |                          |               |        |                                                                                                    |
| 14.181               | <b>Alcohol we have seen</b>                                                                                                    | St. Show to Schapel - Schools - copy in                                                                                                    |                        |                                       | <b>Kits</b>                 |                          |               |        |                                                                                                    |
| 40.00                | <b>Highlight Street with String and hash</b>                                                                                                    | <b>STILL AND IN ALL</b>                                                                                                    |                        | Three prints of the same life College |                             |                          |               |        |                                                                                                    |
| o e                  | 20-Smith form home distance share                                                                                                    | <b>AND SHEET &amp; WARNTY TANKS IT WANTS</b>                                                                                                    |                        |                                       | $\frac{1}{2}$               | Zu                       |               |        |                                                                                                    |
| <b>NF 18</b>         | 20 Lo 20 Forth Auto Autobio and from the conduct side.                                                                                                    | the Shape G. Drifter (E. 2148) (Contact)                                                                                                    |                        |                                       | $\sim$                      | $\sim$                   |               |        |                                                                                                    |
| <b>MT</b>            | 20-Jan 800 Name Washington July 1                                                                                                    | 200 30 North L. President E. Stream E. (1996) 31                                                                                                    |                        |                                       | p.                          | and a                    |               |        |                                                                                                    |
|                      | on Floris (Aprile). Floridan                                                                                                    | 106 Streets 11. 1998x12. Inches it: Dritter 3.<br>WAS STRAKTED. THOMAS DE CONSUMING DISCOVERY                                                                                                    |                        |                                       | T <sub>2</sub>              | $\Phi$                   |               |        |                                                                                                    |
| <b>Barnett</b>       | 2004-most minist, 21-891 delivery, since these furnish asset un-                                                                                                    | 106. 01-Ret / E  (1-800-1)  (1-900-1). DE-MP/1/                                                                                                    |                        |                                       | 100                         |                          |               |        |                                                                                                    |
| $-$                  | allowed and first factor being and the first server.                                                                                                    | Hand Property L. Modelet L. Parties of Landscape                                                                                                    |                        |                                       | ×                           | 138                      |               |        |                                                                                                    |
| <b>STATE</b>         | <b>The Collaction of the Collaction Collaction and Season</b>                                                                                                    |                                                                                                    |                        |                                       | P.                          | Ln<br>(22)               |               |        |                                                                                                    |
| <b>COMPANY</b>       | (2014) The first product dealership paint books for a link and with                                                                                                    | <b>GEORGIA'S COMPOSITIONS SERVED</b>                                                                                                    |                        |                                       | 24                          | <b>CH</b>                |               |        |                                                                                                    |
| <b>SECTION</b>       | <b>Committee of the first state and construction of the Committee</b>                                                                                                    | 100 SAM 1 - 21-Nov 1 - 20-Nov 1 - 20-Nov 1                                                                                                    |                        |                                       | $\rightarrow$               | $-334$                   |               |        |                                                                                                    |
|                      |                                                                                                    |                                                                                                    |                        |                                       |                             |                          |               |        |                                                                                                    |
| <b>NUTTY</b>         | <b>BOARD CARD NOTICE NO</b>                                                                                                    | <b>Mr. Shower School Control Control Control Control Control Control Control Control Control Control Control Control Control Control Control Control Control Control Control Control Control Control Control Control Control Con</b> |                        |                                       | <b>here</b>                 | an-                      | <b>Sky</b>    |        |                                                                                                    |
| 44,000               | SEMAND, HARVES SURE STORY PARK YOU FOR TOYOTA THE                                                                                                    | <b>SK 20 and 14 - 32 Path 11 - 19700 to facilitate to:</b>                                                                                                    |                        |                                       | m.                          | <b>PM</b>                |               |        |                                                                                                    |
| $-$                  | 2010/01/100 1000-0-0-0000 SH                                                                                                    | to despite the demand in contracts answers                                                                                                    |                        |                                       | peri.                       | $\ddotsc$                | m.            |        |                                                                                                    |
| 49,758               | <b>Advertising the first component was</b>                                                                                                    | an all hear at the home of the same of the approxi-                                                                                                    |                        |                                       | $\mathcal{L}_{\mathcal{R}}$ | $+1$                     |               |        |                                                                                                    |
| <b>MALLER</b>        | attracted was representative coup and                                                                                                    | an definition of the contract of the contract and the contract of                                                                                                    |                        |                                       | ÷.                          | $\rightarrow$            |               |        |                                                                                                    |
| <b>Since</b>         | primary data barrar kamas ayun mananang raya                                                                                                    | to refunct to a female and service analysis                                                                                                    |                        |                                       | $\frac{1}{2}$               | $\overline{\phantom{a}}$ |               |        |                                                                                                    |
| <b>MCR</b>           | 20-4-60 TON SHOWED BOX                                                                                                    | SHOPPEN 1 - START OF JUNEAU CARES                                                                                                    |                        |                                       | $\sim$                      | <sup>1</sup> md          |               |        |                                                                                                    |
|                      | <b><i><u>Label de l'an Chantana</u></i></b>                                                                                                    | the designate company with the com-                                                                                                    |                        |                                       |                             |                          |               |        |                                                                                                    |
| <b>Northeast</b>     | <b>John St Earth Ave., Press, Marine</b>                                                                                                    | de revise die Schaerze Honey zu einem z                                                                                                    |                        |                                       | <b>ABIN</b>                 |                          |               |        |                                                                                                    |
| <b>MA/M</b><br>16.14 | <b>State of Contract constant</b><br><b>SERVER TO THE STATE WAS CITED AND THE UPPER</b>                                                                                                    | the design of a shorter of the state of further of                                                                                                    |                        |                                       | $1 - 1976$                  | 24                       |               |        |                                                                                                    |
| <b>Majuak</b>        | difference of the form in the control and                                                                                                    | the four for definition in apply designed                                                                                                    |                        |                                       | ٠                           | Abs                      |               | $\sim$ |                                                                                                    |
| <b>NG</b> /IA        | and with the revenue modern state process                                                                                                    | do to an in a street of the same is designed                                                                                                    |                        |                                       | -                           | $+14$                    |               |        |                                                                                                    |
| <b>North</b>         | details in terms for the party                                                                                                    | de deservas destas a comença comença-<br>its where it drivered in an it forms a                                                                                                    |                        |                                       | 196                         | $2 - 4$                  |               |        |                                                                                                    |
| 462.6                | <b>British Avenue</b>                                                                                                    | Also Bronarità - Saltano a - Barbano S. Donaldo Li                                                                                                    |                        |                                       | w<br>$\sim$                 | Tax.<br>t M              |               |        |                                                                                                    |
| ALC: NO              | Alfred Automotive Service Advances and Company                                                                                                    | the Modern's company's production of                                                                                                    |                        |                                       | b <sub>3</sub>              | والطر                    |               |        |                                                                                                    |
|                      | <b>STATISTICS</b>                                                                                                    | The Mindell C. Wrigge C. . Stringers Strings                                                                                                    |                        |                                       |                             |                          |               |        |                                                                                                    |
| <b>Fred</b>          | and the first state of the control of the con-                                                                                                    | BE DANNER CHANNEL SHARPY FROM D                                                                                                    |                        |                                       | Ph.                         | <b>Ca</b>                |               |        |                                                                                                    |
| $-0.08$              | <b>JRAVE Tot series varieties</b>                                                                                                    | 44 Dieter 1 - 21-day 3 - Antonio 3 - 9646 16                                                                                                    |                        |                                       | m,                          | 154                      |               |        |                                                                                                    |
| bar de               | 29-N-R10al sees to                                                                                                    | M. Drebb 1 - 17-4x-11 - 18-680 (3 - 18-68) (3                                                                                                    |                        |                                       | $\sim$                      | $+30$                    |               |        |                                                                                                    |
| 48.18                | SERVICE CARACTER MAY HATCH                                                                                                    | 2012/09/12 2:06:11 20:00 1 / http://                                                                                                    |                        |                                       | $\mathcal{C}^{\mathcal{A}}$ | 620                      |               |        |                                                                                                    |
| <b>M.A.</b>          | 200 Grettle's Presidy states and superiously space.                                                                                                    | the Depart - Dragger - when I being a                                                                                                    |                        |                                       | þs.                         | $\sim$                   |               |        |                                                                                                    |
|                      |                                                                                                    | the mediaters of the basic community                                                                                                    |                        |                                       |                             |                          |               |        |                                                                                                    |
| <b>ALC: YES</b>      | <b>Strategic St. more shalley and a move</b>                                                                                                    | THE SHORTLE Area of the State of the State                                                                                                    |                        |                                       | <b>COL</b>                  |                          |               |        |                                                                                                    |
| <b>SALE</b>          | 200 Vol. 15, 200 Person of Alliance and Alliance and                                                                                                    | da dintentini mese da delamini Search                                                                                                    |                        |                                       | <b>CREW</b>                 |                          |               |        |                                                                                                    |
| <b>SIT CO</b>        | <b>Bight: max.competered and</b>                                                                                                    | as Show-CA, remove the investigations of                                                                                                    |                        |                                       | an-                         |                          |               |        |                                                                                                    |
| $-1$                 | <b>January Rooms, California Street, Top-</b>                                                                                                    | <b>NISTEN DIGIT DIGITARES</b>                                                                                                    |                        |                                       | أبيال                       | <b>but</b>               |               |        |                                                                                                    |
|                      | <b>CONTRACTOR</b>                                                                                                    |                                                                                                    |                        |                                       |                             |                          |               |        |                                                                                                    |
|                      | <b>BIC-IP THAN WINNIP BEAT</b>                                                                                                    | 4W 4-0W 24 June 1 - 19741 - 1976-1                                                                                                    |                        |                                       | $0'$ and $\sim$             |                          |               |        |                                                                                                    |
|                      | NET 2014-31-94 Apr                                                                                                    | In Cheart's Comby is contained Streams                                                                                                    |                        |                                       | $\mathcal{D}_{\mathcal{A}}$ |                          |               |        |                                                                                                    |
|                      | an as Tommhom an it was it. \$30                                                                                                    | THE RESIN CLA SEAMSTER - SHOWER CREATE                                                                                                    |                        |                                       |                             |                          |               |        |                                                                                                    |
|                      | present drop lastin Wilson to serve the<br>$\bullet$<br><b><i>Of Engine Angel</i></b>                                                                                                    |                                                                                                    |                        | $-22$                                 |                             |                          |               |        |                                                                                                    |
| ----                 | <b>Construction of the Construction of the Construction of the Construction of the Construction of the Construction of the Construction of the Construction of the Construction of the Construction of the Construction of the C</b><br><b>A</b> desires |                                                                                                    |                        |                                       |                             |                          |               |        |                                                                                                    |

Figura 2.24a: Ejemplo de cronograma en PRIMVARA P6

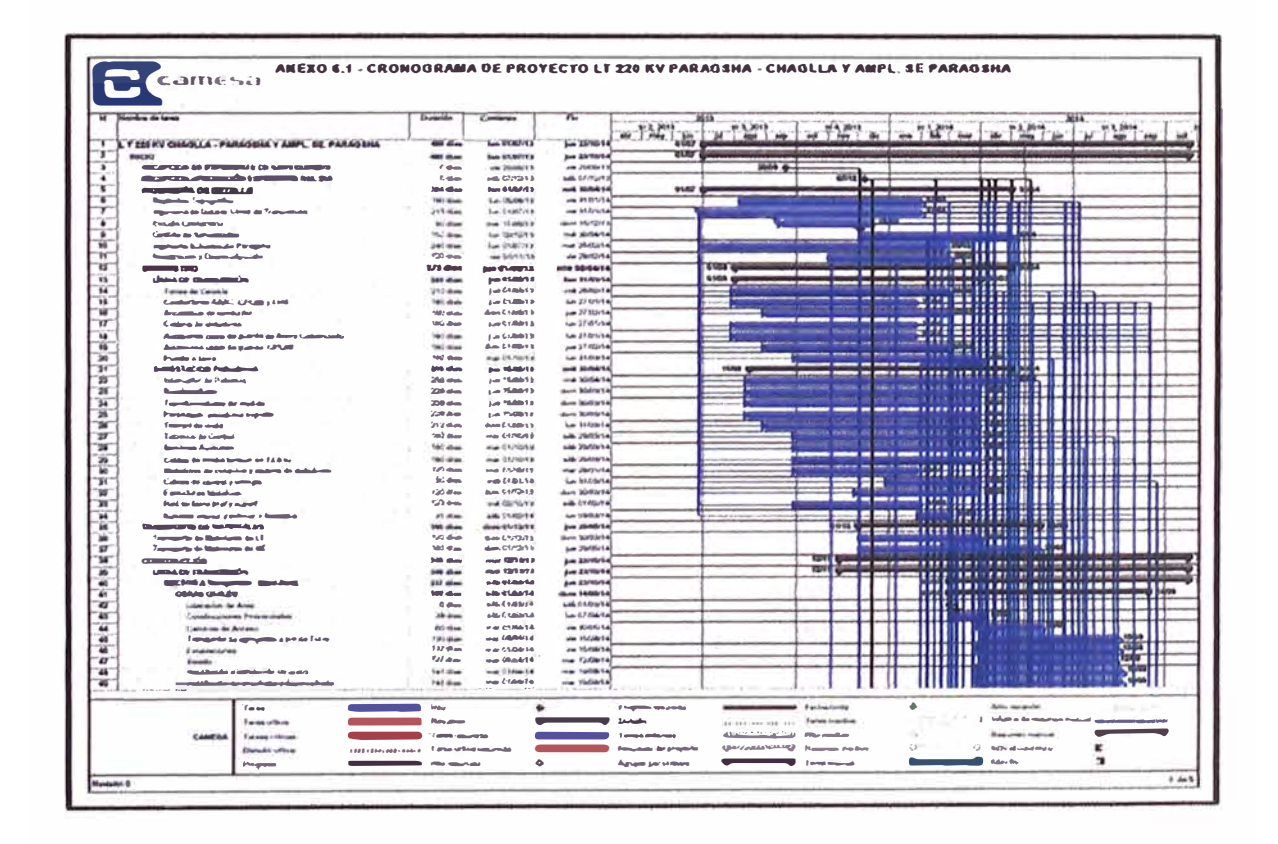

Figura 2.24b: Ejemplo de cronograma en MS PROJECT

## **2.4.10 Curva S**

La curva de avance o curva S (ver Figura 2.25), es la curva que muestra la línea base del desempeño esperado del proyecto, recibe su nombre de la forma usual que toma la curva, dibujando una "S" en el grafico; es la comparación del avance físico real vs el avance físico planificado, en el periodo acumulado a la fecha con el objetivo de establecer las desviaciones del programa y tomar las acciones en el proyecto.

El porcentaje de avance físico, se puede expresar en función del tiempo de ejecución de las actividades, costo, horas hombre o de cualquier otra variable que se juzgue significativa para la planificación del proyecto, se sigue los siguientes pasos.

- A) En el dominio de la curva va el tiempo de duración del proyecto dividido de acuerdo al periodo de corte para el control (meses, semanas, días, etc.).
- B) En el rango va el porcentaje de avance acumulativo del proyecto (horas hombre, costo).
- C) A cada fecha de actualización o de corte le corresponde un valor de avance acumulado en el rango.

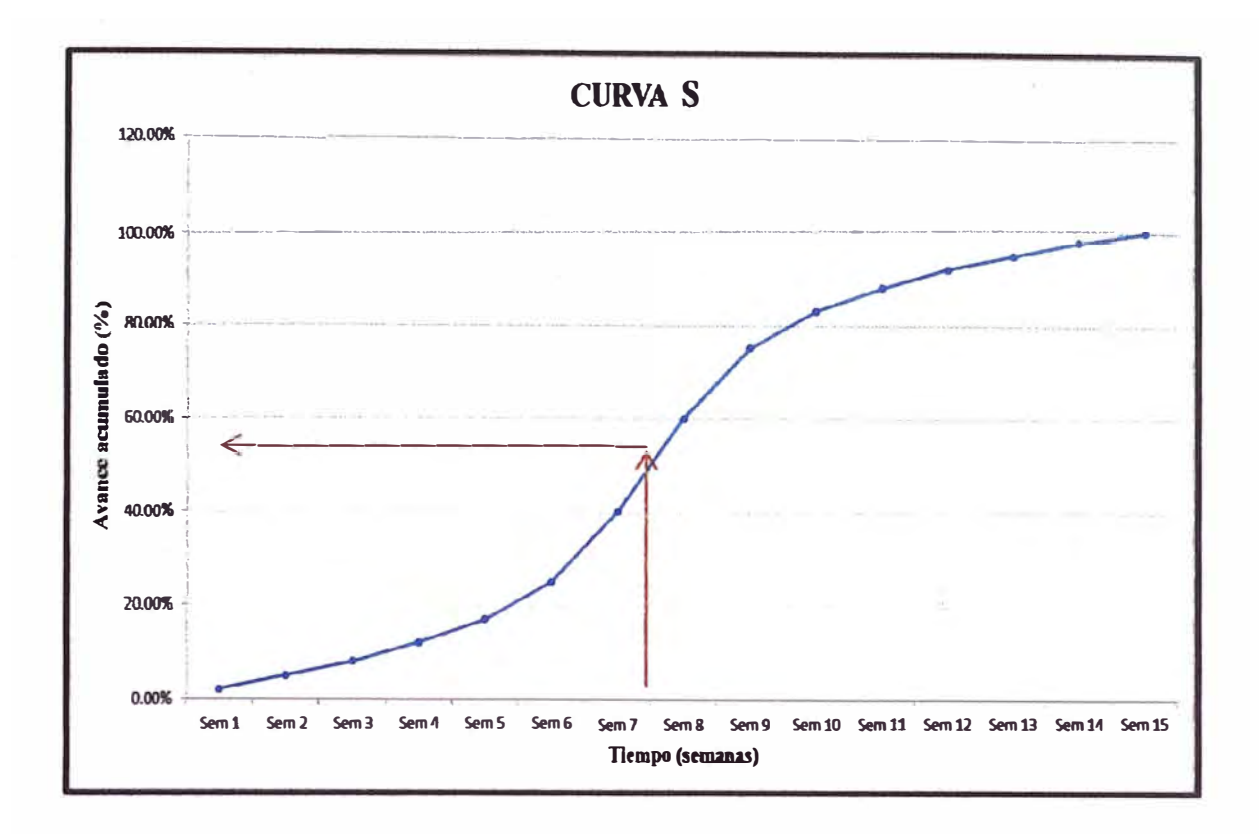

**Figura 2.25: Ejemplo de curva S** 

## **2.5 CONTROL DE COSTOS**

El control de costos es el control de lo gastado y lo valorizado por un proyecto en un periodo, para determinar el margen actual y futuro del proyecto. **Es también la proyección de las valorizaciones y los gastos totales del proyecto para determinar el margen total al final del proyecto.** 

La idea fundamental del control del costo ésta en registrar en que se está gastando el dinero del proyecto, y prever si se va a cumplir con todos los compromisos pactados, además de calcular la rentabilidad del proyecto. Este informe pretende resaltar la herramienta de control de costos que utilizan algunas de las grandes empresas peruanas, en especial la del rubro de la Construcción, minería, u otros: El resultado operativo.

#### **2.5.1 Resultado operativo**

**El resultado operativo sirve como herramienta para el Jefe o Gerente de proyecto, que le permite medir su gestión y analizar en qué fase o actividad puede mejorar. Por tanto, para que sea una herramienta de análisis valedera y efectiva, los datos deben ser lo más reales posible. También puede utilizarse para medir la actuación y proyectar las políticas futuras de la organización (empresa), en función a los resultados obtenidos en los proyectos en ejecución.** 

**Su principal ventaja es que permite conocer en todo momento, cuál será el resultado económico final del proyecto, sobre la base del programa de actividades y el programa de recursos. En la practica el análisis de la situación de un proyecto se agiliza debido a que cada herramienta componente del sistema de resultado operativo se materializa en reportes estándares los mismo que se interrelacionan fácilmente entre sí, y permiten comparar progresivamente el programa planteado con los resultados obtenidos.** 

**A continuación se explicará algunos conceptos necesarios para la elaboración del resultado operativo** 

#### **2.5.1.1 Costo**

**Vienen a ser los recursos sacrificados para ejecutar las actividades del proyecto. Los recursos más importantes que se utilizan en la construcción se agrupan en los siguiéntes rubros:** 

**•Mano de obra**

- **• Equipos propios y de terceros**
- **• Materiales**
- **• Subcontratos**
- **• Empleados**
- **• Gastos generales**

#### **2.5.1.2 Venta**

**La venta mensual para el resultado operativo se obtiene de** 

- **• De las valorizaciones aprobadas, por aprobar y trabajos ejecutados no valorizados.**
- **• Facturación gastos reembolsables.**

## **2.5.1.3 Margen de rentabilidad**

**Es la ganancia obtenida a partir de la venta del proyecto, esto quiere decir que si vendemos 100 y la ganancia es 1 O el margen de rentabilidad es 10%, este ratio de margen de rentabilidad se establece en relación a la venta y no al costo. A continuación se muestra la fórmula para obtener el porcentaje de margen del proyecto** 

$$
. Margen = \frac{Venta-Costo}{Venta}x100\%
$$

## **2.5.1.4 Proyección de venta y costo**

**Se consigue proyectartanto el costo como la venta del proyecto a lo largo de los meses hasta la finalización del proyecto mediante el plan de ejecución actualizado que contempla: Cronograma de equipos, materiales, mano de obra, empleados, subcontratos y gastos generales.** 

#### **CAPITULO 3**

# **APLICACIÓN DELOS MÉTODOS: VALOR GANADO Y RESULTADO OPERATIVO**

## **3.1 DESCRIPCIÓN DEL PROYECTO**

CAME Contratistas y Servicios Generales S.A, se favoreció La Buena Pro para llevar a cabo la ejecución del proyecto "OBRAS CIVILES Y MONTAJE ELECTROMECANICO DE LA LINEA DE TRANSMISION DE 220KV ENTRE CHAGLLA Y PARAGSHA" y "OBRAS CIVILES Y MONTAJE ELECTROMECANICO PARA LA AMPLIACION DE LA SUBESTACION DE PARAGSHA". La línea de transmisión de 220 kV, tiene una longitud esperada de 127.5 km, de configuración doble terna y doble circuito por fase, con 41 vértices y 297 estructuras. Atraviesa 08 territorios Comunales, 15 Jurisdicciones, 05 Provincias y 02 Departamentos (Huánuco y Paseo).

Dentro de los objetivos que la empresa se planteó para este proyecto son:

- A) Alcance: Realizar el 100% de entregables replanteados del proyecto
- 8) Culminar el proyecto en un plazo no mayor al 23/10/2014 ( 480 días)
- C) Costo: Margen de ganancia no menor al 16.27% del monto del contrato
- D) Calidad: Lograr el 95% de satisfacción del cliente

**E) Seguridad: Terminar el proyecto con cero accidentes**

**En elTabla 3.1 se muestra el resumen de los datos generales del proyecto:** 

| Cliente /<br>Supervisión:    | <b>Consorcio Constructor Chaglla</b>                                                                                                    |  |  |  |  |
|------------------------------|----------------------------------------------------------------------------------------------------|--|--|--|--|
| <b>Monto</b><br>Contractual: | US\$ 37'997,000.00 + IGV                                                                                                    |  |  |  |  |
| Modalidad:                   | Suma alzada                                                                                                    |  |  |  |  |
| Forma de<br>Pago:            | Valorización Mensual (Cancelación<br>hasta el último día del mes siguiente a<br>la realización del CAOV)                                                                                        |  |  |  |  |
| Plazo de<br>Ejecución:       | 480 días calendarios - Contractuales                                                                                                    |  |  |  |  |
| Inicio / Fin:                | Fin:<br><b>Inicio</b> : $01/07/2013$<br>23/10/2014                                                                                                    |  |  |  |  |
| Ubicación:                   | Huánuco - Pasco                                                                                                    |  |  |  |  |
| Garantía<br>(FC-AD-AM):      | 15% - 20% - 20% (US \$ 5'699,550.00 -<br>US\$7'599,400.00 - US\$7'599,400.00)                                                                                                    |  |  |  |  |
| Seguros:                     | Pólizas de accidentes de Trabajo, SCTR<br>Pensiones y SCTR Salud<br>proyecto Central<br>Hidroeléctrica<br>EL<br>Chaglla cuenta con la póliza de seguro<br><b>CAR "Construcción All Risks"".</b> |  |  |  |  |
| Penalidades:                 | US\$ 113,991.00 (Por día de retraso),<br>hasta el 10% del Monto contractual.                                                                                                    |  |  |  |  |

**Tabla. 3.1: Resumen de contrato del proyecto** 

#### **3.2 ESTRUCTURA DE DESGLOSE DE TRABAJO (EDT)**

**La estructura de desglose de trabajo del proyecto se muestra en el Anexo 02 el cual tiene como primer nivel de división a tres grupos: Ingeniería de detalle, Procura y Construcción, éstos se subdividen en otros niveles hasta llegar al quinto nivel (actividades de la etapa de construcción). En este acápite se explicará los tres grupos del primer nivel del EDT, dando énfasis al grupo de la construcción.** 

#### **3.2.1 Ingeniería de detalle**

**La elaboración de la ingeniería de detalle de la línea de transmisión de 220 kV, no es parte del alcance del contratista (CAME S.A.), pues fue encargada por parte del cliente a la firma Laub&Quijandria, sin embargo se realizó una revisión del expediente de ingeniería con la finalidad de obtener una alternativa técnica y económica que cumpla con las normas del CNE** y **satisfaga las expectativas del Cliente.En el Anexo 03 se muestra el metrado correspondiente a la ingeniería de detalle y en donde también se aprecia la comparación entre los metrados iniciales y los metrados a partir de revisión de la ingeniería.** 

**Los documentos que conforman el estudio definitivo de la Linea de transmisión 220 kV Chaglla Paragsha son:** 

- **•Estudio geotécnico**
- **•Estudio geológico**
- **•Memoria descriptiva**
- Memoria de cálculo obras civiles
- Memorias de cálculo obras electromecánicas
- Especificaciones técnicas
- Planos
- Packing list de stubs y parrillas
- Packing list de torres
- Metrados
- Informe de geotecnia
- Informe Arqueológico

## **3.2.1.1 Consideraciones generales**

**A) Características técnicas generales de la Línea de transmisión**

**220 kV Chaglla - Paragsha** 

Se muestra en el Tabla 3.2

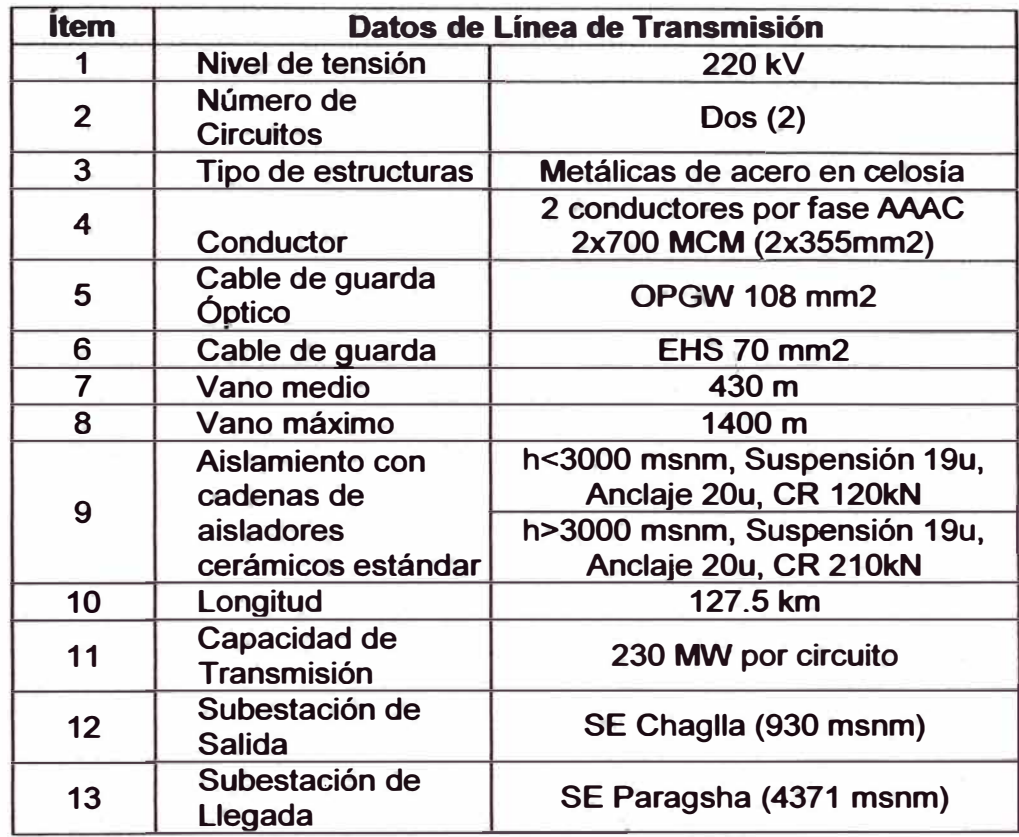

## Tabla 3.2: Características técnicas de la línea de transmisión

### **B) Trazo de ruta**

**El trazo de la ruta de la Línea de Transmisión de 220 kV ha sido elaborado tomando como referencia los planos del Instituto Geográfico Nacional y empleo del Google earth; a lo largo de toda su longitud se ubican cuarenta y uno (41) vértices; se ha considerado**  como V0 (Vértice 0) el inicio de la LT que se encuentra próximo al **pórtico 220 kV proyectado de la SE Paragsha.** 

#### **C) Faja de servidumbre**

De acuerdo al CNE - Suministro, el ancho de la faja de servidumbre para la Línea de Transmisión en 220 kV es 0=25 m (12.5 m <sup>a</sup> cada lado del eje), como se muestra en la Figura 3.1

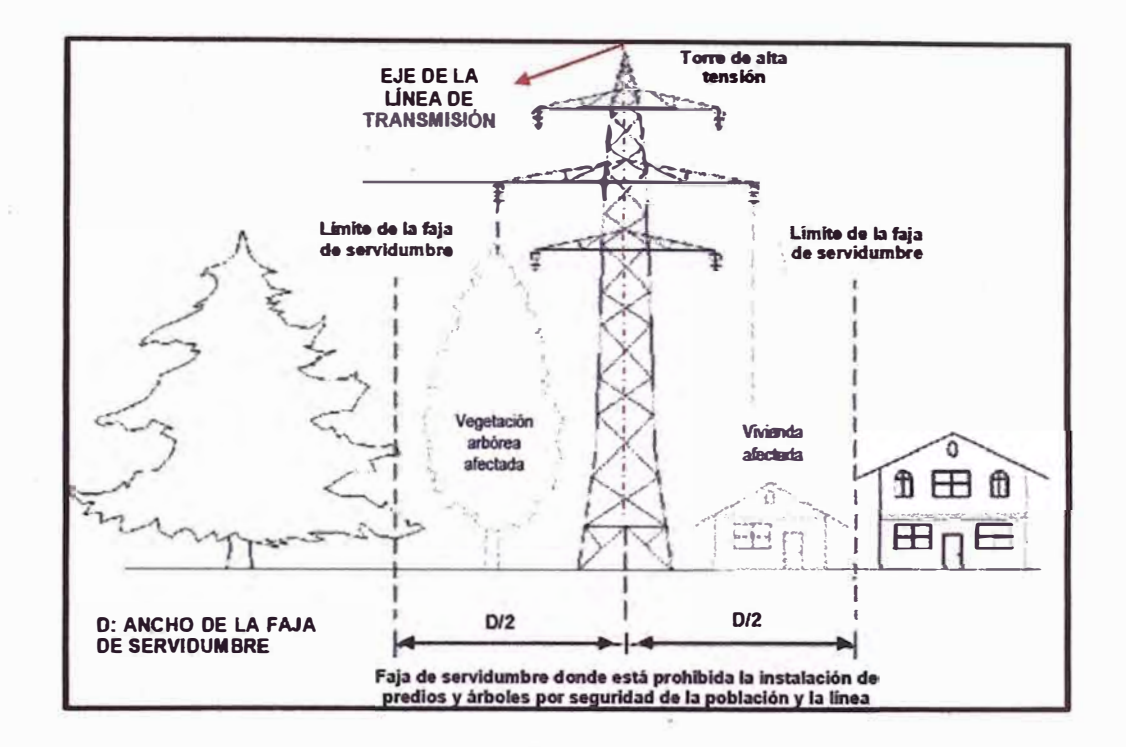

**Figura 3.1: Faja de servidumbre** 

## **3.2.2 Procura**

La gestión de procura del proyecto está a cargo del departamento de Logística de CAME S.A, con asesoría del departamento de Ingeniería, en caso se presente consultas sobre especificaciones técnicas y metrados de los materiales y equipos a suministrar.Una vez desarrollada la ingeniería de detalle se procederá a la gestión de compras de todos los materiales y equipos que se requieren para la construcción de la línea de transmisión, entre ellos tenemos:

- **• Estructuras metálicas de celosía**
- **• Conductores AAAC, OPGW, EHS**
- **• Cadena de aisladores**
- **• Accesorios de conductor**
- **• Otros.**

La gestión de procura en el proyecto Línea de Transmisión Chaglla -**Paragsha consta de tres procesos: Planificación, Ejecución y Control de procura.** 

## **3.2.2.1 Proceso: Planificar la procura**

- **A) El responsable de procura revisa los expedientes de suministros**
- **B) En base a la lista de actividades, recursos y el cronograma inicial, el responsable de procura elabora el Programa de Adquisiciones.**
- **C) Finalmente el entregable se envía al responsable del proyecto.**

**El diagrama de flujo de este proceso se muestra en la Figura 3.2** 

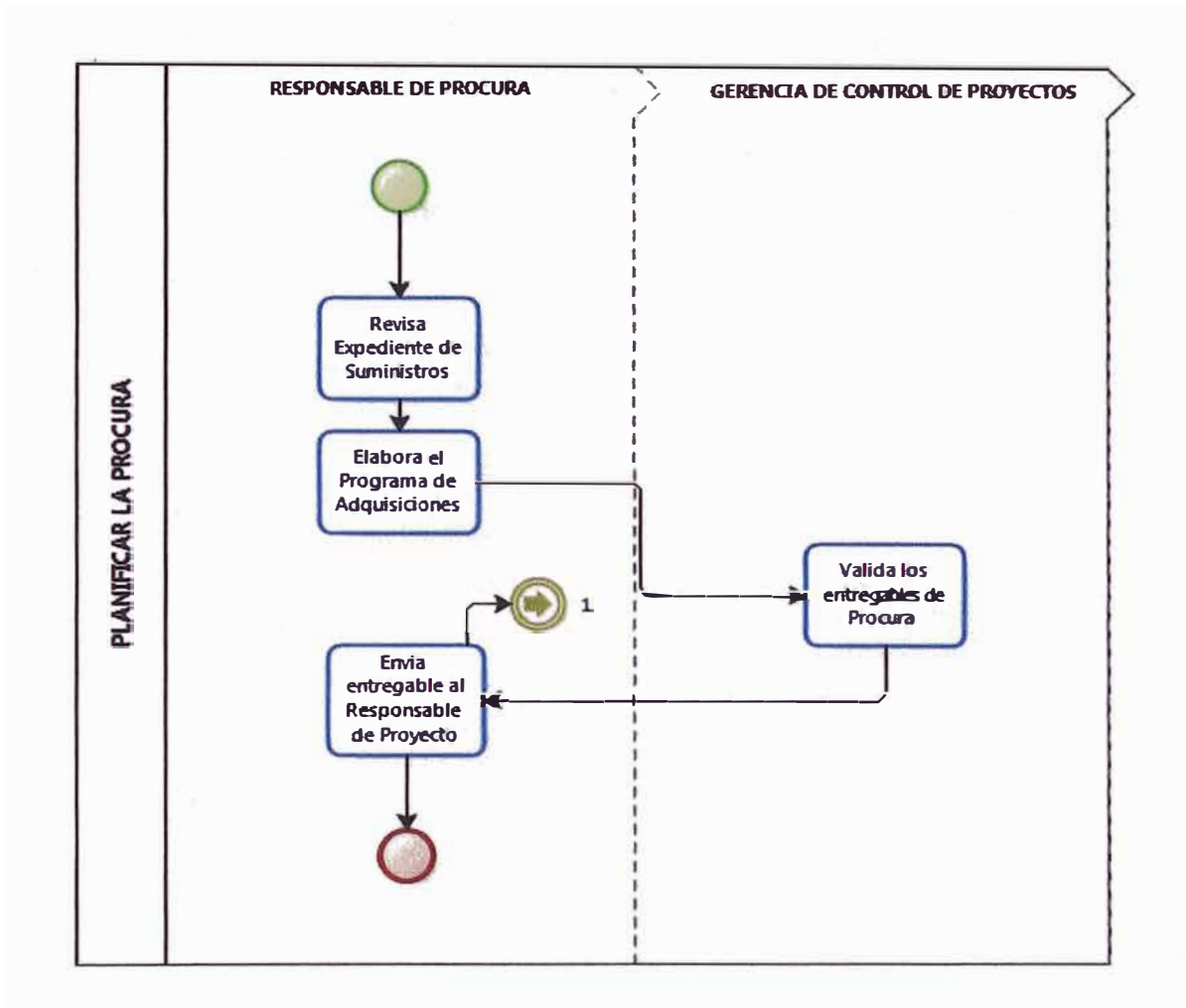

**Figura 3.2: Proceso de planificación de Procura** 

## **3.2.2.2 Proceso: Efectuar la procura**

- A) El responsable de procura, es el encargado de implementar el Programa de Adquisiciones y de asegurar el cumplimiento del mismo.
- B) De acuerdo al Programa de Adquisiciones, el responsable de procura gestionará los requerimientos del proyecto.
- C) El responsable de procura realiza las evaluaciones técnicas económicas propuestas.
- **D) Definidos los proveedores, se gestionan las compras, conforme indica el procedimiento de compras.**
- **E) El responsable de almacén del proyecto recepciona y verifica los entregables de acuerdo a las órdenes de compra.**
- **F) El responsable de procura elabora y presenta periódicamente a la administración, la valorización de proveedores aprobada por el responsable del proyecto, adjuntando el sustento claramente definido y su pago se efectuara según el Procedimiento de Control y Pago de Proveedores de Bienes y/o Servicios.**

**El diagrama de flujo de este proceso se muestra en la Figura 3.3** 

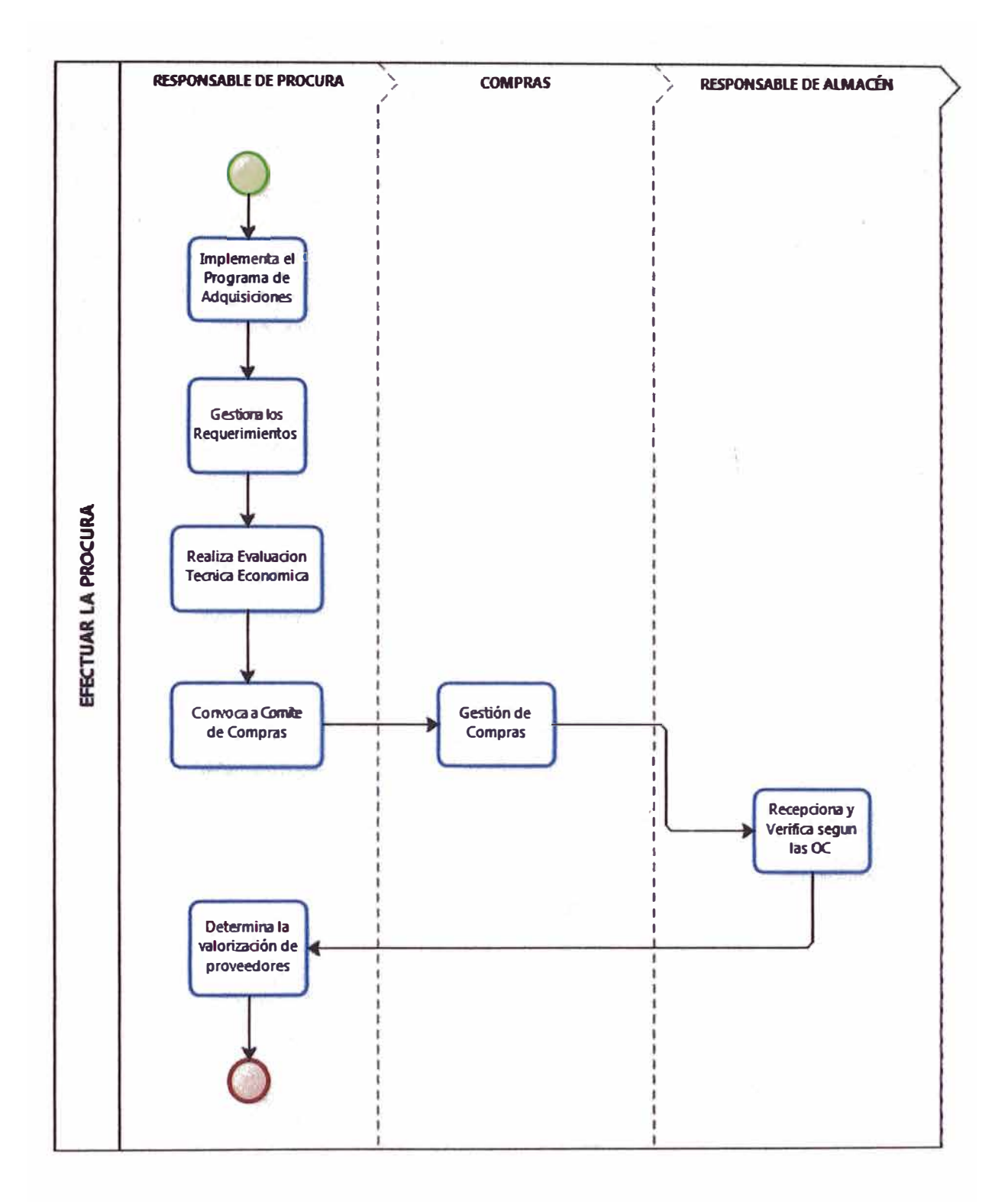

**Figura 3.3: Proceso de efectuar la Procura** 

- **A) El responsable de procura emitirá periódicamente el Reporte de Avance de Procura.**
- **B) El responsable del proyecto revisa el reporte de avance de procura.**

**El diagrama de flujo de este proceso se muestra en la Figura 3.4** 

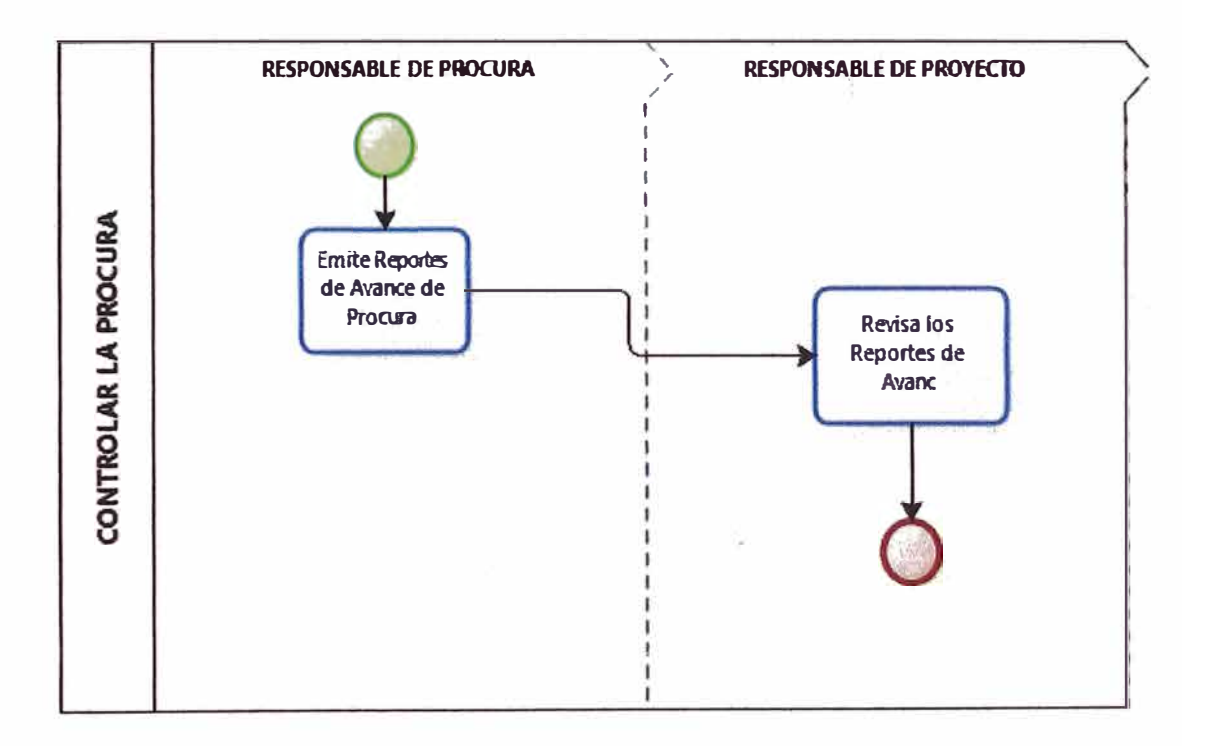

**Figura 3.4: Proceso de control de Procura** 

**En los Anexos 03 y 04 se muestran: La lista de suministros y el cronograma de llegada de suministros respectivamente, éste último es la principal herramienta en el control de la procura del proyecto.** 

## **3.2.3 Construcción**

Teniendo un avance considerable de la ingeniería de detalle y de la procura de suministros, se puede dar inicio a la etapa de construcción de la línea de transmisión. Algunas de las actividades a realizar de acuerdo al EDT son:

## **A) Obras civiles**

- •Caminos de acceso
- •Excavación
- •Solado
- •Instalación de acero
- •Encofrado
- •Transporte de agregados
- •Cimentación
- •Compactación
- •Instalación puesta a tierra

## **B) Obras Electromecánicas**

- •Recepción y clasificación de perfiles
- $\bullet$ Traslado a pie de carretera con movilidad
- •Traslado manual de perfiles a pie de torre
- Ensamblaje de torres
- lzaje de torres
- Revisión de torres
- Colocación de poleas
- Tendido de cordina
- Tendido de cable de guarda
- Tendido de conductor

La descripción de estas actividades se verá en el acápite 3.2.3.2 (Proceso constructivo de la línea de transmisión)

## **3.2.3.1 Estrategia de construcción**

Por razones estratégicas y de planeamiento el proyecto, la construcción se ha dividido en 4 sectores de trabajo, los cuales serán ejecutados en forma paralela, en el Cuadro 3.3 y en la Figura 3.5 se detallan estos sectores de trabajo.

!I

|               |                   | <b>Estructuras</b> |            |                 |  |  |  |  |
|---------------|-------------------|--------------------|------------|-----------------|--|--|--|--|
| <b>Sector</b> | <b>Nombre</b>     | <b>Inicio</b>      | <b>Fin</b> | <b>Cantidad</b> |  |  |  |  |
|               | Yarusyacan        | E001               | E077       | 72              |  |  |  |  |
| 2             | <b>San Rafael</b> | E078               | E160       | 75              |  |  |  |  |
| 3             | <b>Molino</b>     | E161               | E233       | 67              |  |  |  |  |
| 4             | Santa Isabel      | E234               | 297        | 54              |  |  |  |  |

**Tabla 3.3: Sectores de trabajo** 

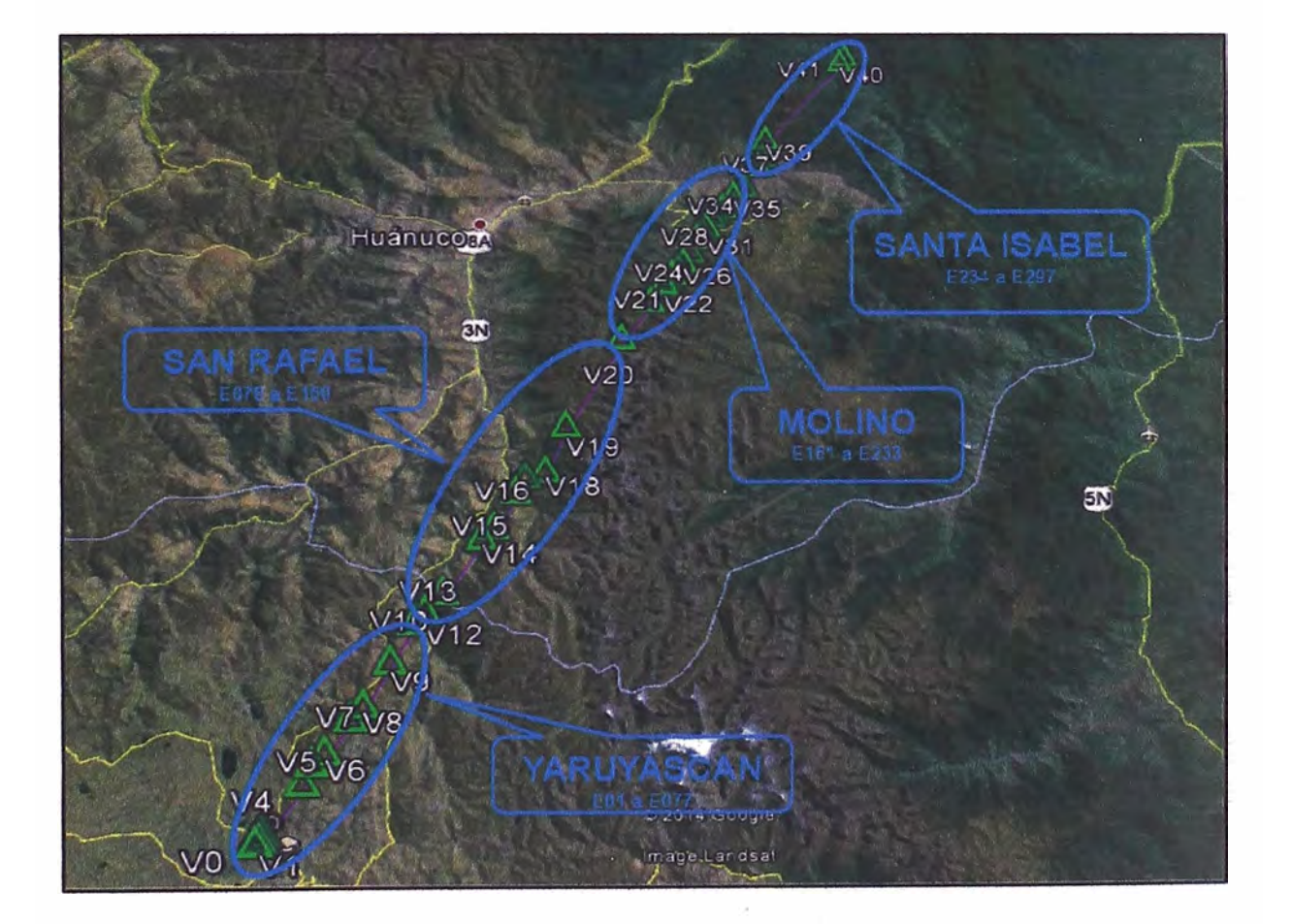

**Figura 3.5: Sectores de trabajo** 

**Previo a los trabajos de las actividades, se tiene que disponer de los recursos: mano de obra directa, equipos y materiales necesarios para su realización.** 

## **3.2.3.1.1 Mano de obra**

**La mano de obra directa está conformada por los supervisores, capataces, operarios, oficiales, ayudantes, operadores de equipos, topógrafos, entre otros; formando cuadrillas de trabajo para cada actividad En el Cuadro 3.4, se muestra la conformación de las cuadrillas de acuerdo al planeamiento para las principales actividades del proyecto.** 

!·

# **Tabla 3.4: Conformación de cuadrillas por actividades**

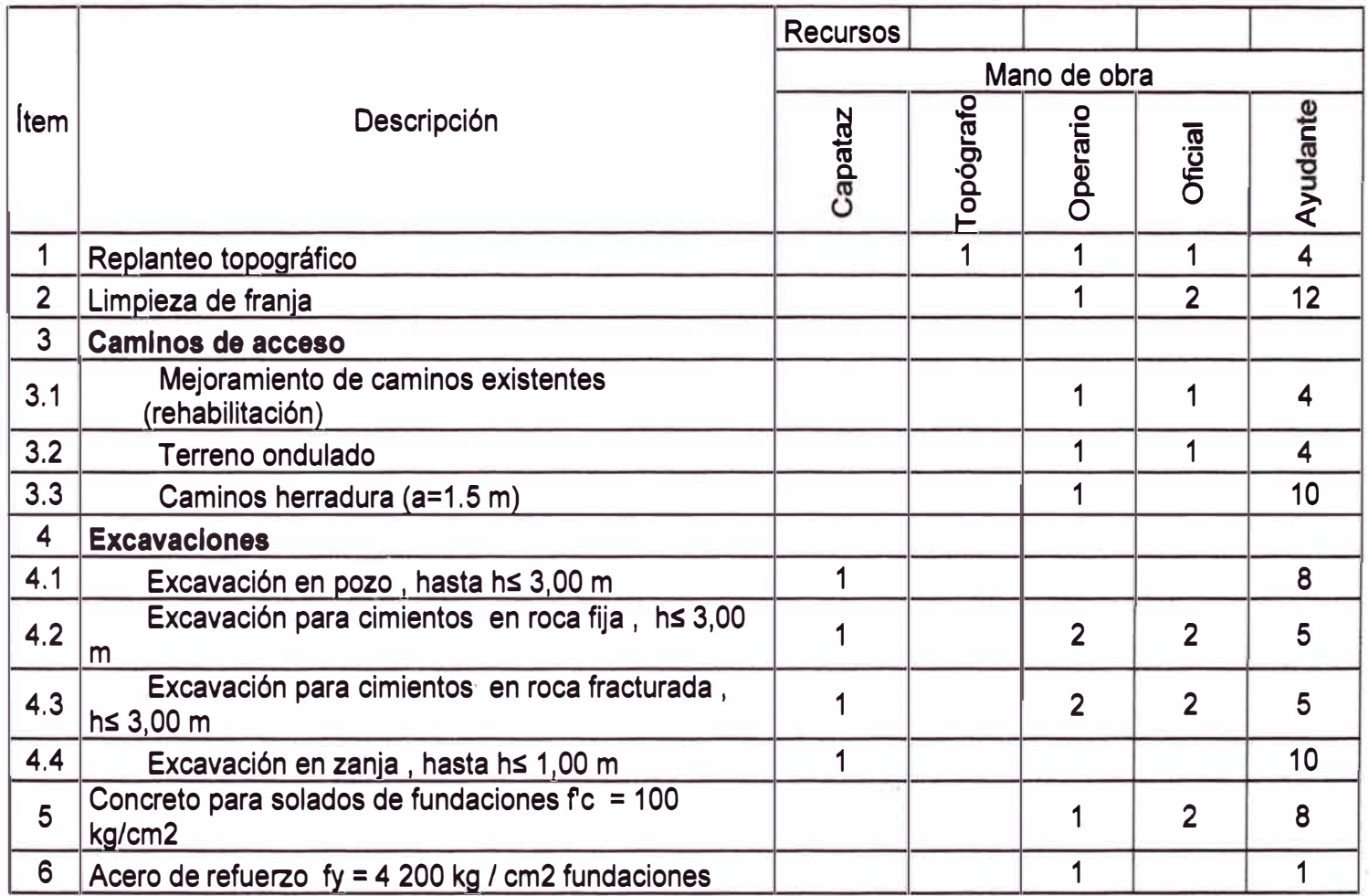

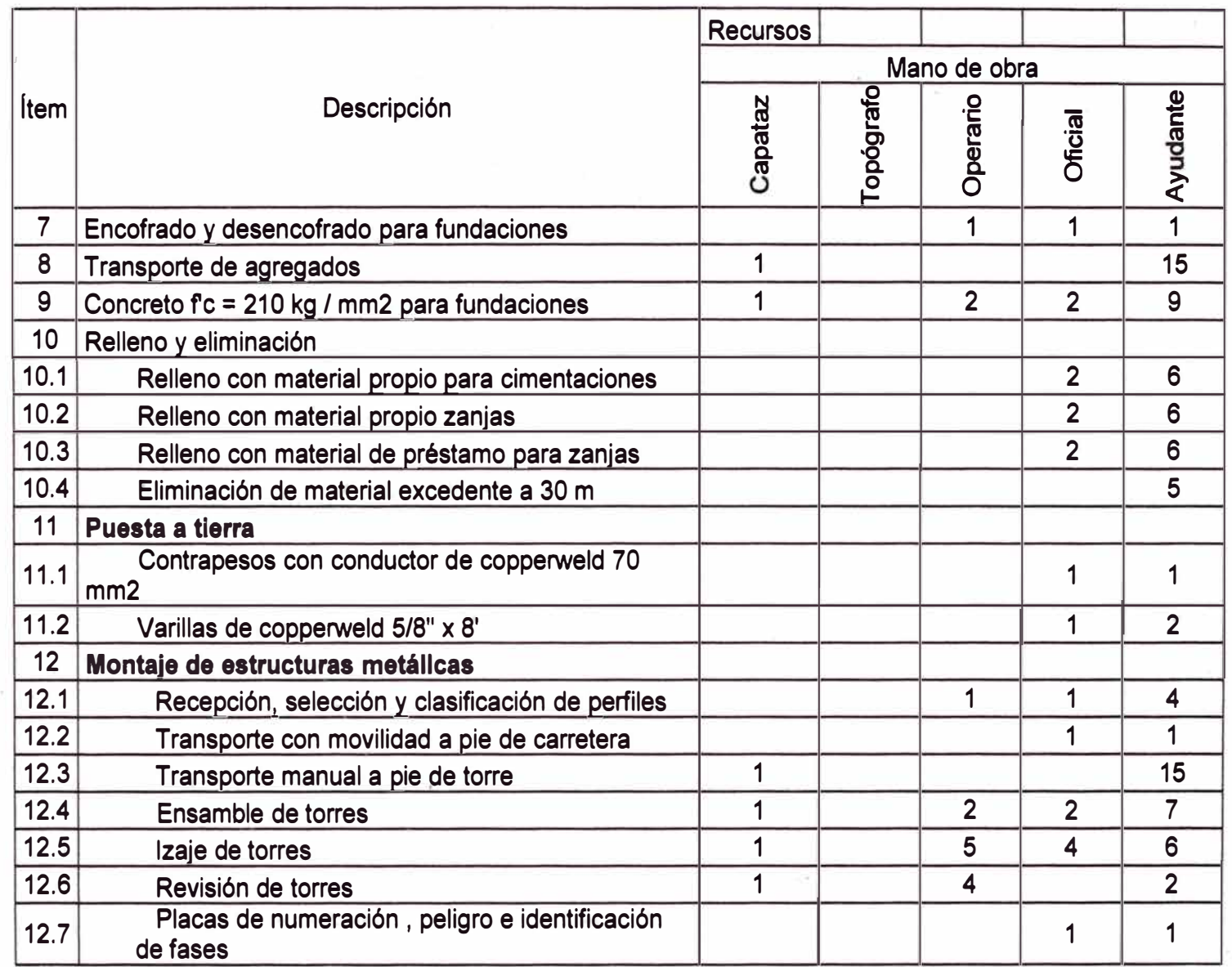

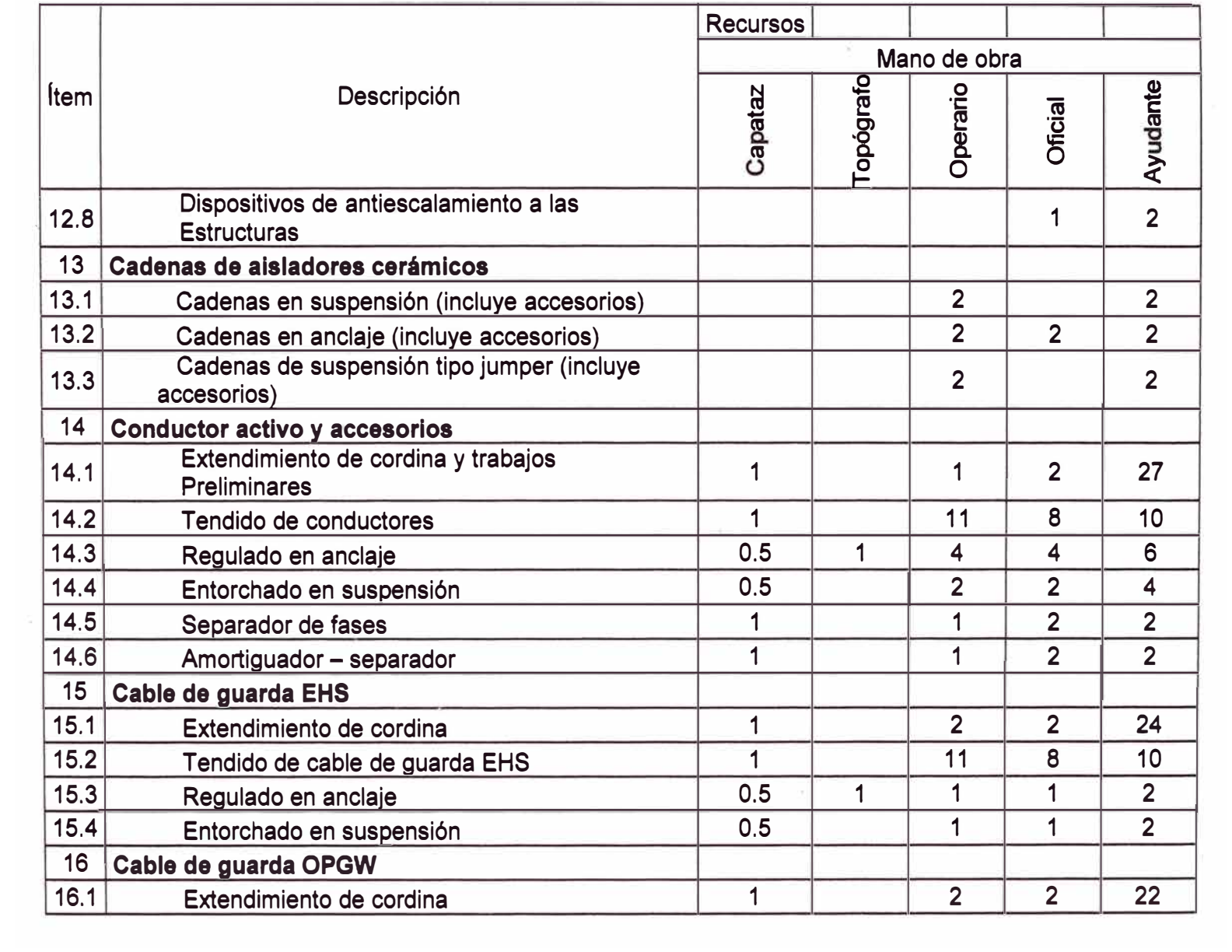
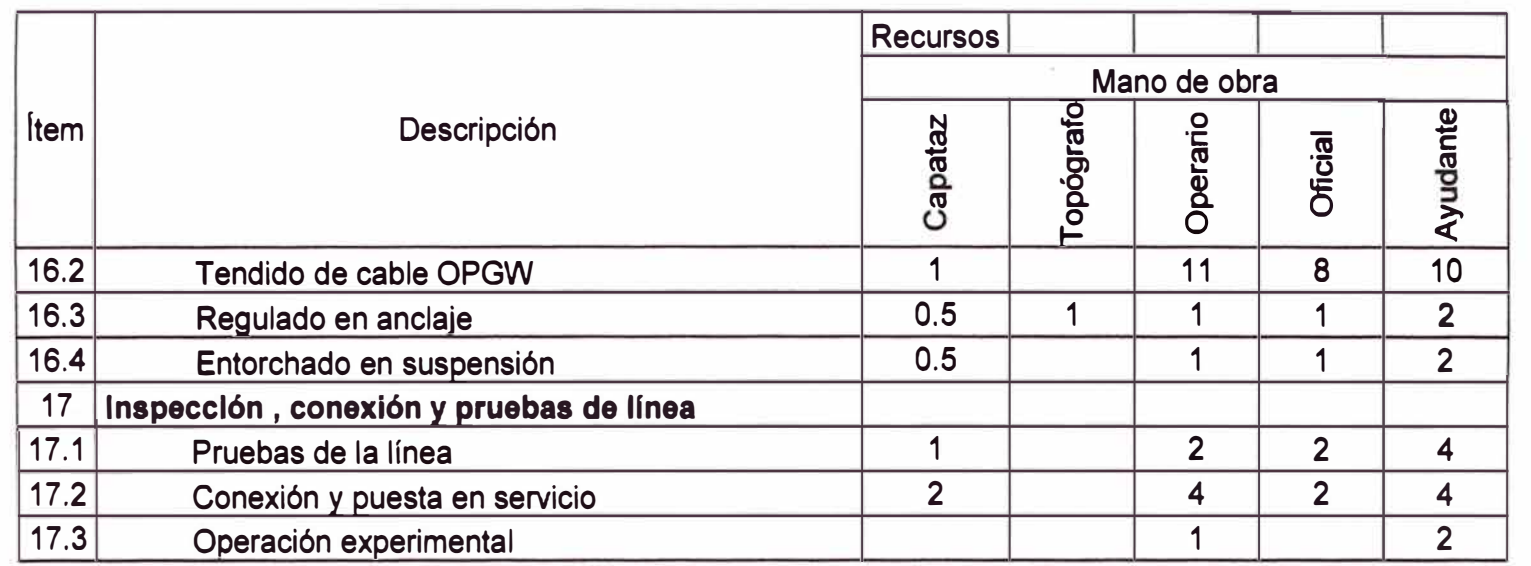

#### **3.2.3.2 Proceso constructivo**

**Los procesos constructivos de una línea de transmisión una vez obtenida la ingeniería de detalle, puede variar un poco dependiendo de las zonas donde pasara la línea de transmisión, de las especificaciones técnicas, entre otros factores. Pero por lo general los procesos constructivos son muy similares en líneas de transmisión de alta tensión.** 

**Algunas de las actividades que conforman el proceso constructivo del**  proyecto son identificadas como críticas en función de los siguientes **criterios:** 

- **• Límites de plazo para completar los trabajos**
- **•Requerimientos de medidas especiales para la prevención de riesgos**
- **• Actividades que están en la ruta crítica del proyecto**

**A continuación se describe las principales actividades que conforman el proceso constructivo:** 

#### **A) Replanteo topográfico**

**Consiste en materializar sobre el terreno la ubicación de las estructuras que conforman la línea de transmisión, de acuerdo a los planos de perfil longitudinal y la planilla de estructuras, donde se encuentran especificadas las distancias y cotas desde los centros.** 

#### **B) Gestión de servidumbre**

**Consiste en obtener la conformidad de los propietarios (particulares o comunales) cuyos terrenos serán ocupados por las estructuras de soporte, mediante una negociación amistosa que busca evitar conflictos sociales por la ejecución del Proyecto.** 

#### **C) Caminos de accesos**

**Durante la etapa constructiva, para acceder a la ubicación de las estructuras de soporte de la línea de transmisión, será necesario construir y/o rehabilitar caminos carrozables o de herradura para el transporte de equipos y materiales que se utilizarán en la construcción de la línea.** 

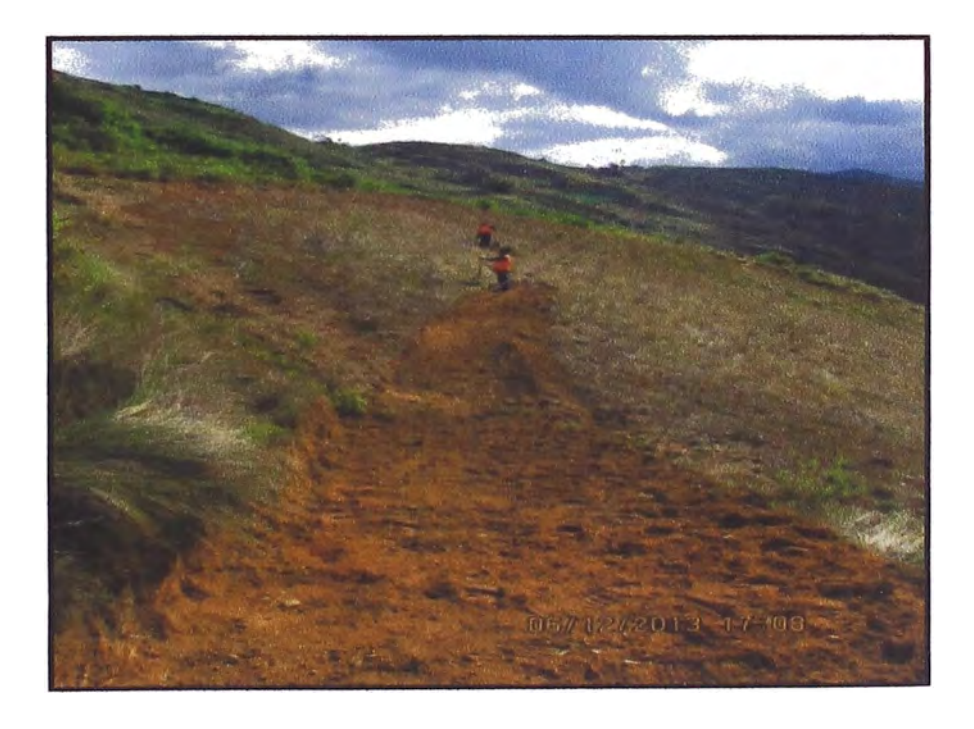

**Figura 3.6: Apertura camino de herradura** 

#### **D) Excavaciones**

**De acuerdo a las características del terreno donde se construirá la línea de transmisión, pueden ver distintos tipos de suelos donde se excavarán los hoyos para la cimentación:** 

- **• Suelo normal o Tipo 1**
- **• Suelo normal tipo 11**
- **• Suelo semirocoso o Tipo 111**
- **• Suelo rocoso o Tipo IV**

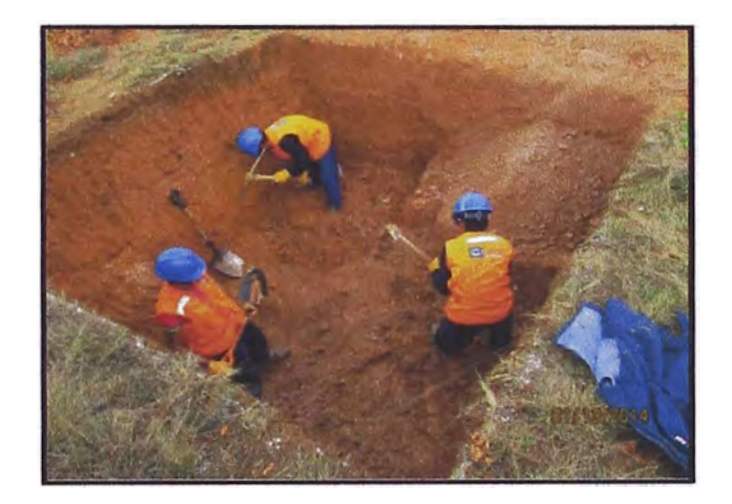

**Figura 3. 7: Excavación de hoyo para cimentación** 

## **E) Acero de refuerzo, instalación y nivelación de Stub**

**Las varillas de acero de refuerzo serán cortadas, dobladas y colocadas por personal calificado (operarios), mediante herramientas manuales y de acuerdo a lo especificado en los planos de diseño. Por otro lado la misma cuadrilla de instalación de acero, instalarán el stub en la base de la fundación.** 

**If you can come to the set** 

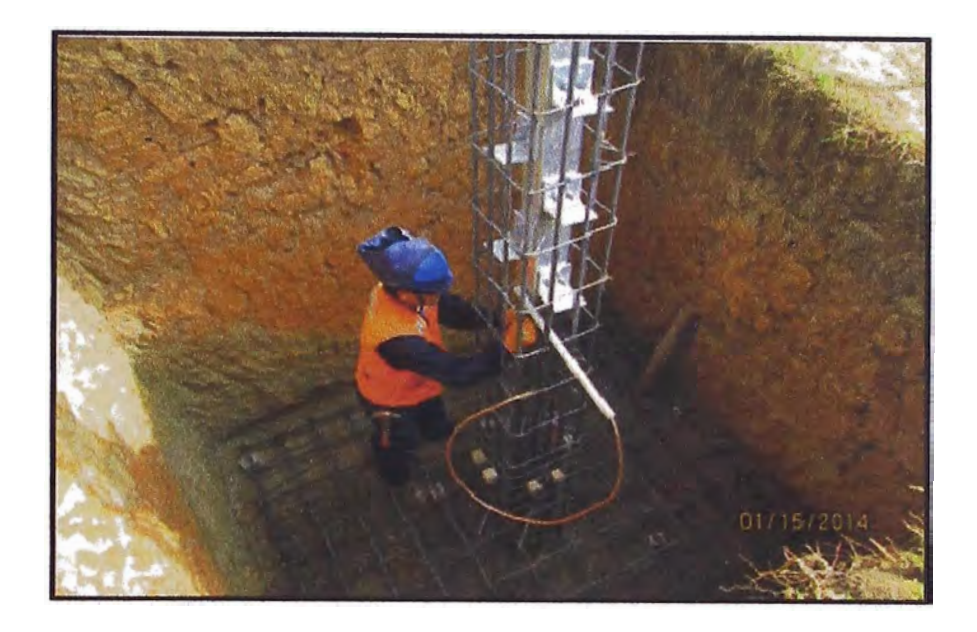

**Figura 3.8: Instalación de acero** 

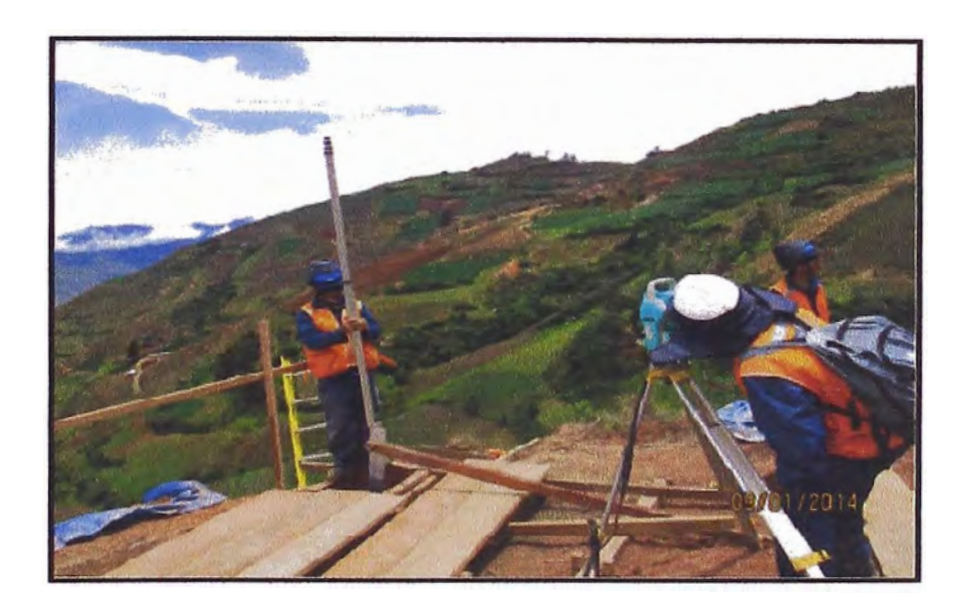

**Figura 3.9: Nivelación de stub** 

## **F) Encofrado de zapatas y pedestales**

Se usarán encofrados prefabricados, de tipo metálico o de madera, de forma tal que permitan obtener superficies expuestas de concreto

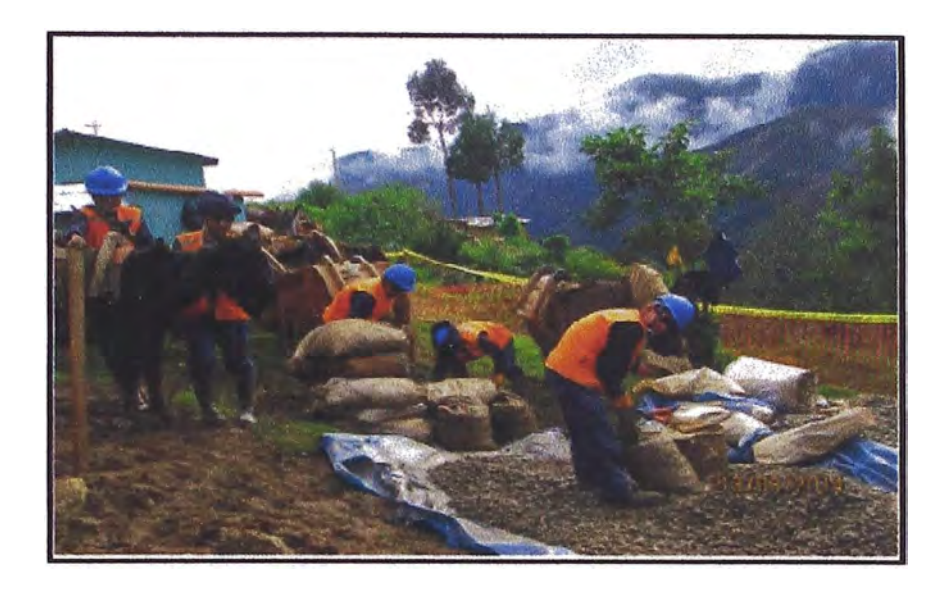

**Figura 3.11: Transporte de agregados con acémilas** 

## **H) Cimentación**

Se procede a hacer la mezcla de concreto (cemento, agua, arena gruesa piedra chancada}, se usarán mezcladoras tipo tambor empleándose cemento tipo I y V, este último en caso el suelo presente una elevada concentración de sulfatos.

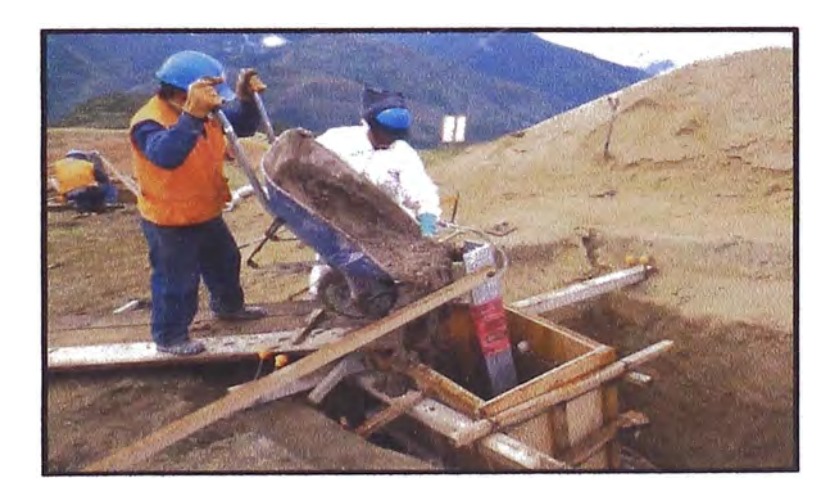

**Figura 3.12: Vaciado de concreto en pedestal** 

## **1) Relleno y compactación**

**Se rellenará los hoyos con el material extraído de la excavación (material de propio), en caso este material no es la adecuada para la compactación se traerá material de zonas cercanas al punto de trabajo (material de préstamo).** 

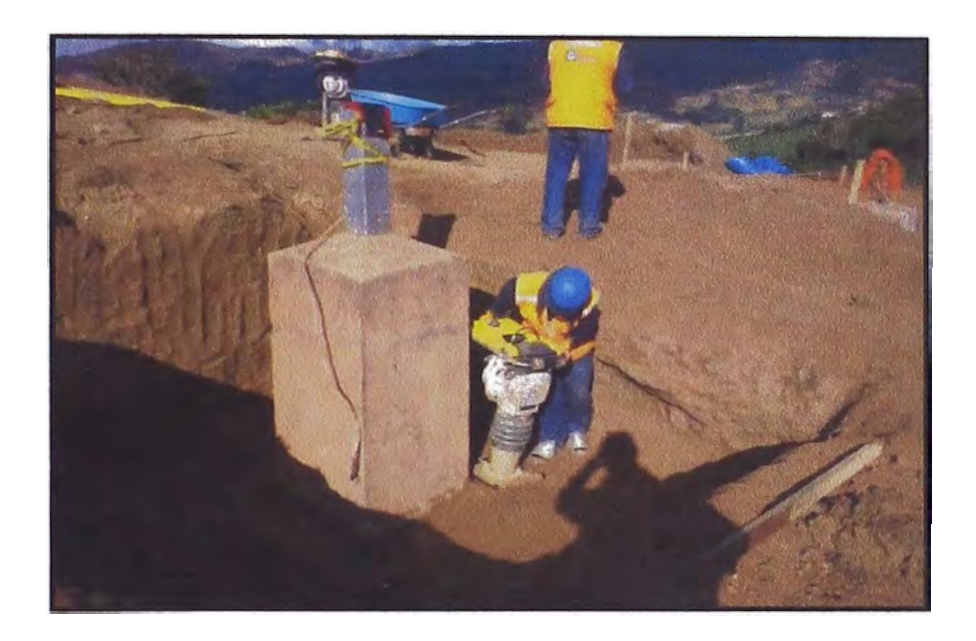

**Figura 3.13: Trabajos de compactación** 

## **J) Transporte de peñiles a pie de torre**

**Haciendo uso de un camión como equipos principal, se transportará los perfiles de la torre desde el almacén hasta el pie de carretera, luego se transportará manualmente todos estos perfiles hasta el punto de izaje (pie de torre).** 

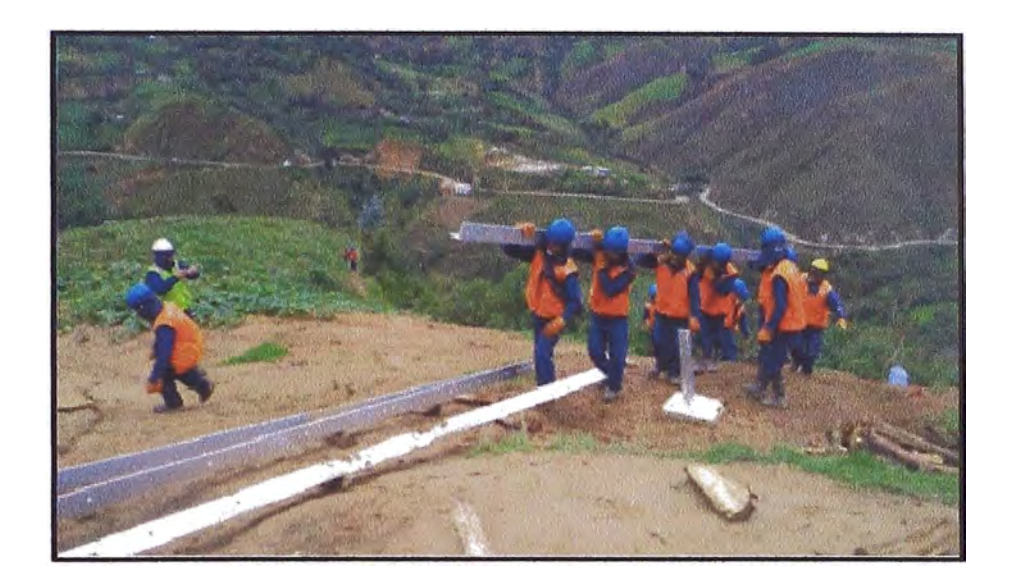

**Figura 3.14: Trasporte manual de perfiles** 

# **K) Ensamblaje**

Con todos los perfiles puestos a pie de torre se da inicio al ensamblaje de los cuerpos que conforman la torre según plano de construcción, y de acuerdo a criterios de izaje.

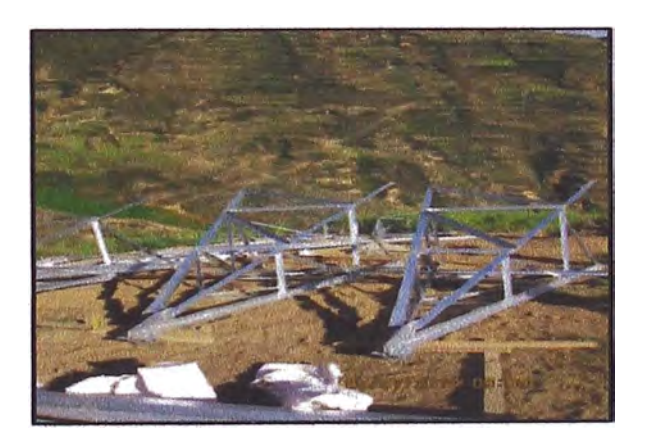

**Figura 3.15: Ensamblaje de torres** 

#### **L) Montaje de la torre**

**El montaje se realizará de acuerdo a los planos de diseño y especificaciones de cada tipo de estructura, en tramos de caras paralelas, mediante el uso de una pluma de montaje con doble gancho giratorio y un winche de 3 toneladas de capacidad. Previamente, se inspeccionará el área de preensamble y todos los elementos de la estructura, a fin de corregir cualquier anomalía identificada durante la revisión de los planos de montaje.** 

**Una vez concluido el montaje de las caras paralelas inferiores de la torre, se procederá con su izado y, cuando las montantes de estas caras paralelas se hayan empernado a los ángulos de espera de los cuatro stubs, se procederá con el montaje e izado de las otras dos caras de las torres, las cuales corresponden con las caras paralelas ya izadas. Este procedimiento se repetirá hasta completar el cuerpo de la estructura de soporte.** 

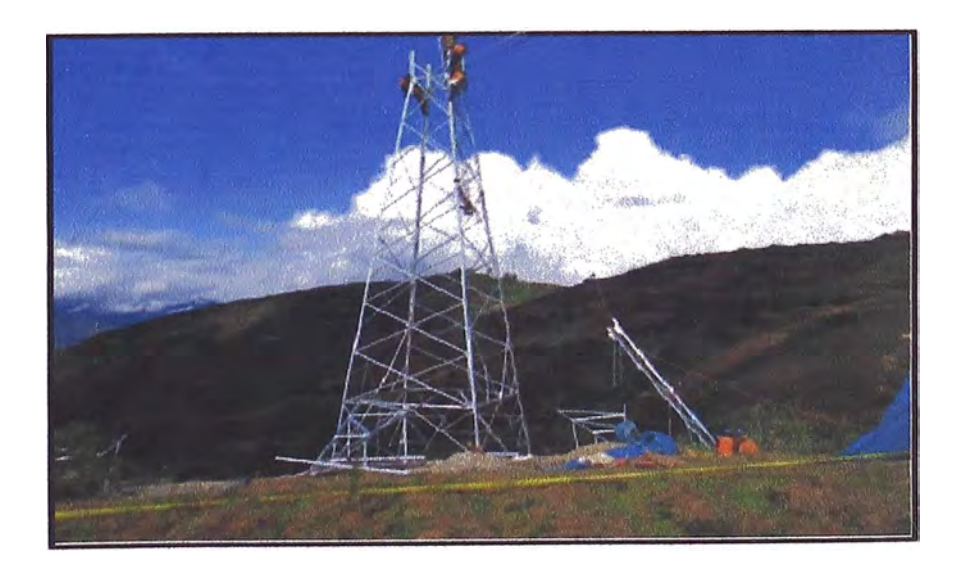

**Figura 3.16: lzaje de estructura de torre** 

#### **M) Instalación y prueba del sistema de puesta a tierra (PAT)**

- **• Las excavaciones para la instalación del cable de puesta a tierra, el relleno de las zanjas, así como las conexiones del cable en la varilla y la estructura se efectuarán según los planos de diseño y las especificaciones técnicas del Proyecto.**
- **• Se tendrán en cuenta las profundidades de las zanjas para la instalación.**
- **• Al concluir el montaje de la estructura de la torre, se medirá la resistencia de puesta a tierra de acuerdo al procedimiento.**

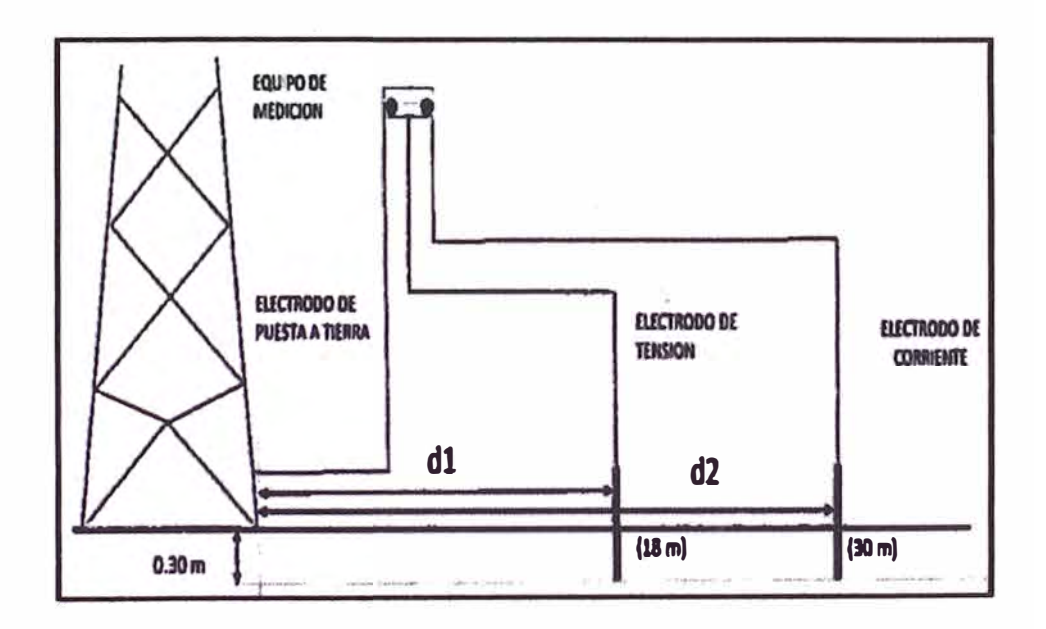

**Figura 3.17: Esquema de medición de puesta a tierra** 

## **N) Instalación de cadena de aisladores**

**Se transportará e instalará lascadenas de aisladores según el tipo de torre (SPS, SPA. SPT, etc.), en un extremo de la cadena de aisladores**  **se colocarán provisionalmente poleas que servirán para el tendido del conductor.** 

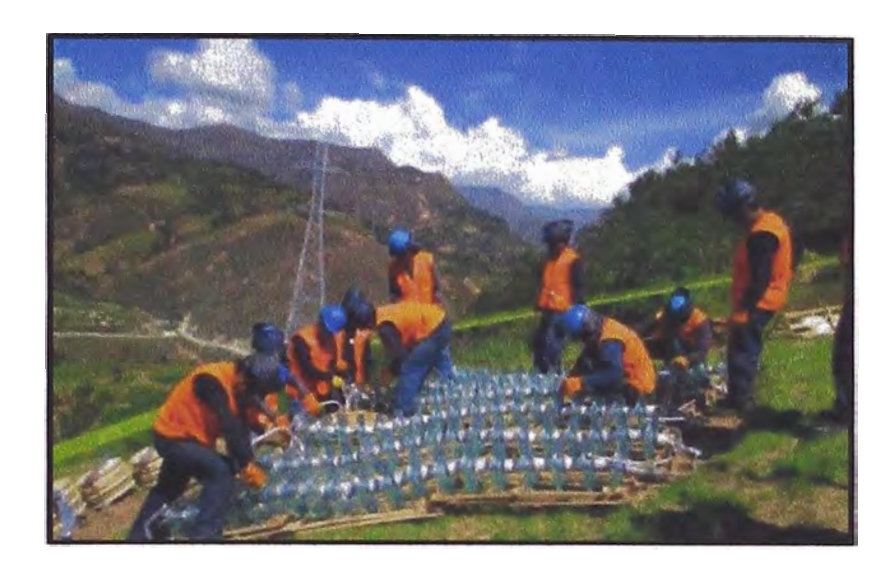

**Figura 3.18: Transporte y armado de aisladores.** 

## **O) Trabajos preliminares al tendido**

**Son trabajos que se tienen que realizar previo al tendido de conductores, entre ellos tenemos:** 

- **•Colocación de poleas**
- **•Colocación de pórticos**
- **•Traslado de equipos de tendido**
- **•Tendido del cable guía o cordina**

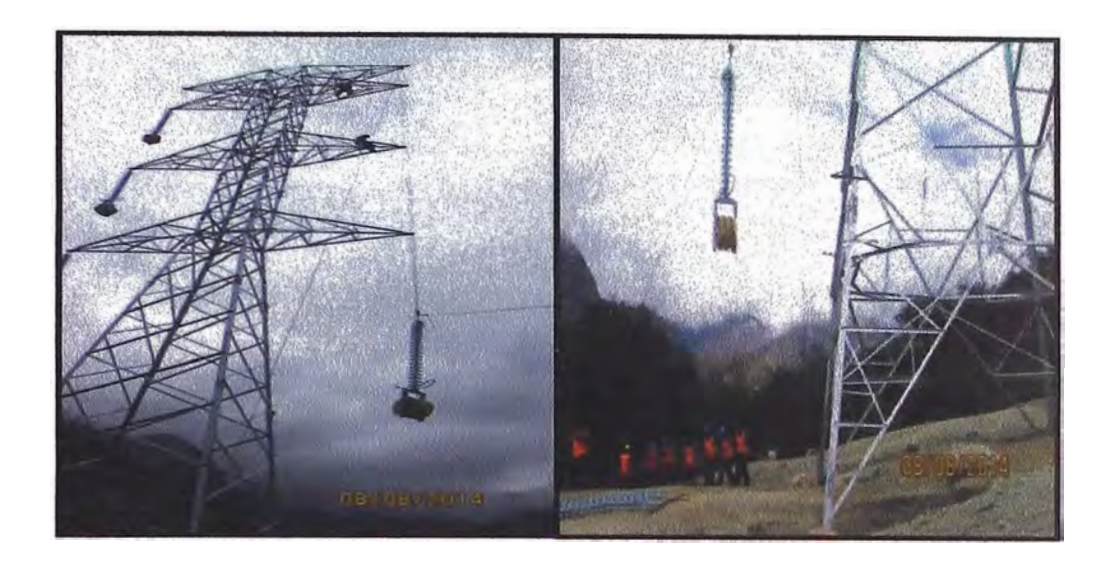

**Figura 3.19: Colocación de aisladores y poleas** 

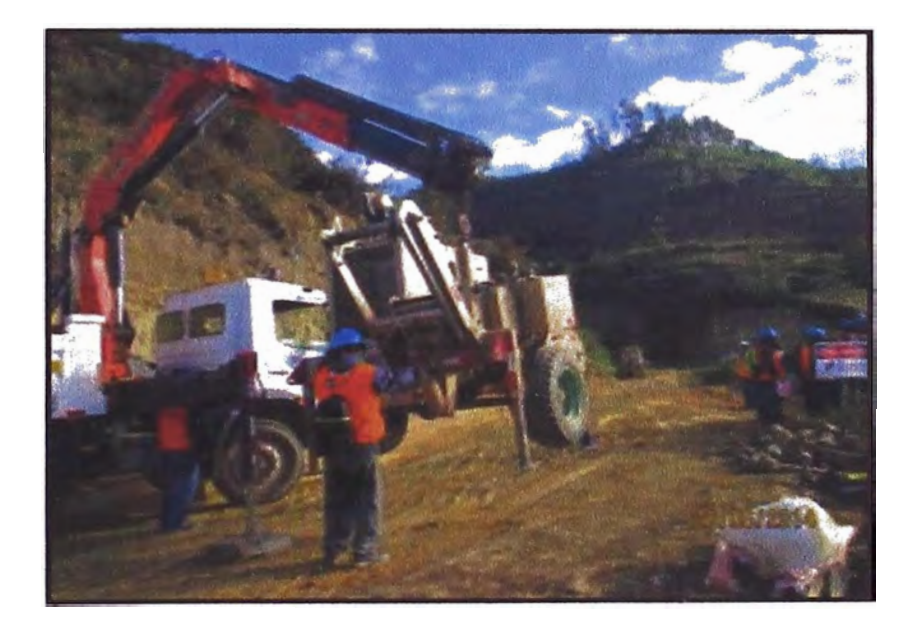

**Figura 3.20: Traslado del winche al punto de trabajo** 

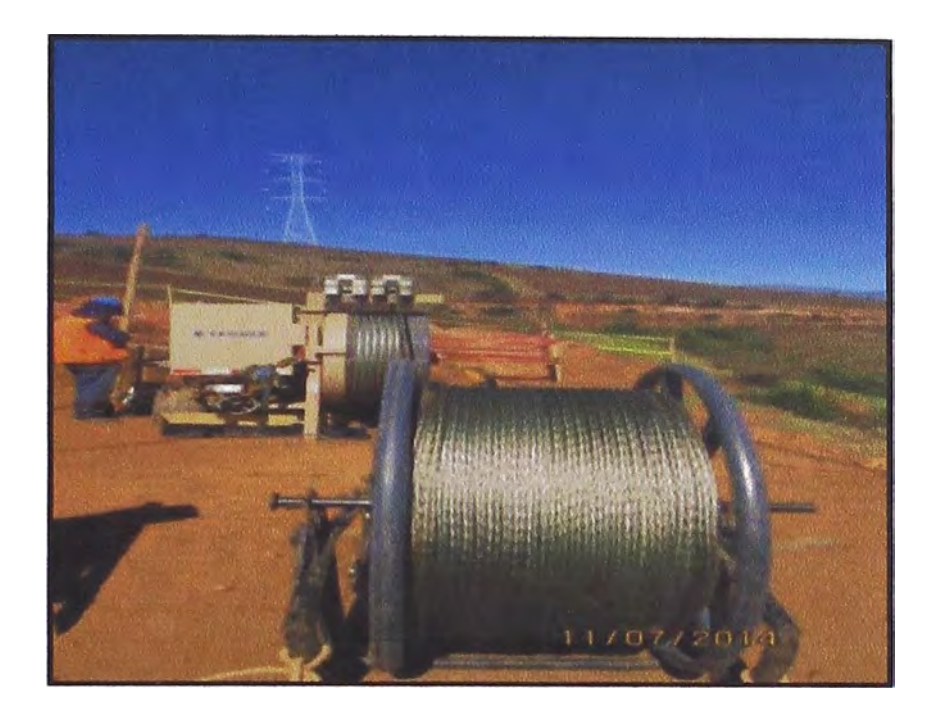

**Figura 3.21: Tendido de cordina o cable guía** 

# **P) Tendido de conductor**

Normalmente la secuencia de tendido es:

- Primero.- Cable de guarda.
- Segundo.- Conductor de la fase ubicada en la parte superior de la estructura.
- Tercero. Conductor de la fase ubicada en la parte media de la estructura.
- Cuarto.- Conductor de la fase ubicada en la parte inferior de la estructura.
- Para la segunda terna o circuito se procederá siguiendo del segundo al cuarto paso.

**Para fines de mayor conocimiento, en el Anexo 05, se muestra el plan de tendido del proyecto para un tramo de la línea de transmisión.** 

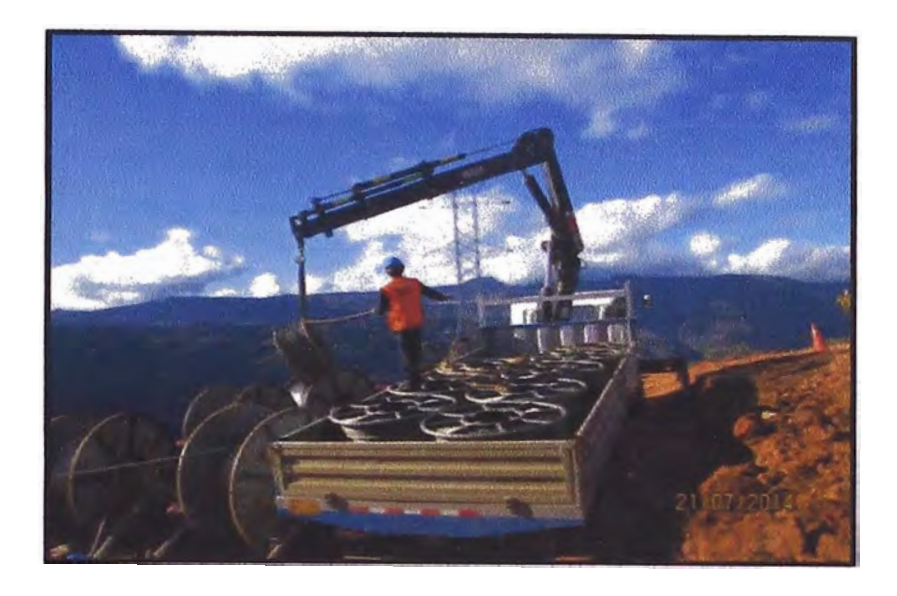

**Figura 3.22: Traslado y descarga de boninas** 

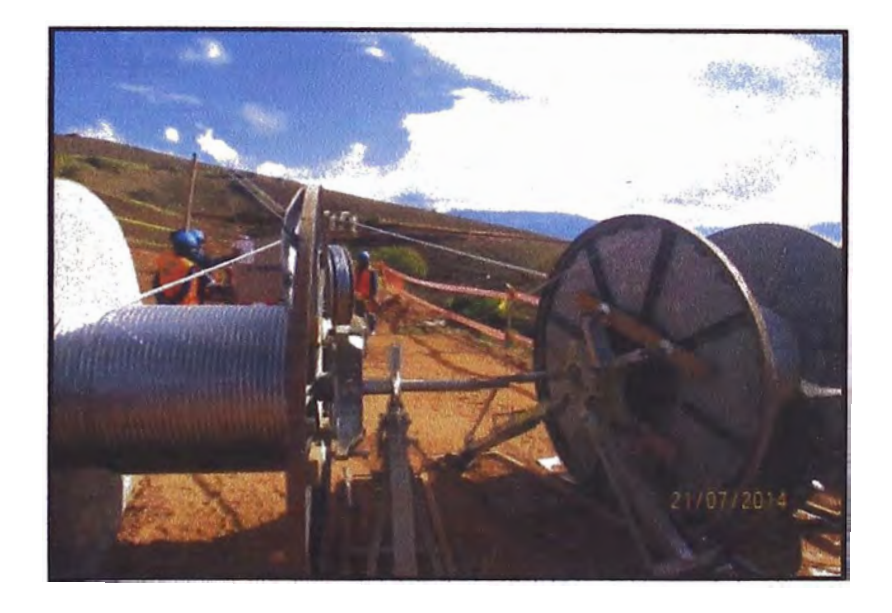

**Figura 3.23: Tendido de conductor** 

# **Q) Regulado del conductor y cable de guarda**

**La operación de regulado (puesta en flecha) se realizará de preferencia durante el transcurso de las 24 horas posteriores al tendido. La flecha y la** 

**tensión de los conductores y cables de guarda serán controladas por lo menos en dos vanos por cada tramo. Estos dos vanos estarán lo suficientemente alejados como para permitir una verificación correcta de la uniformidad de la tensión.** 

#### **R) Engrapado**

**Después que el conductor haya sido regulado, se anclará a las grapas de las estructuras de retención y permanecerá en las poleas de las estructuras intermedias antes de fijarse definitivamente en las grapas de suspensión respectivas. Tan pronto los conductores y el cable de guarda hayan sido engrapados, el Contratista instalará los separadores de conductor.** 

#### **3.2.3.3 Validación el alcance**

**El proceso de Validar el alcance (entregables) de acuerdo al PMBOK es el proceso de formalizar la aceptación de los entregables del proyecto que se hayan completado, teniendo como herramientas la inspección de los trabajos para ver si los trabajos cumplen con los requisitos o criterios de aceptación del producto.** 

**En el Proyecto Línea de transmisión Chaglla - Paragsha, el proceso de validación del alcance se hace mediante la emisión de los protocolos, registros o pruebas de trabajo una vez finalizado los entregables. Estos protocolos son elaborados por los ingenieros Residentes y e ingenieros de Calidad y siguen un proceso de validación que culmina con la entrega del Dossier de Calidad cuando se cierra el proyecto. En la Figura 3.24se muestra el proceso de validación de los entregables.** 

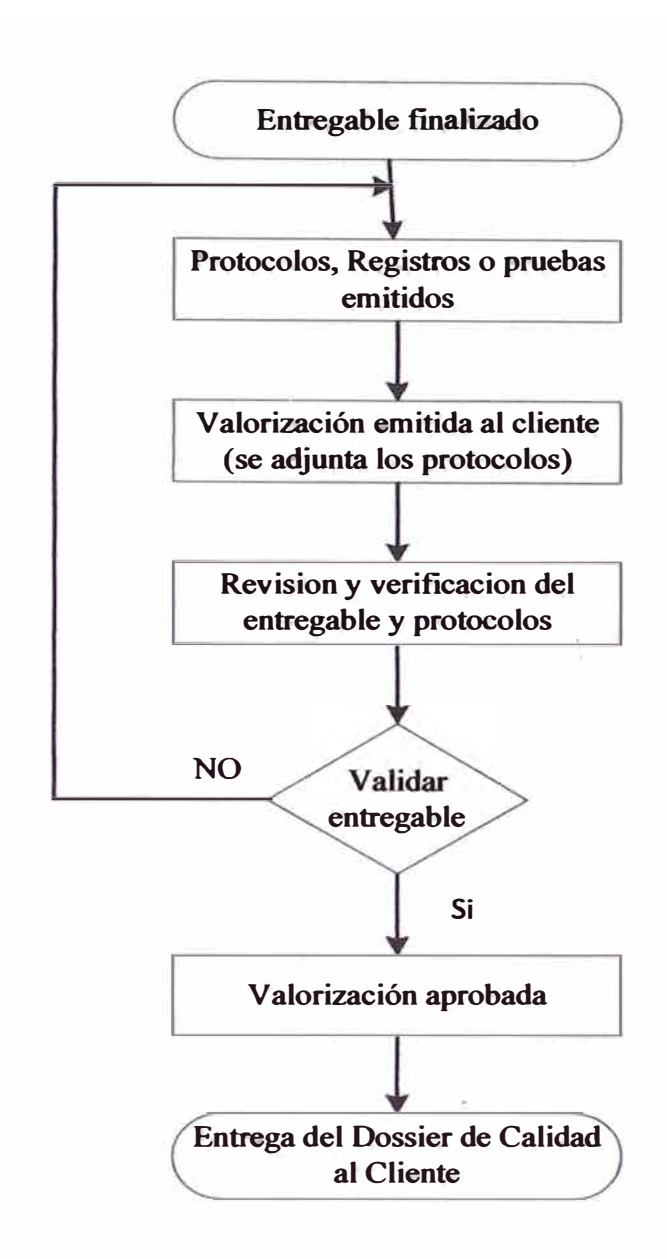

**Figura 3.24: Diagrama de flujo de validación del entregable** 

### **3.2.3.4 Control del alcance**

El proceso de controlar el alcance consiste en revisar que se estén realizando los entregables definidos en el proyecto, ni más ni menos. Los cambios son inevitables, por ende, todo proyecto necesita un control de cambios del alcance.

Algunos cambios que se hicieron en el alcance son:

- **• Debido a la mejora de la Ingeniería, se cambió algunas estructuras de torres por otros tipos; y en algunos casos fueron eliminados quedando solo 268 estructuras para instalar de las 298 iniciales, modificándose así el alcance de montaje de torres**
- **• Otra variación del alcance es el cambio de cimentaciones tipo zapata por el tipo parrilla, debido a las ventajas que éstas ofrecen.**

**Todas estas variaciones se van actualizando en el reporte semanal de producción.** 

### **3.2.3.5 Control de la calidad**

**Es de vital importancia llevar un control de la calidad en todo proyecto, ya que un producto de mala calidad implica para el proyecto: retrasos, re trabajos, sobre costos y una mala imagen hacia el cliente; los cuales son perjudiciales para lograr los objetivos planteados.** 

### **Herramientas de Gestión de la Calidad:**

- **•Plan de Calidad**
- **•Procedimiento**
- **• 1 nstructivo**
- **•Plan de inspección y ensayos**
- **•Registro/Protocolos**
- **•OC-matriz**
- **•No conformidades**
- **• Solicitud de acción correctiva (SAC) / Solicitud de acción preventiva (SAP)**
- **• Caminata / Punch list**

## **3.2.3.5.1 Procesos del control de la calidad**

**Para la etapa de construcción se aplicará el control de la calidad en las todas las actividades de la estructura de desglose de trabajo (EDT). Los trabajos se ejecutarán conforme a lo indicado en los planos emitidos para construcción y conforme a las especificaciones técnicas y siguiendo los procedimientos e instructivos de trabajo. En la Figura 3.25, se muestra el proceso que se sigue para el control de la calidad del proyecto.** 

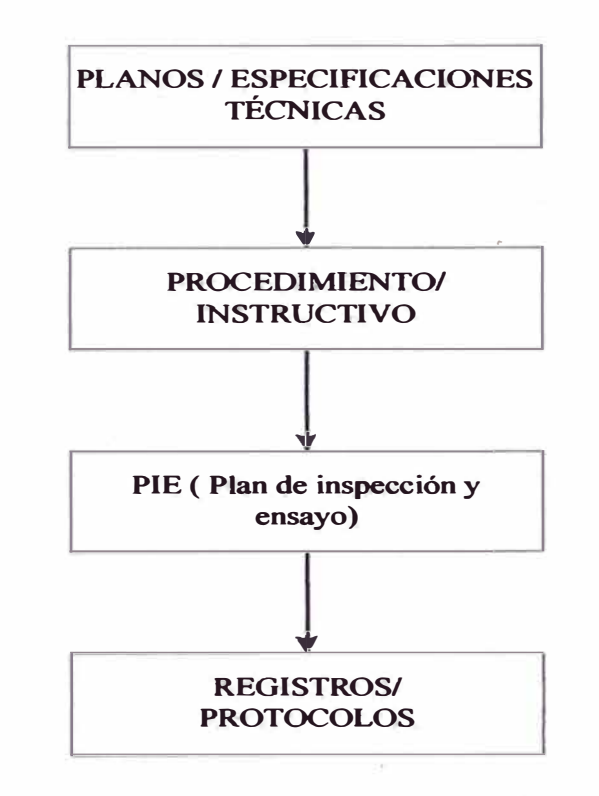

**Figura 3.25: Herramientas para el control de la calidad** 

#### **A) Procedimientos operativos**

·¡

**Son documentos que son elaborados por los ingenieros Residentes, ahí se detallan las actividades a desarrollar, las especificaciones técnicas a alcanzar, recursos humanos, relación de herramientas, aspectos de seguridad, entre otros.** 

#### **B) Instructivo de trabajo**

**Son documentos que describen actividades específicas de un proceso constructivo que no están detalladas en el procedimiento general, estos instructivos son elaborados por los ingenieros Residentes.·** 

#### **C) Plan de inspección y ensayos**

**Es un documento que describe los requisitos mínimos de terreno para garantizar la calidad de la construcción; se debe realizar un plan de inspección y ensayos (PIE) para cada actividad o grupo de actividades descritas en el procedimiento, el Plan de Inspección y Ensayo del proyecto se muestra en el Anexo 06.** 

**Algunas de las inspecciones y/o pruebas de calidad que se realizan en el proyecto son los que se muestran en las Figuras 3.26, 3.27, 3.28, 3.29 y 3.30.** 

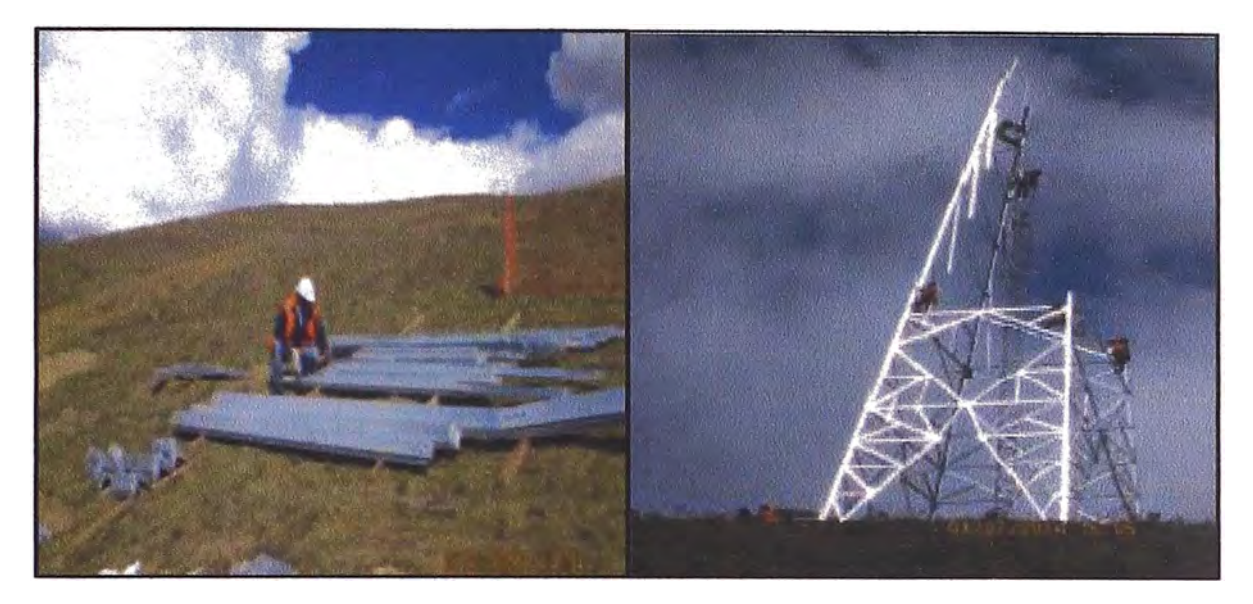

**Figura 3.26: Inspección del galvanizado de torres Figura 3.27: Registro del montaje** 

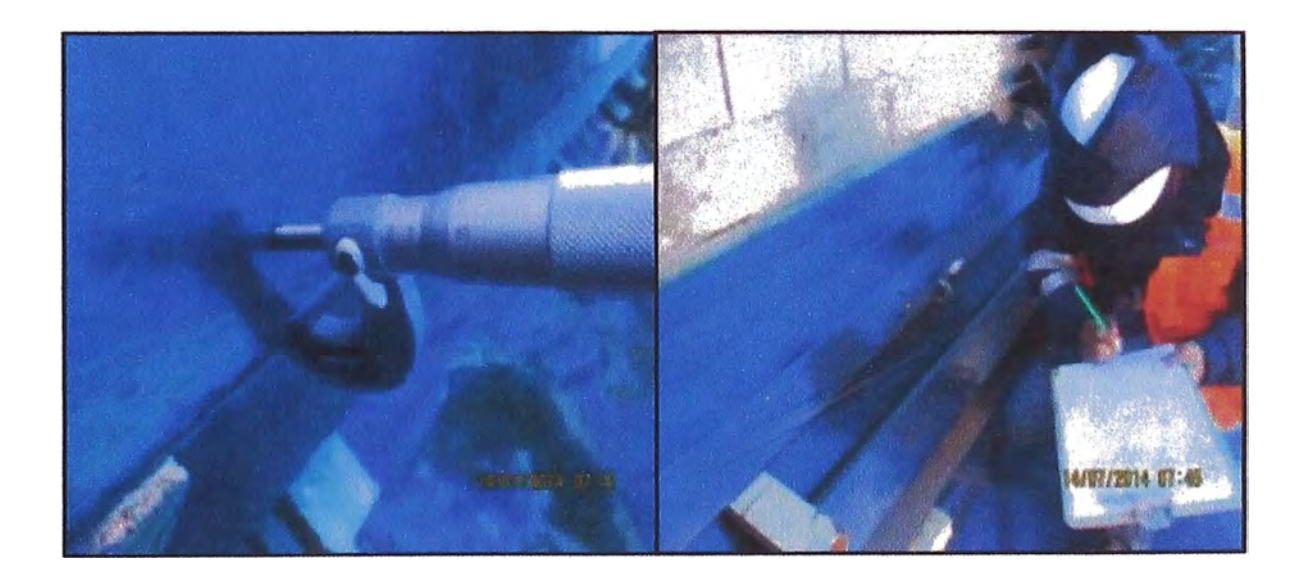

**Figura 3.28: Registro de recubrimiento de pintado de parrillas** 

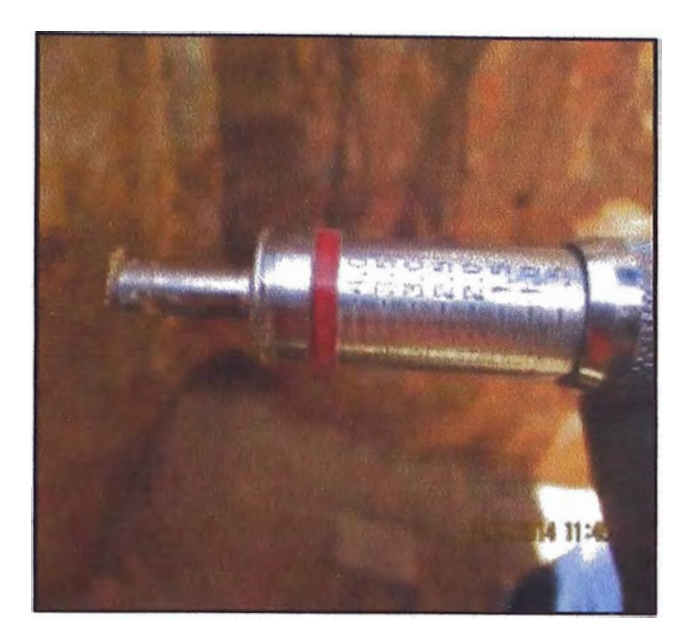

**Figura 3.29: Medición de capacidad portante de terreno** 

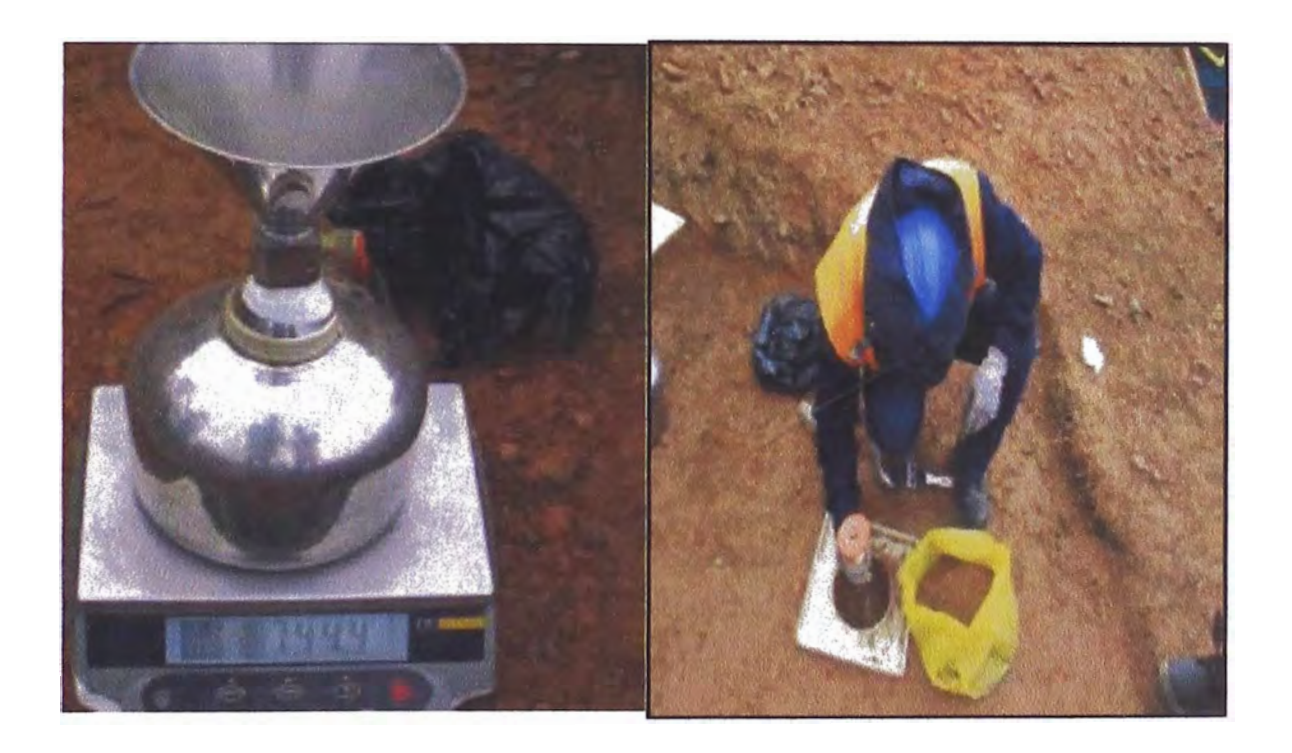

**Figura 3.30: Prueba de densidad de campo** 

# **D) Registros y protocolos**

Los resultados de los protocolos se definen como el cumplimiento de las especificaciones técnicas más importantes del proyecto, son importantes

**porque controlan el avance técnico del proyecto y evitará futuros sobrecostos por reparaciones o modificaciones.** 

**A manera de ejemplo en el Anexo 07 se muestra los protocolos y/o registros necesarios para el entregable de Montaje de Torres (Registro de montaje de torre, Registro de instalación de puesta a tierra, Protocolo de medición de puesta a tierra, Protocolo de torsión y verticalidad de torres y Protocolo de torque de pernos). Asimismo en el Anexo 08 se muestra la Matriz de control de los protocolos.** 

#### **3.2.3.6 Control de los riesgos del proyecto**

**El riesgo de un proyecto es un evento o condición que, de producirse tiene un efecto positivo o negativo en uno o más de los objetivos del proyecto, tales como el alcance, el cronograma (tiempo), el costo, y la calidad.** 

**De acuerdo PMBOK la gestión de los riesgos del proyecto contempla 6 procesos;** 

- **• Planificar la Gestión de Riesgos**
- **• Identificar los Riesgos**
- **• Análisis Cualitativo de Riesgos**
- **• Análisis Cuantitativo de Riesgos**
- **• Planificar la Respuesta a los Riesgos**
- **• Controlar los Riesgos**

!·

**Como consecuencia de aplicar los procesos de Gestión de los Riesgos, se obtuvo la Matriz de probabilidad e impacto (ver Tabla 3.5) y la Matriz de riesgos del proyecto que se muestra en el Anexo 9, la importancia de esta matriz radica en que por cada riesgo que se identificaron hay una respuesta para mitigar el impacto así como también un monto de contingencia para controlar los costos del proyecto.** 

| <b>Matriz de Probabilidad e Impacto</b> |        |                      |      |      |        |      |      |      |      |      |  |  |
|-----------------------------------------|--------|----------------------|------|------|--------|------|------|------|------|------|--|--|
| Probabilidad                            |        | <b>Oportunidades</b> |      |      |        |      |      |      |      |      |  |  |
| 0.90                                    | 0.05   | 0.09                 | 0.18 | 0.36 | 0.72   | 0.72 | 0.36 | 0.18 | 0.09 | 0.05 |  |  |
| 0.70                                    | 0.04   | 0.07                 | 0.14 | 0.28 | 0.56   | 0.56 | 0.28 | 0.14 | 0.07 | 0.04 |  |  |
| 0.50                                    | 0.03   | 0.05                 | 0.10 | 0.20 | 0.40   | 0.40 | 0.20 | 0.10 | 0.05 | 0.03 |  |  |
| 0.30                                    | 0.02   | 0.03                 | 0.06 | 0.12 | 0 2400 | 0.24 | 0.12 | 0.06 | 0.03 | 0.02 |  |  |
| 0.10                                    | 0.0050 | 0.01                 | 0.02 | 0.04 | 0.08   | 0.08 | 0.04 | 0.02 | 0.01 | 0.01 |  |  |
|                                         | 0.05   | 0.10                 | 0.20 | 0.40 | 0.80   | 0.80 | 0.40 | 0.20 | 0.10 | 0.05 |  |  |

**Tabla 3.5: Matriz de Probabilidad e Impacto** 

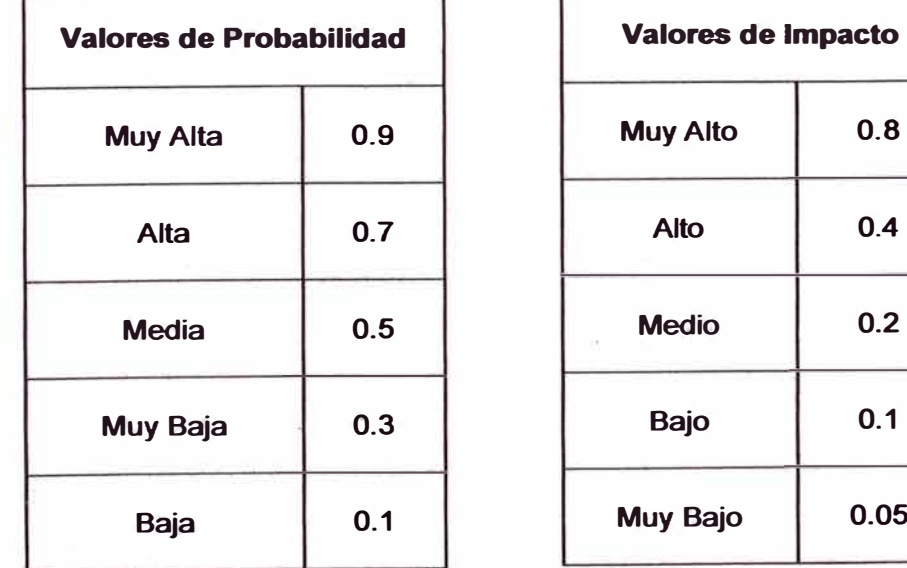

f

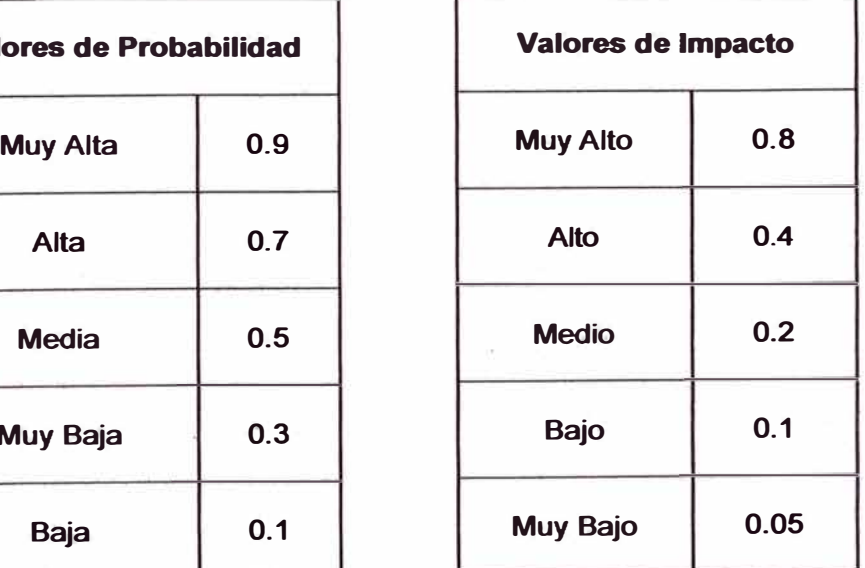

#### **3.3 ESTIMACIÓN DE HORAS HOMBRE (HH)**

**La estimación de horas hombre para la ejecución de un proyecto de construcción es muy importante, ya que su costo representa un gran porcentaje con respecto al costo total del proyecto, y porque a través de ella podemos tener un control de avance eficaz mediante el método del valor ganado. Esta estimación viene a ser las horas hombre planeadas del proyecto.** 

**Al elaborar el presupuesto del proyecto, se estima las horas hombre partiendo de un ratio (horas hombre/unidad de producción) por cada actividad del EDT, este ratio se obtiene por lo general mediante el juicio de expertos o a través de la estimación análoga o paramétrica.** 

#### **A) Juicio de expertos:**

**Hace referencia a la experiencia de los ingenieros que elaboraron el presupuesto, los cuales aportan una perspectiva valiosa sobre el entorno así como información de proyectos similares donde participaron.** 

#### **Ejemplo:**

**En la actividad de ensamblaje de torres, el ingeniero de Presupuestos considera de acuerdo a su amplia experiencia, que para ensamblar 1 Tn de estructura es necesario 13.1 horas hombre, éste rendimiento (ratio) será usado en el cálculo de horas hombre para esta actividad.** 

#### **B) Estimación Análoga y Paramétrica**

**Hacen referencia a datos obtenidos de proyectos similares pasados de la empresa y que pueden ser útiles para la estimación de horas hombre y demás costos del proyecto.** 

#### **Ejemplo:**

**De los reportes de producción (rendimientos reales) obtenidos de proyectos similares ejecutados, con las mismas características que el actual, se tiene que para el tendido de 1 Km de hilo conductor es necesario 20 horas hombre, éste rendimiento será usado para el cálculo de horas hombre del presente proyecto.** 

**Una vez obtenido los ratios o rendimientos y los metrados para cada actividad, el cálculo de las horas hombre se obtiene con una simple multiplicación:** 

## *Horas Hombre* (*HH*) = *Ratio x metrado*

**En el Tabla 3.6 se muestra las horas hombre estimadas o planeadas del proyecto para cada actividad** 

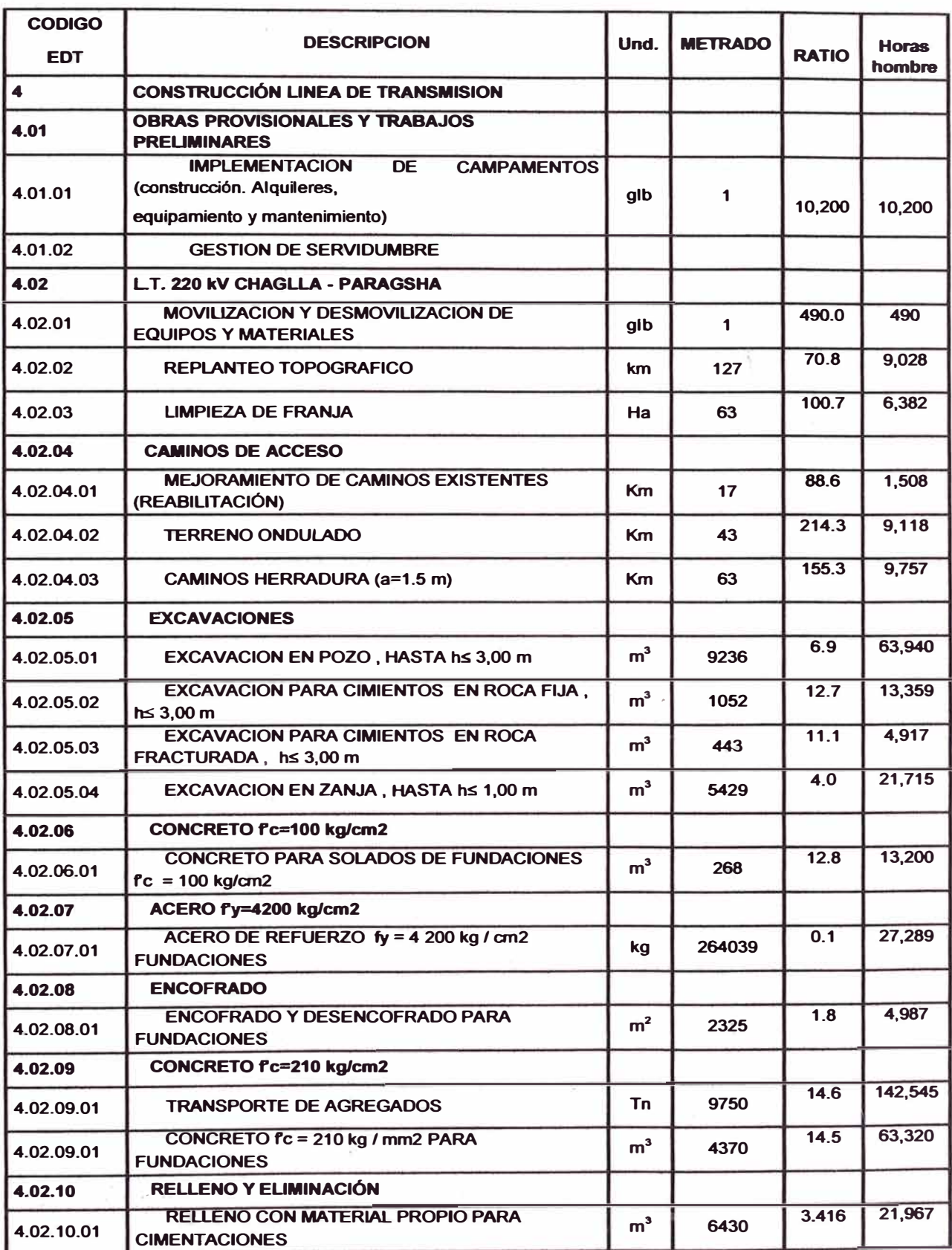

# Tabla 3.6: Metrado y horas hombre por actividad

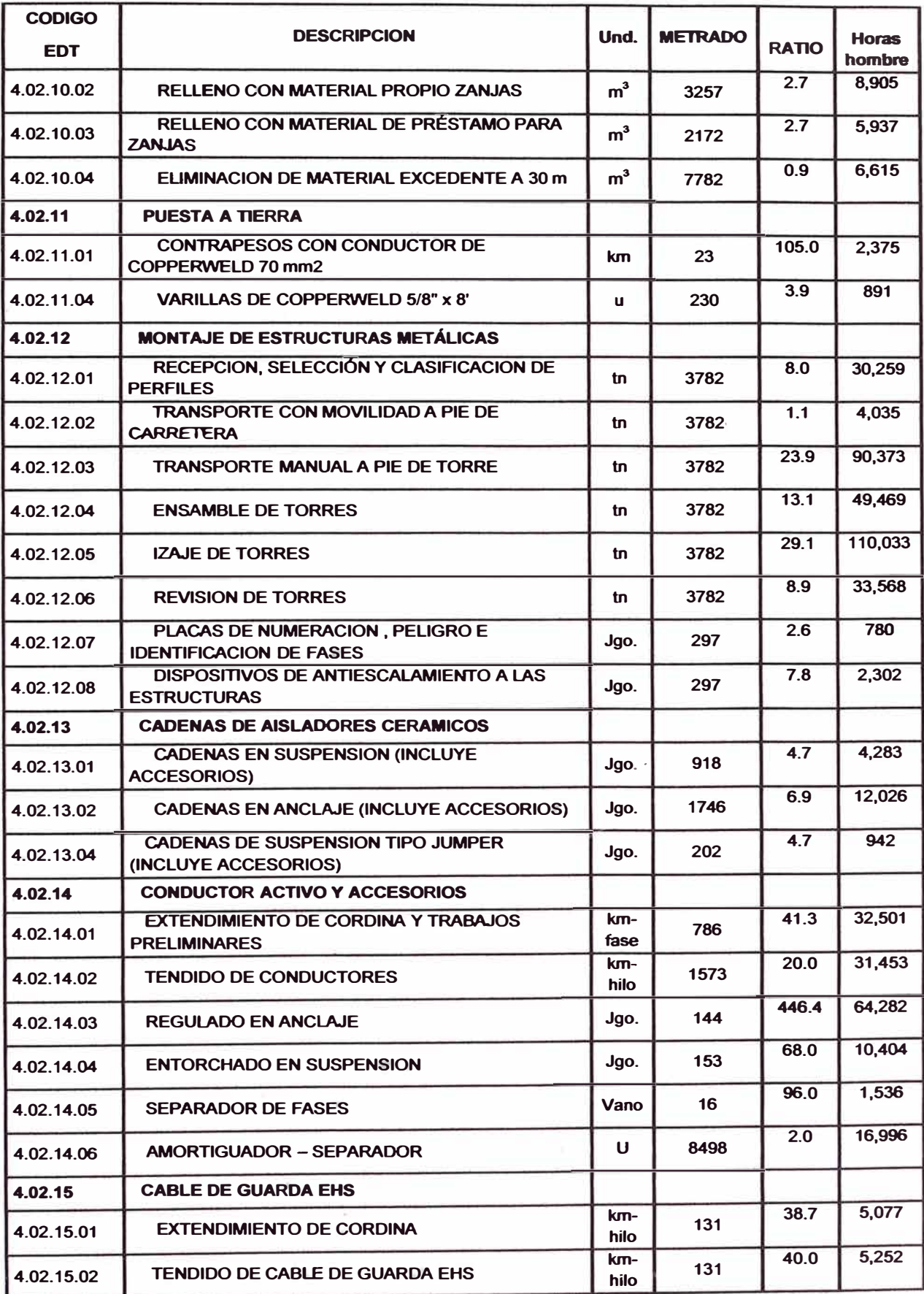

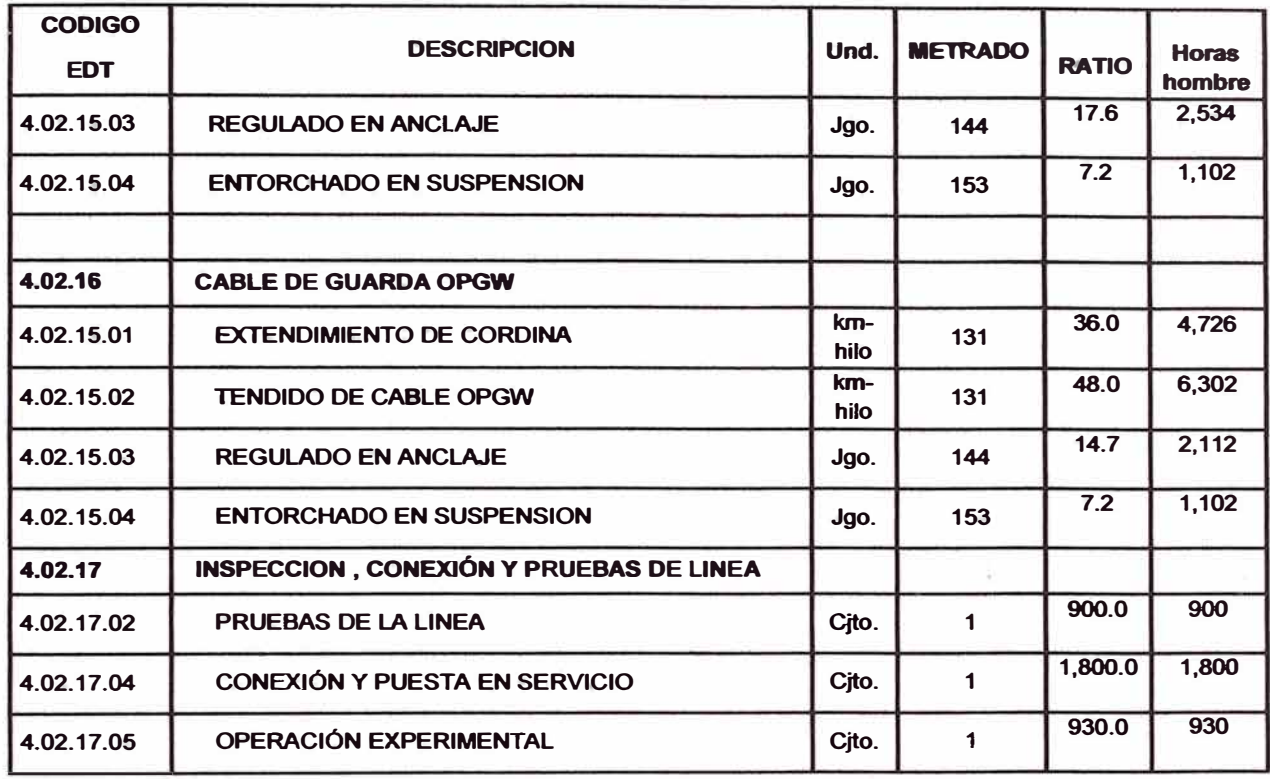

## **3.4 CRONOGRAMA DEL PROYECTO**

En el proyecto Línea de transmisión Chaglla -- Paragsha, se utilizó el software Ms Project para la realización y seguimiento del cronograma del proyecto, como datos generales de este cronograma se tiene una duración total del proyecto de 480 días calendarios, la fecha de inicio es 01 de Julio del 2013, en el cronograma se puede apreciar los 4 sectores o frentes de trabajo en la que se ha dividido el proyecto por fines de planificación; la fecha de finalización contractual es el 23 de Octubre del 2014. En el Anexo 10 se muestra el cronograma del proyecto.

## **3.5 HISTOGRAMA DE FUERZA LABORAL**

El histograma del personal es la distribución de éste durante el ciclo de vida del proyecto, este histograma es utilizado por las áreas de:

**Administración: Para prever el alojamiento, alimentación y demás necesidades del personal en un mes cualquiera del proyecto.** 

**Oficina Técnica: Para que el Ingeniero de Costos y/o de Planeamiento pueda hacer las proyecciones costo de horas hombre hasta el término del proyecto.**

**Equipo mecánico: Para que pueda prever el ingreso de unidades vehiculares al proyecto** 

**En la Figura 3.31 se muestra el histograma de fuerza laboral inicial, este histograma varia conforme se va desarrollando el proyecto.** 

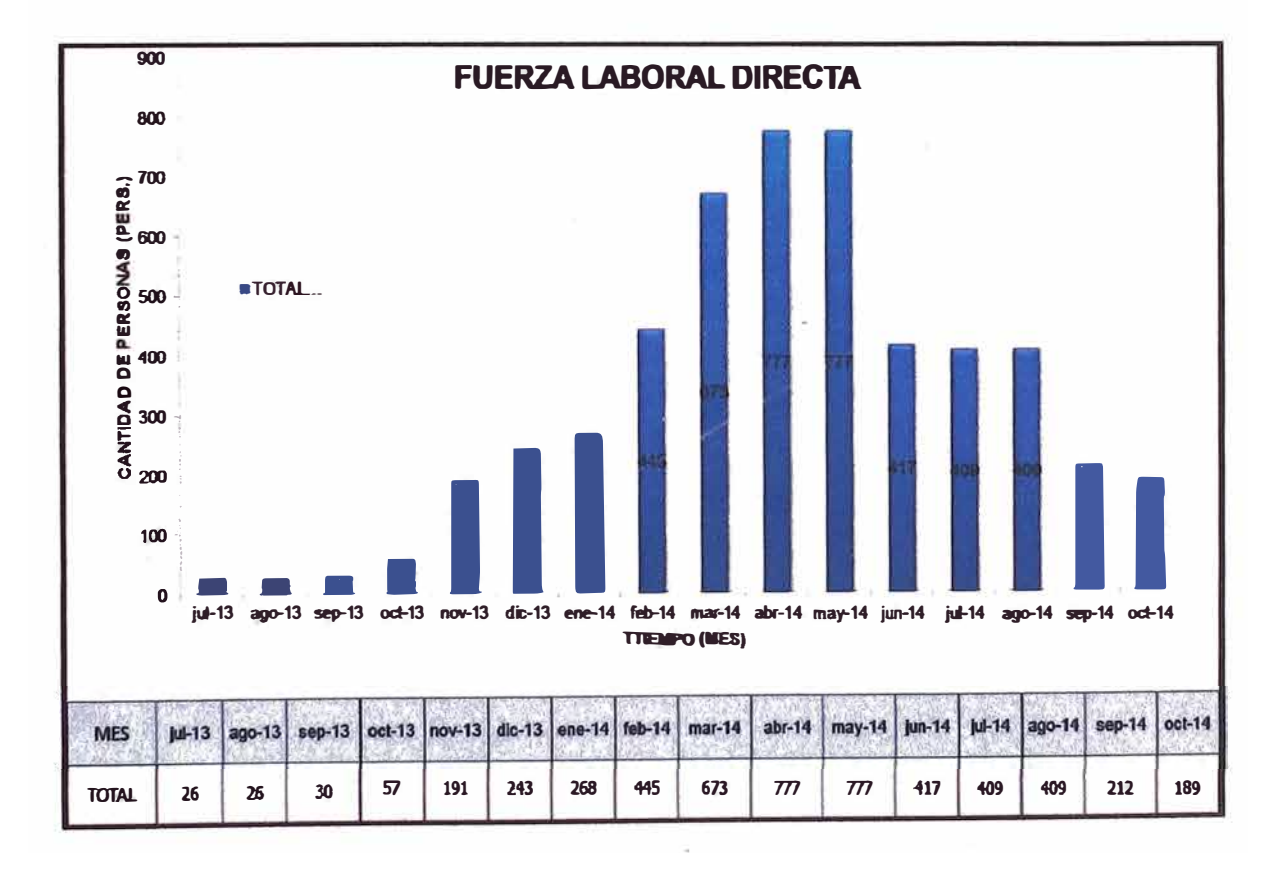

**Figura 3.31: Histograma de personal** 

## **3.6 APLICACIÓN DEL MÉTODO DEL VALOR GANADO**

**En el proyecto Línea de transmisión 220 kV Chaglla - Paragsha, la fecha de corte se hará en la semana 49 (08 /06/ 14), según programación de actividades del reporte semanal de producción (RSP). Para la aplicación del método del valor ganado se requiere algunas prácticas para su buen análisis:** 

- **• Identificar cada entregable del proyecto, esta información se obtiene de la estructura de desglose de trabajo (EDT).**
- **• Desarrollar un cronograma para la terminación de cada entregable, esto se visualiza en el cronograma del proyecto.**
- **• Asignar un valor a cada entregable, el valor que se le dará a cada actividad será medido en horas hombre y son las horas hombre estimadas o planeadas del proyecto.**
- **• Reportar las horas hombre que fueron consumidos o gastados para realizar una actividad, estas horas se obtienen de los partes diarios de producción.**
- **• Reportar el avance ejecutado de las actividades hasta la fecha de corte.**

**A manera de resumen para la aplicación del método del valor ganado del proyecto, se tienen que contar con tres reportes:** 

- **• Reporte de avance programado**
- **• Reporte de avance ejecutado**

**• Reporte de horas hombre gastadas**

### **3.6.1 Reporte de avance programado: Valor planeado (PV)**

**En el Anexo 11 se muestra el reporte de avance programado para cada actividad del EDT, en función a su metrado y la duración que tiene en el cronograma del proyecto. Este reporte se convierte en horas hombre (valor planeado), el cual como se dijo es la unidad de medida para la aplicación del método del valor ganado.** 

**En el Tabla 3.7 semuestra las horas hombre planificadas y acumuladas (valor planeado) semanalmente. Este cuadro se utilizará para la construcción de la curva S del valor planeado (PV).** 

| N º Semana       | Fecha de<br>corte | % Planeado<br>parcial | % Avance<br>acumulado | <b>HH Total</b> | HН<br><b>Planeado</b><br>parcial | <b>HH</b><br><b>Planeado</b><br><b>acumulado</b> |
|------------------|-------------------|-----------------------|-----------------------|-----------------|----------------------------------|--------------------------------------------------|
| Sem 1            | $07$ -jul         | 0.00%                 | 0.00%                 | 1,086,815       | $\mathbf 0$                      | 0                                                |
| Sem <sub>2</sub> | $14$ -jul         | 0.00%                 | 0.00%                 | 1.086.815       | 0                                | 0                                                |
| Sem <sub>3</sub> | $21$ -jul         | 0.00%                 | 0.00%                 | 1,086,815       | $\mathbf 0$                      | 0                                                |
| Sem 4            | $28 - j$ ul       | 0.00%                 | 0.00%                 | 1,086,815       | 0                                | $\mathbf 0$                                      |
| Sem <sub>5</sub> | $04 - 390$        | 0.00%                 | 0.00%                 | 1,086,815       | $\mathbf 0$                      | 0                                                |
| Sem 6            | $11$ -ago         | 0.01%                 | 0.01%                 | 1,086,815       | 147                              | 147                                              |
| Sem <sub>7</sub> | $18 - ago$        | 0.01%                 | 0.03%                 | 1,086,815       | 147                              | 293                                              |
| Sem 8            | $25 - ago$        | 0.01%                 | 0.04%                 | 1,086,815       | 147                              | 440                                              |
| Sem <sub>9</sub> | $01$ -sep         | 0.01%                 | 0.05%                 | 1,086,815       | 147                              | 586                                              |
| <b>Sem 10</b>    | $08$ -sep         | 0.01%                 | 0.07%                 | 1,086,815       | 147                              | 733                                              |
| <b>Sem 11</b>    | 15-sep            | 0.01%                 | 0.08%                 | 1,086,815       | 147                              | 880                                              |
| <b>Sem 12</b>    | $22$ -sep         | 0.01%                 | 0.09%                 | 1.086.815       | 147                              | 1,026                                            |
| <b>Sem 13</b>    | 29-sep            | 0.01%                 | 0.11%                 | 1,086,815       | 147                              | 1,173                                            |
| <b>Sem 14</b>    | 06-oct            | 0.03%                 | 0.13%                 | 1,086,815       | 285                              | 1,458                                            |
| <b>Sem 15</b>    | $13$ -oct         | 0.03%                 | 0.16%                 | 1,086,815       | 285                              | 1,743                                            |
| <b>Sem 16</b>    | $20$ -oct         | 0.03%                 | 0.19%                 | 1,086,815       | 285                              | 2,028                                            |
| Sem 17           | $27$ -oct         | 0.03%                 | 0.21%                 | 1,086,815       | 285                              | 2,313                                            |
| Sem 18           | $03$ -nov         | 0.03%                 | 0.24%                 | 1,086,815       | 289                              | 2,602                                            |
| <b>Sem 19</b>    | $10 - nov$        | 0.03%                 | 0.267%                | 1,086,815       | 295                              | 2,897                                            |
| <b>Sem 20</b>    | $17 - nov$        | 0.05%                 | 0.31%                 | 1,086,815       | 515                              | 3,412                                            |
| <b>Sem 21</b>    | $24 - nov$        | 0.05%                 | 0.36%                 | 1,086,815       | 551                              | 3,963                                            |
| <b>Sem 22</b>    | $01$ -dic         | 0.05%                 | 0.42%                 | 1,086,815       | 551                              | 4,514                                            |
| <b>Sem 23</b>    | 08-dic            | 0.05%                 | 0.47%                 | 1,086,815       | 551                              | 5,065                                            |
| <b>Sem 24</b>    | 15-dic            | 0.26%                 | 0.73%                 | 1,086,815       | 2.820                            | 7,885                                            |
| <b>Sem 25</b>    | 22-dic            | 0.48%                 | 1.21%                 | 1,086,815       | 5,235                            | 13,120                                           |
| <b>Sem 26</b>    | 29-dic            | 0.48%                 | 1.69%                 | 1,086,815       | 5,257                            | 18,377                                           |
| <b>Sem 27</b>    | 05-ene            | 0.52%                 | 2.21%                 | 1,086,815       | 5,664                            | 24,041                                           |
| <b>Sem 28</b>    | $12$ -ene         | 0.54%                 | 2.75%                 | 1,086,815       | 5,827                            | 29,868                                           |
| <b>Sem 29</b>    | 19-ene            | 0.56%                 | 3.30%                 | 1,086,815       | 6,038                            | 35,906                                           |
| <b>Sem 30</b>    | $26$ -ene         | 0.56%                 | 3.86%                 | 1,086,815       | 6,073                            | 41,979                                           |
| <b>Sem 31</b>    | 02-feb            | 0.56%                 | 4.42%                 | 1,086,815       | 6,073                            | 48,051                                           |
| <b>Sem 32</b>    | 09-feb            | 0.56%                 | 4.98%                 | 1,086,815       | 6,073                            | 54,124                                           |
| <b>Sem 33</b>    | 16-feb            | 0.57%                 | 5.55%                 | 1,086,815       | 6,235                            | 60,359                                           |
| <b>Sem 34</b>    | $23$ -feb         | 0.61%                 | 6.16%                 | 1,086,815       | 6,641                            | 67,000                                           |
| <b>Sem 35</b>    | 02-mar            | 0.62%                 | 6.79%                 | 1,086,815       | 6,745                            | 73,745                                           |
| <b>Sem 36</b>    | 09-mar            | 0.73%                 | 7.52%                 | 1,086,815       | 7,961                            | 81,706                                           |
| <b>Sem 37</b>    | 16-mar            | 0.75%                 | 8.26%                 | 1,086,815       | 8,116                            | 89,821                                           |

Tabla 3.7: Valores ganados

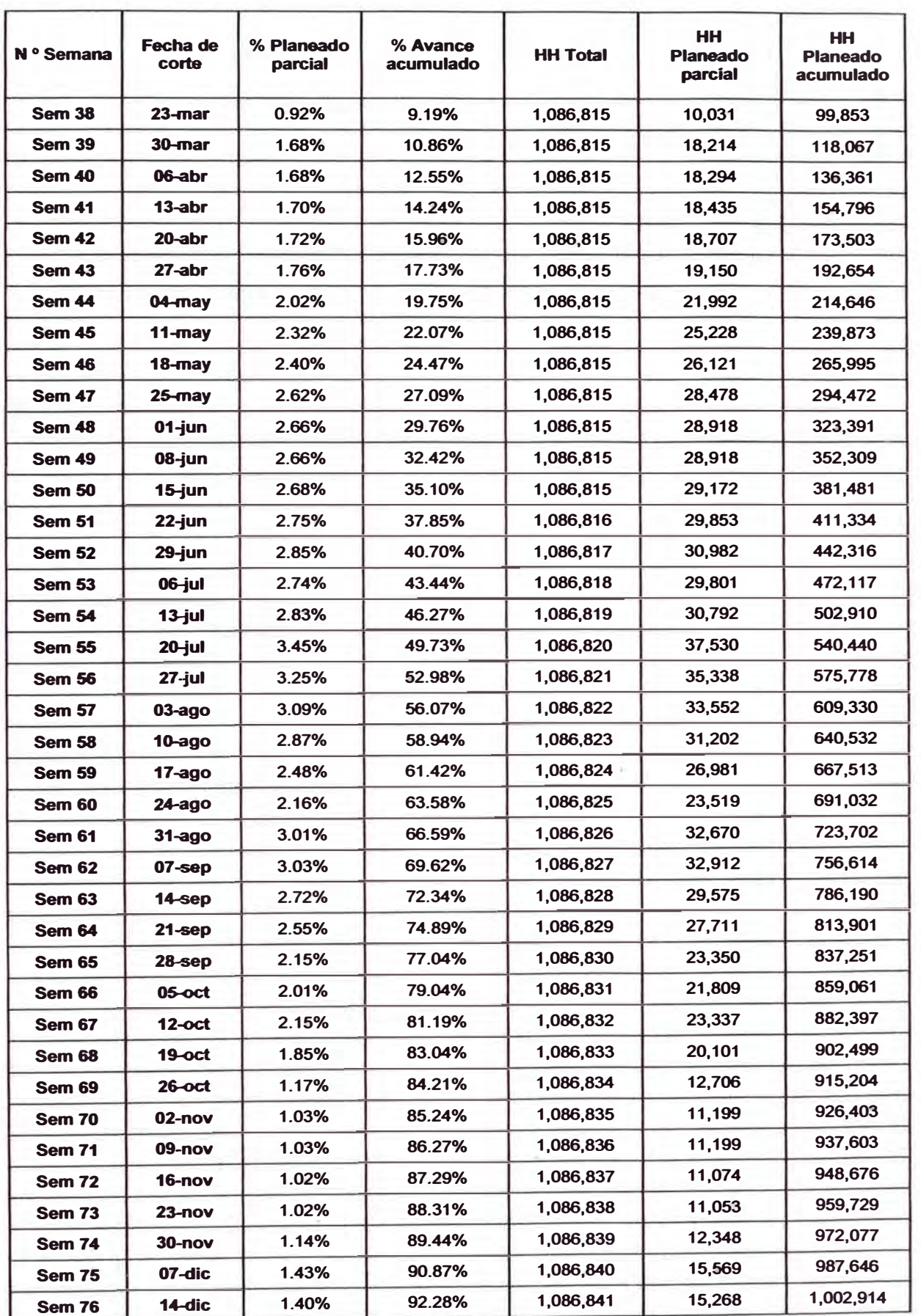

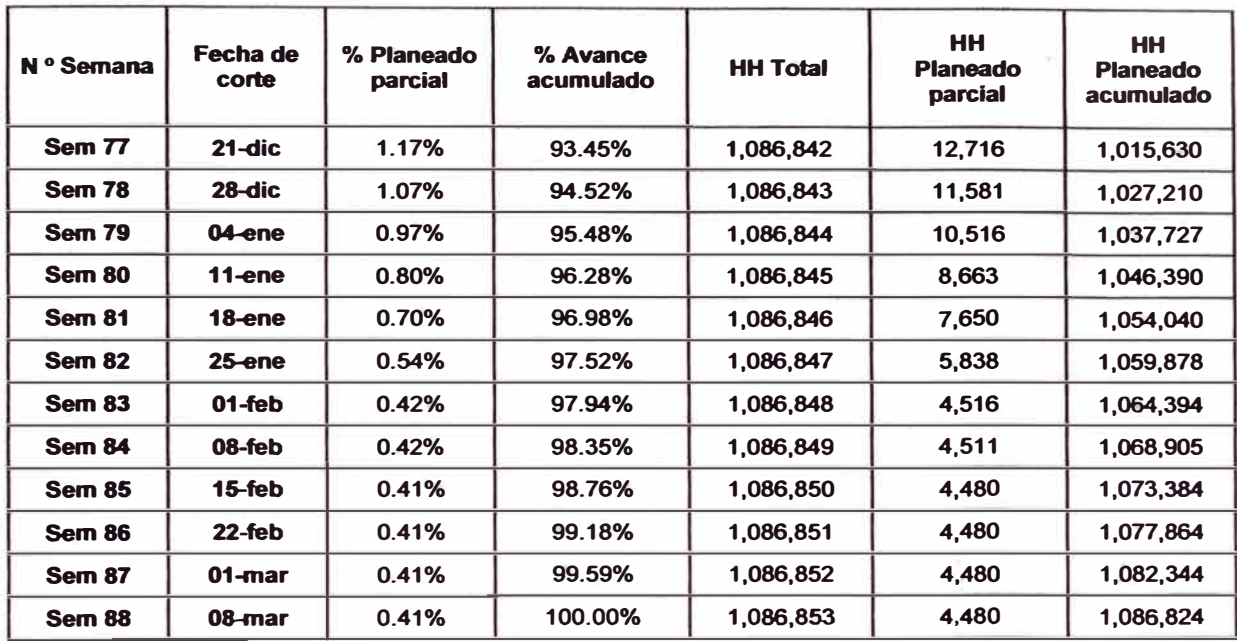

#### **3.6.2 Reporte de avance ejecutado: Valor ganado (EV)**

Previo al reporte de avance ejecutado, se trabaja con un reporte de control de avance (ver Anexo 12)cuya unidad de control es el entregable de cada actividad para cada torre, esta información se consolida conjuntamente con los supervisores de campo, los ingenieros Residentes y el ingeniero de Planeamiento y Control.

Los valores de este reporte se pasan al Reporte de avance ejecutado(ver Anexo 13) para obtener el porcentaje de avance ejecutado en unidades del metrado. Finalmente para cada actividad se multiplica su porcentaje de avance con el total de horas hombre planeadas de dicha actividad, el resultado es la obtención de las **horas hombre ganadas (Valor ganado).** 

En el Tabla 3.8 se muestra las horas hombre ganadas y acumuladas por semana hasta la fecha de corte: semana 49 (08/06/2014), este cuadro se utilizará para la construcción de la curva S del valor ganado (EV).

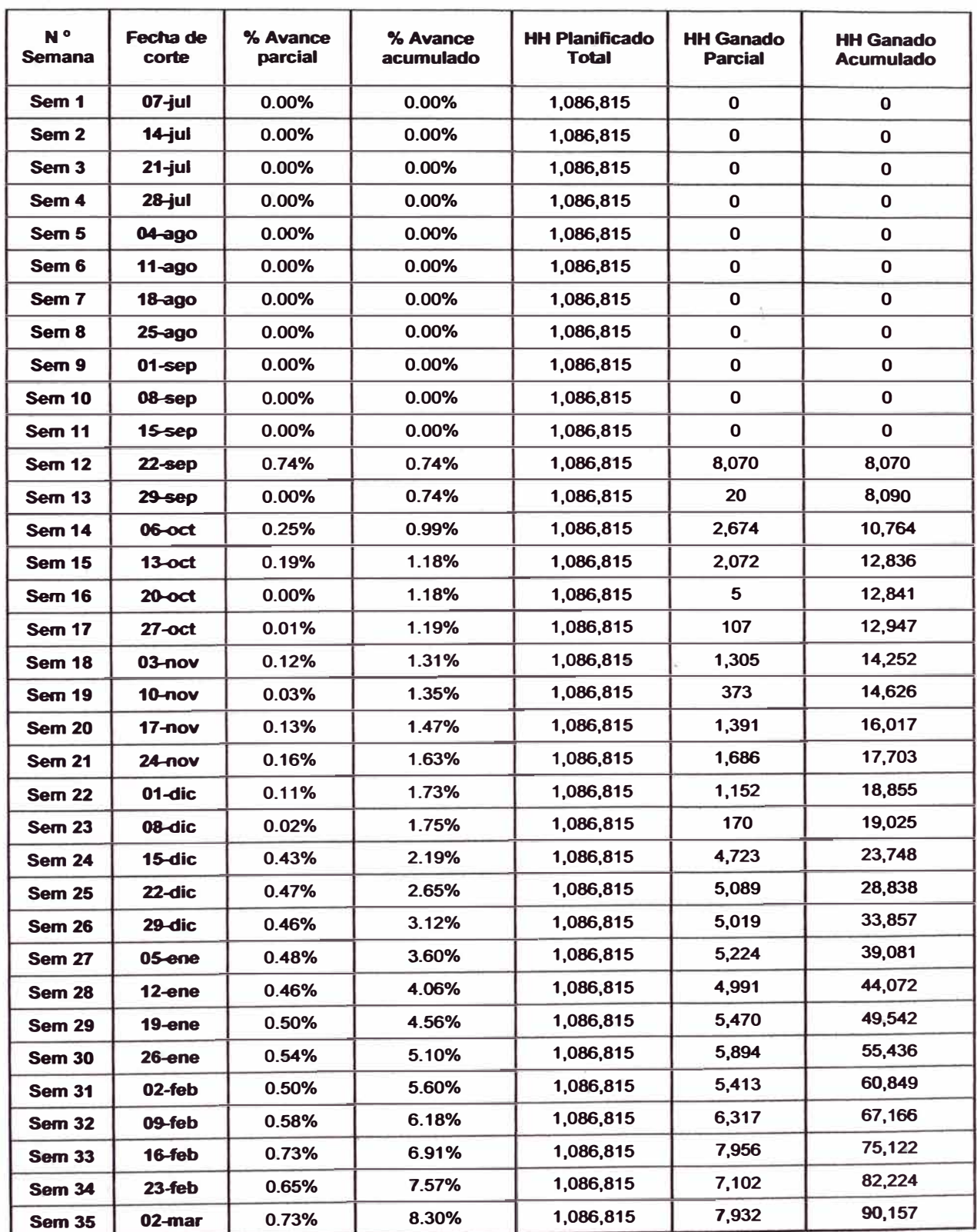

# Tabla 3.8: Valores ganados

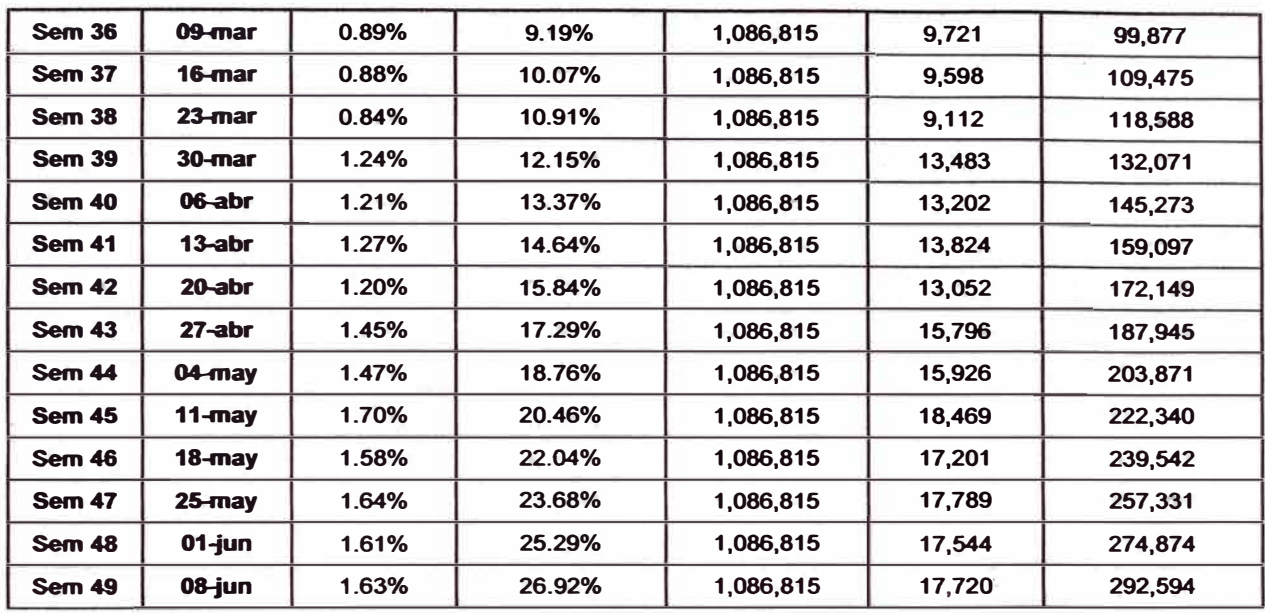

### **3.6.3 Reporte de horas hombre gastadas: Costo actual (AC)**

Las horas hombre reales incurridas para lograr un avance físico de una actividad, se obtiene de los partes diarios de producción, un ejemplo de este documento se muestra en el Anexo 14. En estos formatos el jefe de grupo o capataz es el encargado de llenarlo al término de cada jornada de trabajo, y el Ingeniero de Planeamiento y Control cuantifica y disgrega según actividad, las horas hombre gastadas durante la semana.

En el la tabla 3.9 se muestra las horas hombre gastadas y acumuladas semanalmente (valor real) hasta la fecha de corte: semana 49 (08/06/2014), este cuadro se utilizará para la construcción de la curva S del costo actual (AC).
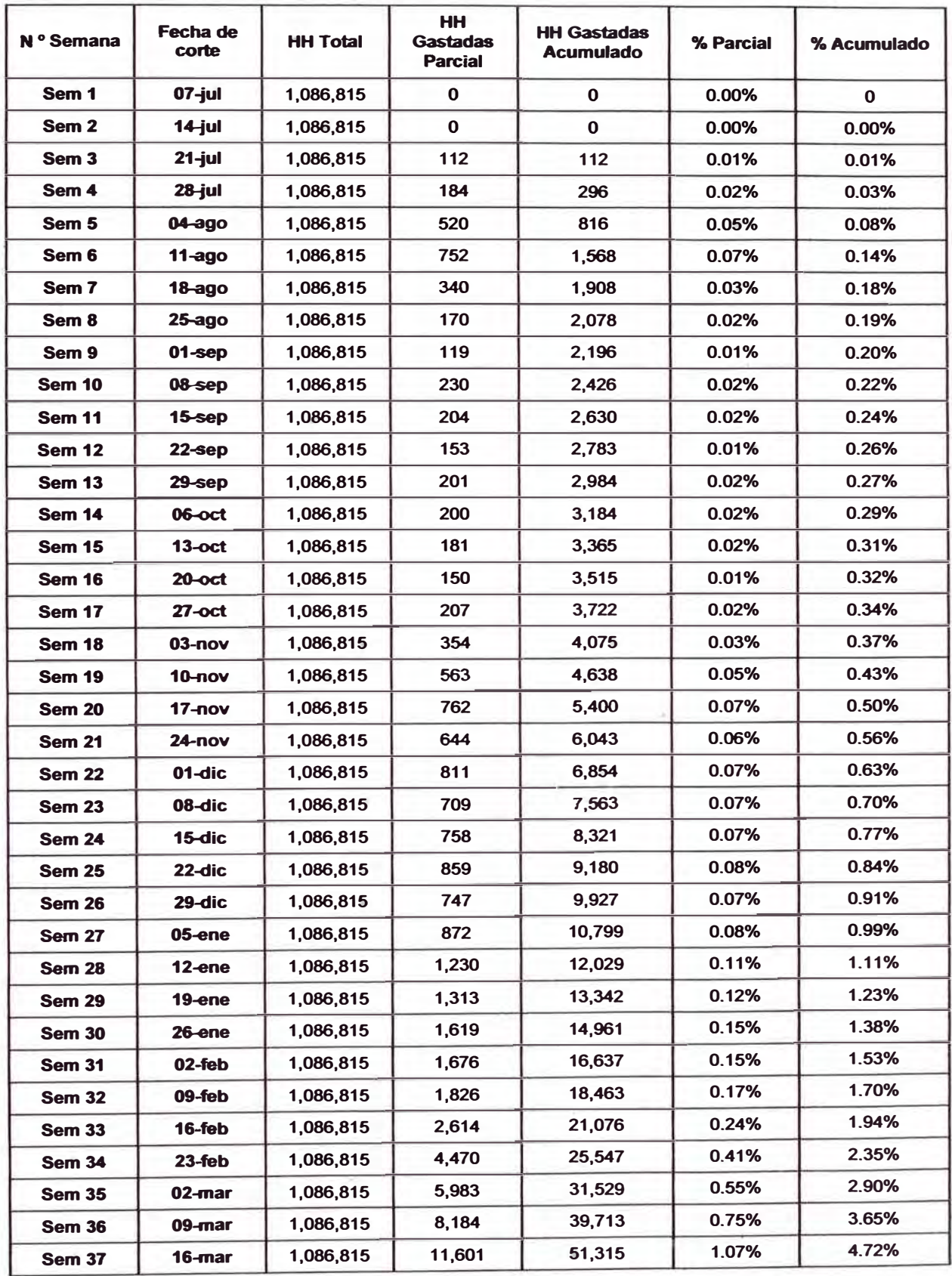

# Tabla 3.9: Valores reales

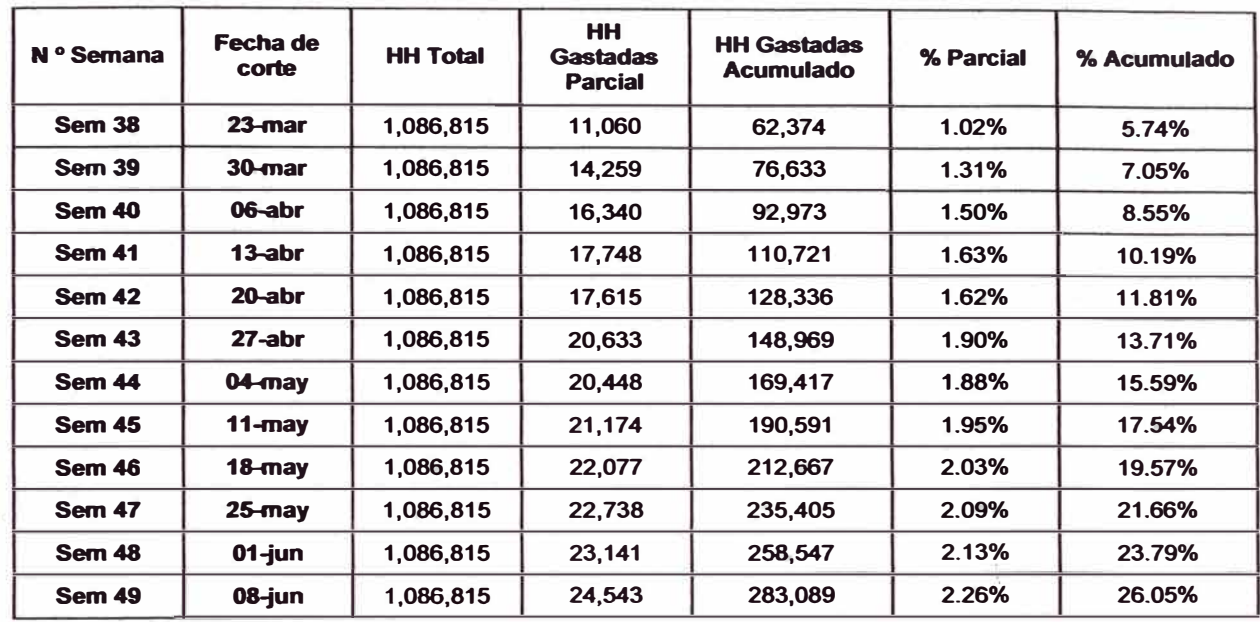

## **3.6.4 Construcción de la curva S**

Una vez obtenida las horas hombre planeadas (PV), horas hombre ganadas (EV) y horas hombre gastadas (AC), se procede a construir la curva S para cada uno de estos valores con la finalidad de visualizar e interpretar en un solo grafico el comportamiento de estado del proyecto semana a semana hasta la fecha de corte. Los pasos para la construcción son los siguientes:

- 1. Mediante el software Excel, se construye la gráfica: Porcentaje de horas hombre acumulado (% HH) vs Tiempo, en el eje de las abscisas se muestra la duración del proyecto desde la semana 1 hasta la semana 88.
- 2. Para la curva Valor Planeado (PV), para cada semana de corte del eje X se tiene un valor de porcentaje acumulado de horas hombre planeadas en el eje Y, según el Cuadro 3.15.
- **3. Para la curva Valor Ganado (EV), para cada semana de corte del eje X se tiene un valor de porcentaje acumulado de horas hombre ganadas en el eje Y, según el Cuadro 3.16.**
- **4. Para la curva Costo Real (AC), para cada semana de corte del eje X se tiene un valor de porcentaje acumulado de horas hombre gastadas en el eje Y, según el Cuadro 3.17.**

**En la Figura 3.32 se muestra la curva S de los tres parámetros del método del valor ganado (PV, EV, AC).** 

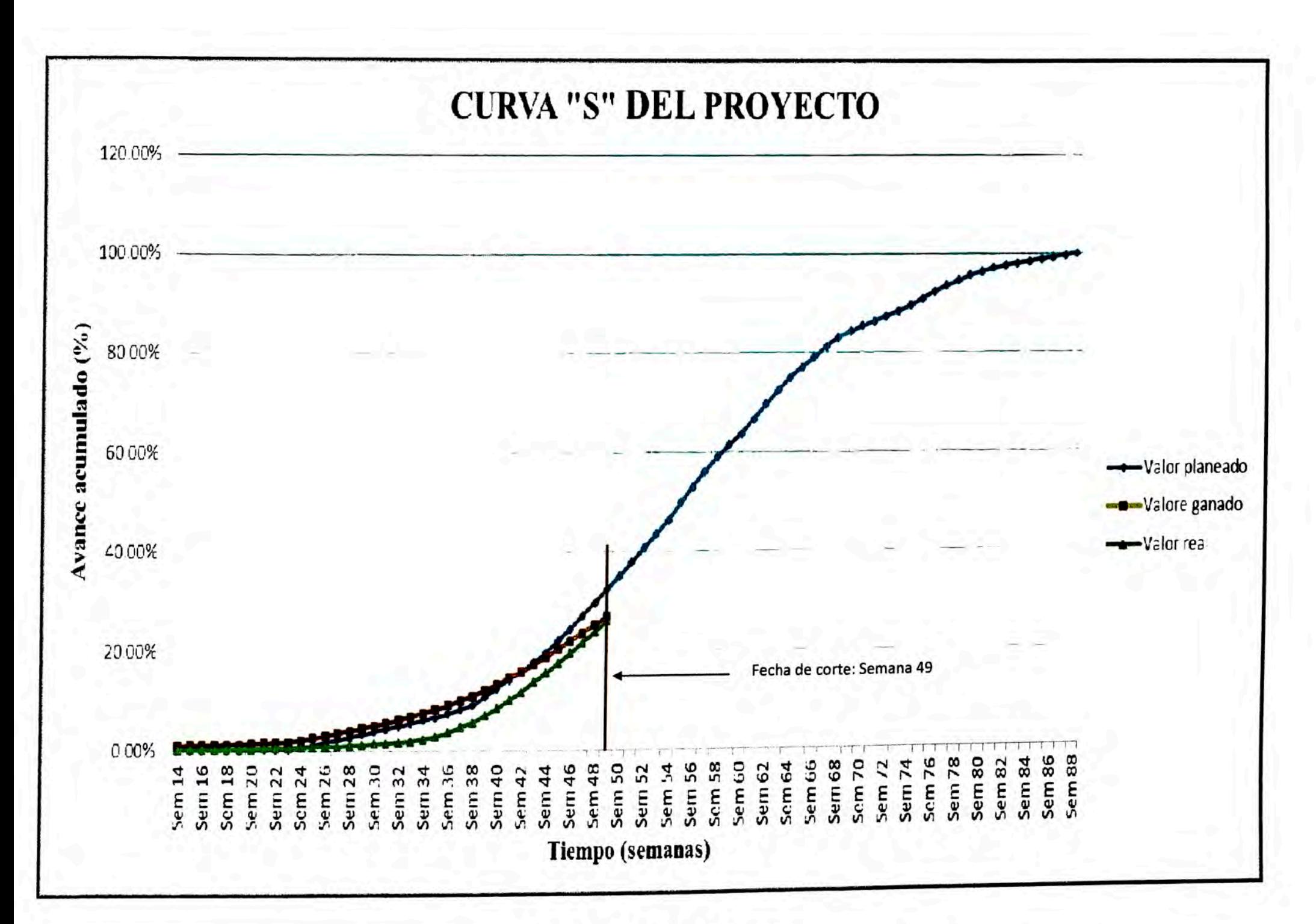

## **3.6.5 Cálculo de indicadores**

**De las horas hombre planificadas, ganadas y gastadas, podemos calcular los indicadores CPI y SPI. Cabe recordar que el indicador CPI se obtiene dividiendo las horas hombre ganadas entre las horas hombre gastadas y el SPI se obtiene dividiendo las horas ganadas entre las horas hombre planeadas, todo esto en valores acumulados para cada semana hasta la**  fecha de corte. En Tabla 3.10 se muestra los indicadores CPI y SPI a nivel **del proyecto.** 

| N <sup>o</sup> Semana     | <b>HH planeadas</b> | <b>HH</b> ganadas | <b>HH</b> gastadas | <b>CPI</b>               | <b>SPI</b> |
|---------------------------|---------------------|-------------------|--------------------|--------------------------|------------|
| Sem 1                     | 0.00                | 0.00              | 0.00               |                          |            |
| Sem <sub>2</sub>          | 0.00                | 0.00              | 0.00               |                          |            |
| Sem <sub>3</sub>          | 0.00                | 0.00              | 112.00             |                          |            |
| Sem 4                     | 0.00                | 0.00              | 296.00             |                          |            |
| Sem 5                     | 0.00                | 0.00              | 816.00             |                          |            |
| Sem 6                     | 146.60              | 0.00              | 1,568.00           |                          |            |
| Sem <sub>7</sub>          | 293.21              | 0.00              | 1,907.50           |                          |            |
| Sem 8                     | 439.81              | 0.00              | 2,077.50           |                          |            |
| Sem 9                     | 586.41              | 0.00              | 2,196.00           |                          |            |
| <b>Sem 10</b>             | 733.02              | 0.00              | 2,425.50           | $\overline{\phantom{0}}$ |            |
| <b>Sem 11</b>             | 879.62              | 0.00              | 2,629.50           |                          |            |
| <b>Sem 12</b>             | 1,026.22            | 8,070.13          | 2,782.50           | 2.90                     | 7.86       |
| <b>Sem 13</b>             | 1,172.83            | 8,089.73          | 2,983.50           | 2.71                     | 6.90       |
| <b>Sem 14</b>             | 1,457.84            | 10,763.92         | 3,183.50           | 3.38                     | 7.38       |
| <b>Sem 15</b>             | 1,742.85            | 12,835.67         | 3,364.50           | 3.82                     | 7.36       |
| <b>Sem 16</b>             | 2,027.86            | 12,840.57         | 3,514.50           | 3.65                     | 6.33       |
| <b>Sem 17</b>             | 2,312.87            | 12,947.47         | 3,721.50           | 3.48                     | 5.60       |
| <b>Sem 18</b>             | 2,602.22            | 14,252.50         | 4,075.00           | 3.50                     | 5.48       |
| <b>Sem 19</b>             | 2,897.35            | 14,625.95         | 4,637.50           | 3.15                     | 5.05       |
| <b>Sem 20</b>             | 3,411.89            | 16,016.94         | 5,399.50           | 2.97                     | 4.69       |
| <b>Sem 21</b>             | 3,963.00            | 17,703.01         | 6,043.00           | 2.93                     | 4.47       |
| <b>Sem 22</b>             | 4,514.11            | 18,855.17         | 6,854.00           | 2.75                     | 4.18       |
| <b>Sem 23</b><br>5,065.22 |                     | 19,025.21         | 7,562.50           | 2.52                     | 3.76       |
| <b>Sem 24</b>             | 7,885.12            | 23,748.38         | 8,320.78           | 2.85                     | 3.01       |
| <b>Sem 25</b>             | 13,119.67           | 28,837.87         | 9,179.83           | 3.14                     | 2.20       |
| <b>Sem 26</b>             | 18,376.85           | 33,856.72         | 9,927.16           | 3.41                     | 1.84       |
| <b>Sem 27</b>             | 24,041.11           | 39,080.75         | 10,798.91          | 3.62                     | 1.63       |
| <b>Sem 28</b>             | 29,868.20           | 44,071.99         | 12,029.11          | 3.66                     | 1.48       |
| <b>Sem 29</b>             | 35,905.90           | 49,542.01         | 13,342.11          | 3.71                     | 1.38       |
| <b>Sem 30</b>             | 41,978.70           | 55,435.53         | 14,960.61          | 3.71                     | 1.32       |
| <b>Sem 31</b>             | 48,051.50           | 60,848.81         | 16,636.61          | 3.66                     | 1.27       |
| <b>Sem 32</b>             | 54,124.30           | 67,165.69         | 18,462.55          | 3.64                     | 1.24       |
| <b>Sem 33</b>             | 60,359.34           | 75,121.82         | 21,076.41          | 3.56                     | 1.24       |
| <b>Sem 34</b>             | 67,000.01           | 82,224.22         | 25,546.59          | 3.22                     | 1.23       |
| <b>Sem 35</b>             | 73,744.81           | 90,156.64         | 31,529.30          | 2.86                     | 1.22       |
| <b>Sem 36</b>             | 81,705.70           | 99,877.21         | 39,713.20          | 2.51                     | 1.22       |
| <b>Sem 37</b>             | 89,821.27           | 109,475.36        | 51,314.55          | 2.13                     | 1.22       |
| <b>Sem 38</b>             | 99,852.71           | 118,587.67        | 62,374.39          | 1.90                     | 1.19       |

**Tabla 3.1 O: Calculo de indicadores CPI y SP** 

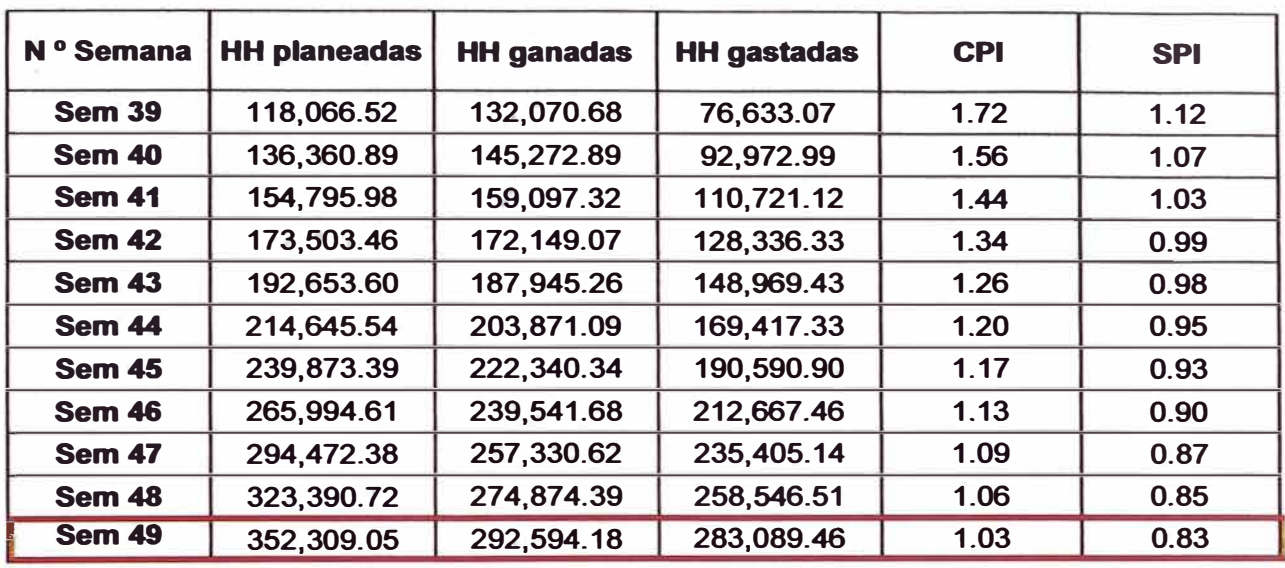

## **3.6.6 Reporte semanal de producción (RSP)**

Es una hoja de cálculo que sirve como herramienta para el Control del Proyecto, en donde para cada actividad del EDT, consolida la siguiente información:

- ✓ Horas planeadas
- $\checkmark$  Horas ganadas
- ✓ Horas gastadas
- ✓ Indicadores CPI y SPI
- ✓ Variación del costo (CV)
- ✓ Variación del cronograma (SV)

El principal beneficio del Reporte semanal de producción es que podemos visualizar el desempeño del costo y del cronograma para cada actividad mediante los indicadores CPI y SPI, y tomar las medidas adecuadas en caso el desempeño de cualquiera de estas actividades no sea el óptimo. En el **Anexo 16, se muestra el reporte semanal de producción para la fecha de corte 08 de Junio.** 

#### **3.6. 7 Análisis del valor ganado**

## **Valor ganado vs Valor planeado: SPI**

- **1) De la curva S se puede apreciar que la curva del valor ganado (EV) se encuentra por encima de la curva del valor planeado (PV), hasta la semana 41 , esto indica que estamos adelantados respecto al cronograma, y a partir de la semana 42 está por debajo de la curva del valor planeado, es decir estamos atrasados respecto al cronograma, esto también se puede apreciar en el cuadro de cálculo de indicadores, en donde hasta la semana 41 se tiene 159,097.32 horas ganadas contra 154,795.98 horas planeadas por tanto el SPI es igual a 1.03 y a partir de la semana 42 el SPI es menor a 1 y tiende a disminuir hasta la semana 49 (fecha de corte) en donde se tiene 283,089.46 horas ganadas contra 352,309.05 horas planeadas por tanto el SPI es igual a 0.83. A continuación se presenta las razones de la disminución del SPI:**
	- **• Los trabajos preliminares (movilización, habilitación de campamentos y replanteo topográfico) se adelantaron con respecto al cronograma obteniéndose un avance mayor que lo planificado, esto se refleja en los valores mayores a 1 del SPI para las primeras semanas del proyecto.**
- **• El SPI fue sincerándose cuando se iniciaron los trabajos de construcción en el sector de Molino (semana 23), sin embargo este indicador fue disminuyendo por causas de las paralizaciones de los trabajos debido a las lluvias que empezaron en Noviembre del 2013.**
- **• Con el inicio de los trabajos en el mes de Febrero en los dos sectores restantes (San Rafael y Santa Isabel), el SPI disminuyó aún más por los retrasos que provocaron las paralizaciones de los trabajos debido al factor climático.**
- **• En la planificación del proyecto (Matriz de riesgos) se tenía previsto estas lluvias pero solo entre los meses de Diciembre y Marzo, mas NO hasta la segunda semana de Mayo (Fecha en que disminuyeron la lluvias).**
- **• La disminución del SPI también se .debió a la NO liberación a tiempo de la franja de servidumbre y de torres en ciertos tramos, por lo cual el personal obrero no tenía frente de trabajo, ocasionando así retrasos en el proyecto.**

$$
\sqrt{\text{SPI}} = \frac{EV}{PV}
$$

## **Valor ganado vs Valor real: CPI**

**2) De la curva S se puede apreciar que a la curva del valor ganado (EV) siempre está por encima de la curva de valor real (AC), es decir que hasta la fecha de corte hemos gastado menos hombre que la**  **cantidad de horas hombre que representa el avance físico hasta la fecha de corte, en resumen estamos siendo eficientes. Esto también se puede observar en el cuadro de indicadores en donde para la semana 49 el CPI es igual a 1.03.** 

**Si bien es cierto el CPI que se obtuvo es mayor a 1, se puede observar que este indicador fue disminuyendo semanas anteriores a la fecha de corte, y que según la tendencia tomará valores menores a 1 en las semanas posteriores. Por tanto es necesario analizar y luego tomar medidas preventivas** 

- **• El factor climático (lluvias) no solo provocaron retrasos, sino también horas improductivas por las paralizaciones. Al aumentar el costo actual representado por las horas hombre, disminuye el CPI.**
- **• Las horas improductivas también \_se originaron debido a la falta de frente de trabajo por la No liberación a tiempo de las torres.**
- **• Otra causa de la disminución del CPI fue que la conformación de las cuadrillas en algunas actividades no eran las adecuadas, éstas tenían un exceso de personal obrero para dicha actividad, es decir se invierte más horas hombre para producir lo mismo que si s� hubiese hecho con una cuadrilla menor.**

$$
\bigvee_{V} \mathbf{CPI} = \frac{EV}{AC} \uparrow
$$

#### **Acciones tomadas para el SPI:**

En la mayoría de proyectos de construcción, tener un SPI mayor o igual a 0.95 si bien es cierto no es lo ideal, pero al menos se puede controlar y tomar las medidas del caso hasta llegar a un valor igual o mayor a 1, sin embargo con este valor actual (0.83) se tiene que tomar medidas correctiva en el más breve plazo posible, a continuación se mencion� algunas de éstas medidas para recuperar el atraso que significa un SPI= 0.83

Se acordó entre todos los miembros del equipo que es necesario una reprogramación de los trabajos, esto conlleva a:

- Reprogramar los trabajos desde la fecha de corte hasta la fecha de fin de proyecto, es decir en las semanas posteriores a la fecha de corte se incrementará la producción semanal, esta reprogramación se hizo conjuntamente con los ingenieros Residentes, esto conlleva a incrementar los recursos de mano de obra, equipos, materiales e insumos.
- Se realizó un programa de producción de recuperación (ver Anexo 17) de las actividades más incidentes del proyecto, este cuadro muestra la reprogramación de las actividades como entregables, que servirá también como control para el Cliente.

**• Crear una nueva Curva S de valor planeado (PV) en donde lo ejecutado será igual a lo programado hasta la fecha de corte (08/06/2014) obteniendo así un SPI = 1, y en adelante van los nuevos valores de valor planeado a base de la reprogramación de trabajos. Ver Anexo 18.**

## **Acciones tomadas para el CPI**

- **• Se conformó las cuadrillas de algunas actividades lo más cercano posible a la establecida en el planeamiento del proyecto, para así no tener exceso de horas hombre para una actividad.**
- **� Se informó al cliente la importancia de que las torres estén liberadas antes de iniciar los trabajos, para no vemos perjudicados con las horas hombre improductivas.**
- **• El factor climático fue favorable desde la tercera semana de Mayo, lo cual se prevé incrementar las horas efectivas en los trabajos.**
- **• Se construirá campamentos de avanzada en las zonas de trabajo más alejados para disminuir las horas improductivas por transporte de personal al punto de trabajo.**
- **• Con el incremento de nuevas cuadrillas de trabajadores no se van a tener exceso de horas hombre ya que hay frente de trabajo en todos los sectores.**

# **Resultados obtenidos**

**Para ver los resultados de las decisiones tomadas para mejorar el CPI Y SPI, se hizo una nueva fecha de corte en la semana 52 (29/06/2014), los resultados se muestran en los siguientes cuadros.** 

| <b>Valor</b><br>planeado | N <sup>o</sup> Semana | <b>Sem 49</b> | <b>Sem 50</b> | <b>Sem 51</b> | <b>Sem 52</b> |
|--------------------------|-----------------------|---------------|---------------|---------------|---------------|
|                          | <b>Fecha de corte</b> | 08-jun        | $15$ -jun     | $22$ -jun     | 29-jun        |
|                          | % Planeado<br>parcial | 1.63%         | 2.91%         | 3.00%         | 3.04%         |
|                          | % Avance<br>acumulado | 26.92%        | 29.83%        | 32.83%        | 35.87%        |
|                          | <b>HH Total</b>       | 1,086,815     | 1,086,815     | 1,086,816     | 1,086,817     |
|                          | <b>HH Parcial</b>     | 17,720        | 31,648        | 32,589        | 33,048        |
|                          | <b>HH Acumulado</b>   | 292,594       | 324,242       | 356,831       | 389,879       |

**Tabla 3.11: Valor Planeado** 

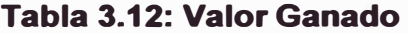

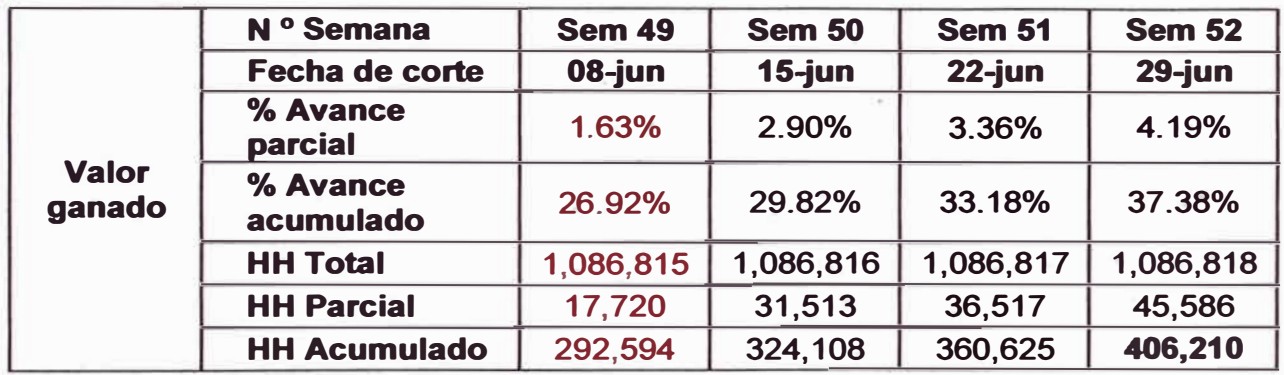

|                   | N <sup>o</sup> Semana | <b>Sem 49</b> | <b>Sem 50</b> | <b>Sem 51</b> | <b>Sem 52</b> |
|-------------------|-----------------------|---------------|---------------|---------------|---------------|
|                   | <b>Fecha de corte</b> | 08-jun        | $15$ -jun     | $22$ -jun     | $29$ -jun     |
|                   | <b>HH Total</b>       | 1.086.815     | 1,086,815     | 1,086,815     | 1,086,815     |
| <b>Valor real</b> | <b>HH Parcial</b>     | 24,543        | 26035.735     | 28393.7413    | 30233         |
|                   | <b>HH Acumulado</b>   | 283,089       | 309,125       | 337,519       | 367,751       |
|                   | % Parcial             | 2.26%         | 2.40%         | 2.61%         | 2.78%         |
|                   | % Acumulado           | 26.05%        | 28.44%        | 31.06%        | 33.84%        |

**Tabla 3.13: Valor Real** 

**Tabla 3.14: Cálculo de indicadores CPI y SPI** 

| <b>Indicadores</b> | N <sup>o</sup> Semana | <b>Sem 49</b> | <b>Sem 50</b> | <b>Sem 51</b> | <b>Sem 52</b> |
|--------------------|-----------------------|---------------|---------------|---------------|---------------|
|                    | <b>Fecha de corte</b> | 08-jun        | $15$ -jun     | $22$ -jun     | $29$ -jun     |
|                    | <b>HH planeadas</b>   | 292,594       | 324,242       | 356,831       | 389,879       |
|                    | <b>HH</b> ganadas     | 292,594       | 324,108       | 360,625       | 406,210       |
|                    | <b>HH</b> gastadas    | 283,089       | 309,125       | 337,519       | 367,751       |
|                    | <b>CPI</b>            | 1.03          | 1.05          | 1.07          | 1.10          |
|                    | <b>SPI</b>            | 1.00          | 1.00          | 1.01          | 1.04          |

**De la Tabla 3.14 se concluye que:** 

- **• Se tiene un total de horas ganadas de 406,21 O y un total de horas gastadas de 367,751 por tanto el CPI es igual a 1.10 (EV/AC), el cual indica una mayor eficiencia en el uso de las horas hombre.**
- **• Se tiene un total de horas planeadas igual a 389,879, por tanto el SPI es igual a 1.04 (EV/PV), el cual indica que estamos ligeramente adelantados respecto al cronograma.**
- **• Se puede ver que el incremento de este indicador es a partir de la Semana 49, fecha en que se tomaron las acciones necesarias para mejorar ambos indicadores.**
- **• En la Figura 3.33 se muestra la nueva Curva S (línea base) donde se aprecia que la curva de valor ganado (EV) está por encima de la curva de valor planeado (PV) y por encima de la curva de valor real (AC) el cual guarda relación con los indicadores mostrados anteriormente.**

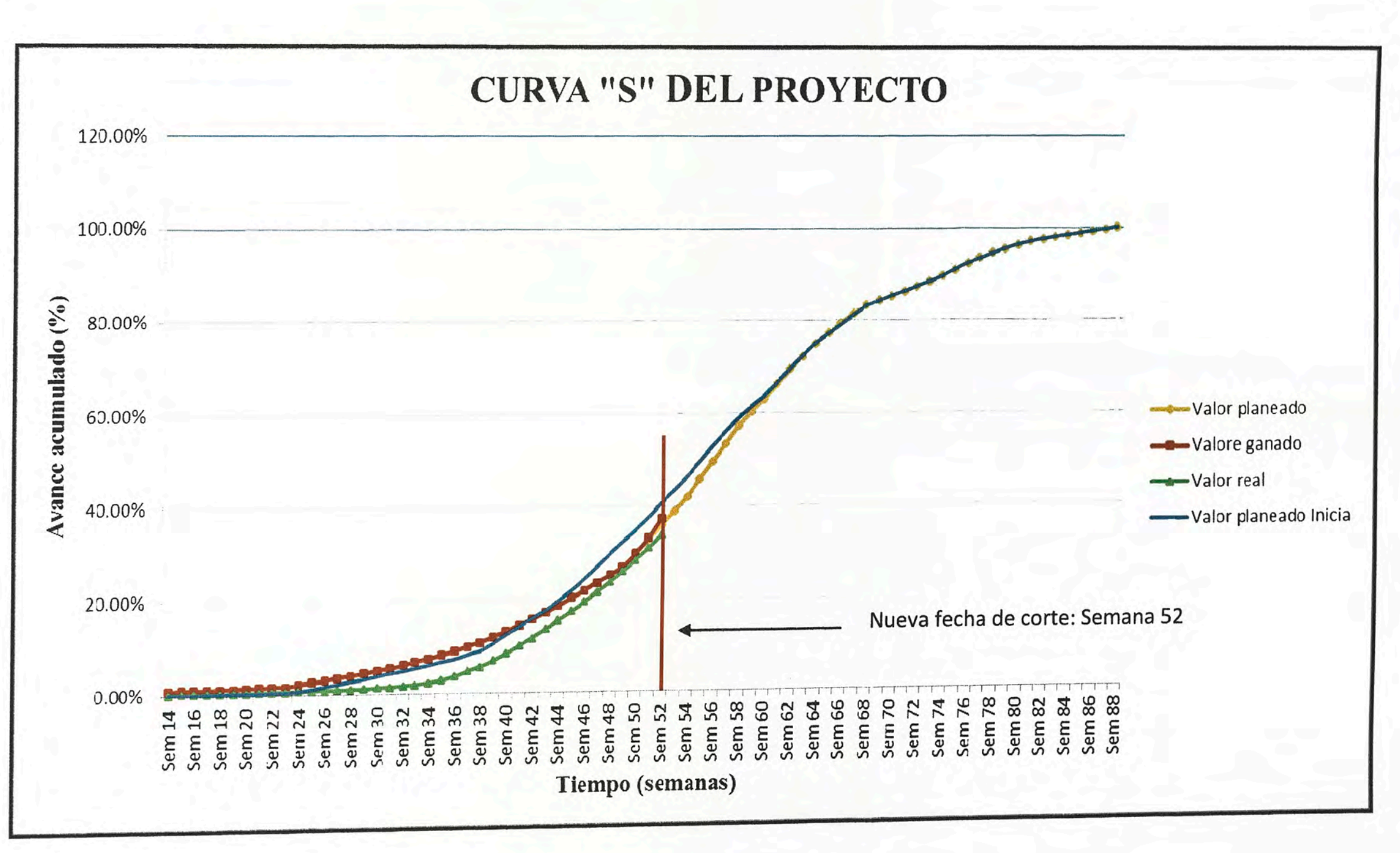

Figura 3.33: Nueva curva S del Proyecto

## **3.7 APLICACIÓN DEL MÉTODO DEL RESULTADO OPERATIVO**

**En el presente informe la aplicación de este método se hará en el mes de Junio del 2014, para lo cual se necesario conocer algunas herramientas para su elaboración en sí, como por ejemplo el presupuesto del proyecto, el resultado operativo inicial, y el formato del resultado operativo.** 

## **3. 7 .1 Presupuesto del proyecto**

**El presupuesto del proyecto servirá de base para poder obtener la línea base de lbs costos del proyecto a través del Resultado Operativo Inicial.** 

**El resumen del presupuesto está formado por:** 

- **A) Costos directo: Son los costos que influyen directamente en el proyecto, se divide en: Suministros, obras civiles, obras electromecánicas y transporte de suministros.**
- **B) Costo indirecto:Son los costos que no influyen directamente en la producción, pero que son necesarios para la buena marcha del proyecto. El costo indirecto lo conforman principalmente:**
	- **• Gastos generales: Personal staff (empleados), construcción de . campamentos, servicios básicos, exámenes médicos, útiles de oficina etc.**
	- **•Costos financieros: cartas fianzas, intereses, seguros, etc.**
	- **• Costos por contingencia: Para mitigar el impacto económico que causaría un riesgo en caso se presente, este**

**costo fue estimado en el proceso Análisis Cuantitativo y se muestra en la Matriz de riesgos del proyecto (Anexo 09).** 

**C) Utilidad: Es la ganancia neta que se pretende obtener al finalizar el proyecto, que por lo general está en el rango del 10% al 15% del total del costo directo.**

**El resumen del presupuesto del proyecto se detalla en la Figura 3.34** 

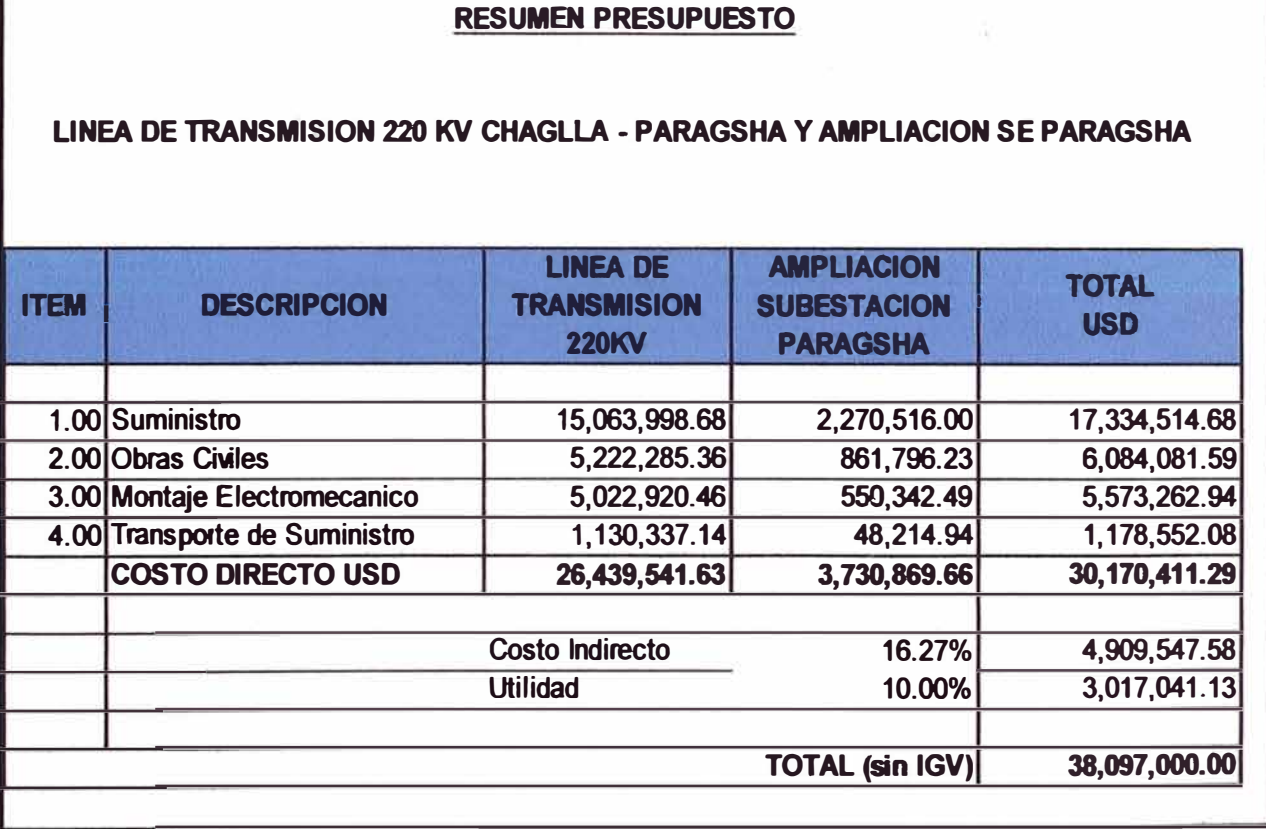

## **Figura 3.34: Resumen del presupuesto**

## **3. 7 .2 Resultado operativo inicial**

El Resultado Operativo Inicial (ROI) es el presupuesto económico, por medio **del cual la gerencia de obra informa a los directivos de la empresa los objetivos de venta y costo mensual, conforme al plan y programa de obra,** 

**para lograr el margen previsto a fin del proyecto. El ROi constituye la línea base para evaluar el progreso y cumplimiento de la venta y costo de la obra a lo largo de la duración de la misma. A continuación se muestra el proceso de elaboración del ROi.** 

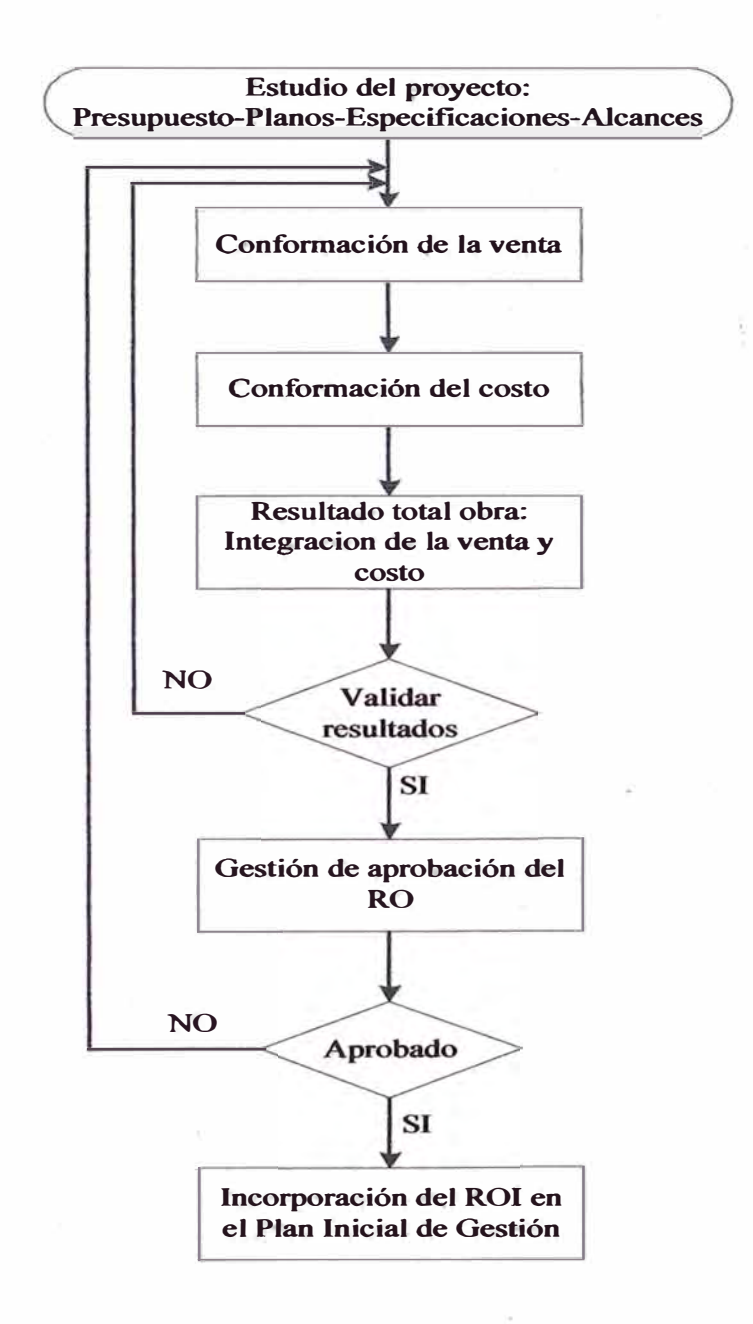

## **Figura 3.35: Proceso de elaboración del Resultado Operativo Inicial**

**En el Anexo 19 se muestra el resultado operativo inicial del proyecto Línea de transmisión 220 kV Chaglla Paragsha.** 

## **3. 7 .3 Formato del resultado operativo del proyecto**

**De manera similar al resumen del presupuesto, la hoja de resumen del resultado operativo está formado por: venta, costo directo, costo indirecto, proyecciones, monto previsto, monto real, monto actual, monto anterior y monto inicial, los cuales describiremos a continuación:** 

## **A) Venta y costo:**

**Las partidas que conforman la venta del proyecto son:** 

- **Suministro**
- **Transporte de suministro**
- **Montaje electromecánico**
- **Obra civil**
- **Gastos generales**
- **Utilidad**

**Las partidas que conforman los costos del proyecto son** 

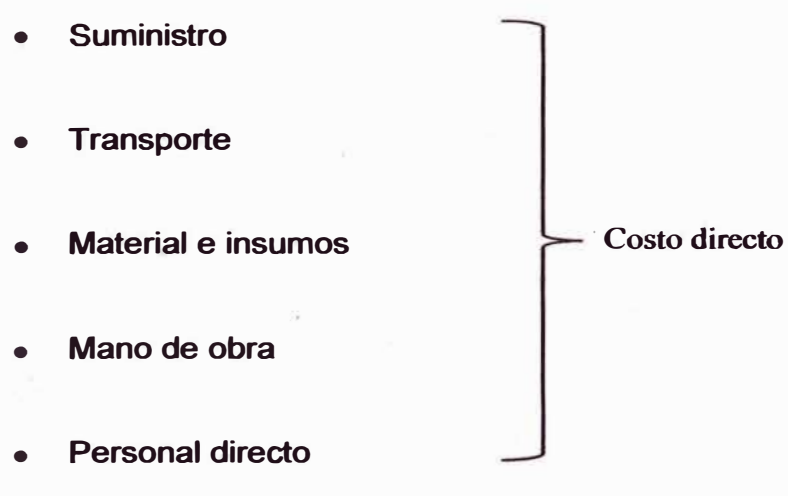

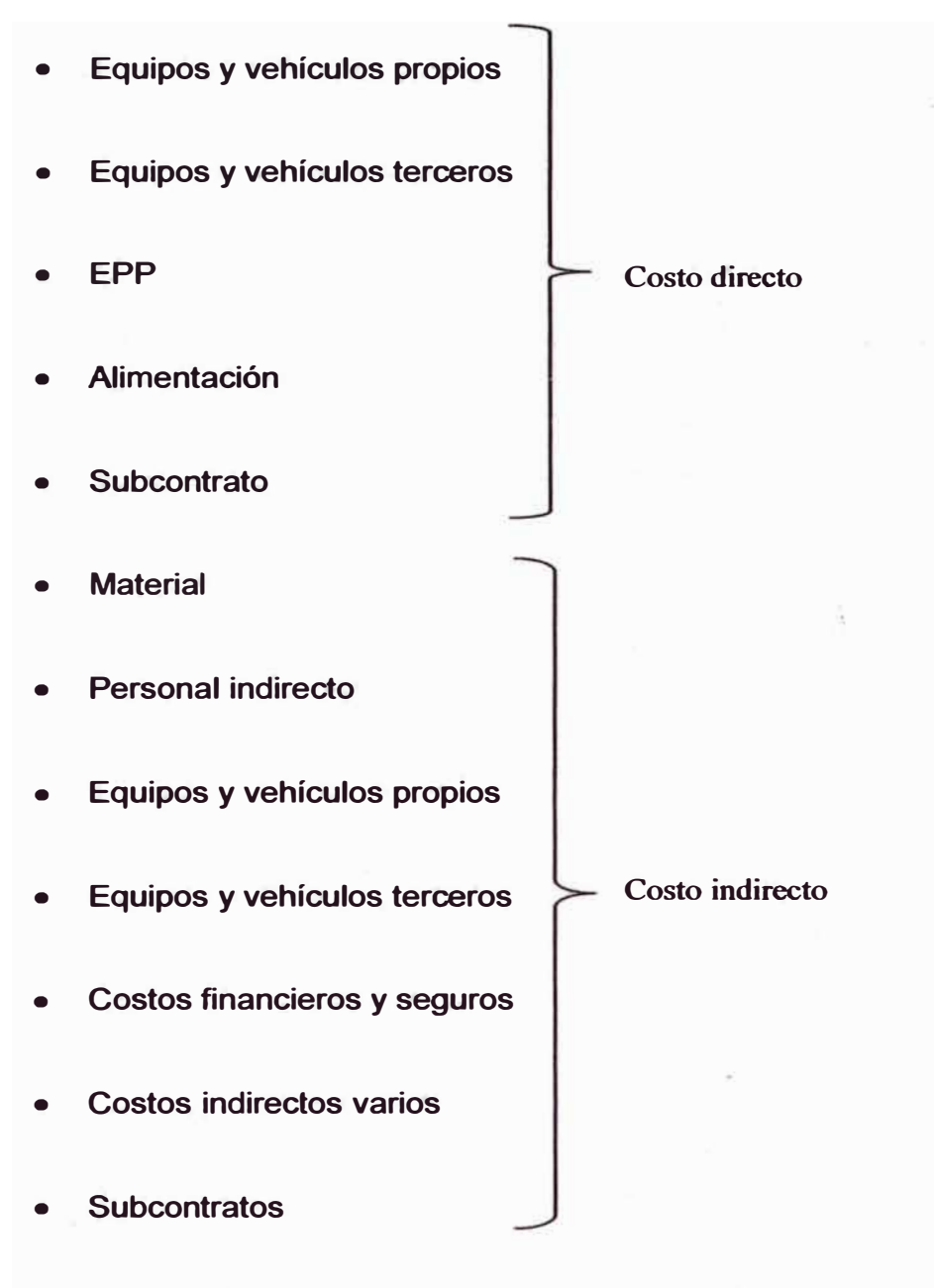

# **B) Monto previsto y monto real:**

#### **•Monto previsto (MP)**

**En la columna "Previsto" va los montos de la venta y el costo para cada ítem, que fueron proyectados para el mes de Junio cuando se elaboró el RO de Mayo.** 

**•Monto real (MR)** **En la columna "Real", van los montos realmente incurridos en el mes en curso (Junio).** 

## **C) Proyecciones:**

**En esta parte del RO se proyectarán los montos de la venta y costos para los subsiguientes meses a partir del mes de elaboración del RO, es decir que para el presente informe las proyecciones serán desde el mes de Julio hasta el mes del fin del proyecto.** 

**D) Monto actual, anterior e inicial:**

## **• Monto inicial (MI)**

**Son los montos previstos totales que se tienen planeado obtener al término del proyecto, se obtiene del resultado operativo inicial (ROi).** 

## **• Monto anterior (MA)**

**Es el acumulado de la venta y costo hasta el mes anterior del mes de elaboración del RO. El mes anterior es Mayo.** 

## **• Monto actual (MAC)**

**Es la suma del monto anterior más el monto real (presente mes) Y más las proyecciones para los subsiguientes meses.** 

**1 MAC=MA+MR+Proyecciones 1** 

#### **3. 7 .4 Elaboración del resultado operativo**

**En el proyecto de la línea de transmisión, la elaboración del resultado operativo es cada fin de mes del tiempo que dura el proyecto, en donde se procesa los informes económicos obtenidos durante el mes. Como se dijo anteriormente la aplicación de este método se hará en el mes de Junio del 2014 siguiendo el proceso de elaboración que se muestra en la Figura 3.36.** 

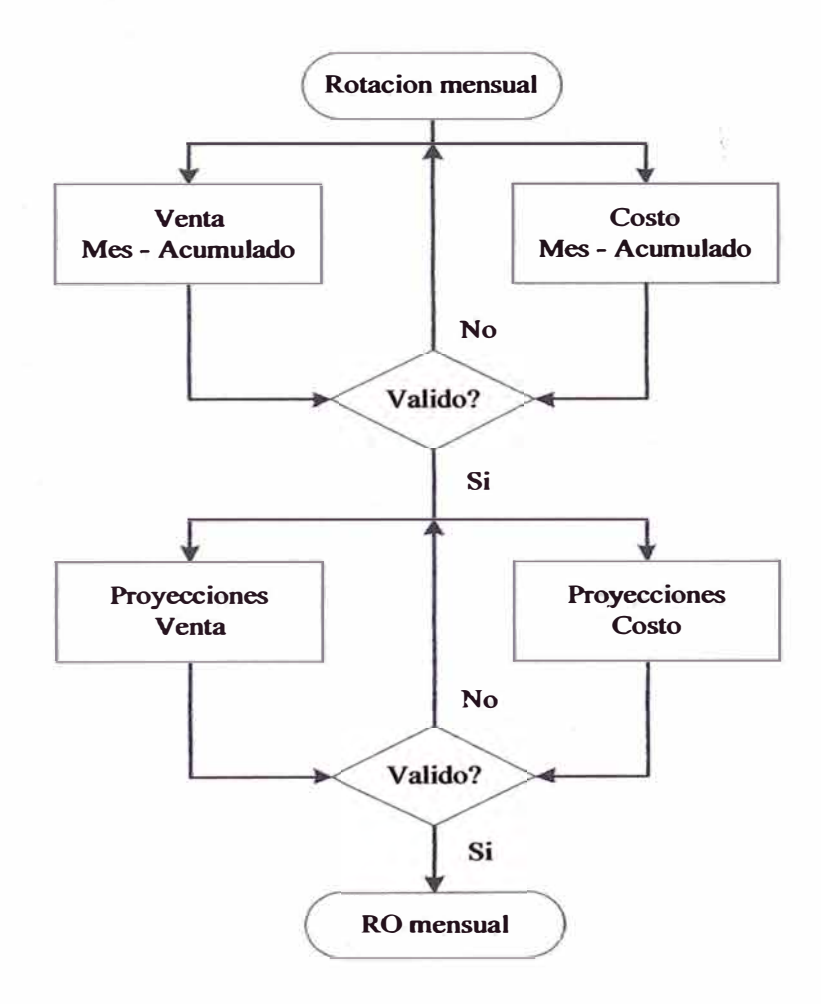

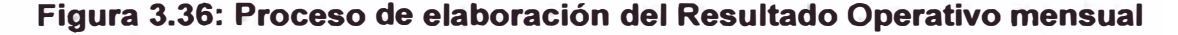

## **3. 7 .4.1 Rotación mensual**

**Consiste en trasladar los objetivos de venta y costo previstos en el mes anterior (Mayo) para el mes de Junio; se realiza el traslado de información** 

**para evaluar el cumplimiento de objetivos de venta y costo. La copia o traslado de información se realiza por columnas entre las hojas de trabajo siguientes:** 

- **• Resumen del resultado operativo**
- **• Herramientas del resultado operativo (Reportes de control)**

**Las columnas a rotar de las hojas de trabajo anteriores son:** 

- **• Previsto actual a previsto anterior**
- **• Acumulado actual a acumulado anterior**
- **• Primer mes de proyección a previsto mes actual**
- **• En el presente mes real (Junio), formulas de la columna "Mes real =cero"**

**La rotación se valida de la siguiente manera:** 

- **• Acumulado RO actual igual acumulado RO anterior**
- **• Columna Previsto actual igual a Previsto anterior**
- **• El presente mes real Cero**

**A continuación se describe las partidas que conforman la venta y el costo del proyecto según la estructura del resultado operativo** 

# **3. 7 .4.2 Venta mensual**

**A) Venta por suministros**

**Se valorizará los suministros sustentando la llegada de éstos mediante las guías de remisión, esta valorización es la venta de suministros, y el monto se obtiene de la valorización mensual del proyecto que Oficina Técnica emite cada fin mes, y la proyección de esta venta es a base del cronograma de llegada de suministros que el área de Logística de Lima envía cada quince días. Por otra parte la venta por transporte de suministros es un porcentaje de la venta de éstos.** 

#### **B) Venta por obras civiles y montaje electromecánico**

**La venta por este concepto es la valorización de los trabajos de todos los entregables de la estructura de desglose de trabajo tanto obras civiles como obras electromecánicas como como por ejemplo: excavaciones, concreto para fundaciones, relleno y compactación, montaje de estructuras de torres, sistema puesta a tierra, colocación de aisladores, tendido de conductores, tendido de cable de guarda OPGW, etc. El monto de esta venta se obtuvo de la valorización del proyecto de Junio, cuyos sustentos son los protocolos de calidad. La proyección es a base del programa de producción** 

#### **C) Venta por gastos generales**

**La venta por este concepto es el 15.94% del total de la venta directa de Junio (A+B)** 

#### **D) Venta por utilidad:**

**La venta por este concepto es el 10% del total de la venta directa de Junio (A+B).** 

## **3. 7 .4.3 Costo directo del proyecto**

## **E) Costo por suministros**

**Es el costo por todos los suministros que llegaron al proyecto en el mes de Junio; el área de Contabilidad de Lima reporta las facturas por este concepto. La proyección del costo para los siguientes meses es de acuerdo al cronograma de llegada de suministros.** 

## **F) Costo por materiales e insumos**

**Es el costo de los materiales e insumos que fueron necesarios para la ejecución de las actividades del mes de Junio; se considera un costo para el proyecto, a todo material o insumo que sale de cualquiera de los 4 almacenes que hay en el proyecto. Entre los principales materiales e insumos utilizados en el proyecto tenemos:** 

- **•Cemento**
- **•Fierro corrugado**
- **•Alambre**
- **•Piedra chancada**
- **•Arena gruesa**
- **•Materiales consumibles varios**

**El reporte de todos los materiales e insumos utilizados lo consolidan y lo**  reportan los administradores encargados de cada almacén. Para la **proyección de los siguientes meses es de acuerdo a la producción planificada.** 

#### **G) Costo por mano de obra**

**Comprende et costo por mano de obra calificada (operarios y oficiales) y no calificada (ayudantes o peón), este costo se obtiene de la multiplicación de la cantidad total de horas hombre del mes por una tarifa promedio que incluye todos los beneficios sociales del trabajador. La cantidad de horas hombre del mes de Junio para cada actividad se obtiene del reporte de horas hombre. La proyección de este costo se estima a partir del histograma de personal.** 

#### **H) Costo por personal directo**

**Este costo comprende tas remuneraciones del capataz, topógrafo, supervisor electromecánico, supervisor civil, operador y conductores. El reporte de este costo to proporciona el área de Nominas del proyecto. La proyección se basa en el histograma de personal.** 

## **1) Costo por equipos y vehículos propios y de terceros**

**Es el costo por et alquiler de equipos y vehículos propios de la empresa o de terceros, el área de Equipo Mecánico consolida y emite ta cantidad y monto total de tos equipos utilizados en el mes de Junio. La proyección de este costo se basa en et histograma de equipos para et proyecto y en los requerimientos que se hacen con anticipación.** 

## **J) Costo por elementos de protección personal (EPPs)**

**Un costo que se tiene que diferenciar de los demás para llevar un control, es el costo por los elementos de protección personal (EPPs), que se le da a cada trabajador al ingresar al proyecto. Los principales componentes del EPP son:** 

- **•Casco dieléctrico**
- **•Lentes de seguridad**
- **•Botas de punta reforzada y dieléctricos**
- **•Cortavientos**
- **•Orejeras**
- **•Respirador contra polvo**
- **•Otros**

**El envio de este reporte está a cargo del administrador del almacén central del proyecto, y la proyección se estima a base del histograma de personal que re requerirá en los siguientes meses.** 

## **K) Costo por alimentación**

**Comprende el costo por desayuno, almuerzo y cena de cada trabajador, en el caso de los ayudantes, por tratarse de personas que son netamente de la zona de influencia donde está el proyecto, solo se les proporciona el almuerzo. Este reporte lo emite el área de Administración del proyecto, y su proyección es a base del histograma de personal.** 

**L) Costo por subcontratos**

Los principales subcontratos que tenemos en el proyecto son:

- Traslado de agregados con acémilas
- Rotura de probetas
- Montaje de torres en zona alejadas.

El reporte de subcontratos lo proporciona el área de Contabilidad del proyecto, y su proyección se basa al tiempo del contrato de cada subcontratista y a base de los requerimientos por parte de los Ingenieros Residentes de subcontratar a más empresas, este requerimiento se hace con anticipación para así proyectar su costo.

## **3.7.4.4 Costo indirecto del proyecto**

## **M) Costo por materiales indirectos**

Son ejemplo de materiales indirectos: Implementos de campamento (almohada, frazada, camarotes, cómodas, colchón etc.), archivadores, escritorios, sillas, formatos, combustible y otros. De todos ellos el más incidente en cuanto a costo es el combustible, por eso es importante el control de éste. El reporte por consumo de combustible lo proporciona el área de Contabilidad mediante los montos facturados en el mes de Junio. La proyección del combustible es a base del histograma de equipos y el consumo promedio por mes de éstos.

#### **N) Costo por personal indirecto o staff**

**Este costo comprende a todos los profesionales que indirectamente contribuyen con el avance del proyecto, es conocido como personal Staff, son ejemplo de ello:** 

- **• Gerente de proyecto**
- **• Jefe de proyecto**
- **• Jefes de cada área**
- **• Asistentes**
- **• Auxiliares**
- **• Otros**

**El reporte de este costo lo proporciona el área de Nominas del proyecto, y su proyección es a base del histograma de personal, por lo general este**  monto es constante en gran parte del tiempo que dura el proyecto, solo al **inicio y al finalizar el proyecto, es que hay una notable diferencia de costos por la reducción del personal.** 

# **O) Costo financieros y seguros**

**Son costos para el proyecto:** 

- **• Carta fianza de fiel cumplimiento**
- **• Carta fianza de adelanto en efectivo**
- **• Carta fianza de adelanto de materiales**
- **• Carta fianza de garantía de obra**
- **• Impuestos ITF**
- **• Seguros**

**Estos costos lo reportan mensualmente el área de Contabilidad de Lima, y su proyección es a base del tiempo de duración de carta fianza y a la renovación en caso se requiera.** 

## **P) Costos indirectos varios**

**Dentro de estos tenemos a:** 

- **• Costo por transporte de personal empleado y de materiales varios**
- **• Gastos por exámenes médicos de entrada y de retiro**
- **• Costo de alquiler de oficinas y almacenes**
- **• Costos por contingencias y riesgos**

**Debido a la alta incidencia que tiene el costo por contingencias de riesgos con respecto al total, es que se lleva un seguimiento y control de éstos. En caso de concretarse un riesgo se aplica el monto por contingencia de acuerdo a la matriz de riesgos del proyecto.** 

## **3. 7 .5 Consolidación de la venta y costo**

**Una vez que se tiene los reportes de venta y costo para cada partida según la estructura del resultado operativo, y· mediante el software Excel se procede a la consolidación en la hoja de resumen del RO, los montos de la venta y costo de cada partida durante el mes de Junio se reflejan en la** 

**columna "Real" y al costado de éste va los montos previstos en el mes de Mayo. Con el fin de comparar las desviaciones.** 

**En la Figura 3.37, se muestra la hoja resumen del Resultado Operativo para el mes de Junio.** 

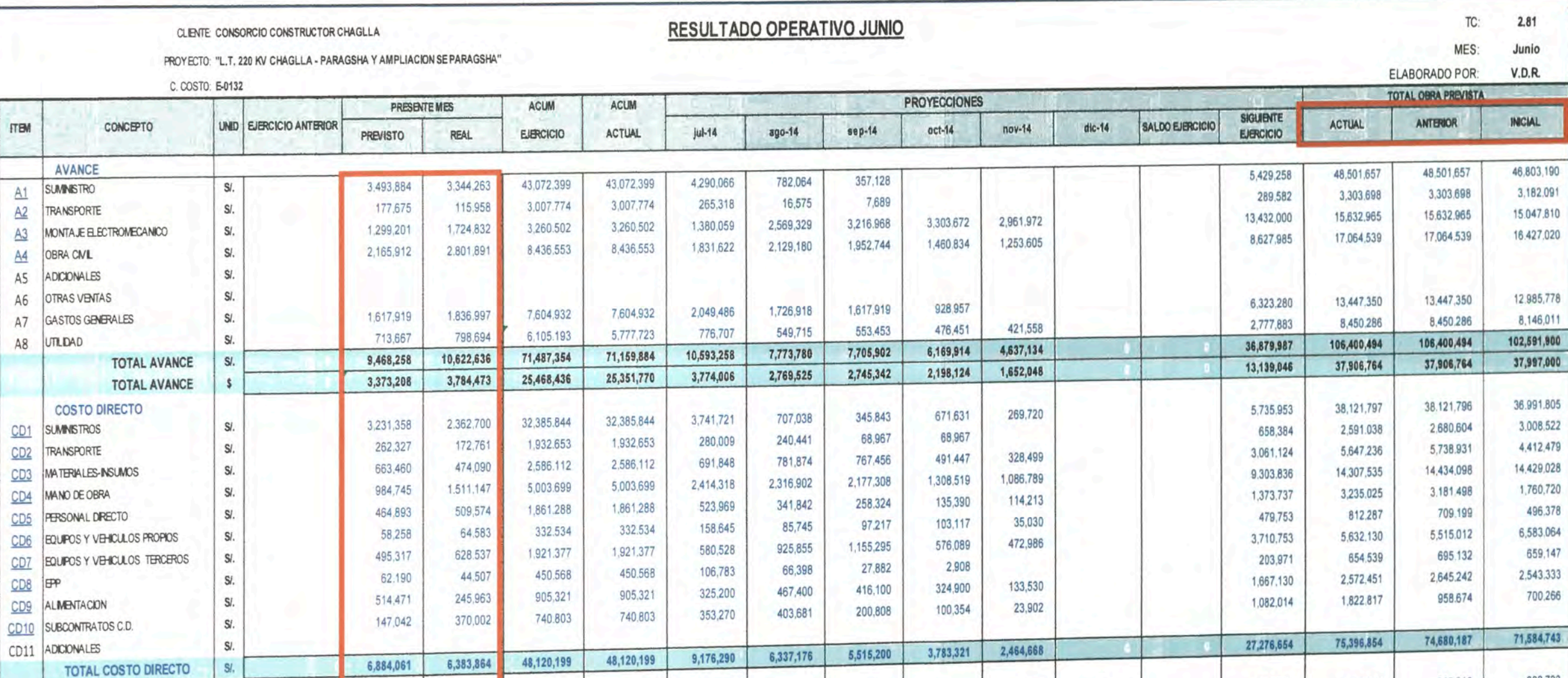

49,443

629,789

6,704

95,347

45,948

255,055

1,082,285

10,258,575

1,725,415

8,867,843

 $-2,249,072$ 

16.29%

593.328

4,163,024

44,016

631.052

888,338

1,489,701

7,809,460

55,929,659

41.928

661,848

6,506

108,546

105,617

210,537

1,134,982

7,518,846

59,530

639,104

107,793

105.617

288,560

1,207,309

8.091.370

6,704

593,328

4,163,024

44,016

631.052

888,338

1,489,701

7,809,460

55,929,659

11.590,421

59,569,463

 $-3,639,804$ 

16.29%

48,708

629,416

6,704

91,447

66,876

334,267

1,177,417

7,514,593

1,266,182

16.29%

6,507,598

 $-1,242,077$ 

**COSTO INDIRECTO** 

EQUIPOS Y VEHICULOS PROPIOS

EQUIPOS Y VEHICULOS TERCEROS

COSTOS FINANCIEROS Y SEGUROS

TOTAL COSTO INDIRECTO

TOTAL COSTO OPERATIVO

COSTOS INDIRECTOS VARIOS

SUBCONTRATOS C.L

MARGEN 5

MARGEN %

COSTO APLICADO \$

RESULTADO PENDIENTE S.

PERSONAL INDIRECTO

**MATERIALES** 

 $CL1$ 

 $C12$ 

 $C13$ 

 $C14$ 

 $C15$ 

 $C16$ 

 $CI7$ 

SI.

 $S$ 

SI.

SI.

SI.

SI.

 $S$ /.

 $S<sub>k</sub>$ 

 $S<sub>i</sub>$ 

813,316

7,173,057

1,013.972

1,556,483

3,303,355

13,936,207

RR 616 394

17,784,100

88,616,394

16.71%

76.024

798,029

7,165,224

75,826

988,085

1,556,483

3,089,632

13,673,280

89.070.133

17,330,361

89,070,133

16.29%

204,701

3,002,200

31,810

357,033

668,145

1,599,931

5,863,820

33,140,474

8,636

112,434

3,128

7,800

91,405

223,402

223,402

16.29%

 $-1,372,357$ 

14,809

4,243

18,547

271,920

724,544

3,189,212

755,290

16.29%

3,881,844

 $-1,595,759$ 

415,026

35,148

594,703

5,224

68,047

267,504

320,660

1,291,285

5,074,606

1,004.947

5,164.967

 $-903,127$ 

16.29%

47,958

620,833

5,807

75,847

287,818

326,625

1,364,887

6,880,086

1,255,126

16.29%

6,450,775

 $-812,766$ 

808.723

92,498

928,837

1,818,147

3,750,333

14,363,527

**RE 948 270** 

16,643,630

85,948,270

16.22%

6,964,990

#### **3. 7 .6 Análisis del resultado operativo**

- **1) Del resultado operativo se puede observar que el margen actual es 16.29%, el cual es menor con respecto al margen obtenido en el mes anterior (16.71%).**
- **2) Para poder sustentar la disminución del margen se tiene que revisar las partidas en donde los montos previsto y real del mes de Junio difieren considerablemente, y éstos son:**
	- **• Venta**
		- **✓ En lo que respecta a suministro y transporte hay una disminución en la venta debido a que algunos los suministros no llegaron a obra de acuerdo al cronograma de llegada, por tanto no se valorizó.**
		- **✓ En las partidas de obra civil y montaje electromecánico, la venta aumentó considerablemente debido al aumento de producción producto de las acciones tomadas para recuperar el atraso.**
		- **✓ Debido a que el contrato es de modalidad a Suma Alzada, el monto actual de la venta no variará en el tiempo, siempre será el mismo monto presupuestado. Lo que variará son las proyecciones**
- • Costo
	- ✓ A diferencia de la Venta, en que al final siempre será el mismo monto acumulado, el costo del proyecto si variará conforme pasan los meses.
	- ✓ En las partidas de suministro y tran\$porte, hay una disminución con respecto al previsto, ya que como se mencionó algunos suministros no llegaron a obra, por tanto no se costeó.
	- ✓ Las partidas que representan costo directo de producción son: Materiales e Insumos, mano de obra, personal directo, vehículos, subcontratos, EPP's, alimentación. Todas estas partidas aumentaron considerablemente debido a la aumento de producción producto de la reprogramación de trabajos.
	- ✓ En la partida de Costos Indirectos Varios, en donde se encuentra el costos por contingencia, se ha consumido un total de S/. S/. 160,932 por los impactos de los riegos que se dieron en el mes de Junio, como son: Levantamiento de observaciones, paro por la comunidad y paro por falta de liberación de torres.

**✓ El costo de la partida de subcontrato proyectado al fin de la obra, se incrementó debido a que el metrado de agregados a transportar con acémilas (subcontrato) aumentó. Esta partida es el que más incidencia tuvo en la disminución del margen a 16.29%.**
#### **CONCLUSIONES**

- 1.- La aplicación del método del valor ganado al control del proyecto nos permitió conocer cuál era el estado de éste en todo momento en relación al cronograma y al uso de recursos (horas hombre).
- 2.- En la semana 49 se obtuvo como indicadores de gestión un CPI igual a 1.03 y un SPI igual 0.83, el cual dio la alerta para analizar y tomar las acciones preventivas y/o correctivas y así recuperar el retraso y evitar pérdidas por sobrecosto de horas hombre.
- 3.- Algunas de estas acciones fueron: Reprogramación de trabajos, dotación de recursos (mano de obra, equipos, materiales), instalación de campamentos de avanzada en zonas de trabajo alejadas, verificación de conformación de cuadrillas, entre otros.
- 4.- La aplicación el método del valor ganado nos permitió también observar en la semana 52, los resultados de las acciones tomadas para mejorar los indicadores, es así que se obtuvo un CPI igual a 1.10 y un SPI igual a 1.04, los cuales indican la mayor eficiencia en el consumo de las horas hombre Y la recuperación del atraso respectivamente,
- 5.- El estado del proyecto ·se conoció también mediante la curva S, a través de la interrelación de las curvas de valor planeado, valor real y valor ganado;

**por tanto se concluye que la utilización de la curva S en la gestión del valor ganado de todo proyecto es de mucha utilidad ya que a través de ella los interesados del proyecto pueden darse cuenta fácilmente cómo va el estado del proyecto semana a semana.** 

**6.- Se describió y aplicó el método del resultado operativo obteniéndose como margen actual en Junio (Fecha de corte) el valor de 16.29%. Por tanto se concluye que el método del Resultado Operativo es una herramienta útil en el control de los costos del proyecto porque nos permitió conocer el margen**  actual y real del proyecto además de conocer en que partidas se está **gastando el presupuesto destinado para el proyecto.** 

#### **RECOMENDACIONES**

- **1.- Se recomienda hacer una reprogramación de los trabajos (nueva línea base), cuando se obtenga un SPI igual o menor a 0.85 de todo el proyecto, con la finalidad de llevar un mejor control de éste.**
- 2.- Se recomienda aplicar las herramientas de planificación y control de **proyectos, tales como: Programación 3 semanas (Lookahead), Análisis de restricciones, Reuniones de gestión de obra (2 veces por semana), todas estas herramientas ayudarán a que el riesgo de paralización del flujo de trabajo, sea lo menor posible.**
- **3.- Se recomienda aplicar el método del valor ganado hasta el último nivel (actividades) de la estructura de desglose de trabajo (EDT), ya que con ello podemos identificar las actividades con menor CPI y/o SPI y tomar las medidas preventivas y/o correctivas para mejorar dichos indicadores.**
- **4.- Se recomienda compatibilizar al menos una vez al mes la venta y costo obtenidos en el Resultado Operativo con los Ingresos y Egresos del área de Contabilidad, con la finalidad de llevar un mejor control de los costos en la obra.**
- **5.- Por lo general los protocolos son los sustentos para la valorización mensual (venta) en proyectos donde la modalidad del contrato es a Suma Alzada; por tanto se recomienda que en futuros proyectos que tengan esta modalidad de**

**contrato, se lleve un óptimo control de los protocolos de calidad, y de esta manera valorizar, de ser posible, el 100% de los trabajos ejecutados durante el mes.** 

**6.- Se recomienda llevar un control óptimo de la llegada de suministros en proyectos donde el alcance incluya la procura de éstos, ya que por lo general su incidencia respecto a la venta total del proyecto fluctúa entre el 30% - 60%, y de esta manera se estaría llevando un buen control de los costos del proyecto.** 

#### **BIBLIOGRAFÍA**

- **1.- Mónica Zapata Degregori "Control de costos de una operación minera mediante el método del resultado operativo", Informe Profesional, Facultad de Ingeniería Industrial, Universidad Nacional Mayor de San Marco - 2003.**
- **2.- Jorge Jannco Llaqui,"Planificación y control de la construcción de una lancha multipropósito aplicando la metodología del PMI", Informe de Suficiencia, FIM, UNI, 2011.**
- **3.- Guía de los Fundamentos para la Dirección de Proyectos (Guía del PMBOK), Quinta Edición - 2012.**
- **4.- .Jean Roca Minaya, "Gestión del montaje de dos líneas de transmisión de alta tensión aplicando la metodología del PMBOK", Informe de Suficiencia, FIM, UNI, 2012.**
- **5.- Pablo Lledó, "Director de proyectos, cómo aprobar el examen PMP sin morir en el intento", Segunda Edición - 2013.**
- **6.- Apuntes del Curso Control de Costos, dictado por la Gerencia de Planeamiento y Control de Gestión de JJC, 2013.**
- **7.- Separatas de los cursos Gestión de Proyectos y Gestión Integral de la Calidad del XXII Promoción del Curso de Actualización de Conocimientos.**

## **PLANOS**

### **CIMENTACION SPS1 - SUELO II**

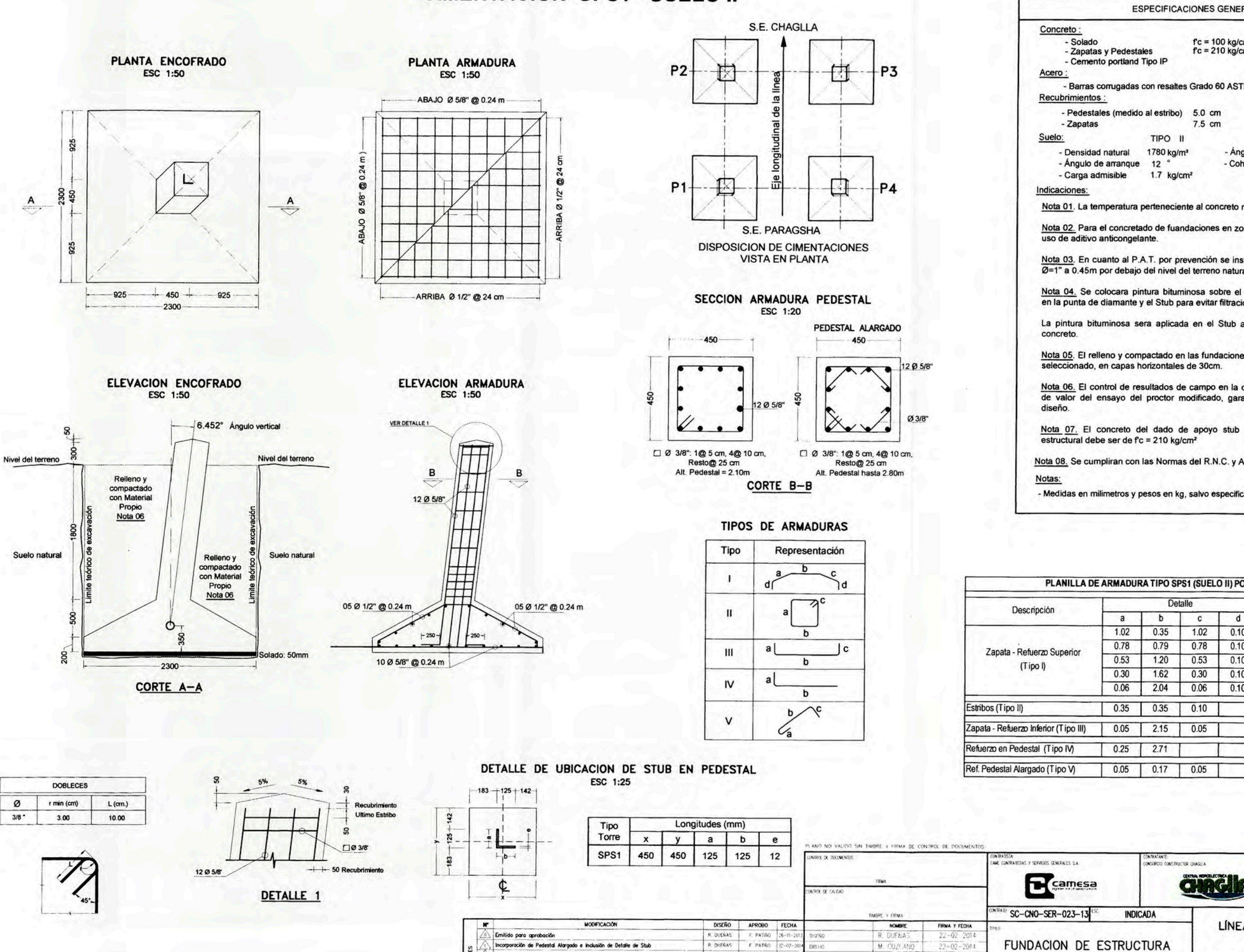

OZNIK

APROBO

L. PALOMINO

 $22 - 02 - 2014$ 

 $22 - 02 - 2014$ 

**ESPECIFICACIONES GENERALES**  $fc = 100 kg/cm^2$ <br> $fc = 210 kg/cm^2$ - Barras corrugadas con resaltes Grado 60 ASTM A615 fy = 4.200 kg/cm<sup>2</sup>. - Pedestales (medido al estribo) 5.0 cm 7.5 cm TIPO II 1780 kg/m<sup>3</sup> - Ángulo de fricción 26 ° - Cohesión  $0.00$  kg/cm<sup>2</sup>  $1.7$  kg/cm<sup>2</sup> Nota 01. La temperatura perteneciente al concreto no debe ser menor a 9°C. Nota 02. Para el concretado de fuandaciones en zonas frias se recomienda el Nota 03. En cuanto al P.A.T. por prevención se instalara una tuberia PVC de Ø=1" a 0.45m por debajo del nivel del terreno natural. Nota 04. Se colocara pintura bituminosa sobre el concreto especificamente en la punta de diamante y el Stub para evitar filtraciones. La pintura bituminosa sera aplicada en el Stub a una altura de 50cm del Nota 05. El relleno y compactado en las fundaciones sera con material propio seleccionado, en capas horizontales de 30cm Nota 06. El control de resultados de campo en la compactación será el 90% de valor del ensayo del proctor modificado, garantizando la densidad del Nota 07. El concreto del dado de apoyo stub y separadores de acero estructural debe ser de fc = 210 kg/cm<sup>2</sup> Nota 08. Se cumpliran con las Normas del R.N.C. y ACI-318 - Medidas en milimetros y pesos en kg, salvo especificado.

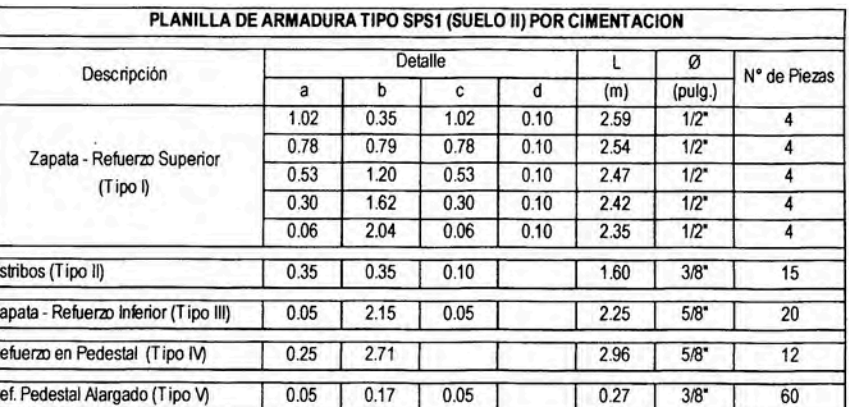

LANO N

TORRE SPS1 \_ SUELO II

QUENTE:<br>ENPRESA DE GENERADON HUALLAGA S.A. .

LÍNEA DE TRANSMISIÓN DE 220 KV

CHAGLLA-PARAGSHA

 $LT - 01$ 

ODEBRECHT

 $\overline{\mathbb{A}}$ 

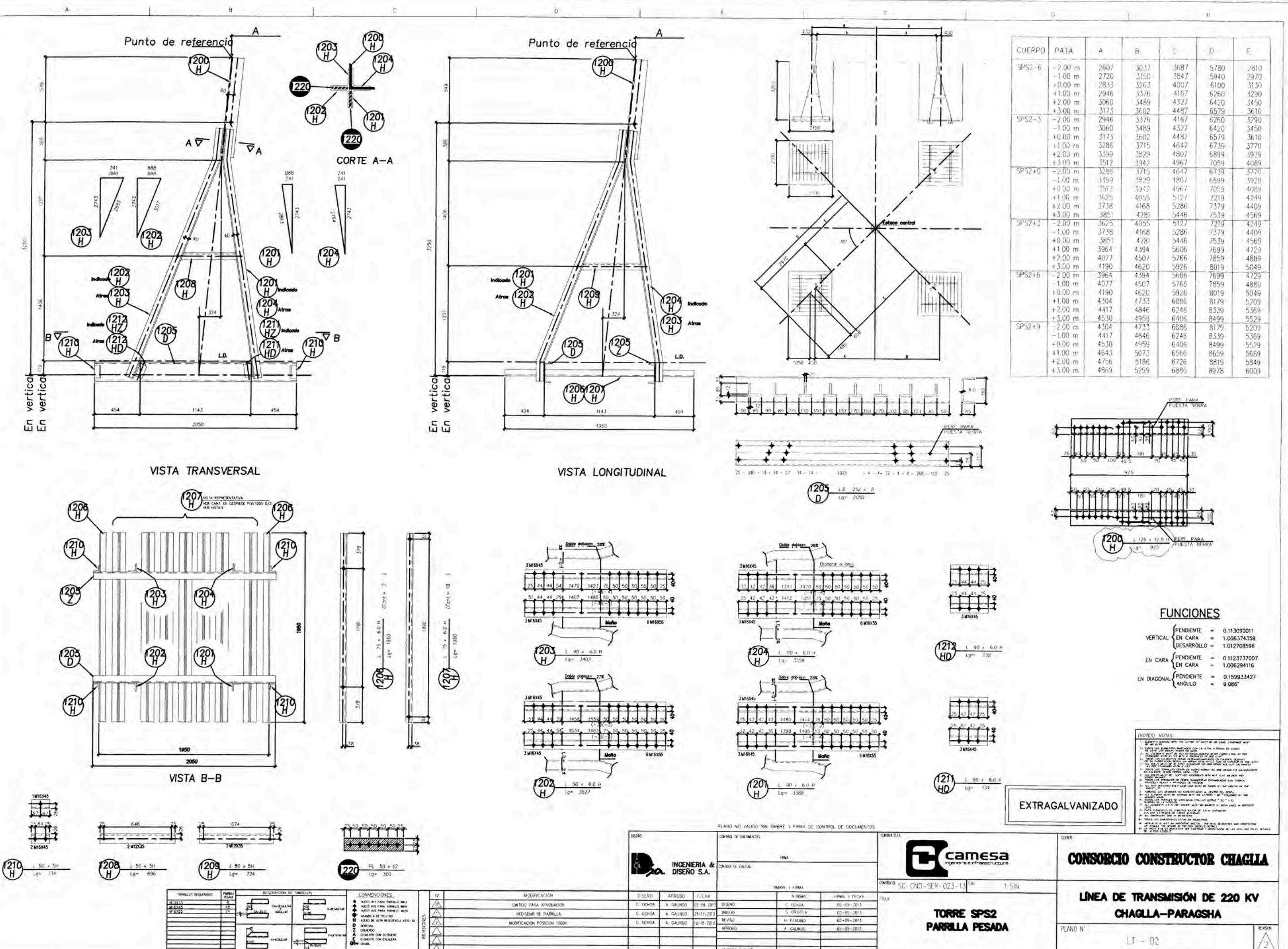

D.

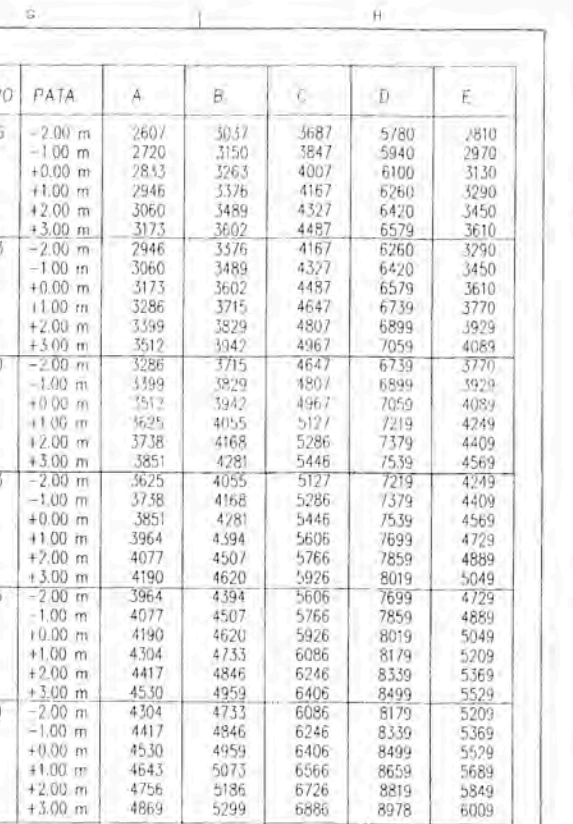

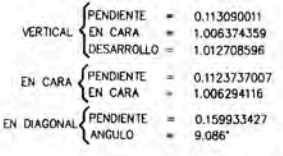

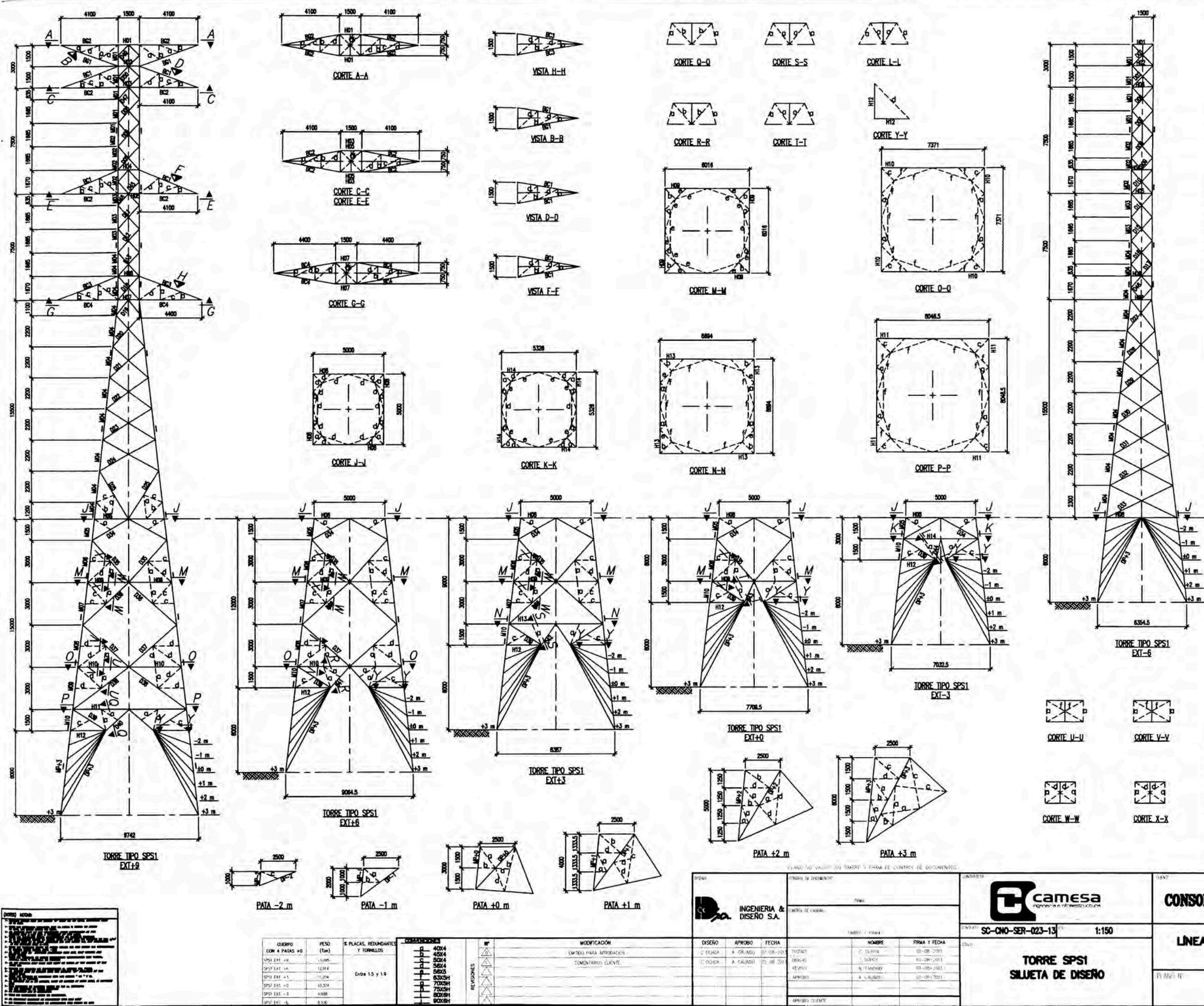

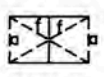

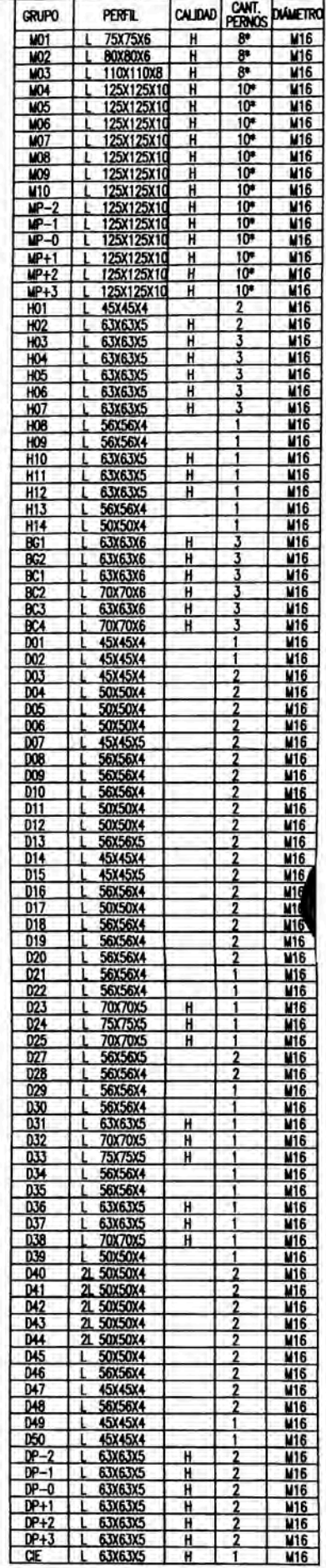

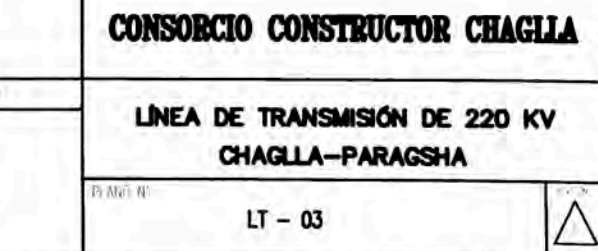

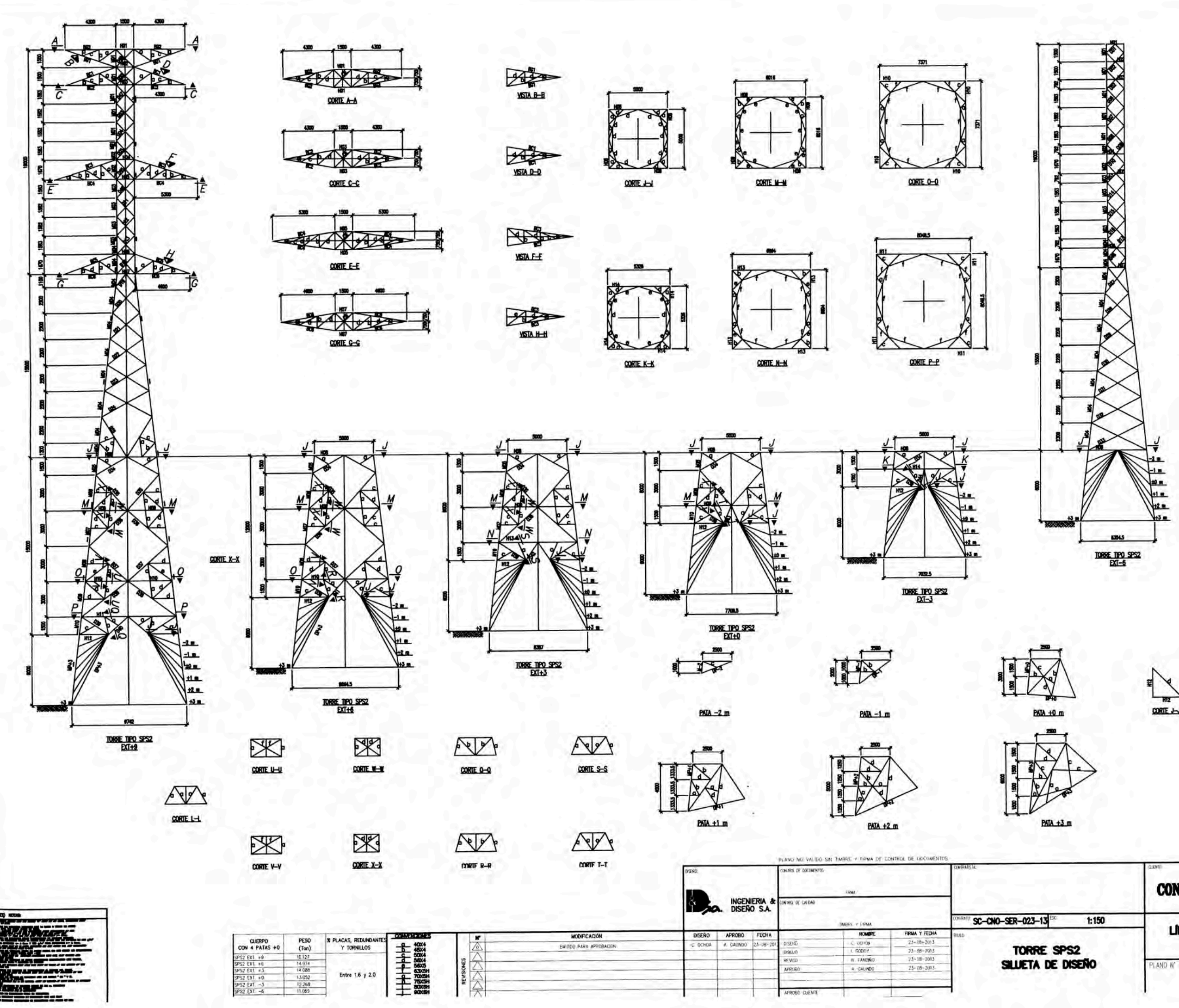

 $\frac{1}{\text{const.}}$ 

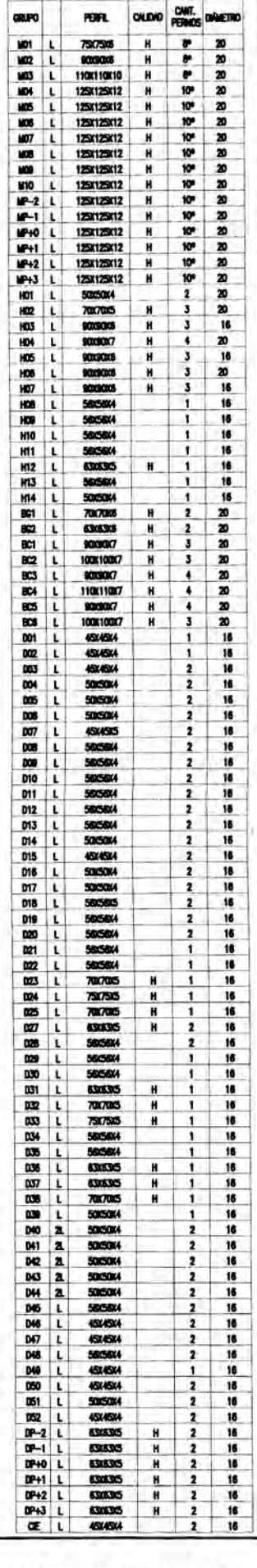

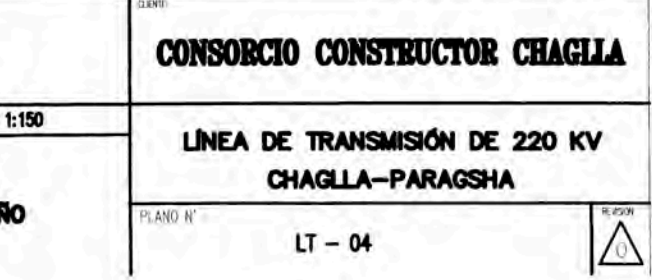

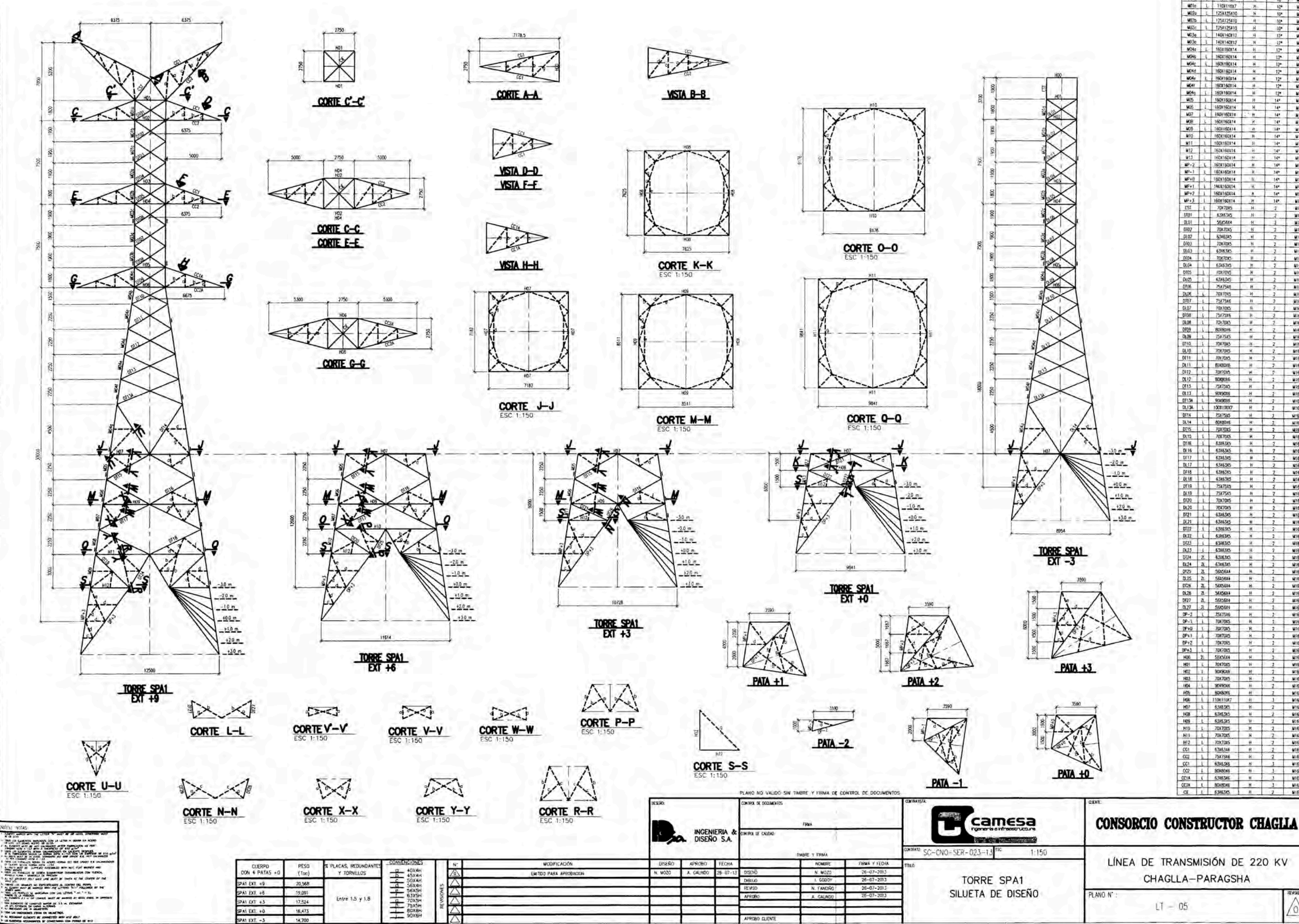

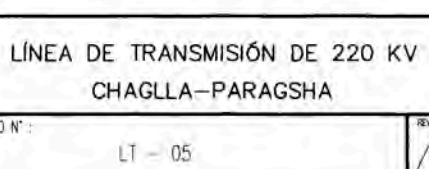

 $\begin{matrix} 0 \\ 0 \end{matrix}$ 

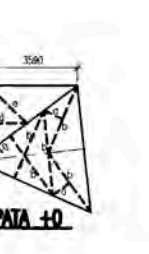

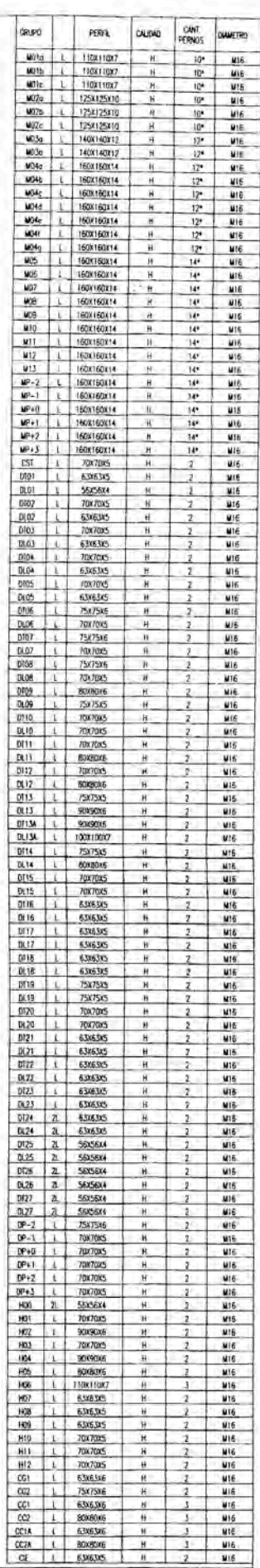

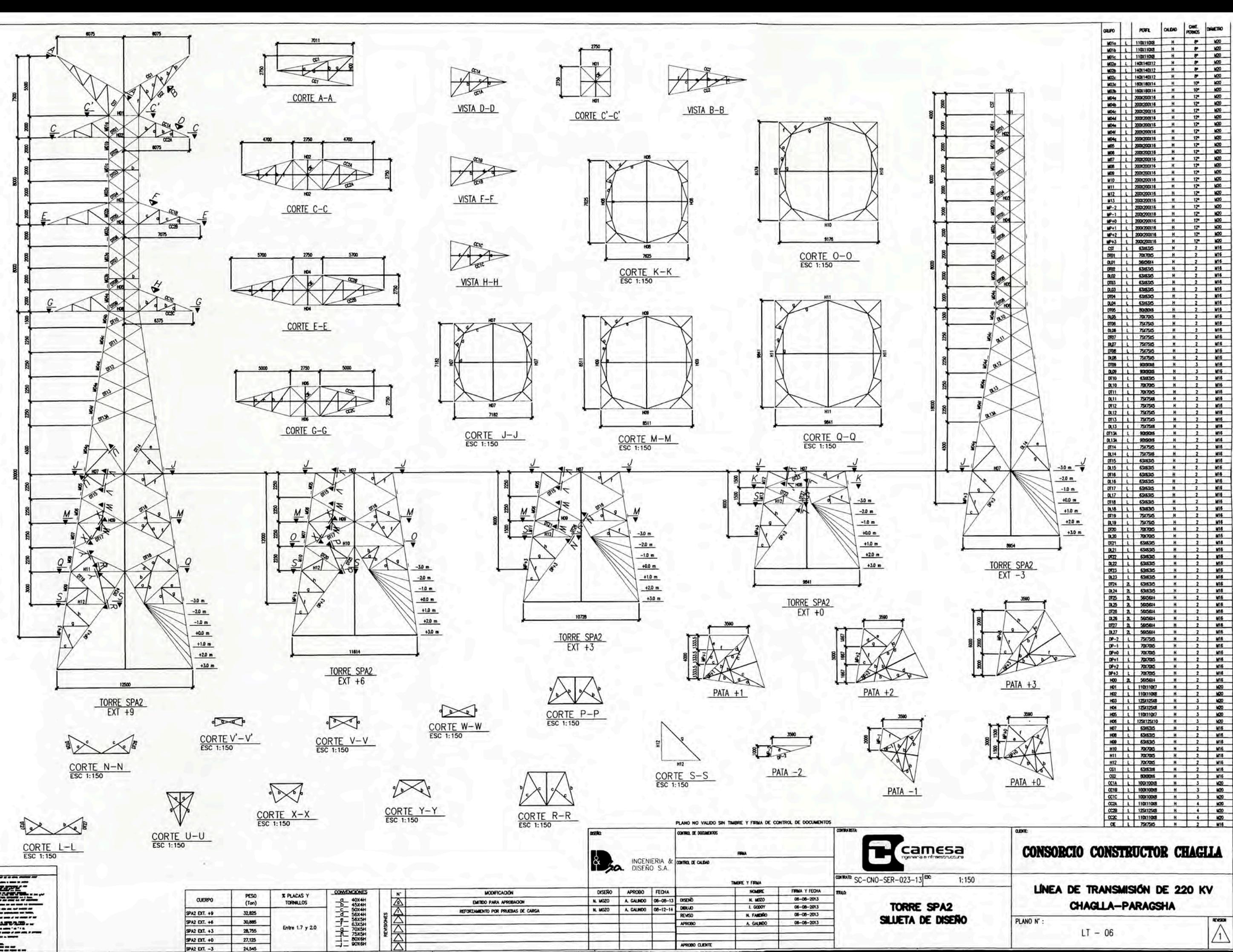

**TATION** na za podredno<br>Nadrodenia **SHIRE** 

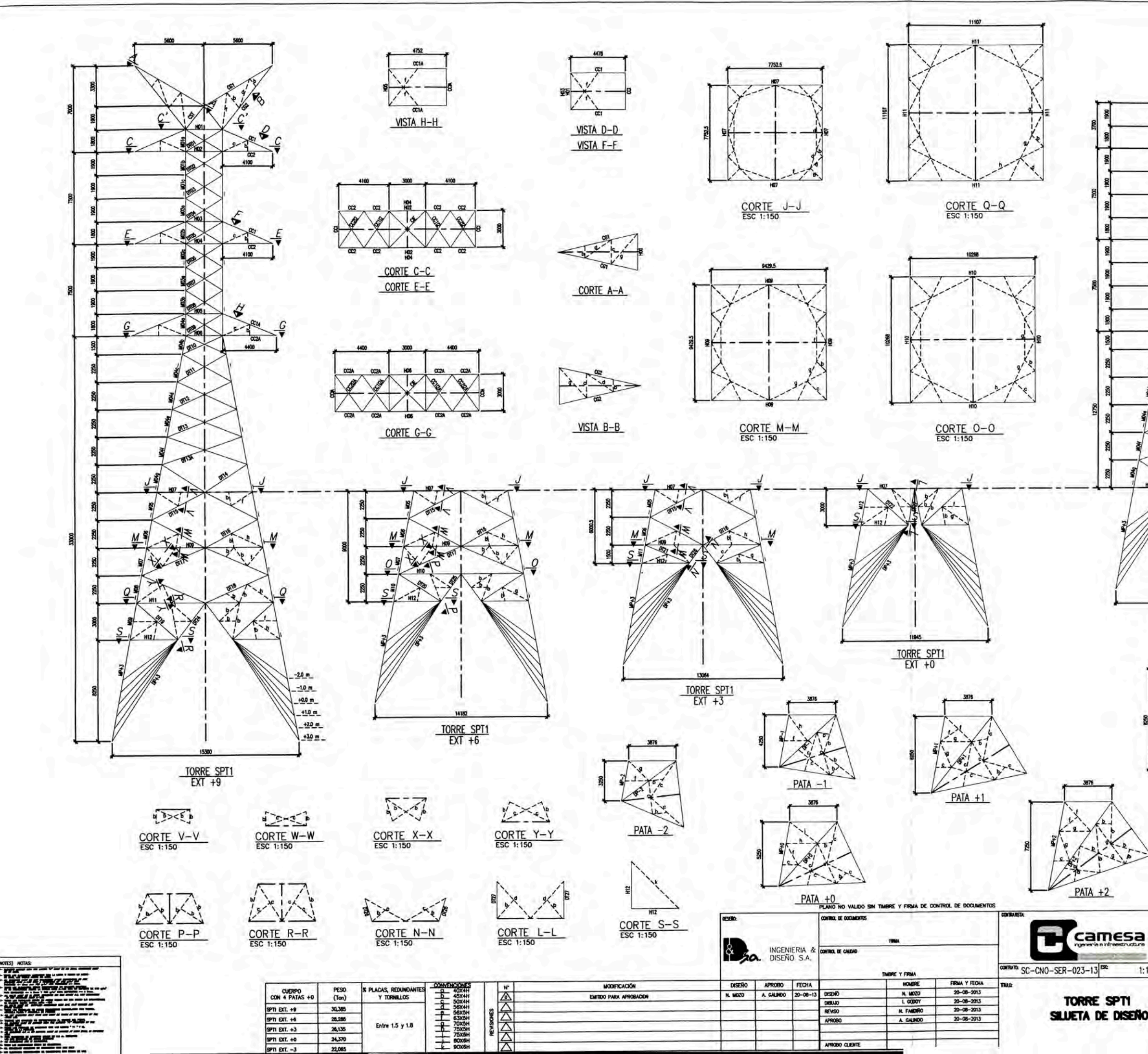

(MOTES) NOTAS

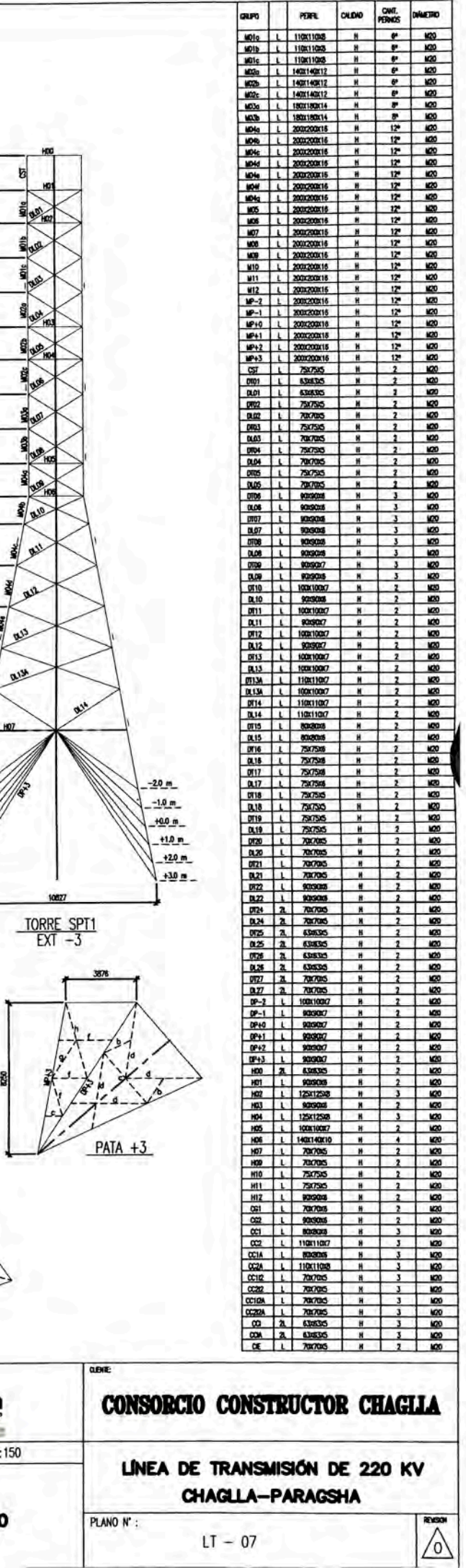

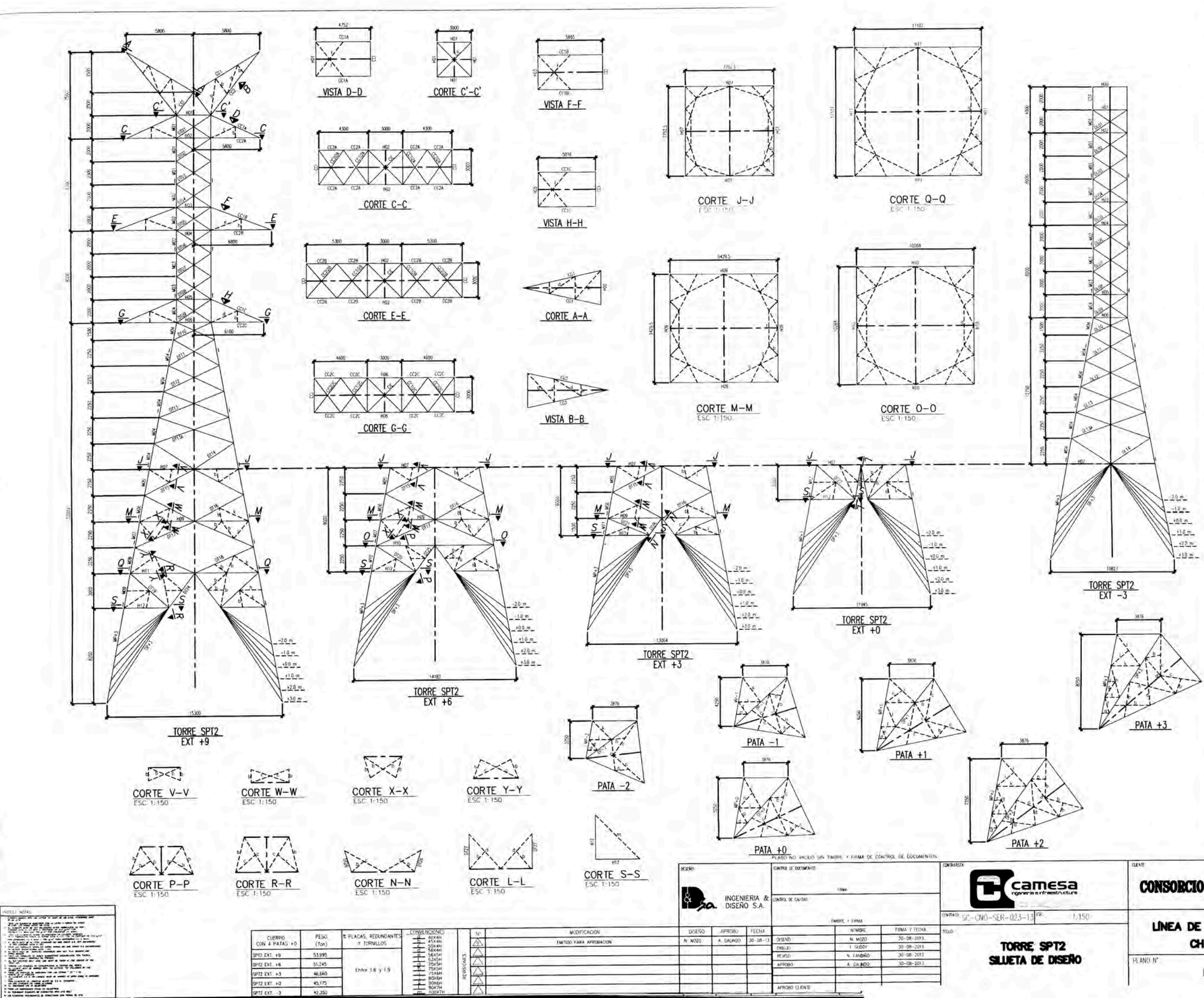

42,350

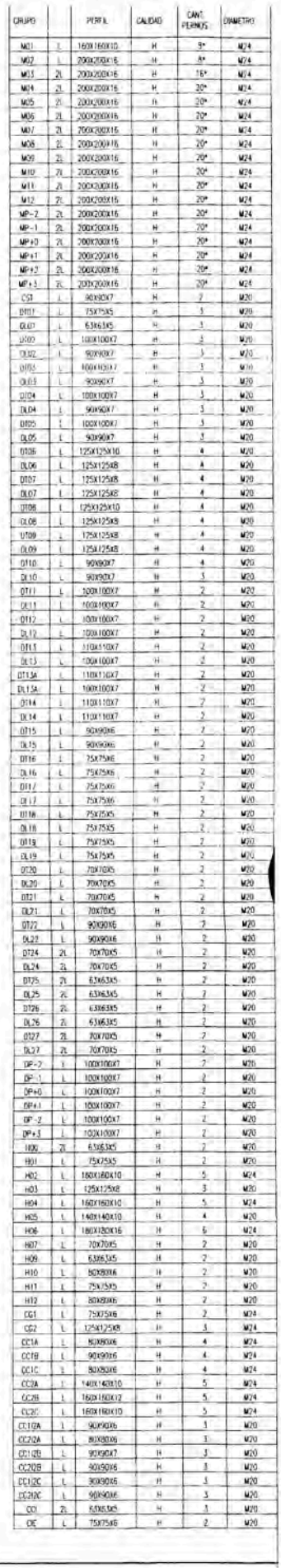

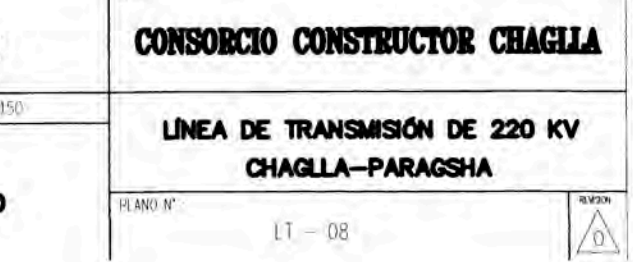

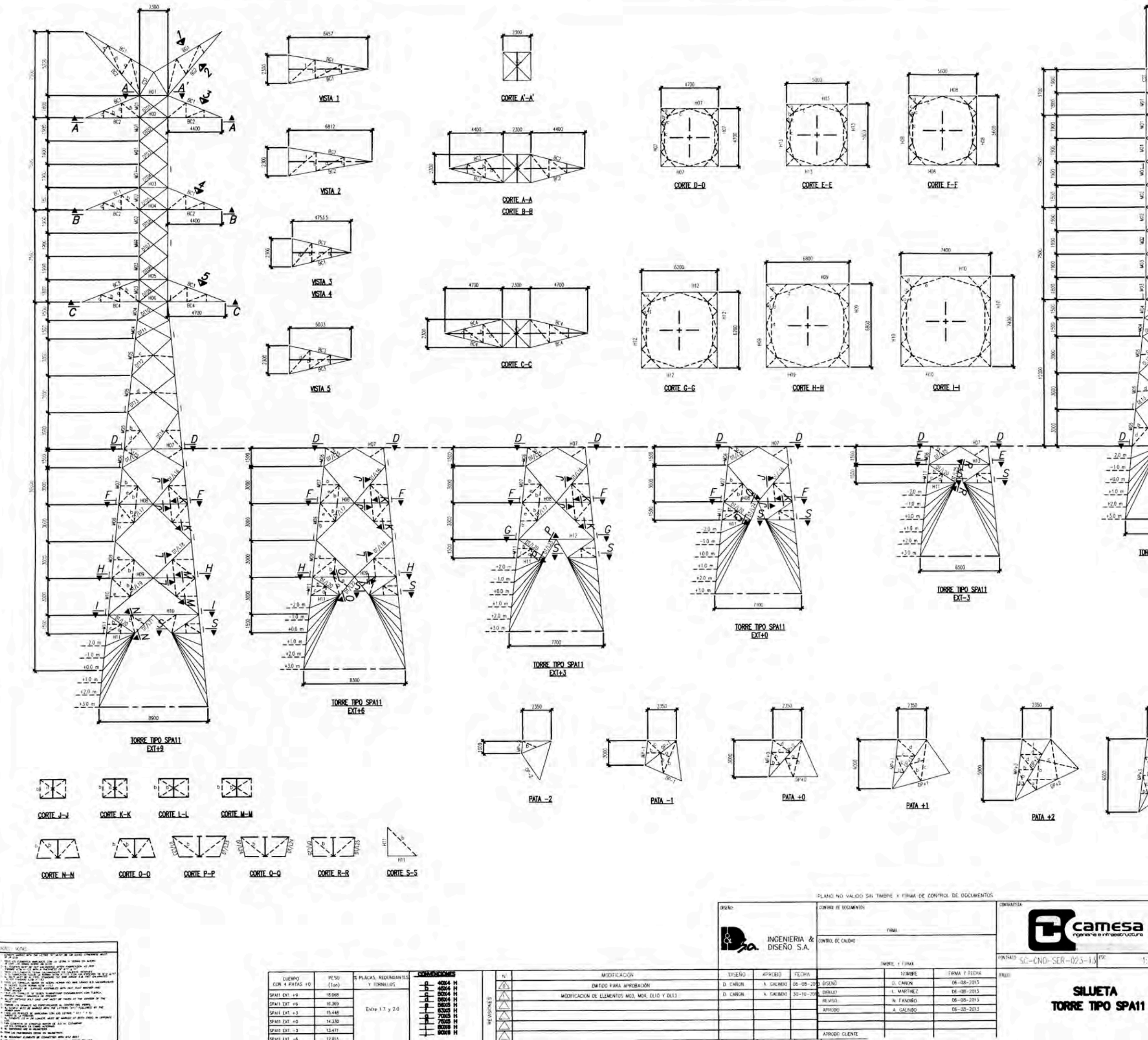

Entre 1.7 y 20

SPAIL EXT. +3

PAI1 EXT +0 SPAIL EXT. - 3

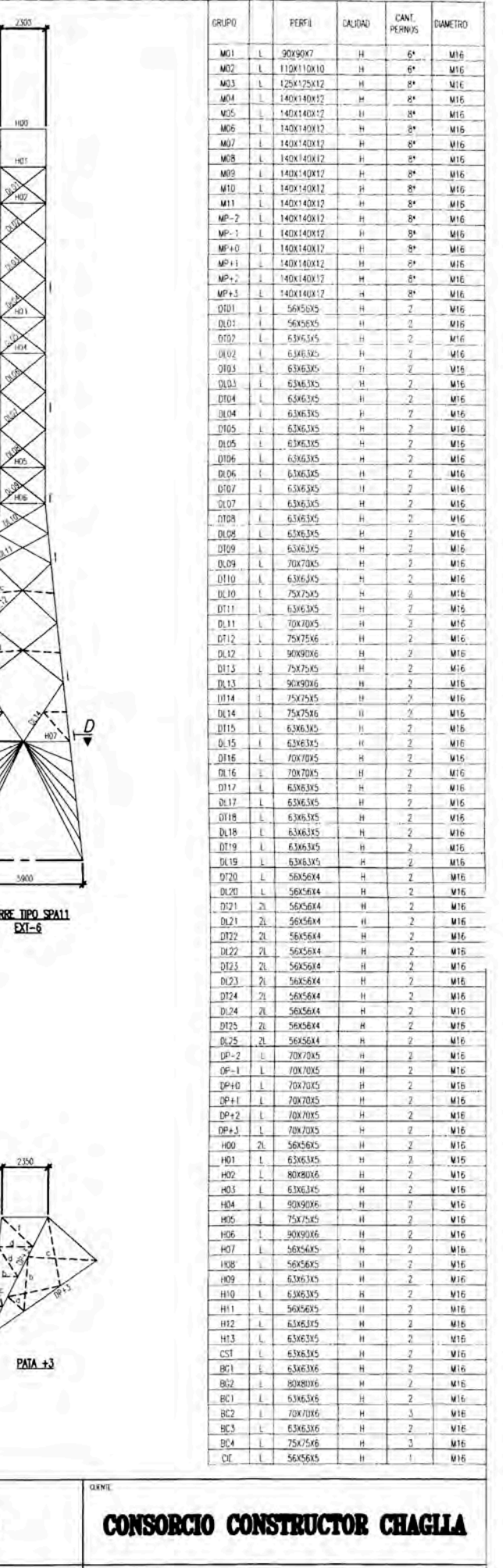

LINEA DE TRANSMISIÓN DE 220 KV CHAGLLA-PARAGSHA

06-08-2013

A GALIVIO

umanina

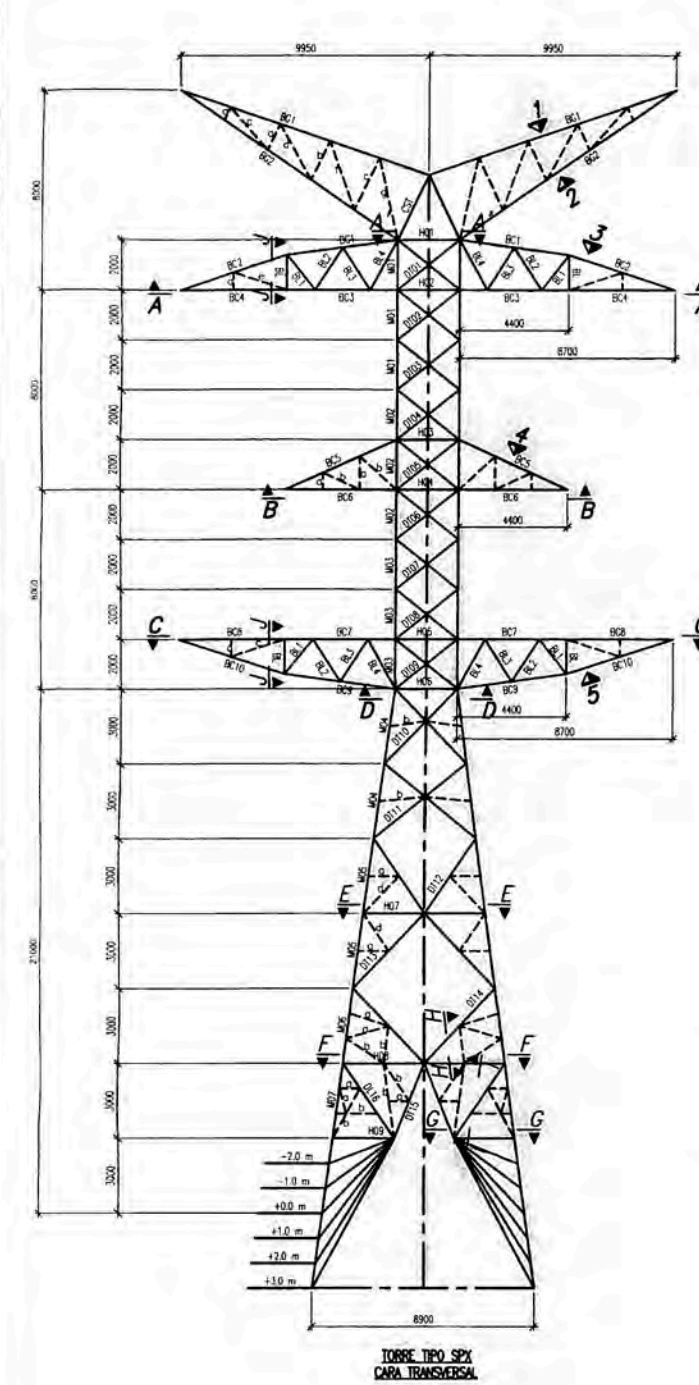

Herartarea.

275.10 Hz

**FIRSTERY** 

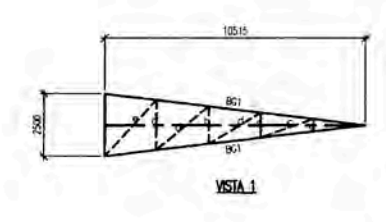

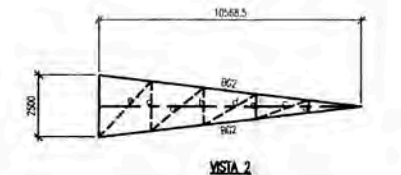

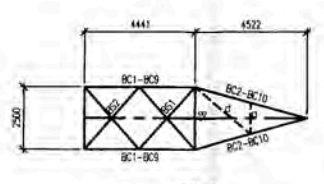

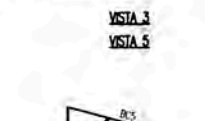

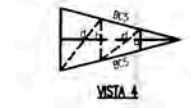

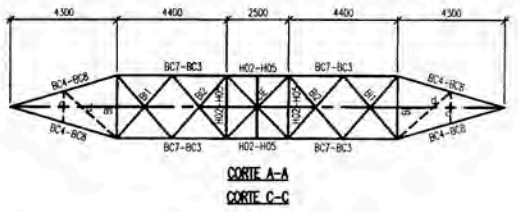

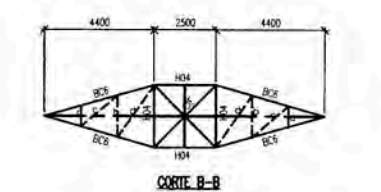

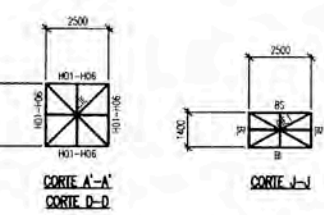

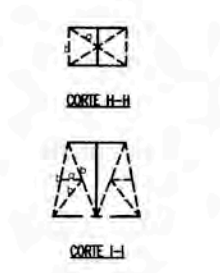

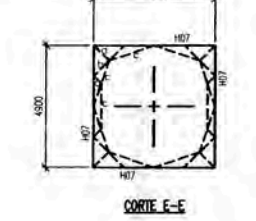

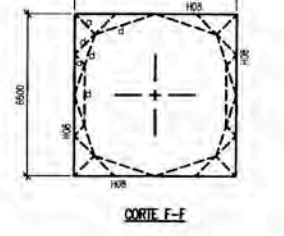

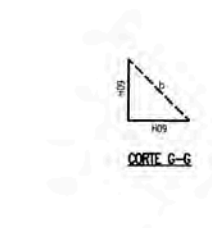

CONTROL DE DOCUMENTO

INTROL DE CALOA

INGENIERIA

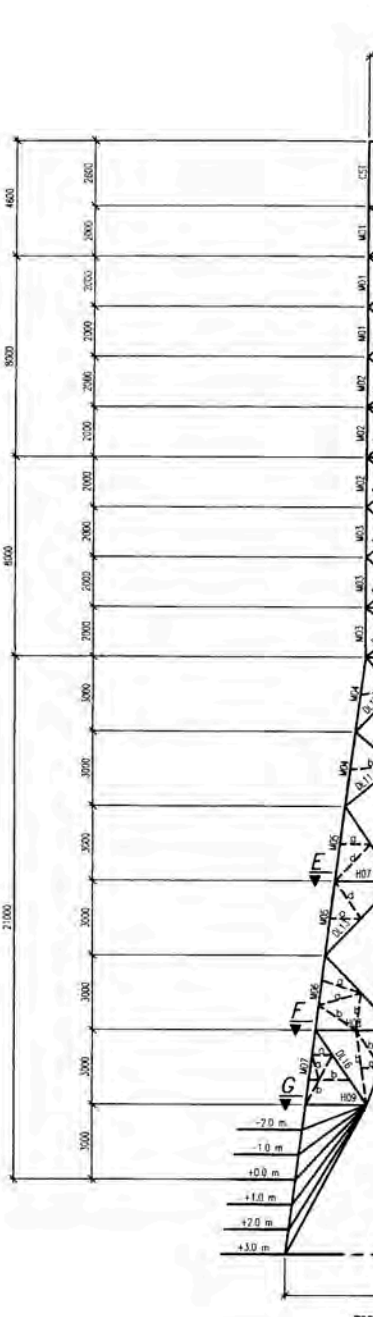

**TORR** 

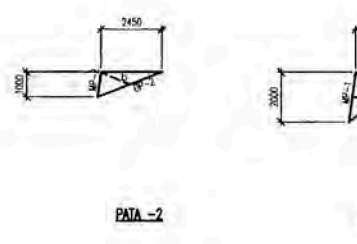

 $PESO$ <br> $(Tom)$ 

15.750

CUERPO

SPX EXT. 40

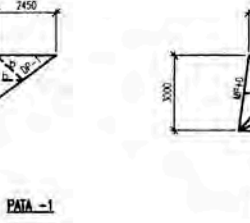

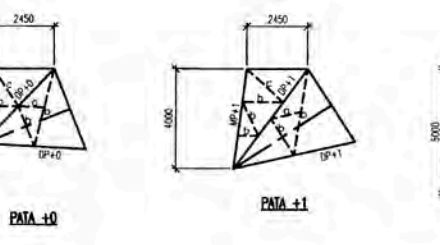

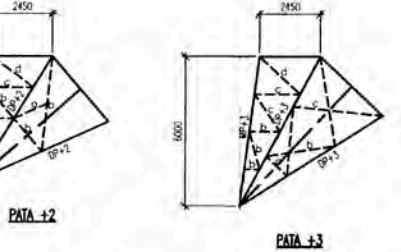

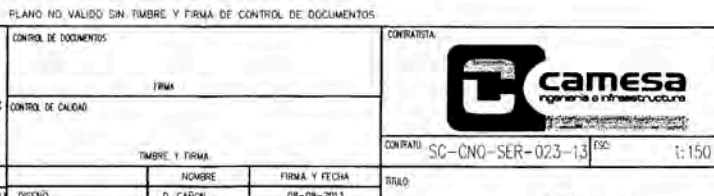

**ABRE T FIRM** MODIFICACIÓN DISENO APROBO FECHA NOVERE FIRMA Y FECHA PLACAS, REDUNDA D. CARON A. GALINDO 08-08-2013  $08 - 08 - 2013$  $\mathbb{Z}$ EMITDO PARÁ APROBACIÓN D. CARON  $\frac{08 - 08 - 2013}{08 - 08 - 2013}$ D. CARON MODERADON ARROSTRAMENTO DE MONTANTES MOS Y MOT, Y MATERALES DE ELEMENTOS, POS Y DTOS **G. CARON** A. GALINDO 01-11-2013 发发 **REVISO** N. FANDRO Entre 1,7 y 2.0 08-08-2013 A GALWOO

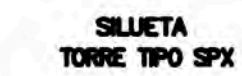

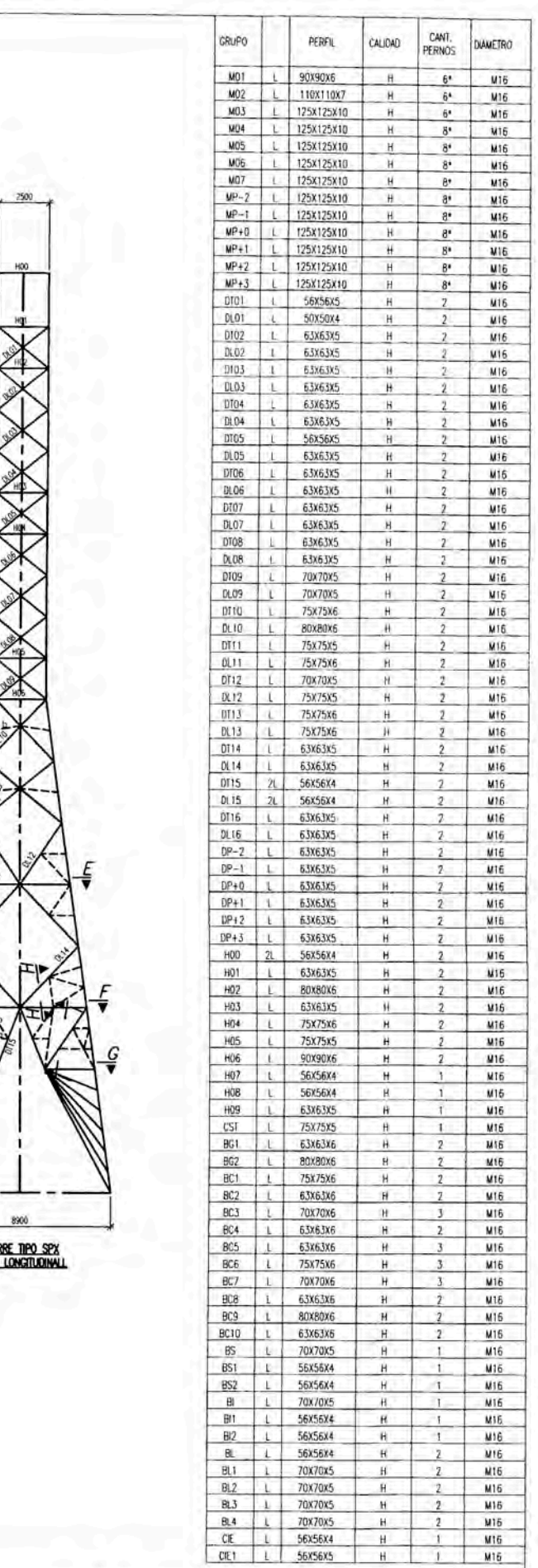

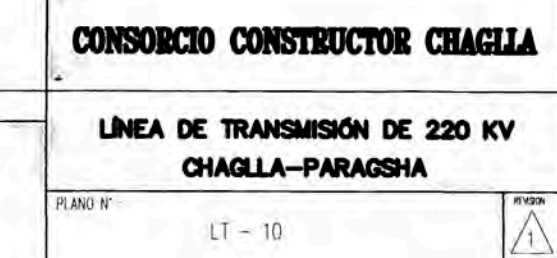

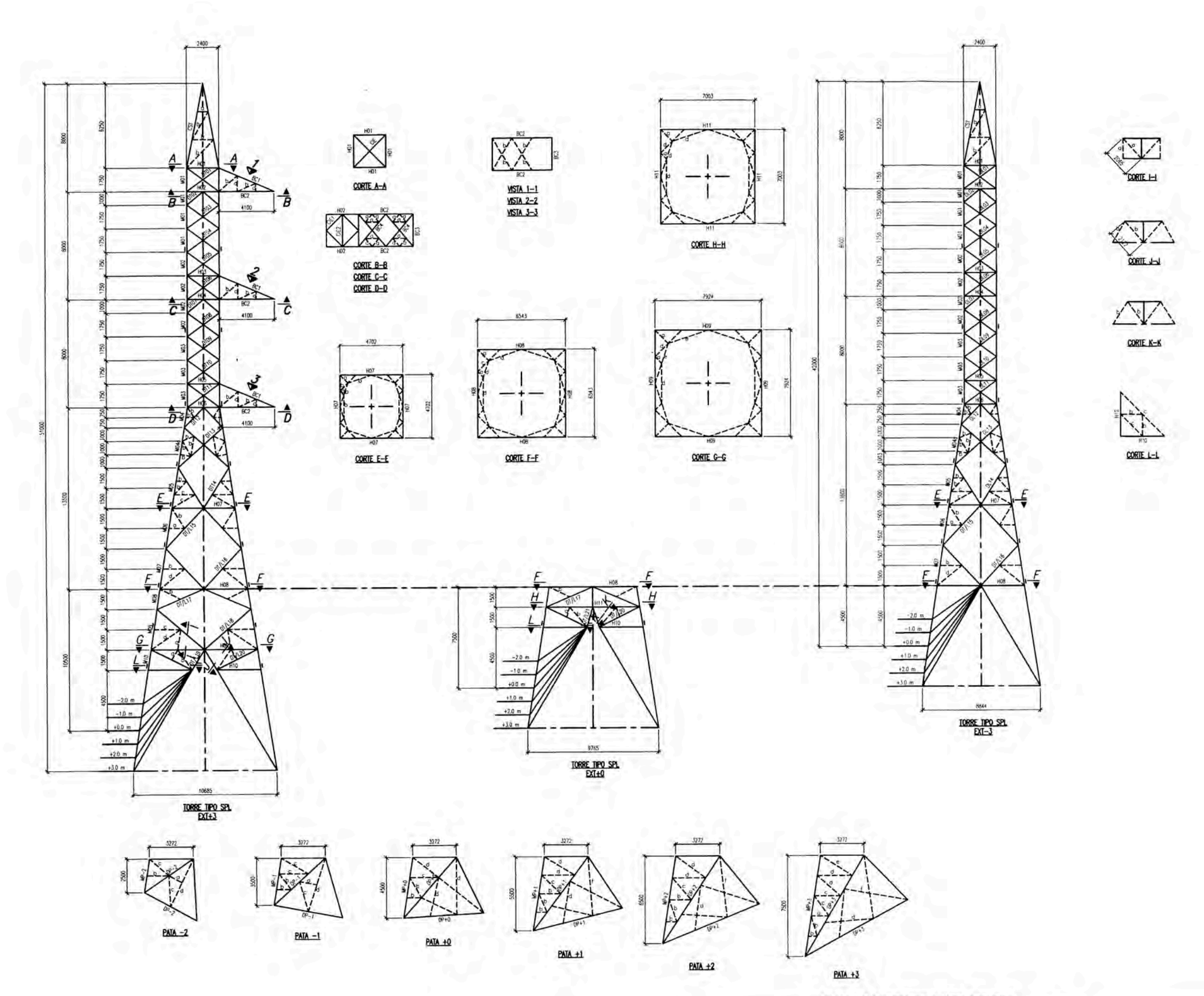

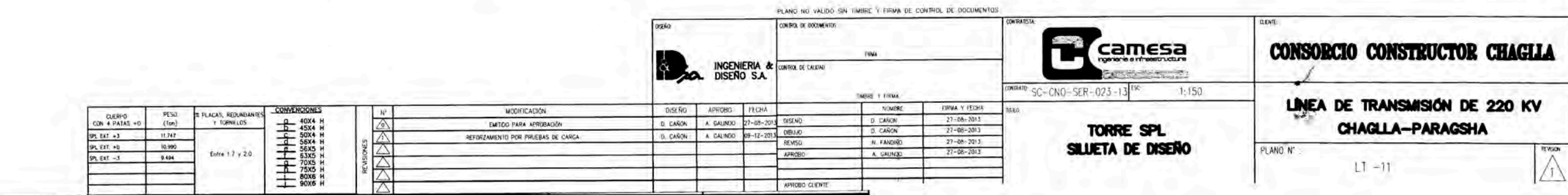

Heristiania. famigate-

**WITH SECTION OF THE REAL PROPERTY OF THE CONTRACTOR** 

iment<sub>e</sub>ler

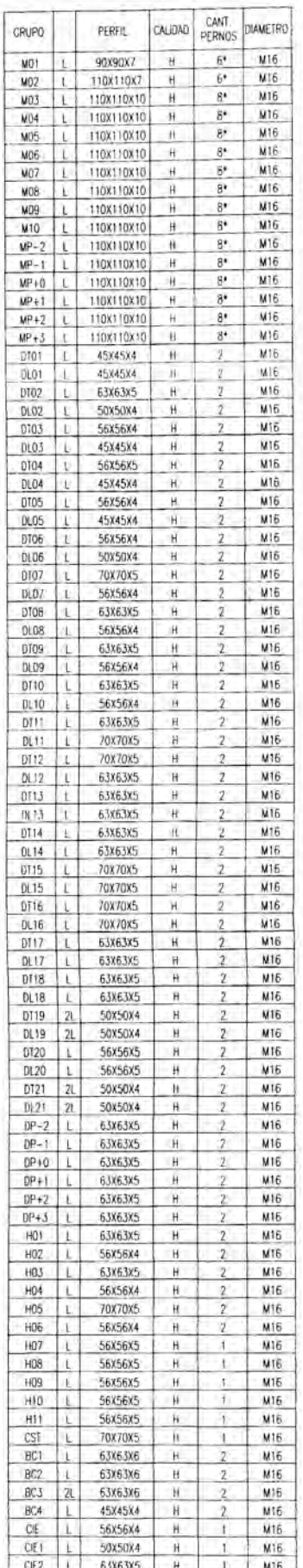

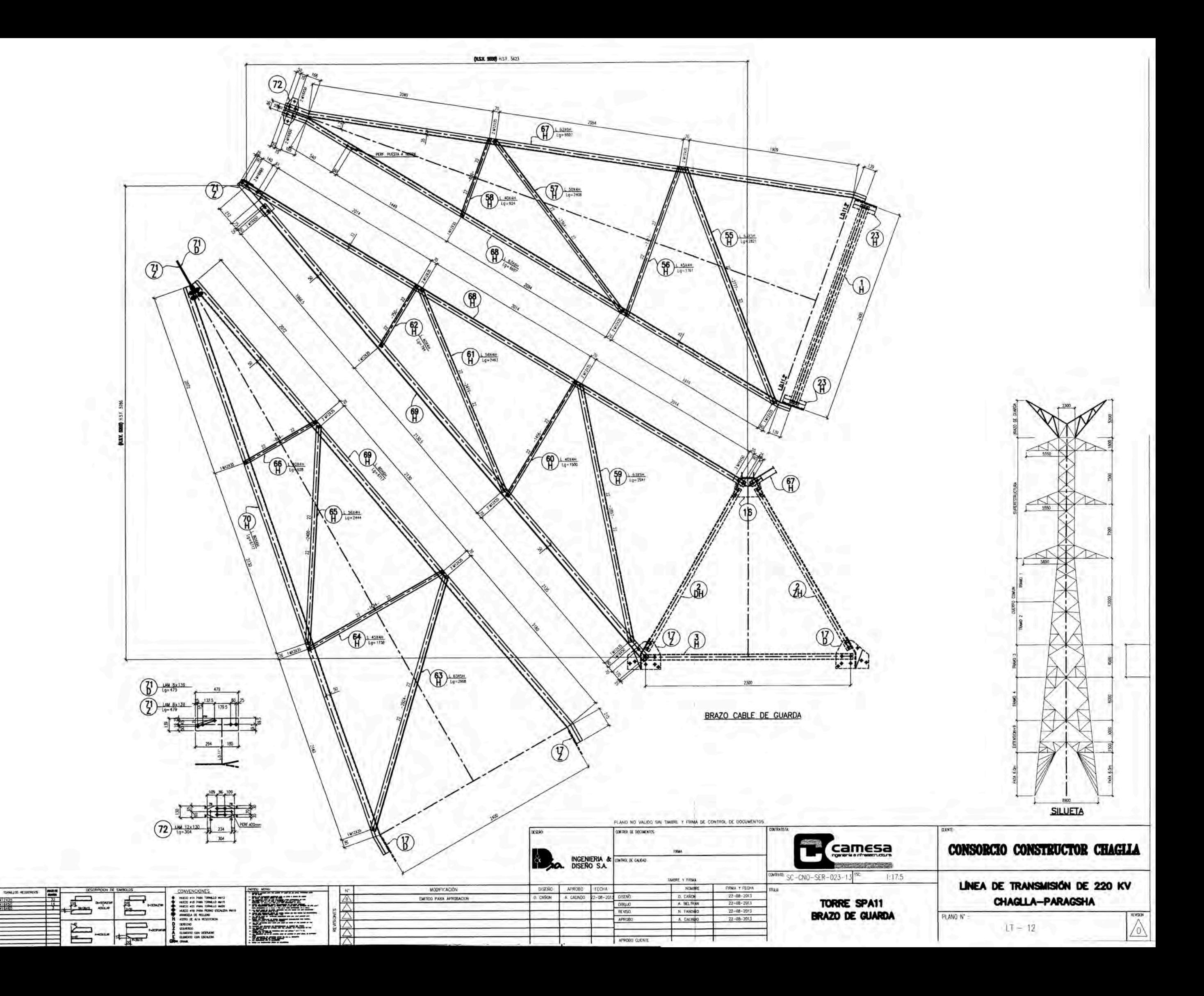

CADENA DE AISLADORES PARA ALTITUDES MENORES A 4000 mismos

135 100 8

460

or

 $\frac{1}{30}$ 

Normal Invertido FABRICANT.<br>CAN1 CAN2

 $\overline{1}$ 

 $\frac{1}{1}$ 

 $\overline{\mathbf{2}}$ 

 $2 \mid 2$ 

Ver Tabla 01

 $rac{2\pi}{2\pi}$  $\frac{1}{2}$ 

**ZIT<br>
SICHUAN**<br>
YIBIN

CATALOGO EB-16-100/85<br>AS-160<br>BETAH-160

**SCAH-210** 

 $\frac{2S-12}{PD-162222}$ 

 $U-12$ 

 $\rightarrow$ 

CADENA DE ANCLAJE NORMAL CON CORREDERA

G

Ver Table

Ver Tabla 01

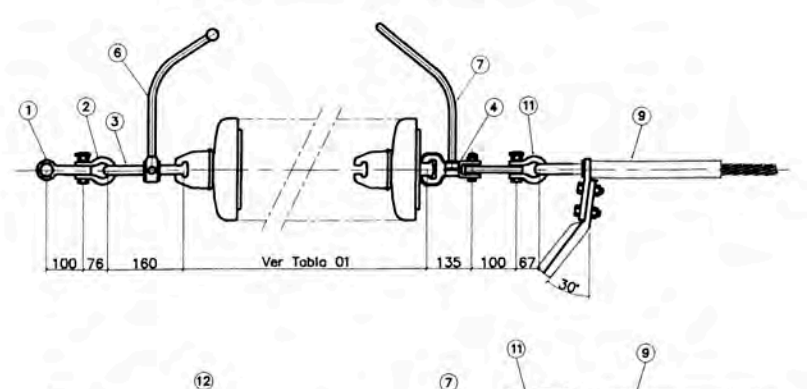

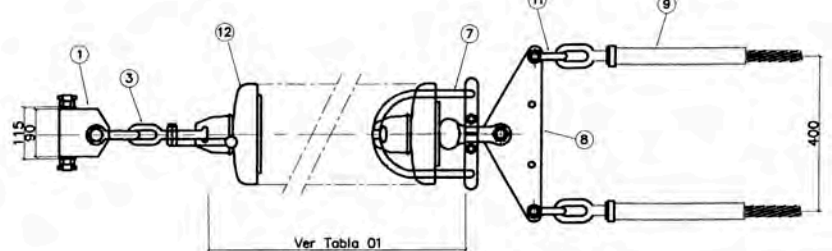

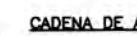

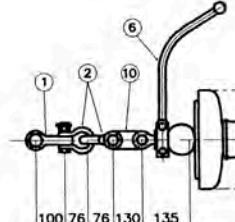

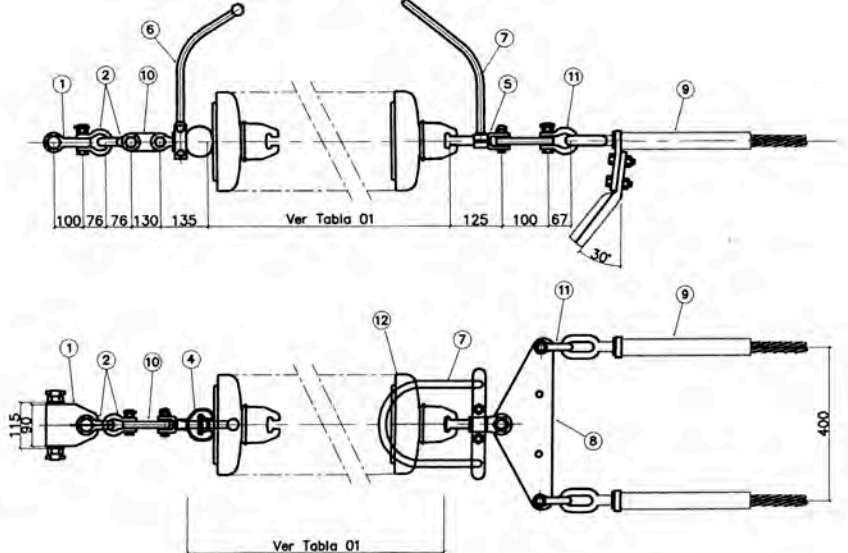

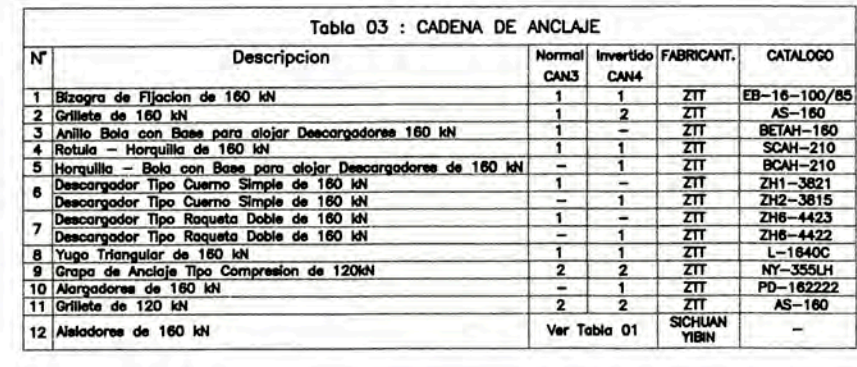

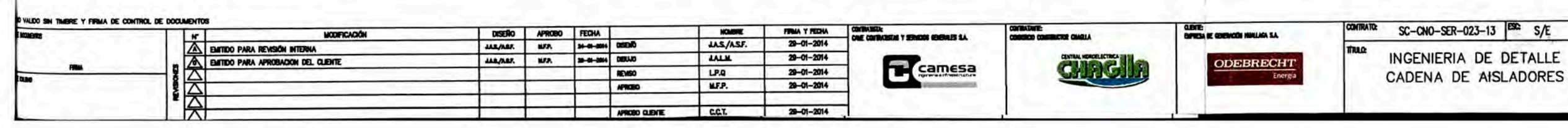

CADENA DE SUSPENSION

CADENA DE SUSPENSION NORMAL

 $\overline{5}$ 

 $\odot$  $\circled{2}$  $\overline{a}$ 

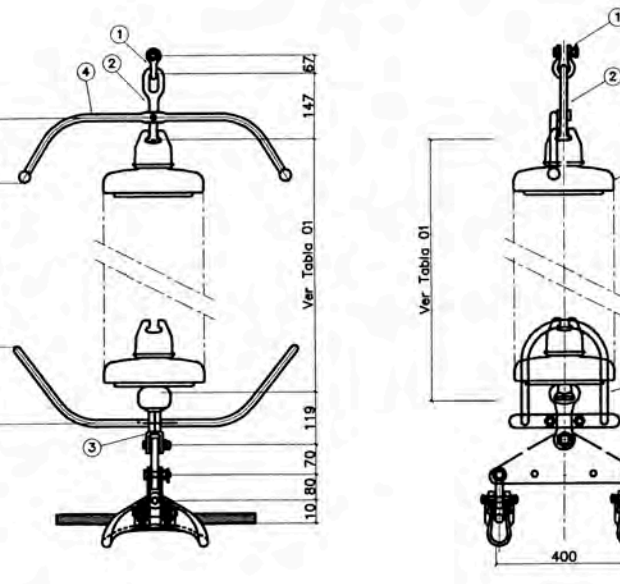

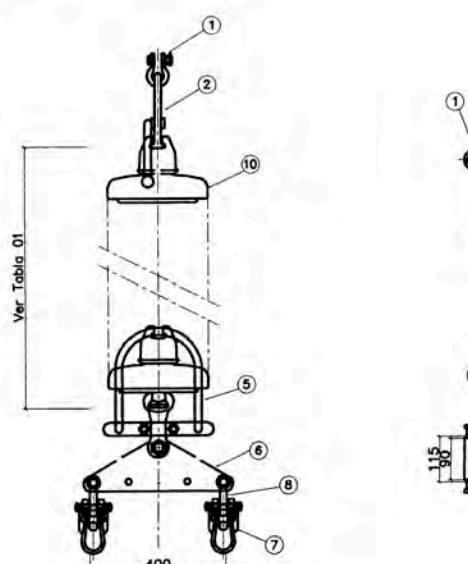

 $\odot$ 

 $\bullet$ 

 $\overline{3}$  $\circled{2}$ 

≞ಾ

 $100$  76 160

 $\circ$ 

CADENA DE ANCLAJE INVERTIDO CON CORREDERA

 $(2)$   $(2)$  $0 - 0 0 0$  $-640$ 100 76 76 130 135 Ver Tabla 01 125 100 8 460  $30 -$ 

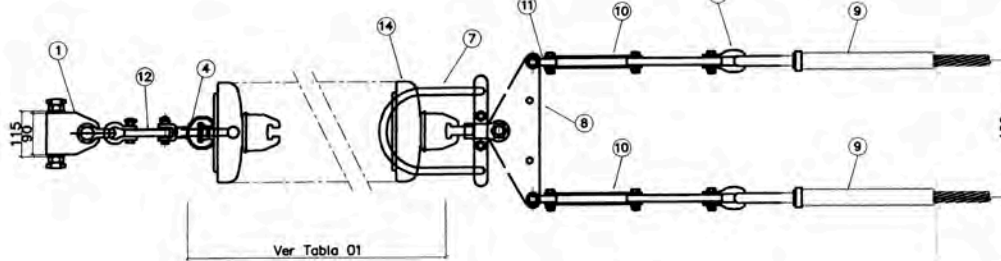

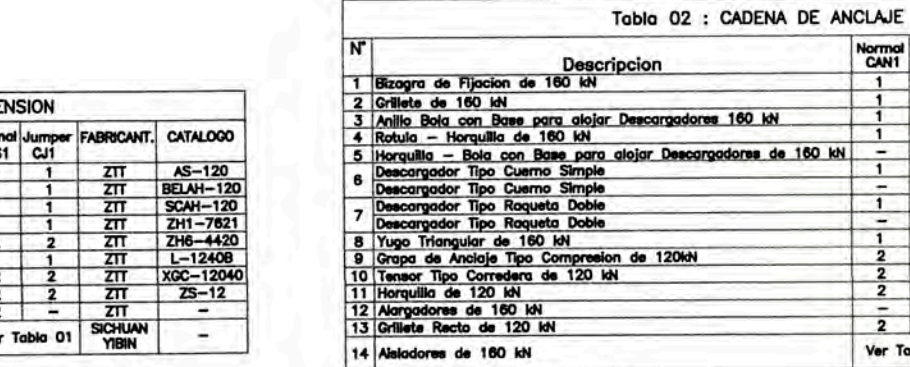

change de rotura de Cadena de<br>Suspension, 120 kN<br>- Carga de rotura de Cadena de<br>Anclaje, 160 kN

NOTA:

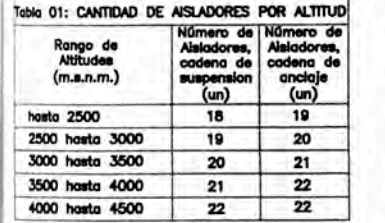

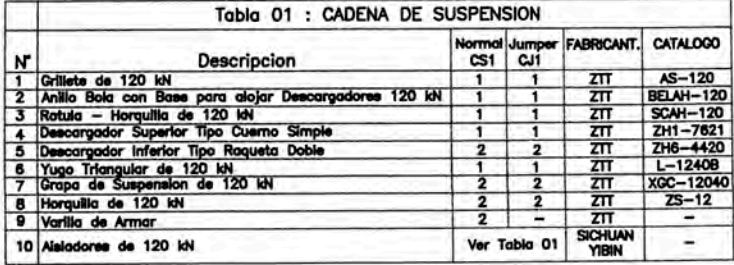

CADENA DE ANCLAJE NORMAL SIN CORREDERA

CADENA DE ANCLAJE IINVERTIDO SIN CORREDERA

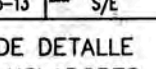

LÍNEA DE TRANSMISIÓN DE 220 KV CHAGLLA-PARAGSHA

 $\overline{\mathbb{A}}$ 

PLAND N :  $LT - 13$ 

CADENA DE AISLADORES PARA ALTITUDES MAYORES A 4000 msnm

CADENA DE ANCLAJE NORMAL CON CORREDERA

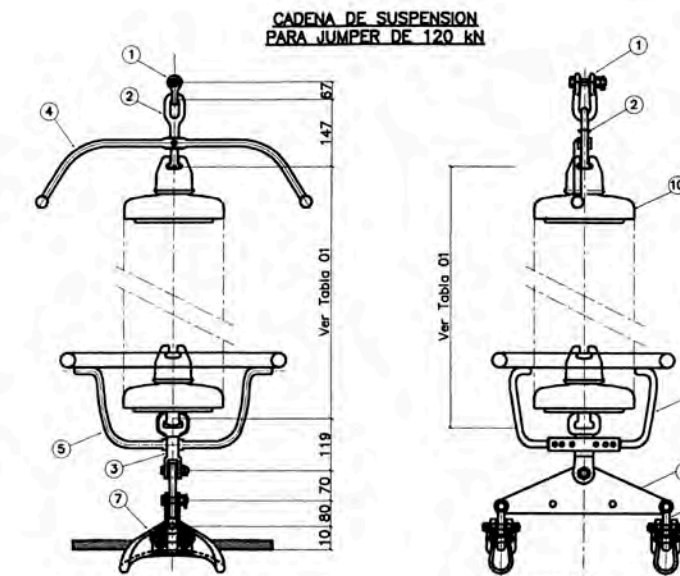

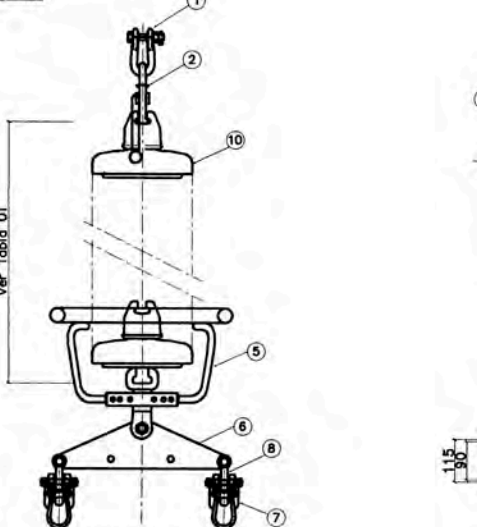

 $\circledbullet$  $(1)$   $(2)$   $(3)$  $\circ$  =  $\circ$  $0$   $0$   $0$   $0$   $\overline{0}$ 100 76 160 Ver Tabla 01 150 100 80  $460 - 640$ h  $30 -$ 

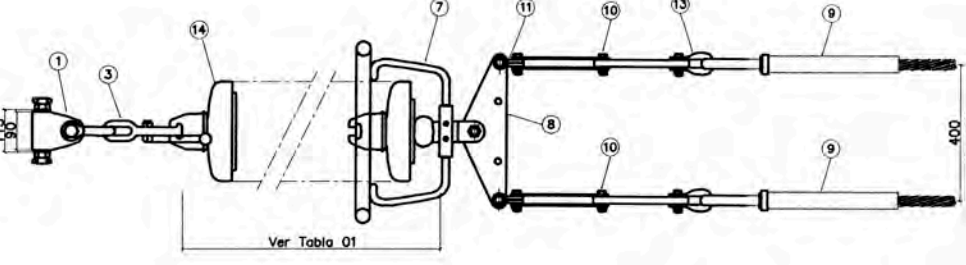

CADENA DE ANCLAJE INVERTIDO CON CORREDERA

 $\circledcirc$ 

 $\frac{15}{28}$ 

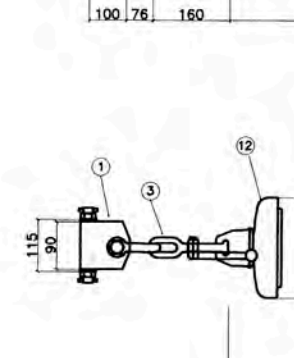

 $\circledcirc$ 

 $0 - 30$ 

 $\Omega$  $\circled{2}$ 

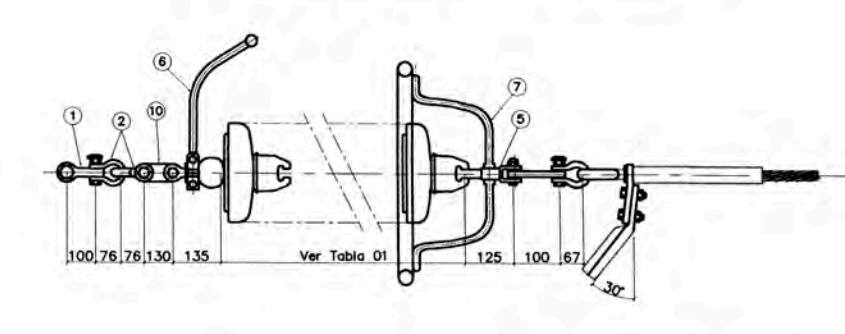

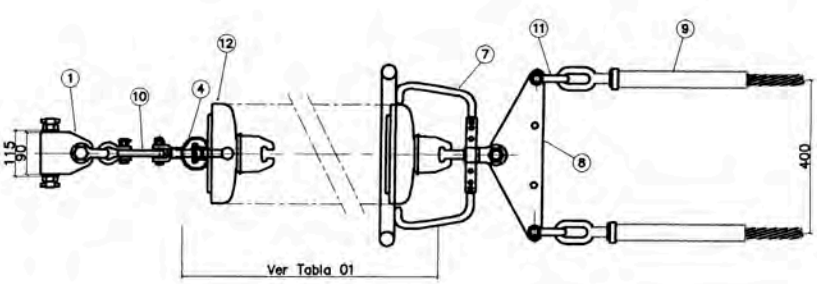

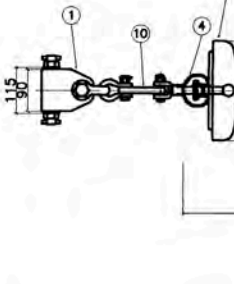

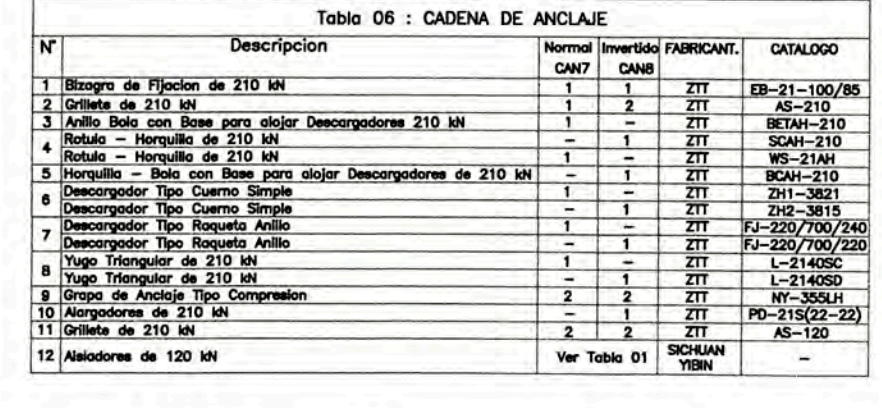

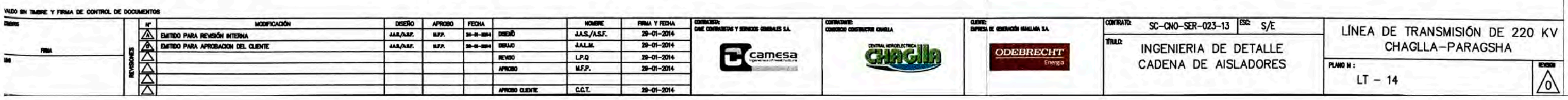

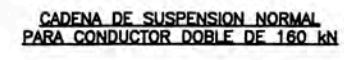

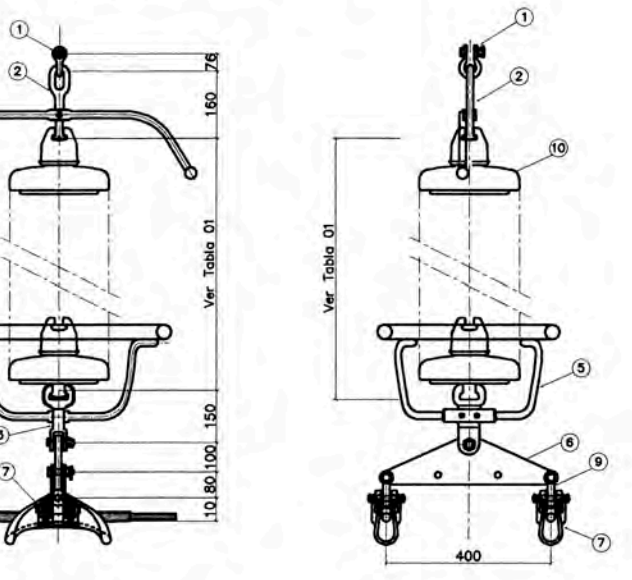

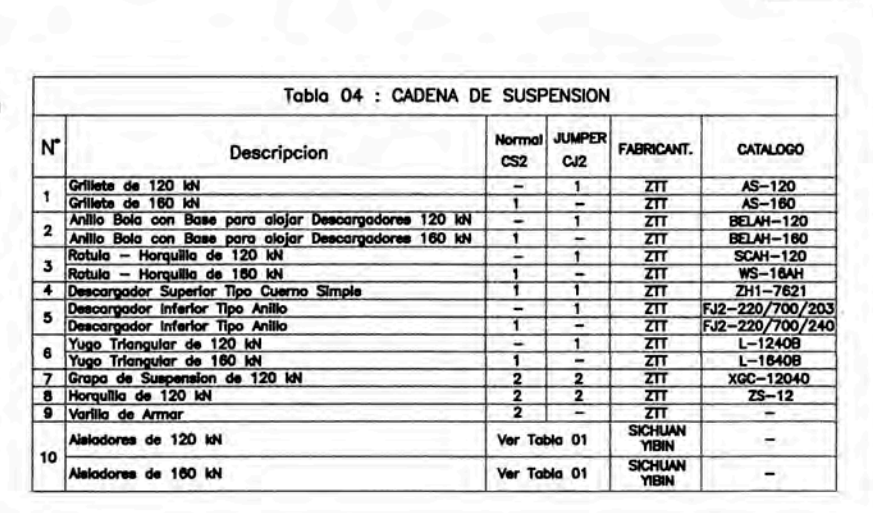

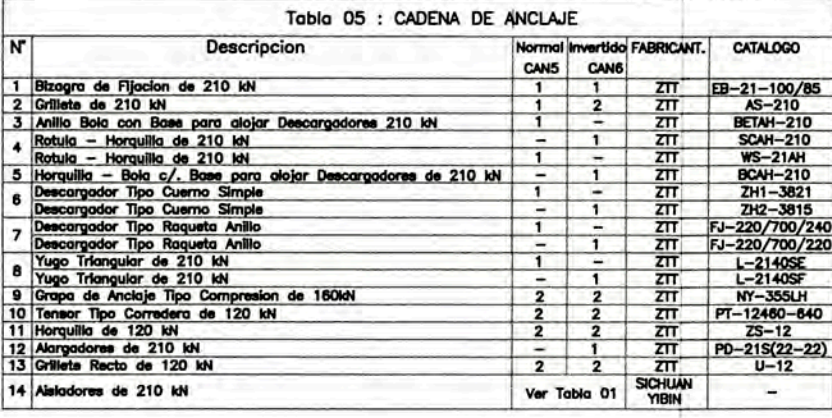

. 120 km m, 160 kN iaje, 210 kN

 $\left( \widehat{A}\right)$ 

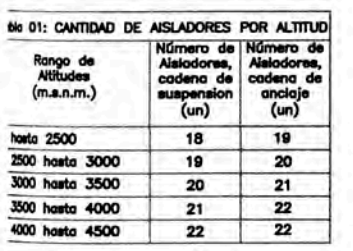

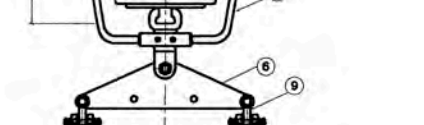

 $\mathbf{G}$ 

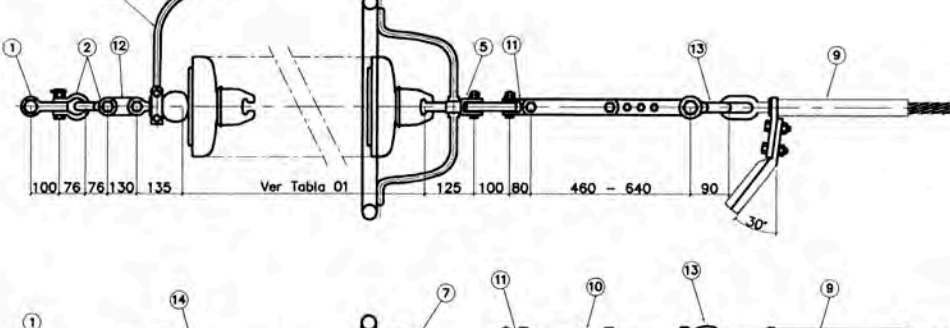

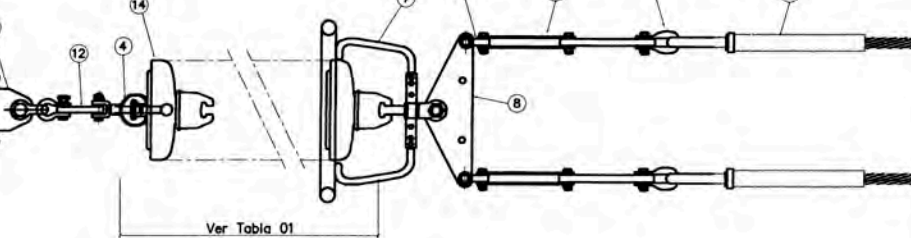

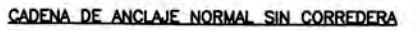

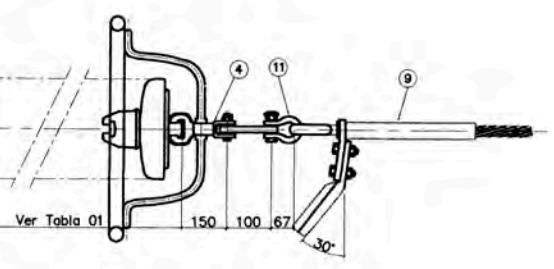

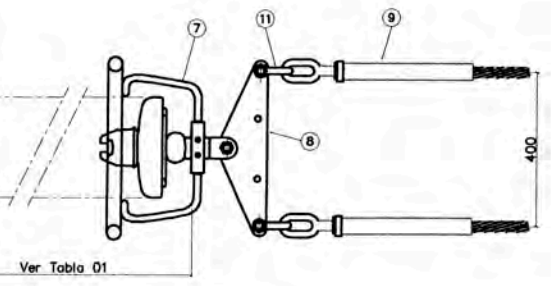

CADENA DE ANCLAJE IINVERTIDO SIN CORREDERA

## **ANEXOS**

### **ANEXO 01:**

# PROGRAMACIÓN TRES SEMANAS O **LOOKAHEAD**

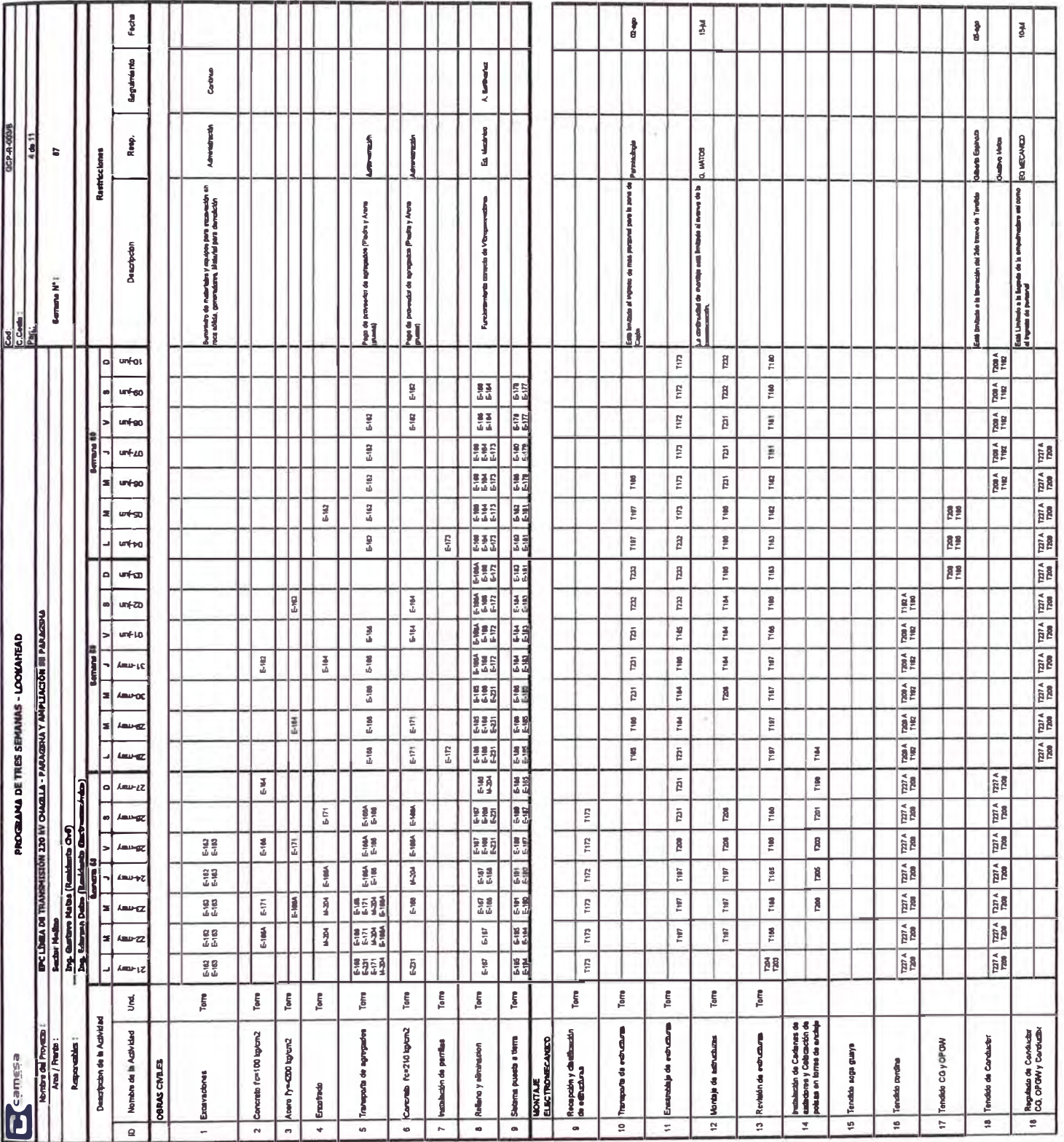

### **ANEXO 02:**

# **ESTRUCTURA DE DIVISIÓN DE TRABAJO (EDT)**

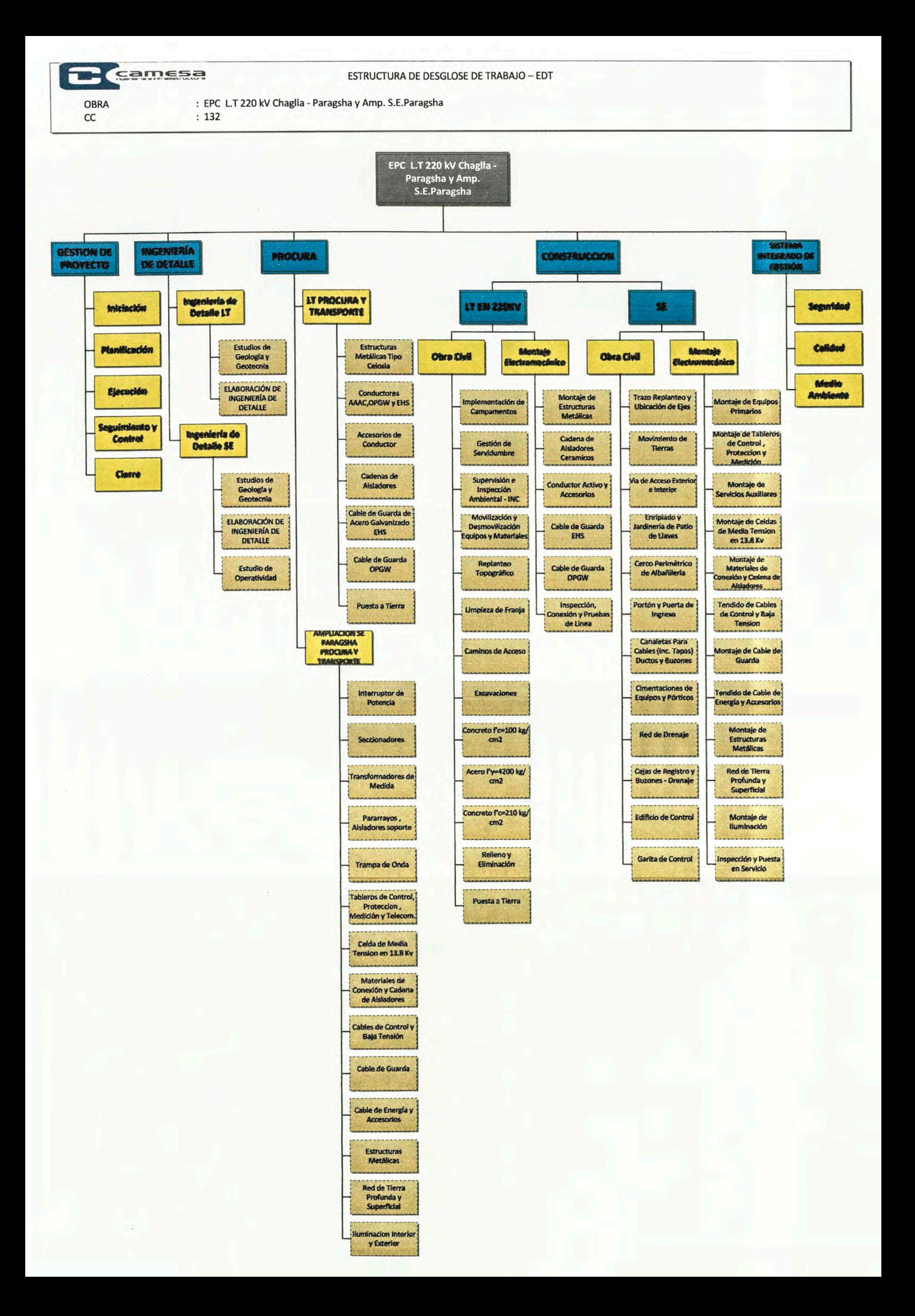

**ANEXO 03:** 

### **METRADO Y LISTA DE SUMINISTROS**

#### SUMINISTRO, TRANSPORTE, OBRAS CIVILES Y MONTAJE ELECTROMECANICO LT 220 KV - CHAGLLA-PARAGSHA Y **SUBESTACIONES**

#### Proyecto: **INGENIERIA DEFINITIVA DE LA LINEA DE TRANSMISION 220 KV**

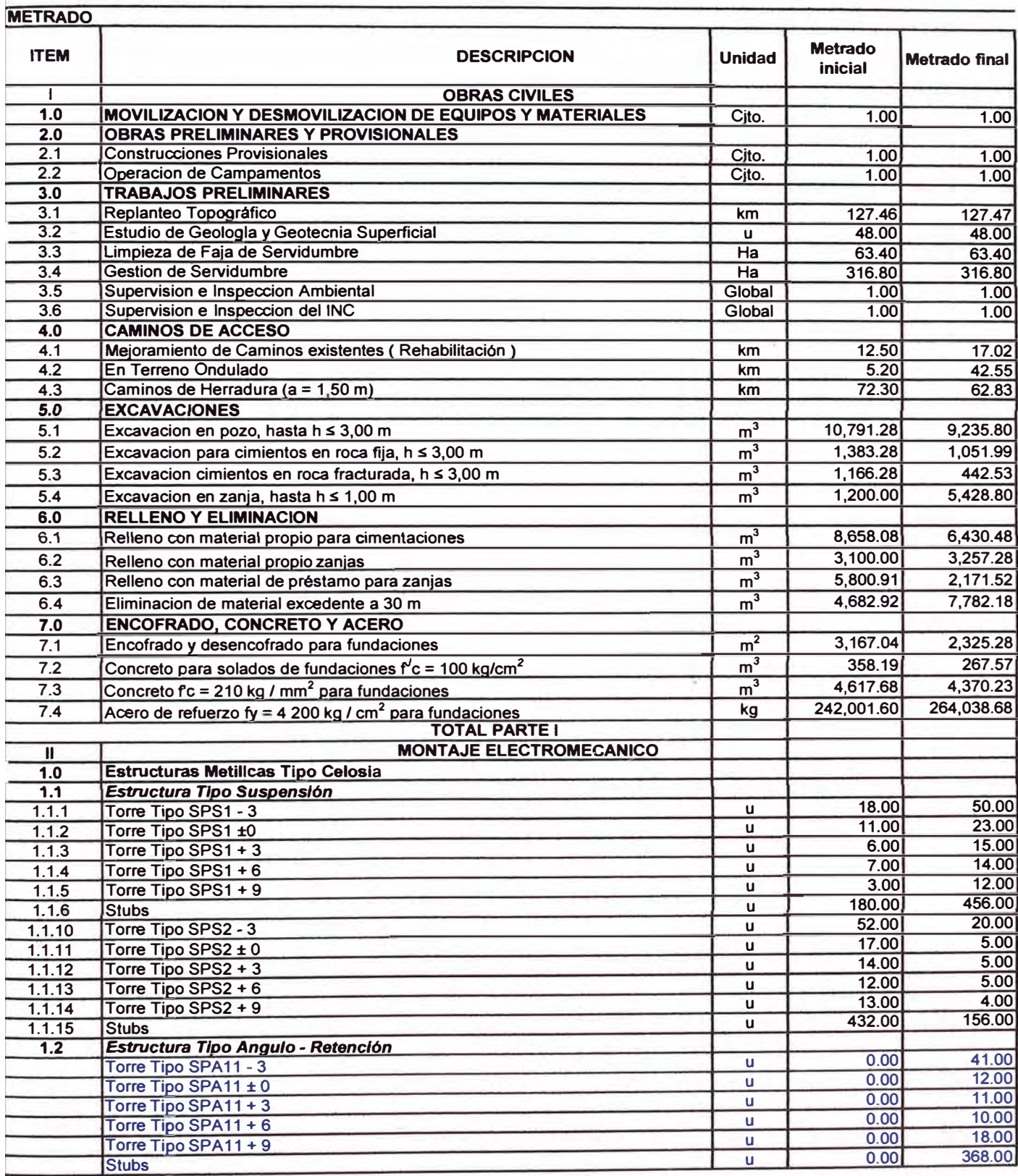

#### SUMINISTRO, TRANSPORTE, OBRAS CIVILES Y MONTAJE ELECTROMECANICO LT 220 kV - CHAGLLA-PARAGSHA Y **SUBESTACIONES**

#### **Proyecto: INGENIERIA DEFINITIVA DE LA LINEA DE TRANSMISION 220 KV**

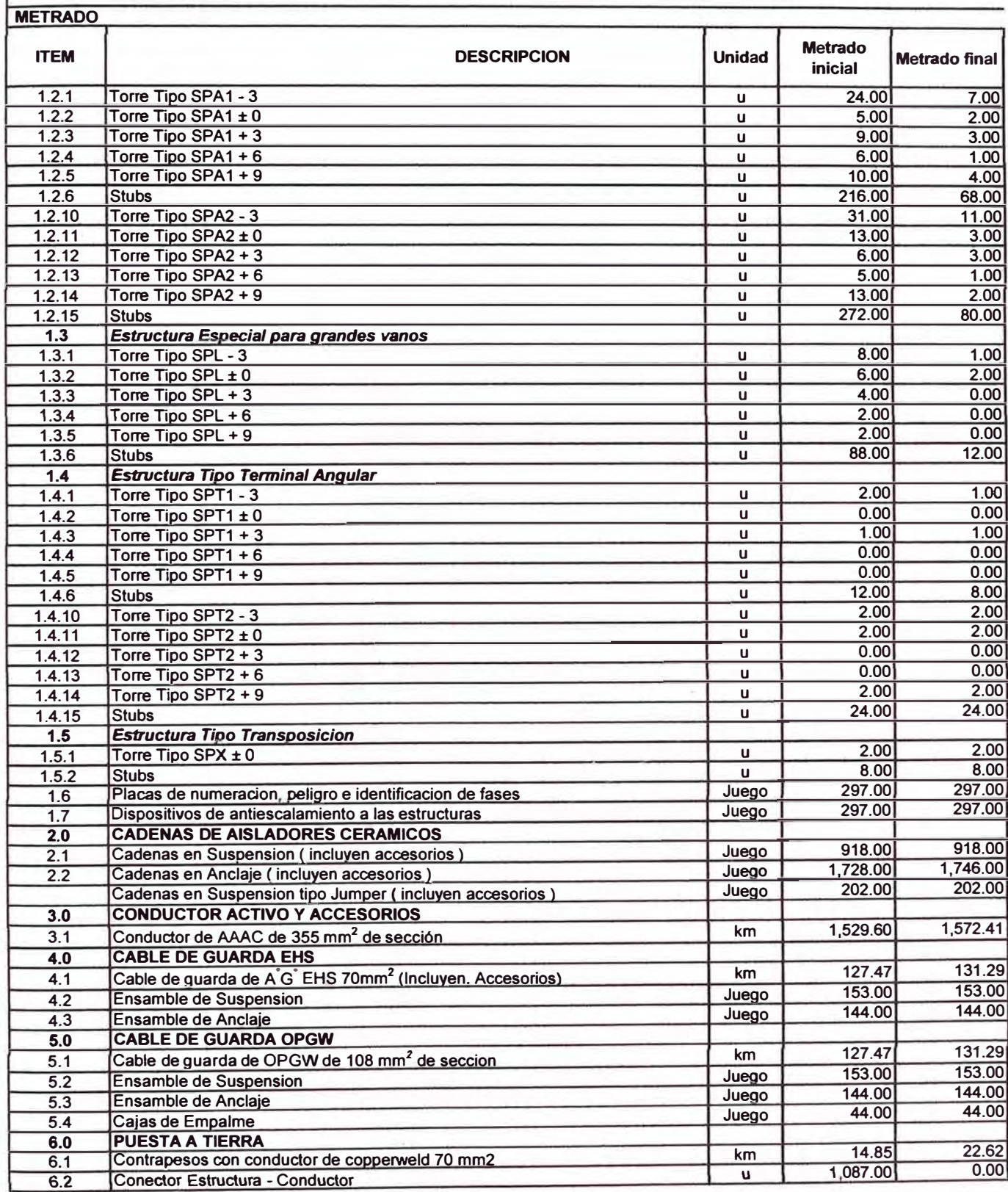

#### SUMINISTRO, TRANSPORTE, OBRAS CIVILES Y MONTAJE ELECTROMECANICO LT 220 kV - CHAGLLA-PARAGSHA Y **SUBESTACIONES**

#### **Proyecto: INGENIERIA DEFINITIVA DE LA LINEA DE TRANSMISION 220 KV**

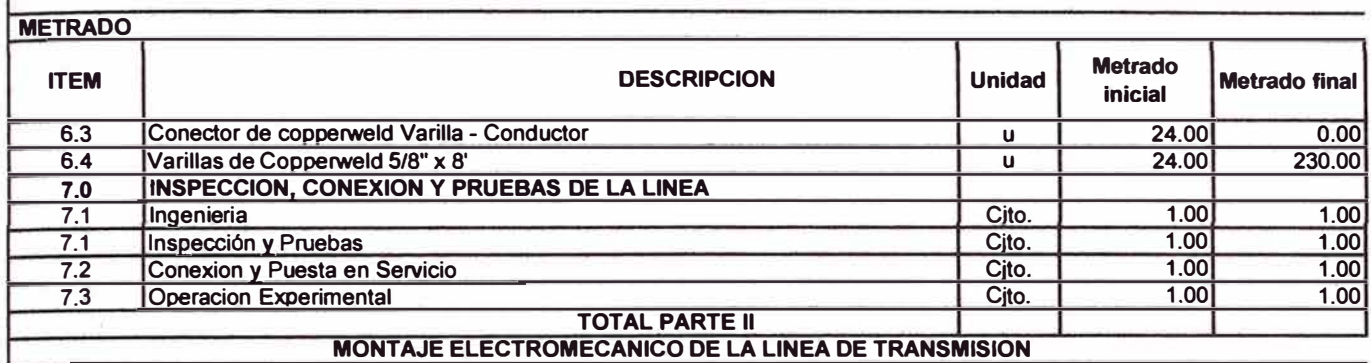

#### **METRADO** SUMINISTRO, TRANSPORTE, OBRAS CIVILES Y MONTAJE ELECTROMECANICO LT 220 kV - CHAGLLA-**PARAGSHA Y SUBESTACIONES**

#### Proyecto: **INGENIERIA DEFINITIVA DE LA LINEA DE TRANSMISION 220 KV**

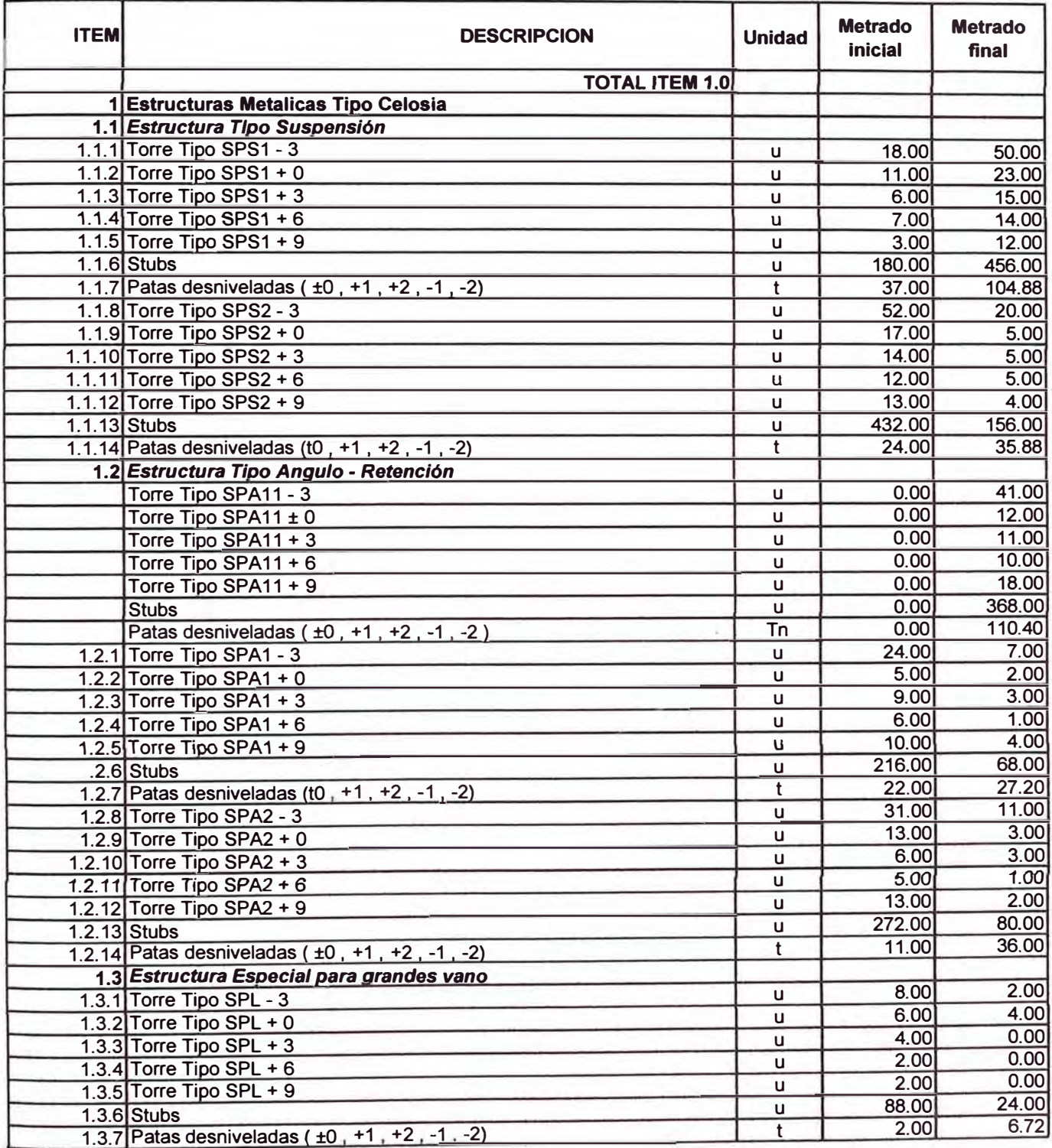

#### **METRADO** SUMINISTRO, TRANSPORTE, OBRAS CIVILES Y MONTAJE ELECTROMECANICO LT 220 KV - CHAGLLA-**PARAGSHA Y SUBESTACIONES**

#### Proyecto: **INGENIERIA DEFINITIVA** DE **LA LINEA** DE **TRANSMISION 220 KV**

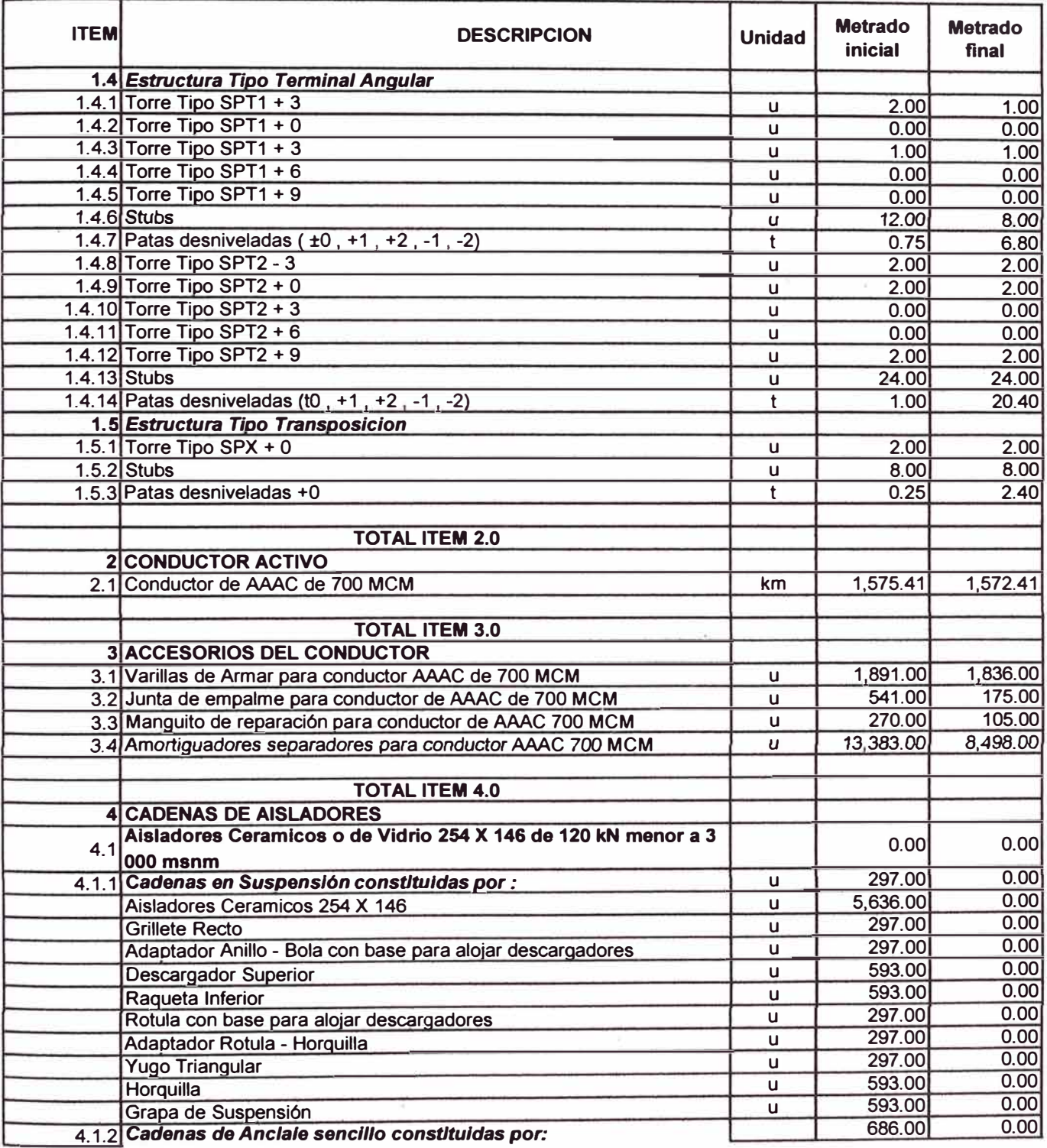

#### SUMINISTRO, TRANSPORTE, OBRAS CIVILES Y MONTAJE ELECTROMECANICO LT 220 KV - CHAGLLA-**PARAGSHA Y SUBESTACIONES**

#### Proyecto: **INGENIERIA DEFINITIVA DE LA LINEA DE TRANSMISION 220 KV**

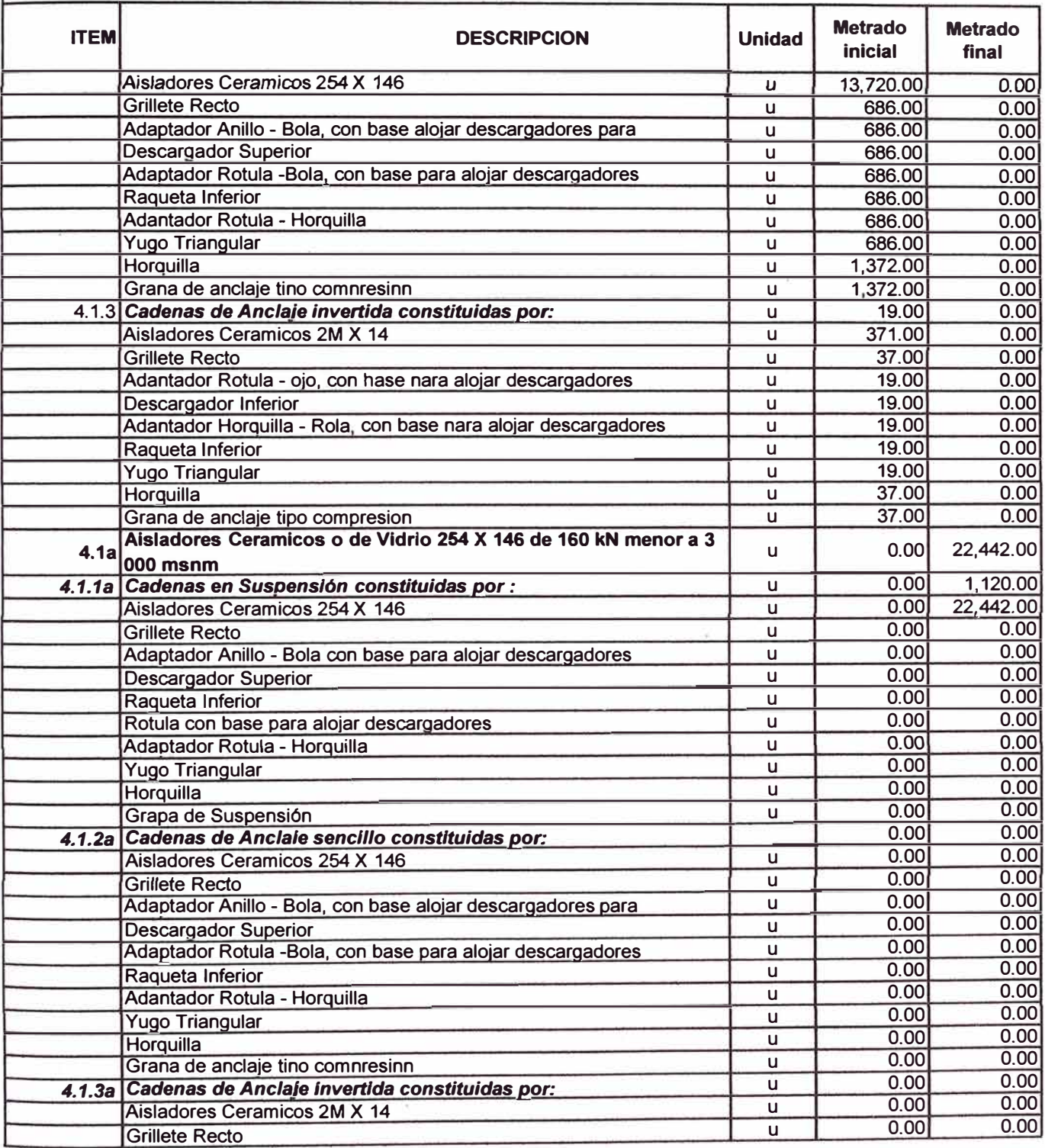

#### **METRADO**  SUMINISTRO, TRANSPORTE, OBRAS CIVILES Y MONTAJE ELECTROMECANICO LT 220 kV - CHAGLLA-**PARAGSHA Y SUBESTACIONES**

#### Proyecto: **INGENIERIA DEFINITIVA DE LA LINEA DE TRANSMISION 220 KV**

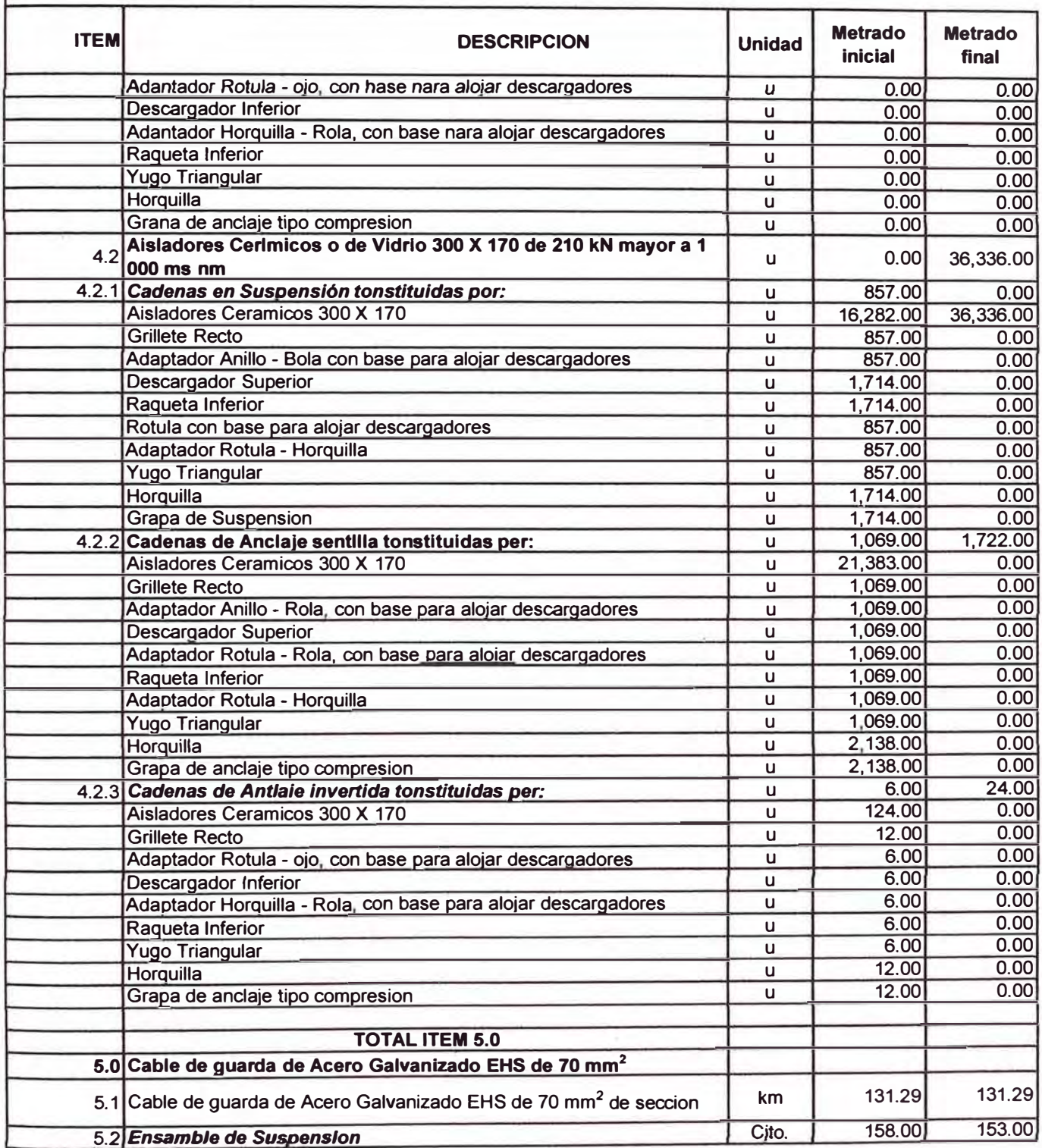

#### SUMINISTRO, TRANSPORTE, OBRAS CIVILES Y MONTAJE ELECTROMECANICO LT 220 KV - CHAGLLA-**PARAGSHA Y SUBESTACIONES**

#### Proyecto: **INGENIERIA DEFINITIVA DE LA LINEA DE TRANSMISION 220 KV**

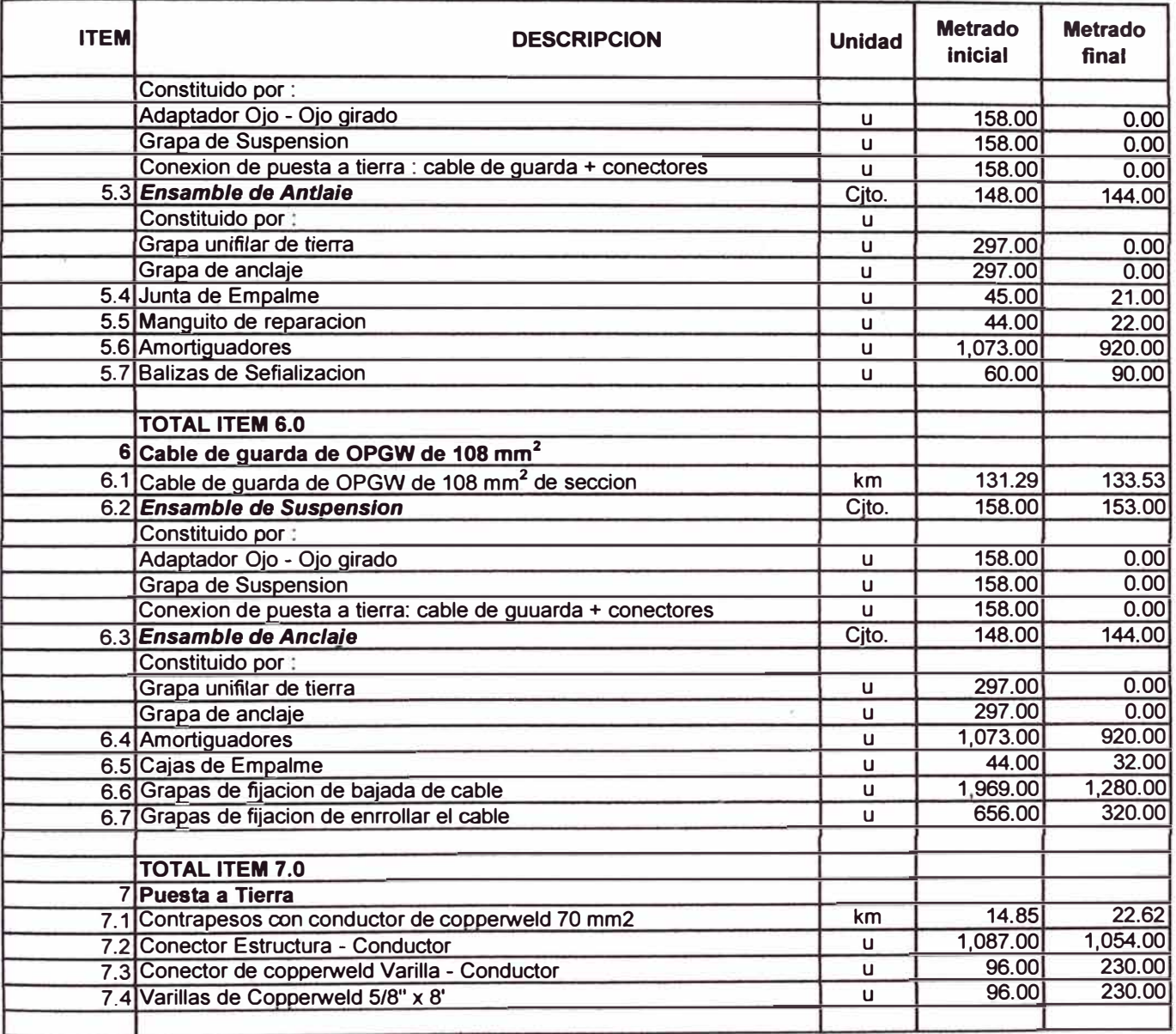

### **ANEXO 04:**

## **CRONOGRAMA DE LLEGADA DE**

### **SUMINISTROS**

### CONTROL DE LA GESTION DE SUMINISTROS DEL PROYECTO LLTT CHAGLLA - PARAGSHA Y SUBESTACIONES

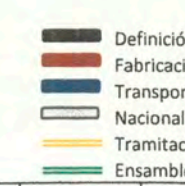

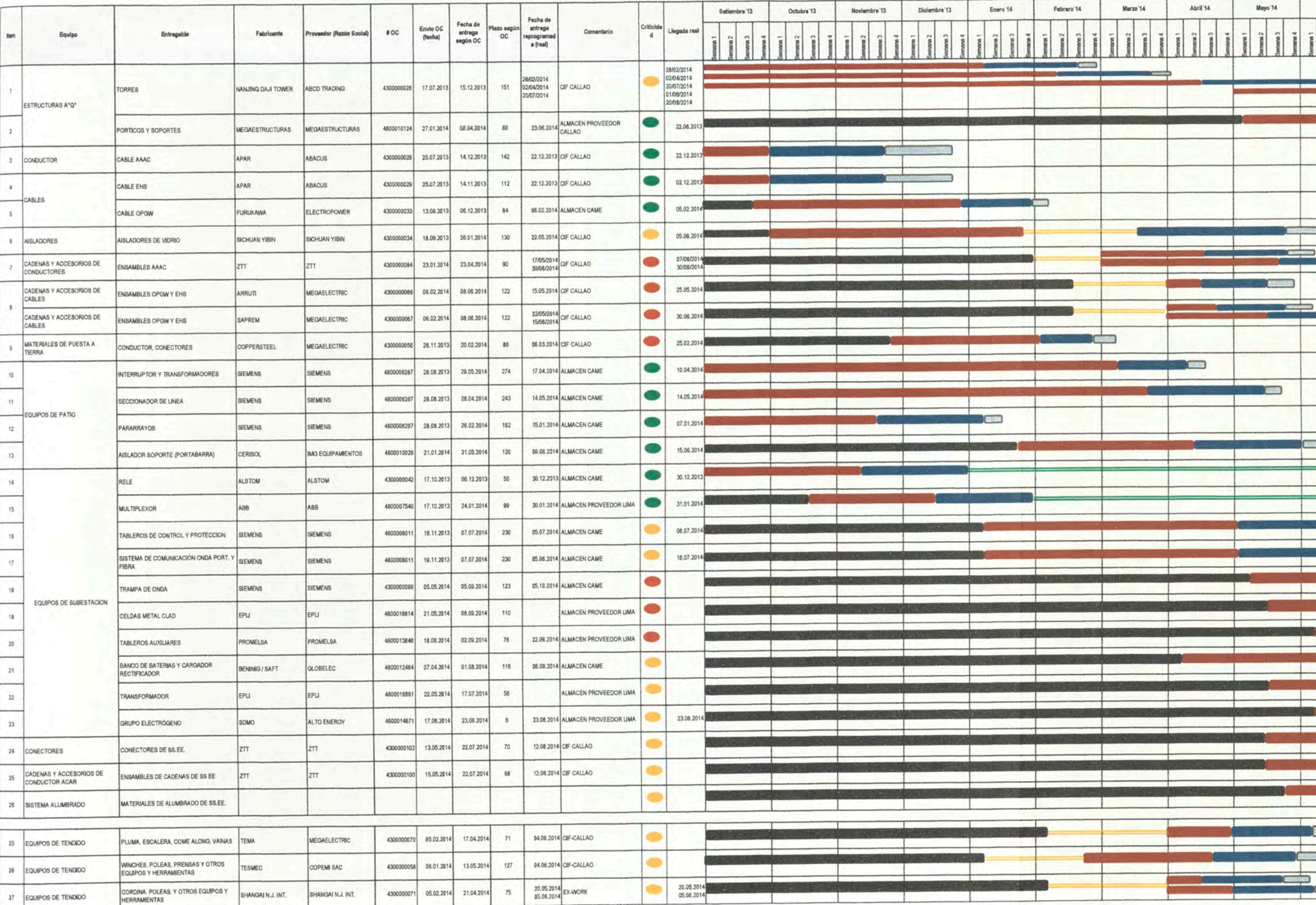

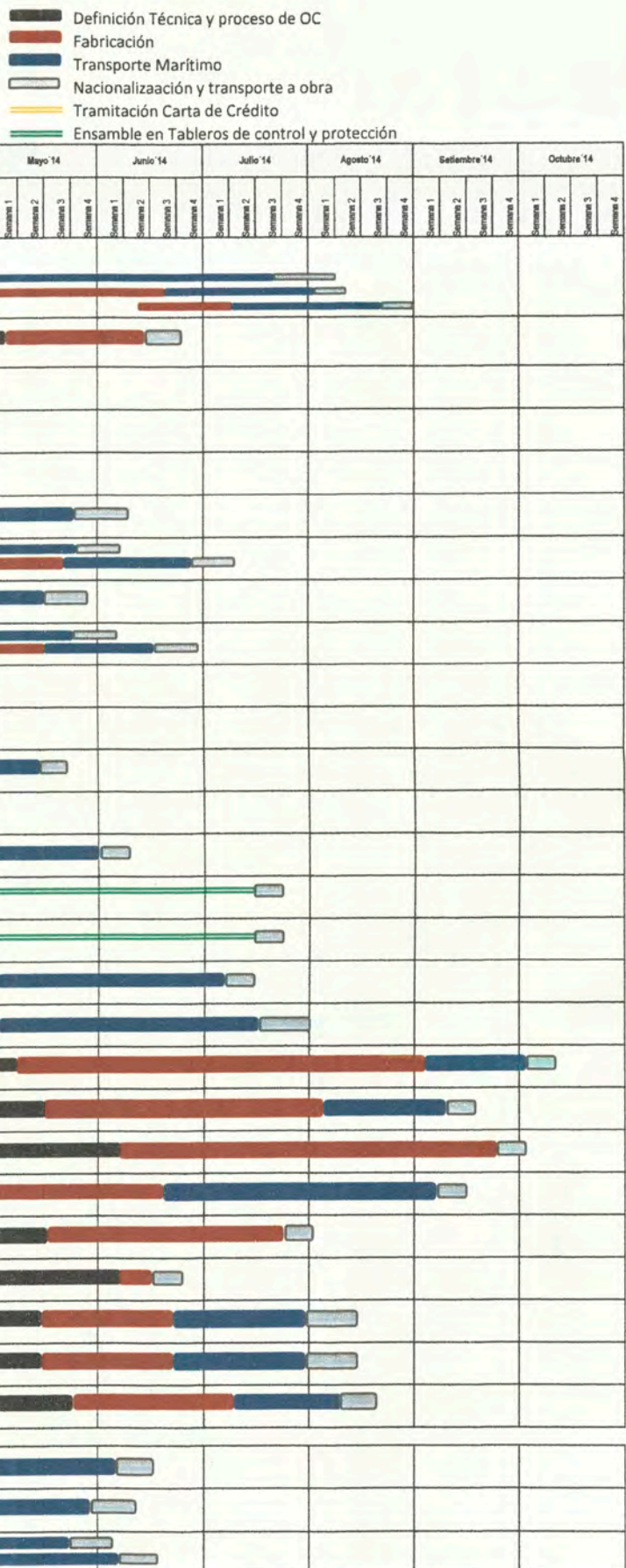
### **ANEXO 05:**

## PLAN DE TENDIDO

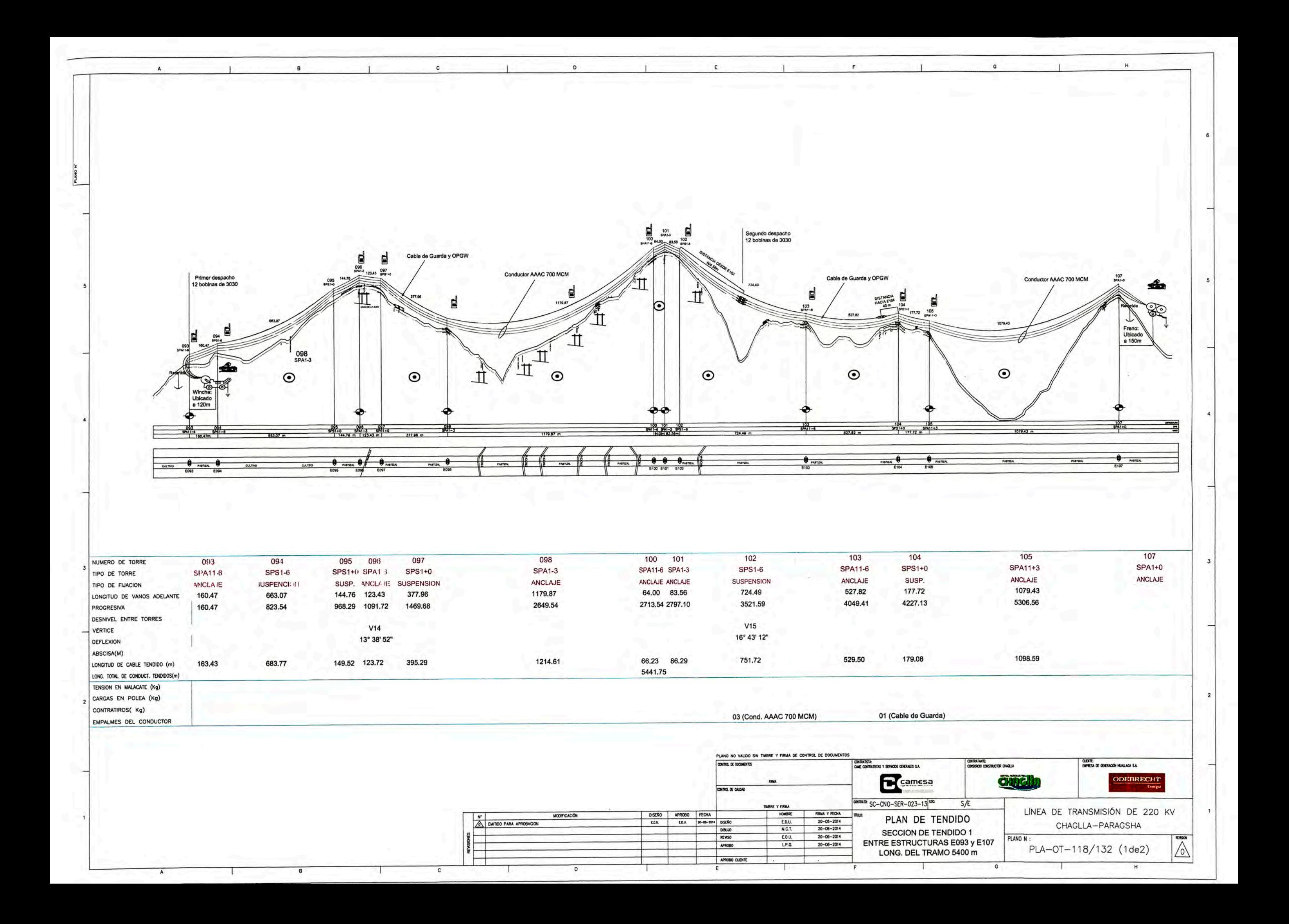

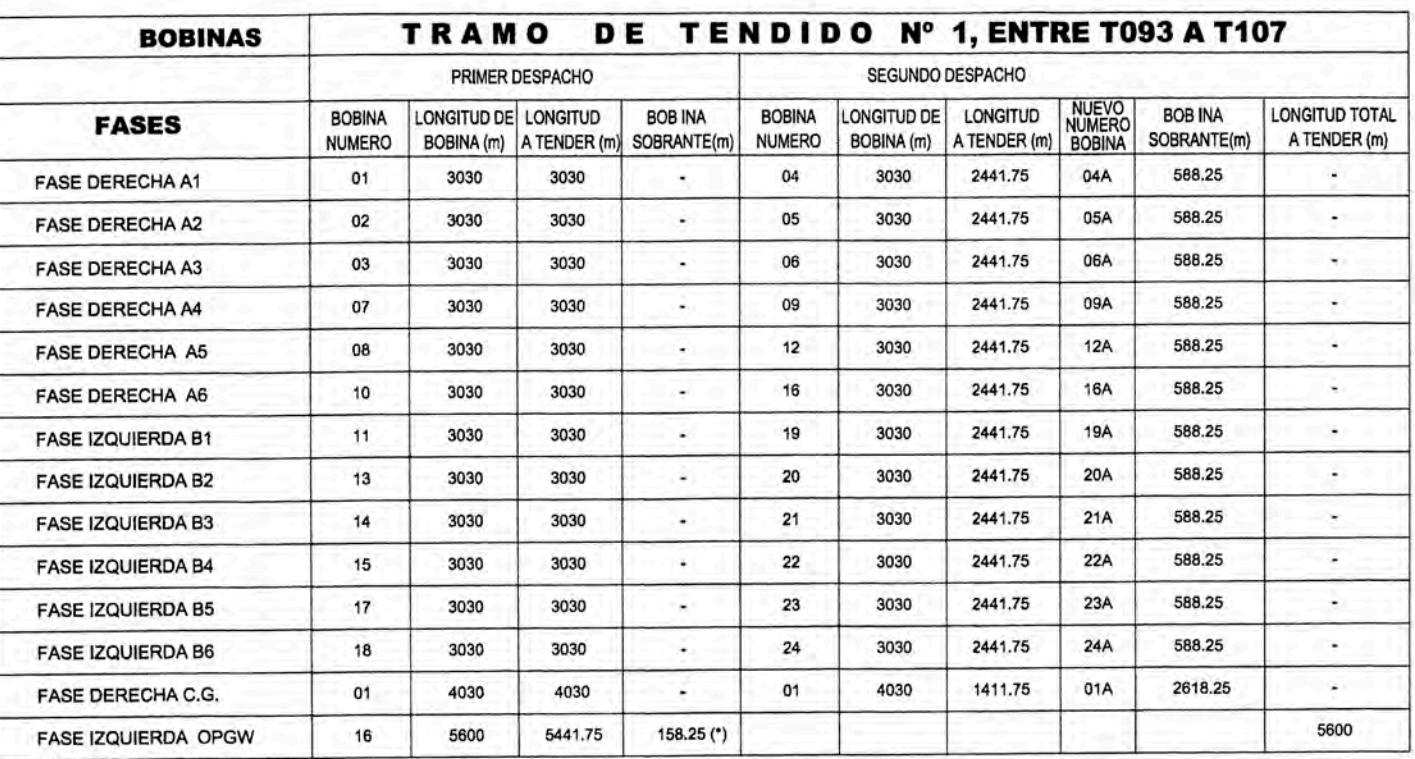

(\*) Sobrante de OPGW 158.25m Se utilizara en bajada y bajada de las torres E099 y E107.

 $\circ$ 

**SIMBOLOGIA** 

 $\mathbf{c}$ 

Έ

 $\mathbf{a}$ 

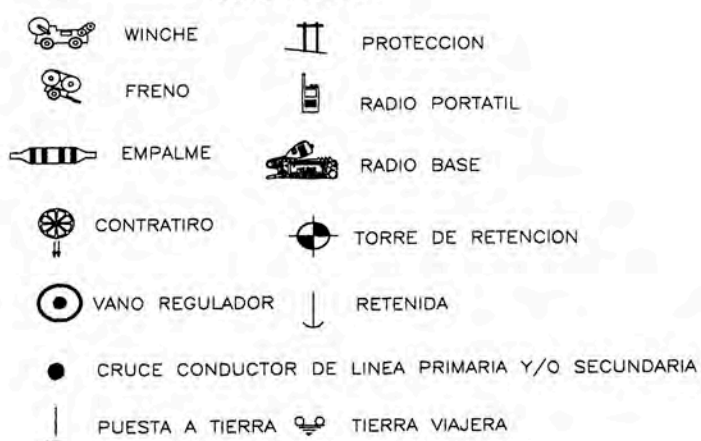

### **PARAMETROS**

CARACTERISTICAS DEL CONDUCTOR SELECCIONADO

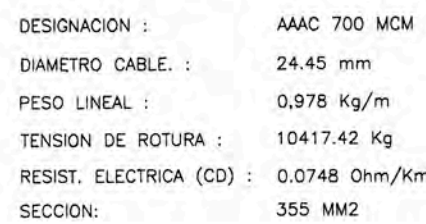

NOTA:

- Los conductores de todos los tramos en el tendido pertenecen al mismo fabricante APAR INDUCTRIES LTD. tramo de tendido de conductor de E093 a E107 no habrá desplazamiento intermedio de winche y freno.  $- Enel$ - Los sobrantes de los conductores se emplearán para instalar los cuellos en las torres de anclaje. - La secuencia de tendido obedecerá a los números inidicados en en la fig. 01, los cuales pueden variar deacuerdo al desarrollo del tendido. - Los conductores y CFable de Guarda con codigo (N° A) se utilizaran en otros sectores de tendido.

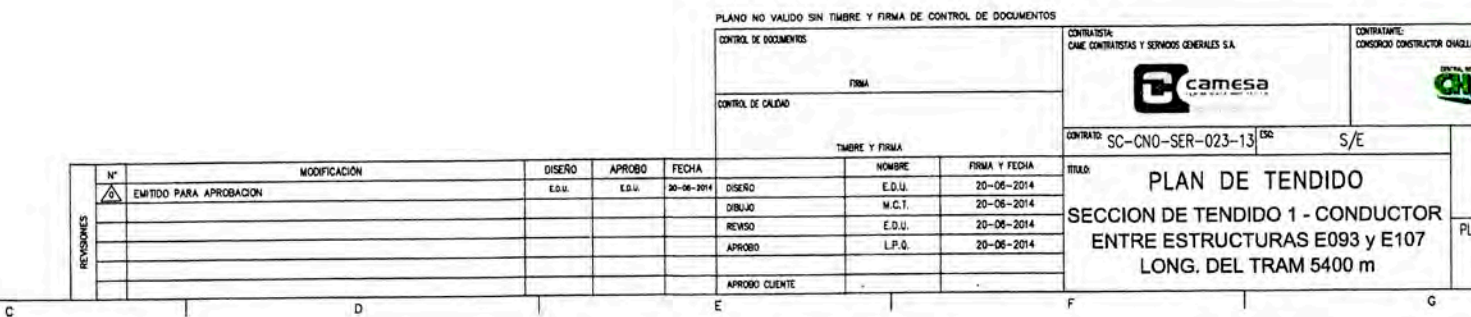

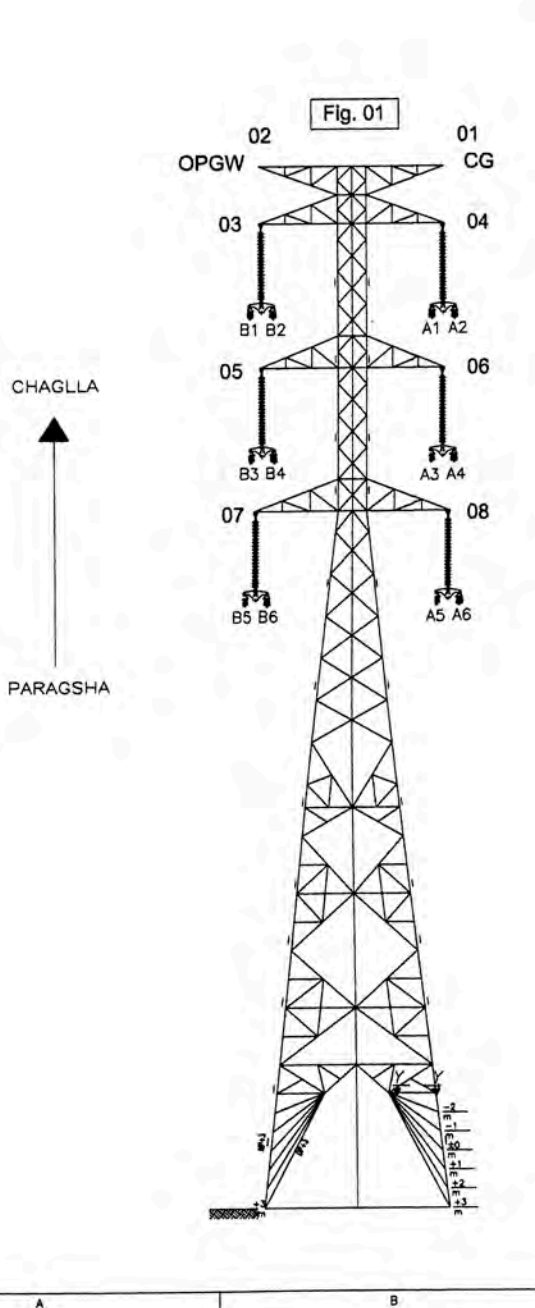

 $(2de<sup>2</sup>)$ 

PLA-01-118/132

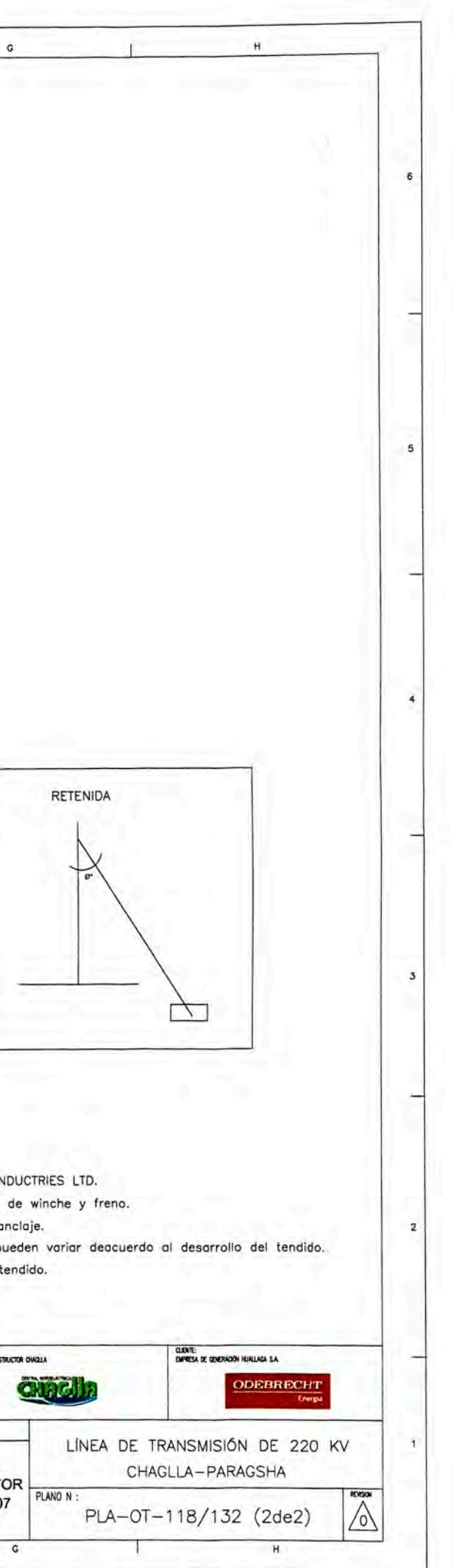

### **ANEXO 06:**

# PLAN DE INSPECCIÓN Y ENSAYO

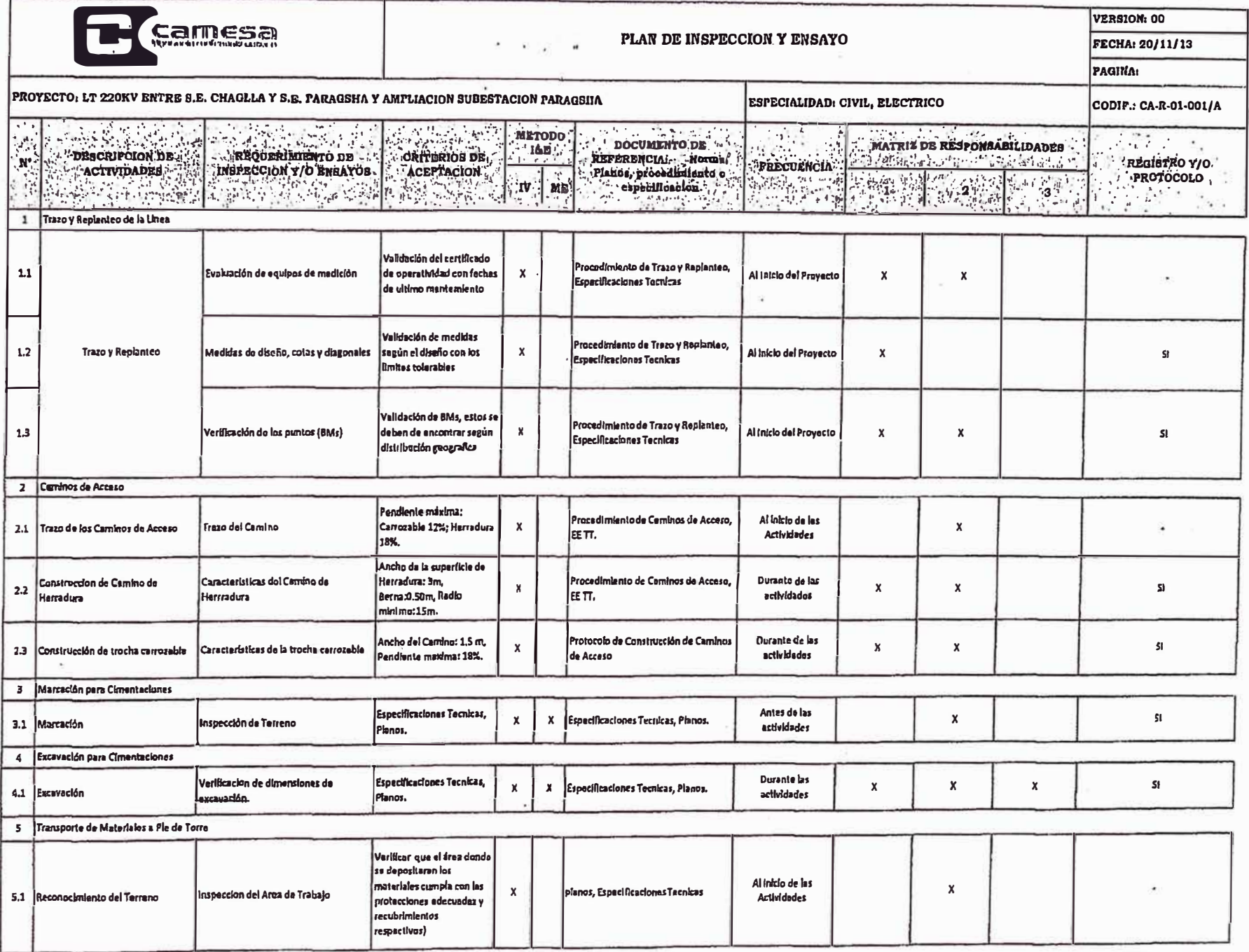

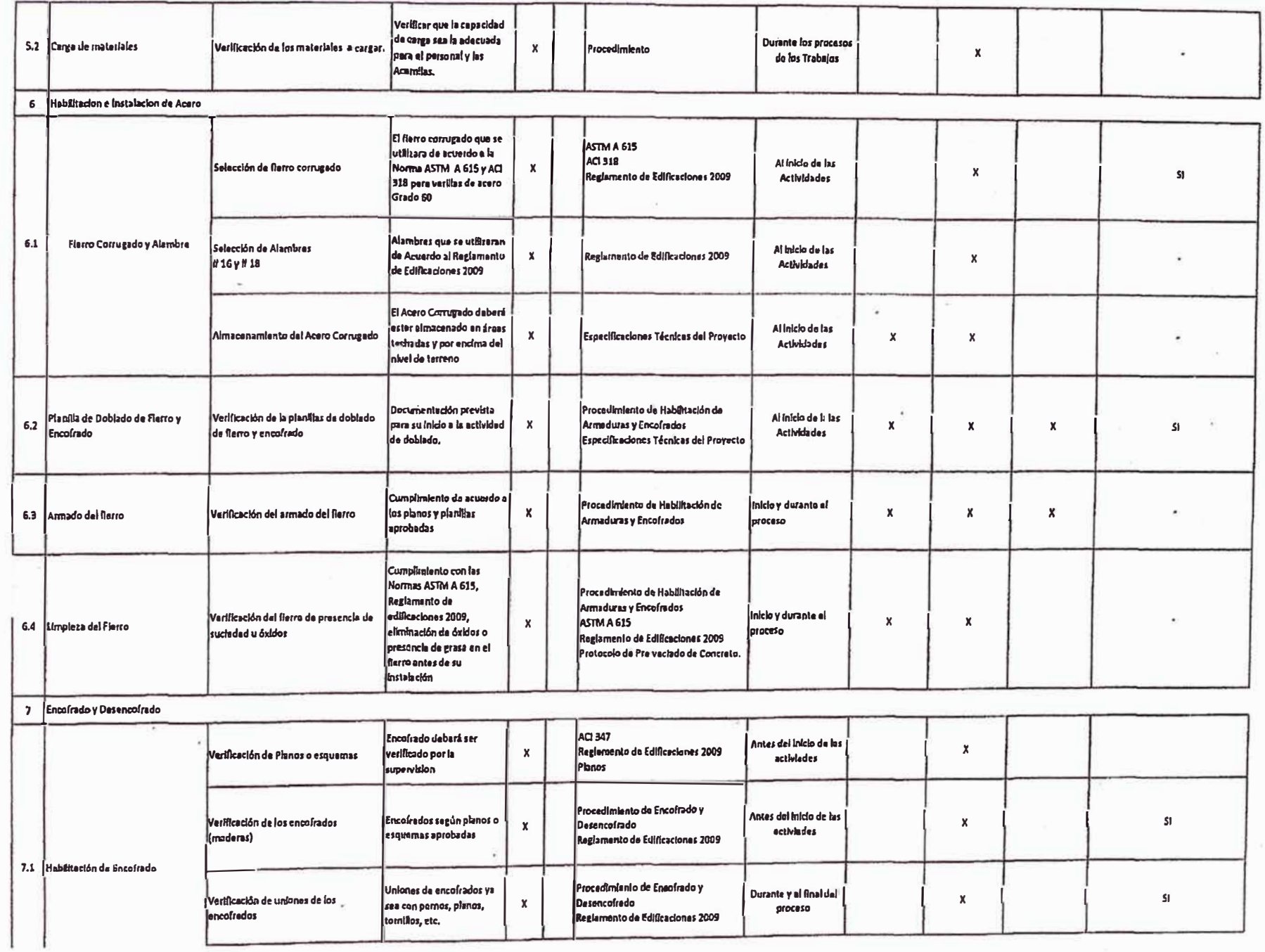

**BESTER** 

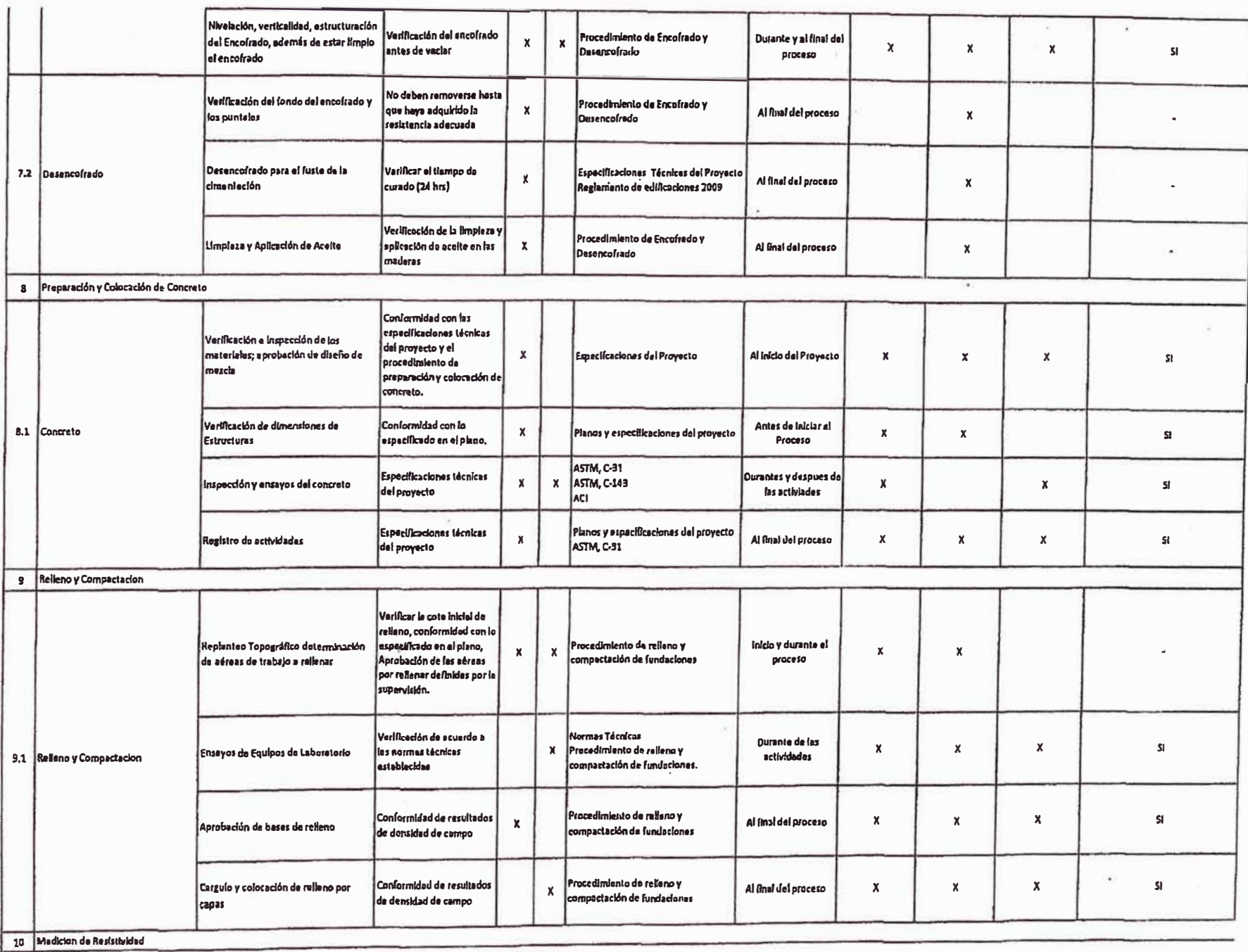

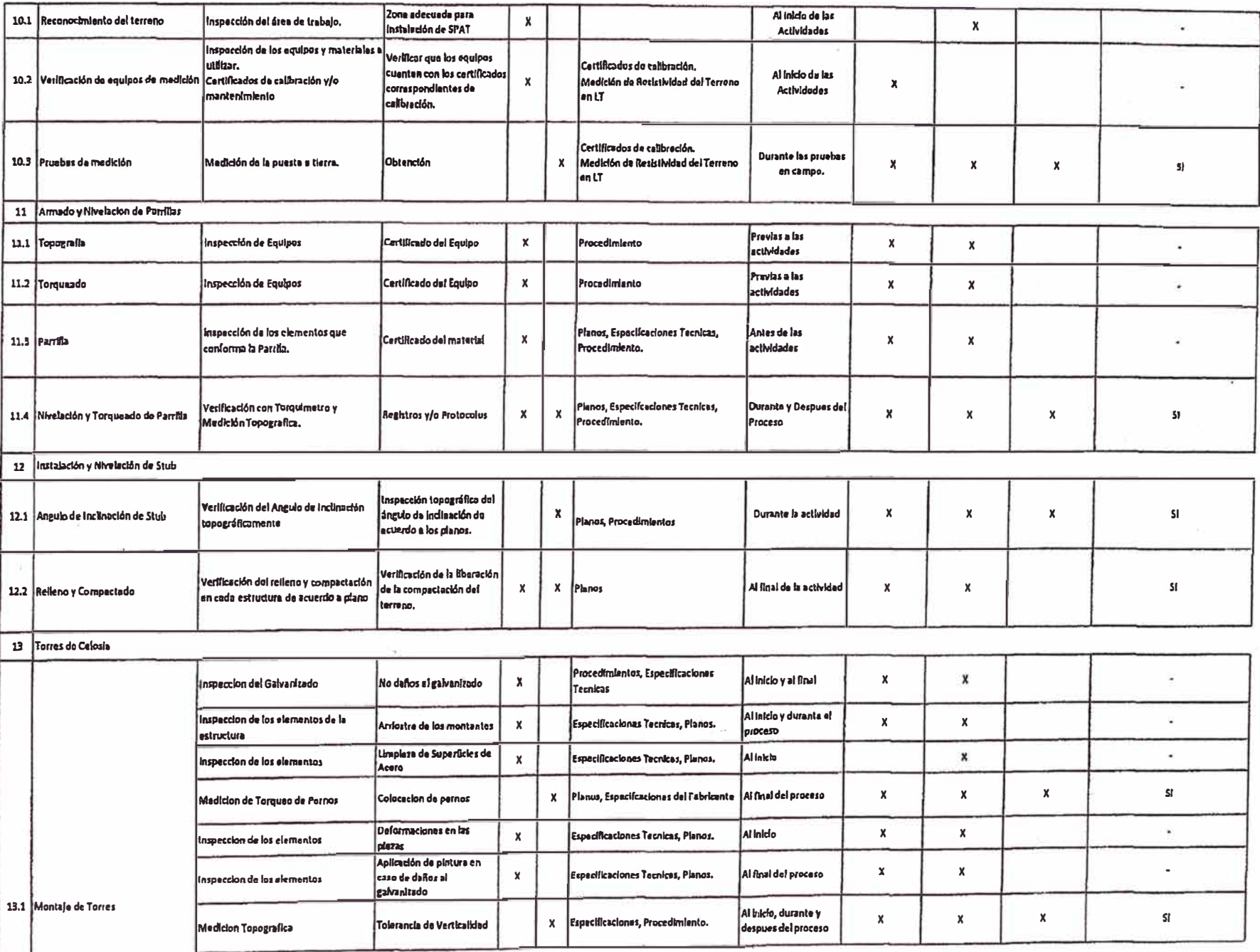

![](_page_188_Picture_1.jpeg)

![](_page_189_Picture_1.jpeg)

![](_page_190_Picture_2.jpeg)

**ANEXO 07:** 

**PROTOCOLOS Y REGISTROS DE CALIDAD**

![](_page_192_Picture_3.jpeg)

![](_page_192_Picture_4.jpeg)

![](_page_192_Picture_5.jpeg)

![](_page_193_Picture_4.jpeg)

ż

![](_page_194_Picture_0.jpeg)

### **REGISTRO DE MONTAJE DE TORRE**

 $\mathcal{L}_{\mathcal{P}}$ �-01-016-132/C **Ver.: 02** 

![](_page_194_Picture_302.jpeg)

**Observaciones:** 

 $\label{eq:2.1} \begin{split} \mathcal{L}(\mathcal{A}) = \mathcal{L}(\mathcal{A}) \mathcal{L}(\mathcal{A}) \end{split}$ 

 $\bullet$ 

![](_page_194_Picture_303.jpeg)

![](_page_194_Picture_304.jpeg)

ä,

![](_page_195_Picture_24.jpeg)

 $\label{eq:1} \mathcal{L}(\Phi)_{\text{max}}$ 

 $\ddot{\text{e}}$ 

 $\ddot{ }$ 

![](_page_196_Picture_1.jpeg)

**ANEXO 08:** 

**MATRIZ DE CONTROL DE PROTOCOLOS** 

![](_page_198_Picture_867.jpeg)

Torre Eliminada Torre replanteada

No hay permise por servicio/variante

**OBRAS CIVILES OBRAS ELECTROMECANICAS** added to all and the contract to any analysis and the second and the complete the complete and the complete the complete the complete the contract and a secondary and the complete the complete the complete the complete the **MANGEL-TEDA 3 BAN DELTINA** R-01-021-132/B | R-01-021-132/C | R-01-02 **Protocoto de Terzildo Registration**<br>Redamages<br>Parriage voluncia Tenque de **Tipo** de Tipo de **Protonula da** Probincito de Pretocolo de torsión / Registro de Torque de **Recluito de** Protocolo de Protocolo de Pretagola de **Bredevoole de** Negis Nº Torre Extensiones de Patas **Nellaselo da Carta** Professionale Pre **Nazio da Curtical** Seator Tipo de suelo **Profonsie de GRAGUAN YOU Registro de Montaje** da Constattor AAAC, **Available V** estructuras Fundación Questions (Go de Cattilhop de Asirono) Partners (Threase els.) **REMEMBER 18** y Verificación de pernos ifistructuras Intatación de Puesta (medición de Puesta a) Fiechado de Cable Flechado de Cable Flechado de Fibra recubrim **Topografia** Expansión di Apara da Ratamas Vacido de Ossurada de Convertir Femilial Value Polici de Torre Cable Guarda EHS, partment. **Parrithen Glassical de de BTU** Torres de torre) a Tierra Tierra Conductor **Optica** Guarda **Taulino** OPOW Avance de Protocolor Avance de Protocolos Avance de Protocolos Avanca de Protocolos Avanca de Protocolos Avance de Protocolos Avance de Protocolos Avance de Protocolos Avance de Protocolos Avance de Protocolos Avance de Protocolos Avence de Protocolos Avence de Pritocolos Avence de Protocolos (Avence de Protocolos Avence de Protocolos Avence de Protocolos Avence de Protocolos Avence de Protocolos Avence de Protocolos Avence de Protocolos Avence de P Avance de A B C D Avance de Obra Protocolos Obra **Qbra** Obra Obra Obra Obra Obra Obra Obra Obra Obra Obra Obra Obra Obra Obra 2338 Santa habel<br>234 Santa luabel SUEL  $28PL+0$ STUB SUELOI ar s  $-92$ 2348 Senta Isabel<br>235 Senta Isabel  $2SPL+O$  $STUB$ **SUELOI**  $e$  pe  $\epsilon$  at STUB **SUELO II JEL**  $\frac{230}{237}$ **Canta Isabel** RPA11-R STUR **SUELO L Contract MOTOR**  $M$ 23  $STUR$ Santa Isabel **RPS1+R SUFLO I** T 73 mana.<br>Manazarta æ. Sante Isabel RPS1+0 PARRILLA SUELOI ᢡ STUR 239 Santa Isabel SPA11-3 SUELO II  $+1$  +0  $240$ **Sants leabel** SPS1+0 PARRILLA SUELO II Santa Isabel ELIMINADA  $rac{241}{242}$ **E HINDE SIN INTERNATIONAL SER BATTSING SEMIETING SE Illing** UE INTER SINA MINDE BAUK - BADA M **SUELO II STUB** Santa Isabel | SPA11-3 +0 | +0 **Contract Contract**  $243$ Senta liabel SPS1+0 +0 +0 +1 STUB SUELO II  $\frac{1}{2}$  $244$ <br> $245$ <br> $248$ <br> $247$ **STUB** SUELO II  $SPX+0$ Santa lasbel  $SPS1*0$ STUB **SUELO II** Santa Isabel  $\frac{1}{2}$ Santa Isabel SPS1-3 **STUB SUELO II** Lo **LEWIS LONE** Senta isabel  $SPS1-6$ STUB SUELO II m **Band** 日程 248 Santa Isabel SPA1-3 STUB SUELO II  $\frac{249}{250}$ Santa Isabel  $SPS1-6$ **STUB SUELO IL** iг Senta Isabel SPS1-6 **STUB SUELO II** min. Santa Isabel **B-FREE**  $67118$ **SUFLO II** K)  $252$ Santa Isabel  $0.001.0$ **DARRILLA** SUELO II ÷ W. Senta Isabel SP61-3 PARRILLA SUELO IL **TABLE** - 50 e w 253  $\frac{254}{255}$ **Santa habel** SPS1-6 PARRILLA SUELO II **UMB**  $RUBLOH$ Santa lasbel 8.1898 **PARRILLA Till**  $8P81-3$ PARRILLA SUELO II Santa lasbel 5 **Banta** lasbel SPS1-6 PARRILLA SUSLO II **Kina** PARRILLA  $rac{258}{259}$  $SPS1-6$ SUELO II Senta Isabel R 毒品 PARRILLA **SUELO II**  $SP81-6$ **Santa leabel** PARRILLA SUELO !!  $5P52-6$ **Santa Isabel** m PARRILLA SUELO II SPS1-6 Santa Isabel -13  $8P61+0$ PARRILLA SUELO II Santa Isabel  $rac{282}{283}$ 29 HISPACTURE WART THERE INSURES THE TABLE MAN Santa Isabel ELIMINADA **ME - USIL ALC: YANK Existence THE WALL BE SHOW** VANCE SOME BIBDE MEDICAL ANDERS A SPORT ANGELE ", LEVIN ANGELE" ANGEL BIRJING PANGE MINUS AT ANNEW RIDIC HIGHE CHILE "AND AND " MINK GERES SK **SOL IN OR DESCRIPTION OF PROPERTY**  $\frac{264}{265}$ <br> $\frac{266}{267}$ Santa Isabel  $SP81+8$ **DARRILLA SUELO II THE R Providence ABC** Santa laabel SPS1+9 PARRILLA SUFLO II 1. 第一 Sente leabel  $SPS1+8$ PARRILLA RUFION Santa Isabel SPA11+9 PARRILLA SUELO II Santa isabel ELIMINADA **INC. THIR ANIP TRIM V** <u>Milen ya</u> 268<br>269 **THE** PARRILLA SUELO II **Banta** habel 0041140 SPA11+9 Santa Isabel **IT IT'S They** Santa Isabel SPA1+9 +3 STUB SUELO IV Sents Issibel ELIMINADA **RWEIGHT** 40 8TUB SUELO IV<br>41 8TUB SUELO IV<br>41 8TUB SUELO IV<br>41 8TUB SUELO IV **HOSTERHOUSE SHOWS SHOWS THE TIME T** OR STEED AN EXIST THAT WAS HITCH SIMPLE AND MILE TO WARD TO **All Council Conditions THE SAID SAN TIME The Second American Property** Santa Isabel SPA1-3 Santa Isabel SPA11+3 SPA11+6 Rents lasbel Santa Isabel 5PA1+9 278 Santa Isabel ELAMINADA AT MAIL CHUR NHOET THE HINGS S **U.S. Lower Diversion** HE THIS WAIL TAKE **DOL E TRUE**  $278$ Santa Isabel | ELIMINADA LA VISANA QUARETTINGAN B LANDER THROUGH ADMINISTRATI **KETI CONTROLL STREET AND** III YA SHIK  $SPA11+9$ PARRILLA SUELO II  $27B$ Santa Isabel 260 Santa Isabel SPS1+9 PARRILLA SUELO II  $281$ Santa Isabel  $8P81+0$ PARRILLA SUELO II SPA11+9 -9 +3 91 2 282 Senta Isabel PARRILLA SUELO II  $\frac{283}{284}$ Santa Isabel ELIMINADA **THING SHIP INSTALLS HE FRING YOUR S** NEWSLET START ANDERS STAND TO DIE "ALTER STRAUE" SINGE KORTUNISME TIJ DIE "VRAG VALDIGE EIGENE TURDE STAAT AFGROEF VAN HET ALTERE EN SOURCE HER THING, THE POINT , THIS MANNET WIND SOURCE TO **ENAMINAL READ THE SPARE SUBDOM**<br> **SPATES READ READ 2 PARELLA SUBDOM**<br>
SPATE CREAD TO 2 PARELLA SUBDOM<br>
SPATE CREAD TO 2 PARELLA SUBDOM<br>
SPATE : 1 PARELLA SUBDOM Santa Mabel SPA11+9  $-60$ 285 Santa Isabel 3PS1+3  $\bullet$ . 286 Santa kabat SPS1+9  $\rightarrow$ Santa Isabel  $\blacksquare$ Santa habel ELMINADA  $788$ **MALLING DEVIL IXED** 289 Santa laabel | ELBMRADA **IN STRUCK STORES AND WARNER MUNICIPALITY** on:""omi yk AND YOUR DURAL DIRECTOR ORDER WITH A **Untill**  $+2$   $STUB$ SUELO IV  $BPA11+9$ 290 Santa Isabel **SPS1+9** STUB SUELO IV Sents Isabel  $8P$1+9$ PARRILLA SUELO II Santa Isabel **INCL** 293 Santa Isabel PARRILLA SUELO III  $SP61+0$ ic Si **Land** - 14 PARRILLA SUELO II ić., 294 Santa Isabel SPA11-3 - 14. 295 Santa Isabel | ELANIMADA **TANKING SECONDS** AD RENOTENDE SOME TONNE TONNE TANN HUNG HAM ROSETTANG MANATERIAL MAN TANG TAN TANG TANG PANGETSERE RANG-PANGKAN **The Street**  $-2$  +0 +3 +1 STUB SUELO II Santa habel SPA11+3 **Property**  $-2$ 297 Santa leabel SPT1+0 +2 +2 +1 +1 STUB **MEDITER SUELO II Searched** 

#### Total de torres Torres eliminadas

![](_page_198_Picture_868.jpeg)

0.03% 0.03% 0.03% 0.03% 0.03% 0.03% 0.03% 0.03% 0.03% 0.03% 0.03% 0.03% 0.03% 0.03% 0.03% 0.03% 0.03% 0.03% 0.03% 0.03% 0.03% 0.03% 0.03% 0.03% 0.03% 0.03% 0.03% 0.03% 0.03% 0.03% 0.03% 0.03% 0.03% 0.03% 0.03% 0.03% 0.03% 0

Total actividades que no aplican "na" sobre el total del torres | 8.93% | 9.93% | 9.93%

**ANEXO 09:** 

**MATRIZ DE RIESGOS** 

![](_page_200_Picture_0.jpeg)

### **MATRIZ DE RIESGOS**

Tipo de Cambio: 2.78

#### PROYECTO: "EPC OBRAS CIVILES Y ELECTROMECÁNICAS DE LA LÍNEA DE TRANSMISIÓN DE 220 KV CHAGLLA - PARAGSHA Y AMPLIACIÓN DE LA SUBESTACIÓN PARAGSHA"

![](_page_200_Picture_15.jpeg)

![](_page_201_Picture_0.jpeg)

### **MATRIZ DE RIESGOS**

Tipo de Cambio: 2.78

![](_page_201_Picture_15.jpeg)

![](_page_201_Picture_16.jpeg)

**ANEXO 10:** 

**CRONOGRAMA DEL PROYECTO** 

![](_page_203_Picture_0.jpeg)

### CRONOGRAMA POR SECTORES DE LT 220 KV PARAGSHA - CHAGLLA

![](_page_203_Picture_14.jpeg)

![](_page_204_Picture_0.jpeg)

### CRONOGRAMA POR SECTORES DE LT 220 KV PARAGSHA - CHAGLLA

![](_page_204_Picture_42.jpeg)

![](_page_204_Picture_43.jpeg)

Revisión 0

![](_page_204_Figure_5.jpeg)

### **ANEXO 11:**

### **REPORTE DE AVANCE PROGRAMADO**

### **AVANCE PROGRAMADO**

![](_page_206_Picture_7.jpeg)

## **ANEXO 12:**

### **CONTROL DE AVANCE**

**EN CERTAGER CONTROL DE AVANCE LT<br>PROYECTO EPC Obras Civiles y Electromecánicas de la LT de 220 KV Chagilla - Paragsha y Ampliación de Sub<br>TRAMO: Vértices V0-V41<br>FECHA: corte al 08/06/14 SERMDIIMBRE |** 

![](_page_208_Picture_9.jpeg)

## **ANEXO 13:**

### **REPORTE DE AVANCE EJECUTADO**

#### EIECUTADO

![](_page_210_Picture_5.jpeg)

### **ANEXO 14:**

## **MODELO DE PARTE DIARIO DE PRODUCCIÓN**

![](_page_212_Picture_5.jpeg)

### **ANEXO 15:**

### **REPORTE DE HORAS HOMBRE GASTADAS**

#### Horas gastadas

INSPECCION , CONEIXÓN Y PRUEBAB DE LINEA

200,6000

alet

 $n \sin \frac{1}{4}$ 

2001/14 EPO L.T. ESO NY CHAOLLA-PARAONNA Y AMPL. S.E. PARAOSHA **UND ACUMULADO** 120114 1912/12 22/12/13 29/12/13 DESTINE **SOUTHE ESOUTI4** ENISKA Olob  $184$  $\overline{\phantom{1}}$ 100,0000 Glob 289 INGENIERÍA L.T. 220 kv Chagila-Paragsha 100.0001  $3$ 100.0002 INGENIERÍA S.E. Paragaha Glo  $67$ 67 200,0000 LT. 220 ky CHAOLLAPARAO Clob 282,734 750  $\frac{1}{2}$  $147$  $m<sub>2</sub>$ 1,230 1,313 1,619 1,678 1,825 2,614 4470 6,983 2,184 11,801 11,000 14,259 16,340 17,678 17,815  $20.633$  $20.448$ 21.174 22.077 22,738 23,141 24,543 178 88 247 640 282 444 3.497 1.278 105 1.225 821 4.025 2.299 724 822 1.700 3.299 1.041 4.041 28,499 --- $\boxed{p_4}$   $q_3$  $\frac{1}{10}$  $201$ Olob 200.1000 TRABAJOS PRELIMINARES FRENTE 1: YARUSYACAN ROOLERTY aleb 200,2000 FRENTE 2: GAN RAFAEL BOTS-SING 200.3000 Glob 70,102 55,006 200.3100 OBRAS CIVILES Glob 544 2,713 3,831 4,598 6,078 6,402 6,983 6,888 7,216 8,080 6,737 7,147 200,3101 IMPIEZA DE FAJA Glob npieza de faja<br>MINOS DE ACCESO  $H<sub>0</sub>$ 200.3102  $\frac{1}{\frac{1}{2}}$ 6,617  $\frac{544}{54}$  $-420$  $\frac{187}{54}$ 214  $236$ 280 312 276 876 1,057 1,022 1,211 minos Carrozables 3,410 138  $\begin{array}{cccc} 138 & 134 & 224 & 261 \\ 98 & 126 & 88 & 17 \\ 2,758 & 2,350 & 2,924 & 2,686 \\ 2,768 & 2,969 & 2,924 & 2,686 \end{array}$  $\begin{array}{c|cccc} 456 & 637 & 565 & 751 \\ 420 & 420 & 457 & 460 \\ 3,123 & 3,100 & 2,678 & 2,628 \end{array}$ 420 133  $Km$ 3,207 490 78 minos de Herradura  $\frac{Glob}{ml}$  $\begin{array}{|c|ccccccccccccccc|}\hline 2.435 & 2.759 & 2.350 & 2.024 & 2.686 & 3.123 & 3.100 & 2.676 & 2.626 \\ \hline 2.435 & 2.759 & 2.350 & 2.624 & 2.666 & 3.123 & 3.100 & 2.676 & 2.626 \\ \hline \end{array}$ 200,3103 **EXCAVACIONES**  $29,231$ 1,796 2,155 1,798  $2,156$ cavaciones 29,231 200.3104  $\begin{array}{c|cc} 62 & 65 \\ \hline 62 & 65 \\ \hline 2209 & 267 \end{array}$ CONCRETO fc=100 kg/cm  $\begin{array}{r} 52 \\ 52 \\ 86 \end{array}$ 796 65  $72$  $78$  $99$  $97$  $90$  $61$  $\begin{array}{r} 57 \\ 57 \end{array}$ Concreto fo=100 kg/cm2<br>ACERO fy=4200 kg/cm2<br>Acero fy=4200 kg/cm2  $m3$  $796$  $65$  $\overline{72}$  $78$  $\frac{12}{155}$ 200,3105 Glob  $1,709$ <br> $1,709$  $\frac{100}{100}$  $\frac{185}{185}$ 114 **kg** 209 267 86  $114$ 200.3106 ENCOFRADO Glob 759 62 Encofredo<br>CONCRETO fo=210 kg/omi  $m2$ 759 62 62  $\frac{19,906}{12,359}$  $\frac{Q | ob}{Tn}$  $\frac{270}{270}$ 200.3107 Transporte de Agregador Concreto fc=210 kg/cm  $m3$ 200.3108 RELLENO Y ELIMINACIÓN Glob 2,864  $\frac{m3}{Olob}$ 2,864 Rellero y el minación<br>SISTEMA PUESTA TÆRRA  $\begin{array}{cccccc} \sqrt{7} & 532 & 778 & 285 & 630 & 708 \\ 57 & 379 & 510 & 105 & 244 & 423 \\ 33 & 28 & 24 & 20 & 20 & 20 \\ 38 & 60 & 34 & 40 & 35 & 36 \\ 60 & 65 & 110 & 630 & 34 & 32 \\ \end{array}$ 200.3109  $\frac{500}{363}$  $3,124$  $m3$ 2,025 Freavaciones Contrapesos con conductor de copperweld 70 mm2  $Km$  $\overline{157}$ Varilles de copperweld 5/8" x 8" 237  $\frac{u}{m3}$  $25$ 705  $-88$ MONTAJE ELECTROMECANICO 200,3200 Glob 5,086 1,413 1,006 1,118  $1,482$ Recepción Selección y Clasificación de perfiles<br>Transporte con Movilidad a Pie de Carretera 200,3201<br>200,3202  $\overline{r_n}$  $63$  $\frac{Tn}{Tn}$  $\overline{a}$ 200.3203 Transporte Manual a Pie de Torre 3,304  $911$ 799  $\begin{array}{c|cc} 714 & 880 \\ 202 & 268 \\ 199 & 264 \end{array}$ 200,3204  $\overline{823}$  $\frac{248}{170}$  $\frac{106}{182}$ Ensamble de Torres  $T_0$ 200.3205 Izaje de Torres<br>Revisión de Torres  $rac{815}{70}$  $T_0$  $\frac{1}{16}$  $70$ Placas de numeración, Dispositivos de antiescalamiento, Paligro e Identifici 200.3207  $Jpp$ 200.3300 TENDIDO DE CONDUCTOR **Oloh** 200.3310 **ADENA DE AISLADORES CERAMICOS**<br>CONDUCTOR ACTIVO Y ACCESORIOS Glob<br>Glob ABLE DE GUARDA EHS 200,3330 Glob 200.3340 ABLE DE GUARDA O Oloh 200,4000 **RENTE 3: MOLINO E181-4** 200,4100 OBRAS CIVILES **Oleb** 108,186 203 601 688 638 762 1,160 1,368 1,487 1,769 1,860 2,830 3,282 6,169 4,783 8,117 8,472 6,407 6,601 6,910 6,440 6,172 6,025 6,091 7,258 8,343 8,036 188<br>188<br>188<br>536 200.4101 **INPIEZA DE FAJA** Glob 188  $rac{Ha}{Glob}$ mpleza de faja<br>NMINOS DE ACCEBO 200.4102  $254$ 5,824  $30$  $140$  $257$ 189 556  $439$  $313$ 258 245  $227$  $\overline{225}$  $421$   $478$ 513 727<br>408 578<br>106 150<br>4,587 4,599  $\frac{296}{17}$ <br> $\frac{2615}{2.615}$  $\begin{array}{ccccccccc} 100 & 239 & & 476 & & 487 & & 476 & & 476 \\ 230 & 239 & & 176 & & 169 & & 140 & & 336 & & 403 \\ 227 & & 19 & & 68 & & 68 & & 85 & & 85 & & 74 \\ 2778 & & 3,528 & & 3,378 & & 3,277 & & 3,166 & & 3,589 & & 4,287 \end{array}$ aminos Carrozables Km 3,931 111  $75$ 358  $332$  $\begin{array}{|c|c|c|c|}\hline \ \text{146} & \text{257} \ \hline \text{700} & \text{1,735} \ \hline \end{array}$  $\begin{array}{r} 1,823 \\ 3,833 \\ 46,609 \\ \end{array}$ minos de Herradura<br>CAVACIONES  $Km$  $\frac{114}{1,820}$  $\frac{198}{1,316}$  $\frac{107}{1,037}$  $\begin{array}{c}\n8 \\
\hline\n8 \\
\hline\n8\n\end{array}$  $\begin{array}{c|cc}\n & 90 & 120 \\
\hline\n & 90 & 120 \\
\hline\n & 75 & 30\n\end{array}$ 120 150 200<br>120 150 200 200,4103  $\frac{Glob}{m}$  $\frac{70}{70}$  $\begin{array}{cccccccc} 2.778 & 3.528 & 3.678 & 3.277 & 3.166 & 3.569 & 4.287 & 4.567 & 4.569 \\ 253 & 176 & 67 & 151 & 67 & 66 & 67 & 37 & 52 \\ 252 & 176 & 67 & 151 & 97 & 66 & 97 & 37 & 52 \\ 253 & 176 & 67 & 151 & 97 & 66 & 97 & 37 & 52 \\ 254 & 182 & 182 & 182 & 182 & 182 & 1$ 700 1,735 1,820 1,316 1,937 2,615 ixceveciones<br>:ONCRETO fc=100 kg/cm2  $\begin{tabular}{c|cccc} 253 & 176 & 67 & 155 & 67 \\ 253 & 176 & 67 & 155 & 67 \\ 253 & 176 & 67 & 155 & 67 \\ 253 & 176 & 67 & 155 & 67 \\ 251 & 324 & 227 & 168 & 188 \\ 261 & 324 & 227 & 168 & 188 \\ \end{tabular}$ 68 97<br>68 97<br>68 97 200,4104 Glob 2 211  $40$  $45$  $\overline{27}$  $317$  $86$  $\overline{34}$  $24$  $44$  $\frac{2,211}{7,370}$  $\begin{array}{r} 30 \\ 30 \\ 70 \\ 70 \end{array}$  $\frac{80}{100}$  $\frac{45}{110}$  $\begin{array}{r} 70 \\ 70 \\ 140 \\ 140 \end{array}$  $\begin{array}{c|cc}\n\hline\n\text{75} & 87 \\
\hline\n\text{75} & 87 \\
\hline\n\text{145} & 159 \\
\hline\n\text{145} & 150\n\end{array}$  $\begin{array}{r} 110 \\ \hline 110 \\ \hline 471 \\ \hline 471 \end{array}$  $\begin{array}{|c|c|c|c|c|}\n\hline\n27 & 317 & 86 \\
\hline\n27 & 317 & 86 \\
\hline\n594 & 359 & 253 \\
\hline\n594 & 359 & 253 \\
\hline\n\end{array}$  $\frac{34}{364}$  $\begin{array}{c|cc}\n24 & 44 \\
\hline\n24 & 44 \\
\hline\n306 & 429 \\
\hline\n306 & 429\n\end{array}$ onoreto fo=100 kg/cm2<br>CERO fy=4200 kg/cm2  $\overline{m^3}$  $57$ 200.4105 Glob  $\overline{55}$  $120$ 645 658  $50$  $110$  $rac{645}{67}$ ero fy=4200 kg/cm2 kg 7,370  $\frac{658}{124}$ NCOFRADO 200.4106 Olob 1,860 17 20 29 28  $\frac{1}{2}$  $45$  $\begin{array}{c|cc} 17 & 20 & 28 \\ \hline 128 & 281 & 387 \\ 120 & 160 & 222 \end{array}$  $\begin{array}{r} 28 \\ 28 \\ 300 \\ 230 \end{array}$  $45$ <br>  $760$ <br>  $360$  $\frac{m2}{\text{Glob}}$  $1,860$ <br>36,411  $rac{40}{42}$ 87 124 incofrado<br>JONCRETO fo=210 kg/cm2 200,4107  $\begin{array}{r} 1,828 \\ \hline 1,886 \\ \hline 141 \end{array}$ 1.754 ransporte de Agregador Tn 27,423  $320$  $\frac{1,654}{100}$ ancreto fo=210 kg/cm<br>ELLENO Y ELIMINACI  $m3$ 8.040  $6<sup>2</sup>$  $121$ 165  $-213$  $102$  $400$ 200,4108  $\frac{6}{10}$  $7,723$ <br> $7,723$ 740 1,048 lleno y eliminac 740 1,048 200,4109 SISTEMA PUESTA TIERR Glob  $\frac{a \cdot b}{r}$  $\begin{array}{c}\n\bullet \\
\bullet\n\end{array}$ 064 1,257 1,396 2,019 1,838 1,879 3,034 1,865 2,720<br>858 68 68 69 126 200,4200 **ONTAJE ELECTROMECANÍCO**<br>Cepción, Selección y Clasificaci 34,689 3,663 3,684 2,811 2,385 2,966 2,681  $942$  $\begin{array}{r} 68 \\ 34 \end{array}$  $\begin{array}{|c|c|c|}\n\hline\n & 125 & & & \\
\hline\n & 497 & & 234 & \\
\hline\n\end{array}$  $\frac{43}{23}$  $145$  $\frac{234}{760}$ 200.4202 tansporte con Movilidad a Pie de Carretera 1,332 165 888 598 1.088 124 380 1.160 1.450 1.434 888 778 789<br>575 329 351 391 1.80 434 511 548 514 499 412<br>509 709 415 1.065 1.120 1.003 1.702 1.702 1.193 1.070 1.245 598 364 913 200,4203 tansporte Manual a Pie de Torre 12,156 To 200.4204 428 384 Ensamble de Torres<br>Izaje de Torres  $Tn$ 6,125 12,790 582 200.4206 Revisión de Torres  $Tn$ 1,341  $201$  $\overline{72}$  $103$  $36 \t 38$  $368$ 521 200.4207 sces de numeración, Dispositivos de antiescalamiento, Peligra e Identi  $Jpp$ TENDIDO DE CONDUCTOR<br>CADENA DE AISLADORES CERAMICO Oleb<br>Glob 200.4000 200,4310 200,4320 NOUCTOR ACTIVO Y ACCESORIOR Glob 200,4330 CABLE DE GUARDA EHA Glob 818 948 9.772 9.815 2.245 2.000 2.833 2.000 2.774 2.774 3.000 2.700 2.839 2.233 2.773 4.777 2.881 2.387  $43,332$ 200.6000 TENTE 4: BANTA MABL II E234-E297 Olob 200.5100 **OBRAS CIVILES**<br>LIMPIEZA DE FAJA Gleb<br>Glob 34,014 818 840 1,773 1,815 2,243 2,008 2,833 3,088 2,724 3,030 2,560 2,420 1,477 2,025 1,960 1,301 1,383 200,5101 85 pieza de faja Ha  $98$ 167  $245$ 748 836 865 200,5102 CAMINOS DE ACCESO  $101$ 184 253 156 67  $219$ 459  $rac{706}{706}$  $\frac{140}{140}$ Glob 5,952  $458$  $\frac{148}{148}$  $\begin{array}{|c|c|c|c|}\n\hline\n67 & 148 & 219 \\
\hline\n100 & & \\
\hline\n481 & 827 & 848\n\end{array}$  $\begin{array}{c|cccc}\n\hline\n\text{148} & 685 & 615 & 620 \\
\hline\n\text{248} & 685 & 615 & 620 \\
\hline\n\text{12} & 63 & 321 & 345 \\
\text{1,562} & 1,033 & 1,265 & 1,126 & 1,349\n\end{array}$  $4,421$ <br>1,531 24<br>184 230<br>540 682  $\frac{147}{9}$ 458  $\frac{Km}{Km}$ minos Carrozab  $\frac{101}{417}$ 167 teminos de Herradura 848 853 855 705<br>848 853 855 705 554 200.5103 EXCAVACIONES Glob 13,945 Excavaciones<br>CONCRETO fe=100 ligion  $\overline{a}$ 13.945  $417$ 540  $682$ 554  $396$ 481 827 846 1,552 1,033 1,265 1,126 1,346 848  $\frac{a}{b}$  $\frac{407}{407}$  $\frac{141}{141}$ --- $\begin{array}{c|cc} 1,002 & 1,033 \\ \hline 19 & 51 \\ \hline 19 & 51 \\ \hline 27 & 2 \\ \end{array}$ 200,5104 Concreto Fc=100 kg/cm2 61  $45$  $\overline{25}$  $62$  $52$  $45$ 200.5105 ACERO fy=4200 kg/cm2 Glob  $653$  $42$ 53  $21$  $45$  $68$  $\overline{19}$  $\frac{a}{a}$  $\begin{array}{c} 42 \\ 42 \end{array}$  $\frac{kg}{\frac{G}{m^2}}$  $\begin{array}{c|c} \hline 2 \\ \hline 25 \\ \hline 25 \\ \hline \end{array}$ **Acero fy=4200 kg/cm2**<br>ENCOFRADO 653<br>281  $25$  $42$  $53$  $62$  $52$ 61  $45$  $27$  $-21$ 45 45  $68$  $\frac{1}{2}$  $\begin{array}{c|c}\n\hline\n38 \\
\hline\n38\n\end{array}$  $\begin{array}{c|c}\n\hline\n35 \\
36\n\end{array}$  $\begin{array}{c}\n\bullet \\
\bullet \\
\bullet\n\end{array}$  $rac{50}{50}$  $\frac{35}{35}$ 200,5106 28 Encofrado 281 28 134 586<br>134 405<br>161 161 196 656 611 1,589 1,378 1,450 1,953  $\begin{array}{r}\n187 \\
\hline\n52 \\
\hline\n135\n\end{array}$ 200.5107 CONCRETO fo=210 kg/cm2 Glob 10,473 408 806  $306$ 107  $\begin{array}{r} 125 \\ 35 \end{array}$  $7,540$ <br> $2,932$ 196 656 326 1,367 668 924 1,298 281 555<br>285 222 481 526 655 128 251 Transporte de Agregador  $Tf$  $306$ 107  $m<sup>3</sup>$  $\begin{array}{|c|c|c|}\n\hline\n128 & 251 \\
\hline\n220 & 364 \\
\hline\n\end{array}$  $-90$ 10 kg/cm  $\overline{230}$  $100$ 185 156 200,5108 RELLENO Y ELMINACIÓN Glob 1,641 155  $232$  $\begin{array}{r} 156 \\ 80 \\ 40 \end{array}$  $\frac{155}{79}$  $\begin{array}{r} \hline 232 \\ \hline 77 \\ \hline 42 \\ \hline \end{array}$  $m3$ 1,641 220 364 230 100 185 Reliency eliminació  $\frac{Glob}{m3}$  $\begin{array}{c} \hline 78 \\ 42 \end{array}$  $\begin{array}{c|c}\n\hline\n & 84 \\
\hline\n & 45\n\end{array}$ 200.5109 SISTEMA PUESTA TERRA  $rac{56}{32}$ xxweciones Contrapesos con conductor de copperweld 70 mm2  $36$  $5$  $5$  $\overline{\mathbf{a}}$  $5$  $\overline{\cdot}$  $\frac{12}{22}$  $\frac{9}{25}$  $\frac{9}{20}$ Varillas de copperweld 5/8" x 8  $\overline{72}$  $\overline{11}$  $10$  $10$  $11$ **u** 21 21 24<br>**845 516 786**  $m3$  $156$ <br> $9,278$  $23$ 200.5200 MONTAJE ELECTROMECANICO Oloh<br>Tn 748 2,767 1,860 2,004 200.5201 cepción Selección y Clasificación de perfiles  $<sup>36</sup>$ </sup>  $36$ Transporte con Movilidad a Pie de Carretera<br>Transporte con Movilidad a Pie de Carretera<br>Transporte Manual a Pie de Torre 200.5202<br>200.5203  $T_0$ 155 347<br>137 158 3,080 510 653  $1,147$  $P$  $136$  $T_{n}$ 200.5204 nsamble de Torres 2,027  $\frac{240}{98}$ 95 588  $324$ 485 187 210 200.5205 zaje de Torres  $Tn$ 3,046 703 876 973 svisión de Torres<br>aces de numerac 200.5206  $\overline{\tau}$  $1,088$  $320$ 359 409 livos de anties  $\frac{1}{2}$ 200,5300 **TENDIDO DE CONDUCTOR** Oleh 200.5310 CADENA DE AISLADORES CERAMICOS Glob 200.5320<br>200.5330 CONDUCTOR ACTIVO Y ACCESORIOS<br>CABLE DE GUARDA EHS Clich<br>Clich 200,5340 ABLE DE OL

### **ANEXO 16:**

# **REPORTE SEMANAL DE PRODUCCIÓN (RSP)**
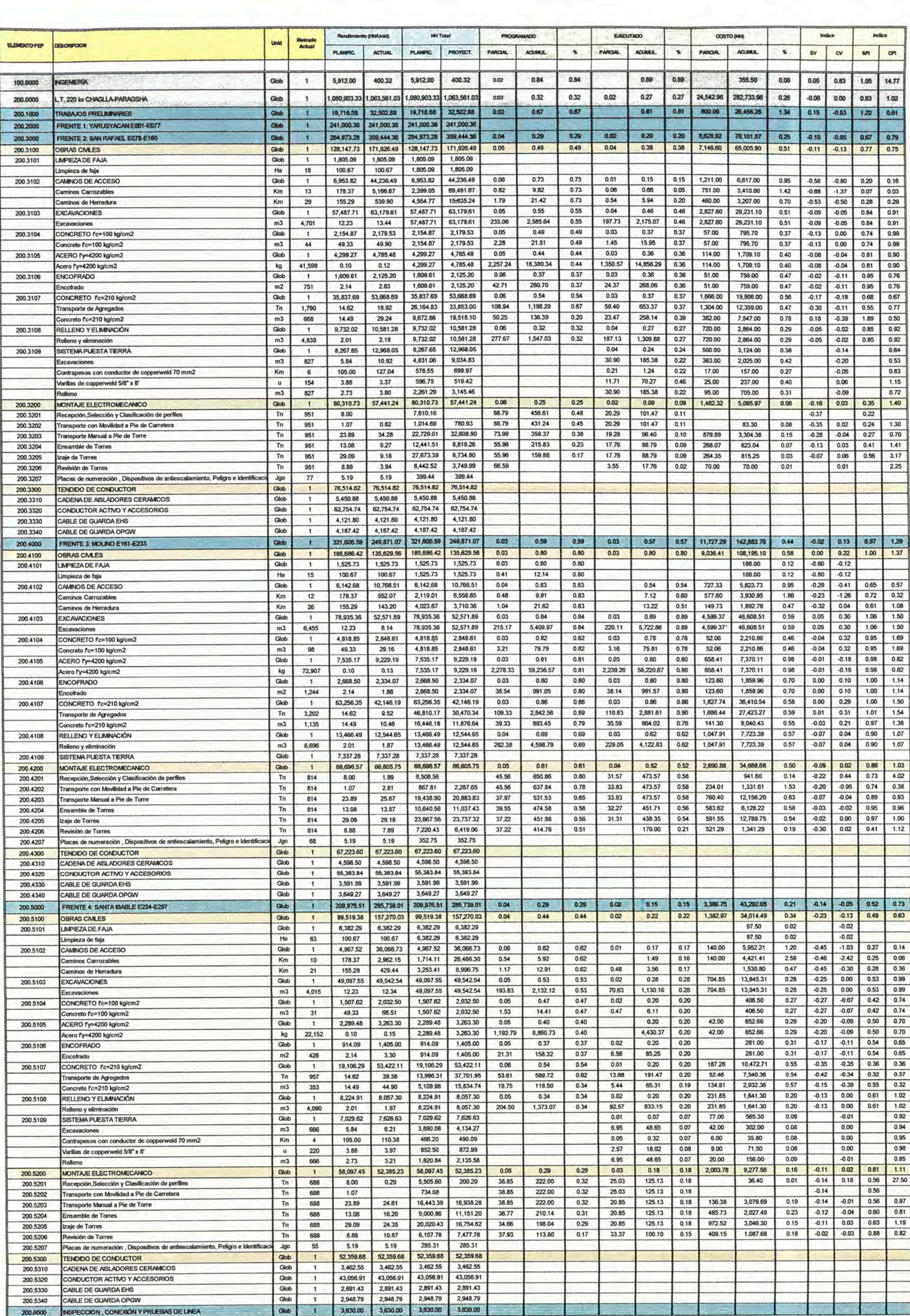

**ANEXO 17:** 

**CONTROL DE AVANCE REPROGRAMADO** 

## **AVANCE REPROGRAMADO**

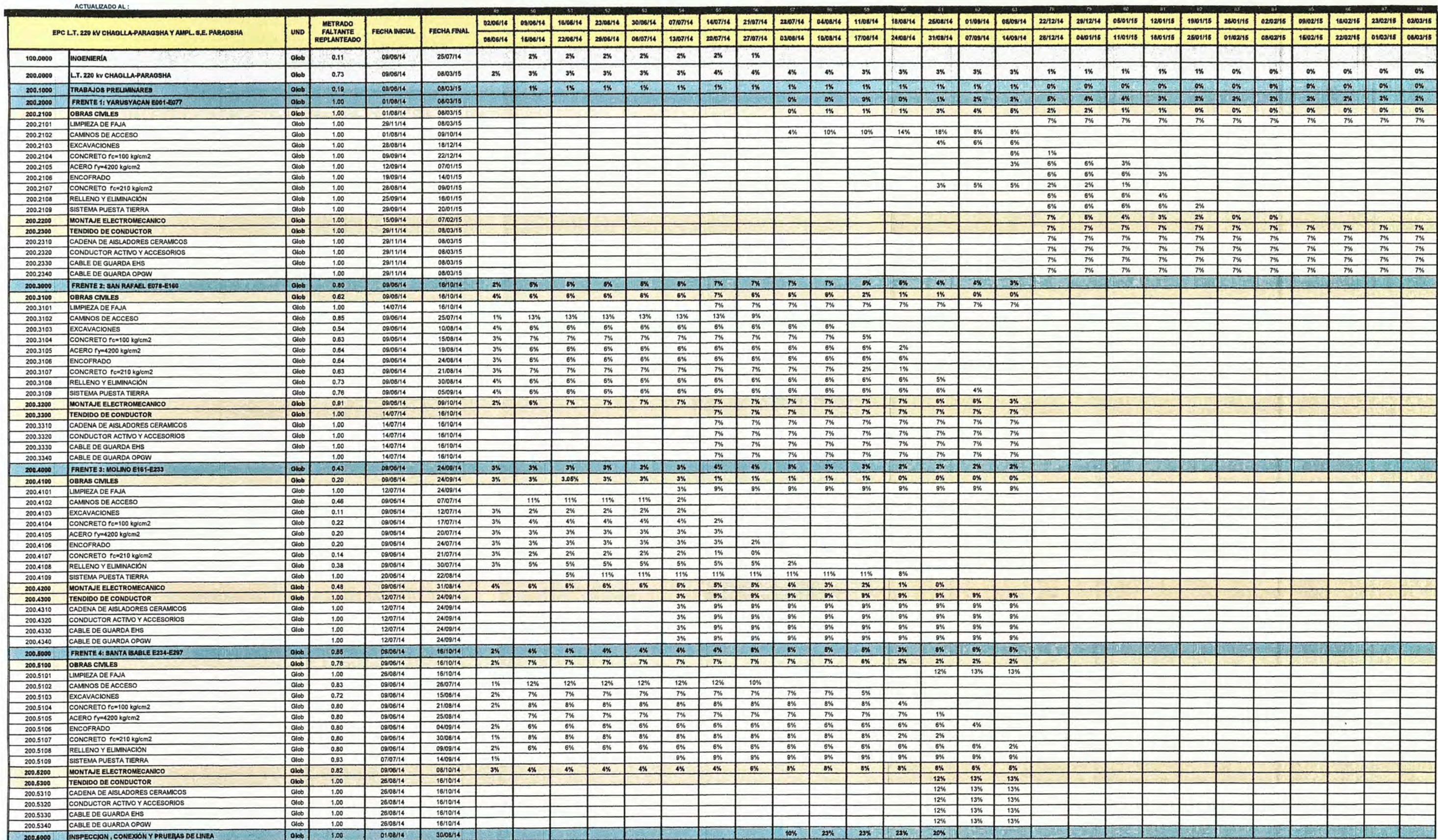

## **ANEXO 18:**

## **PROGRAMA DE PRODUCCIÓN**

## **REPROGRAMADO**

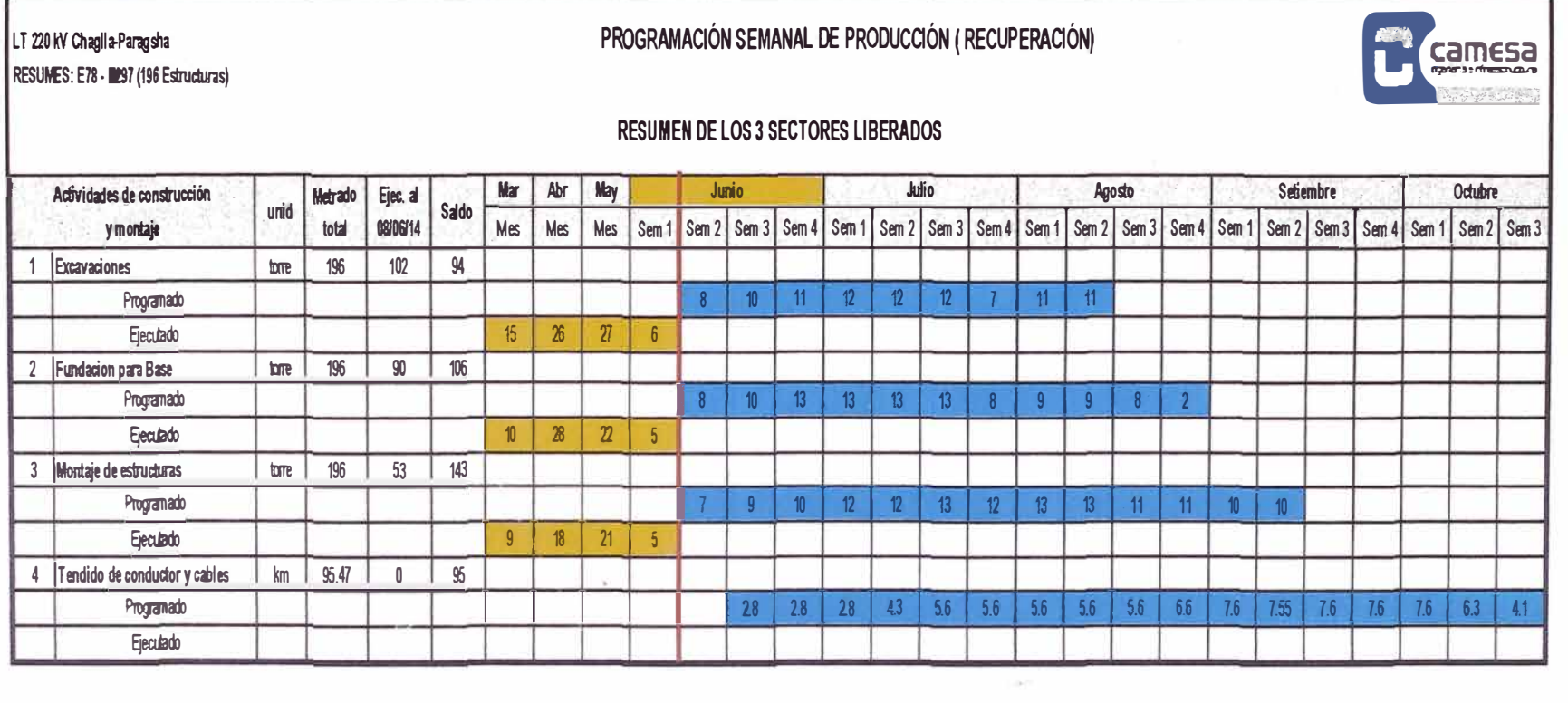

**ANEXO 19:** 

**RESULTADO OPERATIVO INICIAL** 

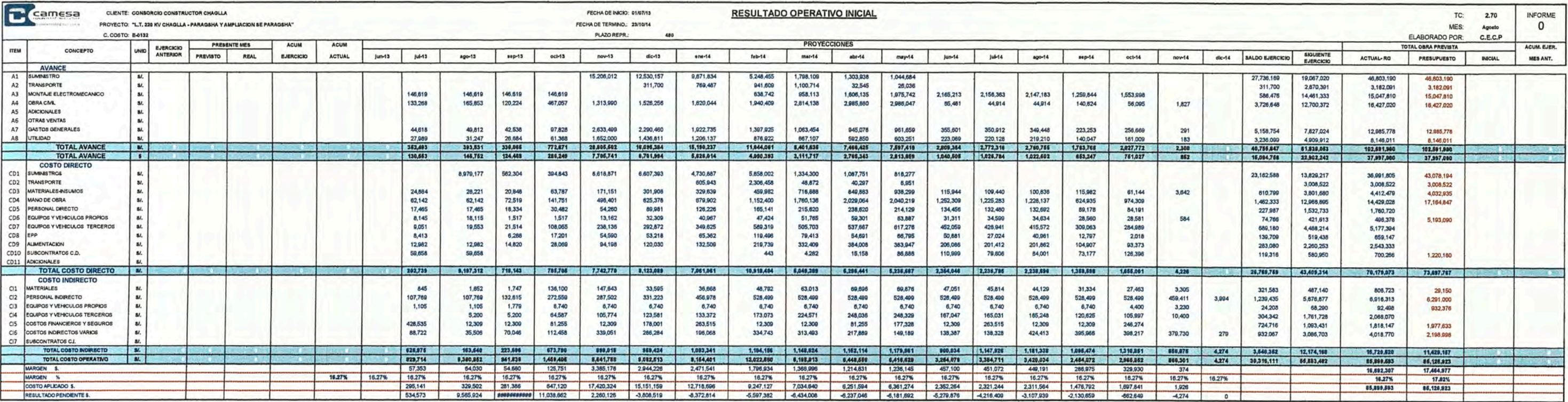